# Package 'nnspat'

December 19, 2023

<span id="page-0-0"></span>Type Package

Title Nearest Neighbor Methods for Spatial Patterns

Version 0.1.2

Author Elvan Ceyhan

Maintainer Elvan Ceyhan <elvanceyhan@gmail.com>

Description Contains the functions for testing the spatial patterns (of segregation, spatial symmetry, association, disease clustering, species correspondence, and reflexivity) based on nearest neighbor relations,

especially using contingency tables such as

nearest neighbor contingency tables (Ceyhan (2010) [<doi:10.1007/s10651-008-0104-x>](https://doi.org/10.1007/s10651-008-0104-x) and Ceyhan (2017) [<doi:10.1016/j.jkss.2016.10.002>](https://doi.org/10.1016/j.jkss.2016.10.002) and references therein),

nearest neighbor symmetry contingency tables (Ceyhan (2014) [<doi:10.1155/2014/698296>](https://doi.org/10.1155/2014/698296)), species correspondence contingency tables and reflexivity contingency tables (Ceyhan (2018) [<doi:10.2436/20.8080.02.72>](https://doi.org/10.2436/20.8080.02.72) for two (or higher) dimensional data.

The package also contains functions for generating patterns of segregation, association, uniformity in a multi-class setting (Ceyhan (2014) [<doi:10.1007/s00477-013-0824-9>](https://doi.org/10.1007/s00477-013-0824-9)), and various non-random labeling patterns for disease clustering

in two dimensional cases (Ceyhan (2014)

 $\langle \text{doi:10.1002/sim}.6053 \rangle$ , and for visualization of all these patterns for the two dimensional data.

The tests are usually (asymptotic) normal z-tests or chi-square tests.

License GPL-2

Encoding UTF-8

LazyData TRUE

**Imports** MASS, stats, graphics, pcds, Rdpack  $(>= 0.7)$ 

RdMacros Rdpack

RoxygenNote 7.2.3

NeedsCompilation no

Repository CRAN

Date/Publication 2023-12-19 17:40:07 UTC

# R topics documented:

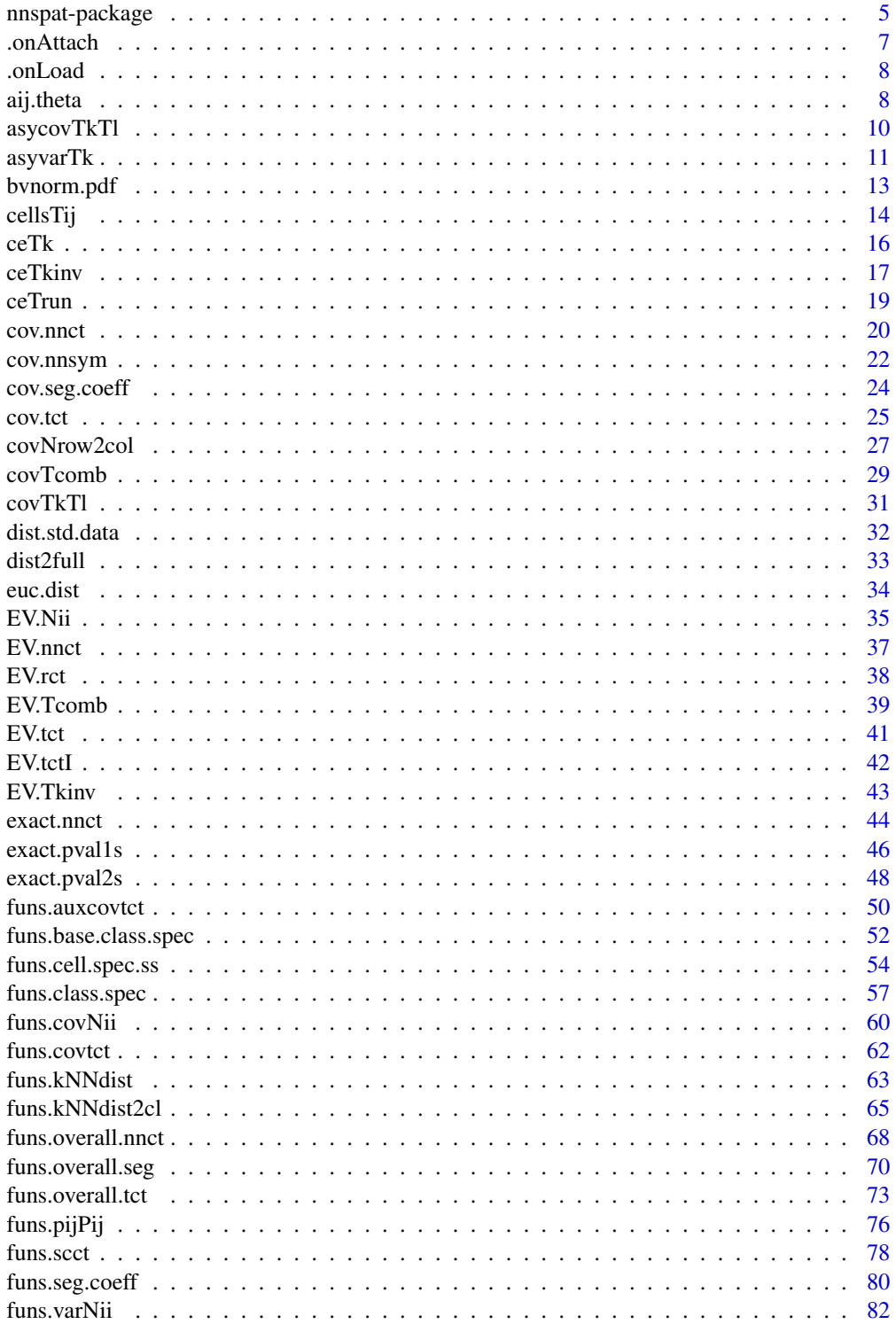

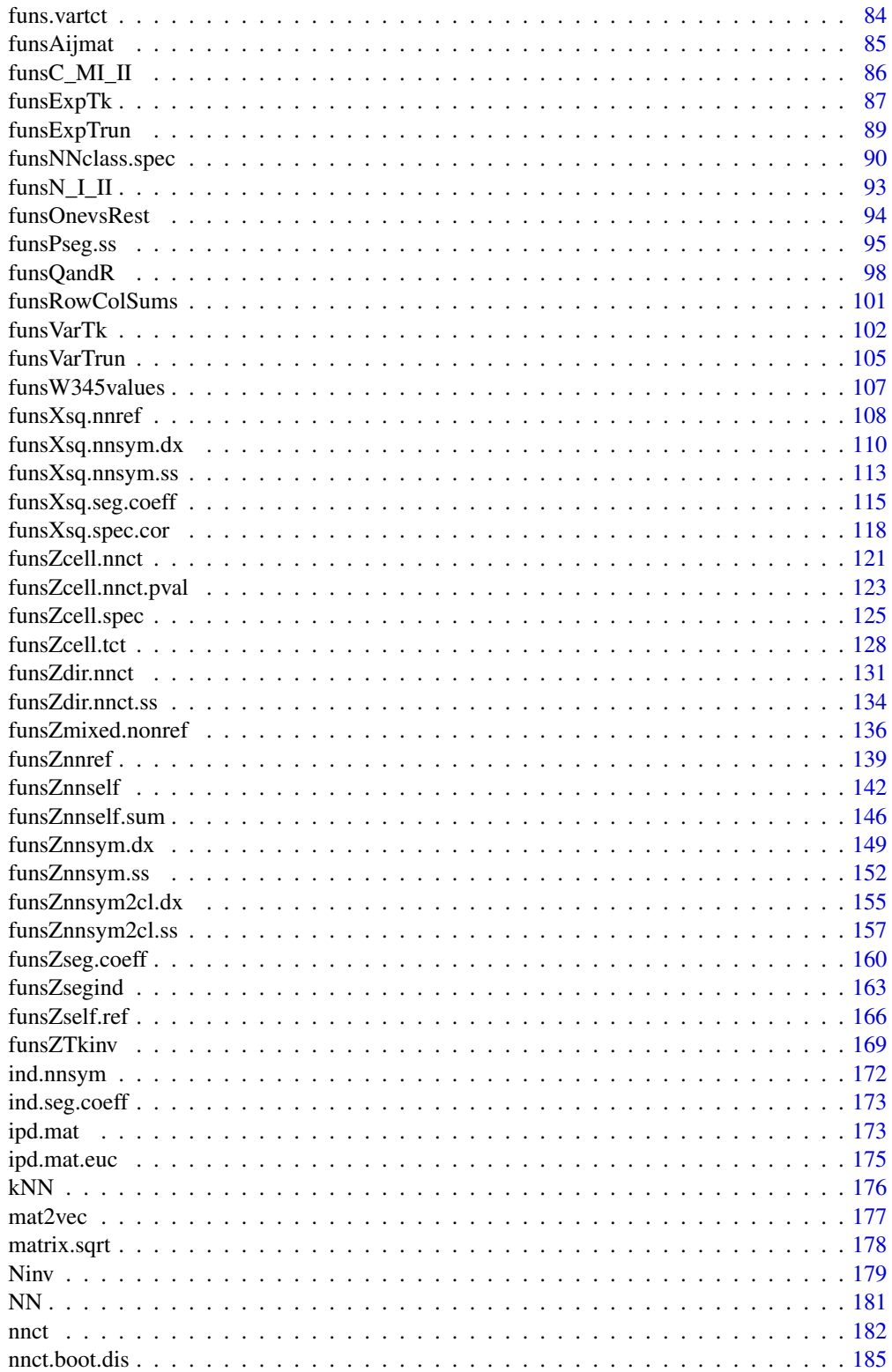

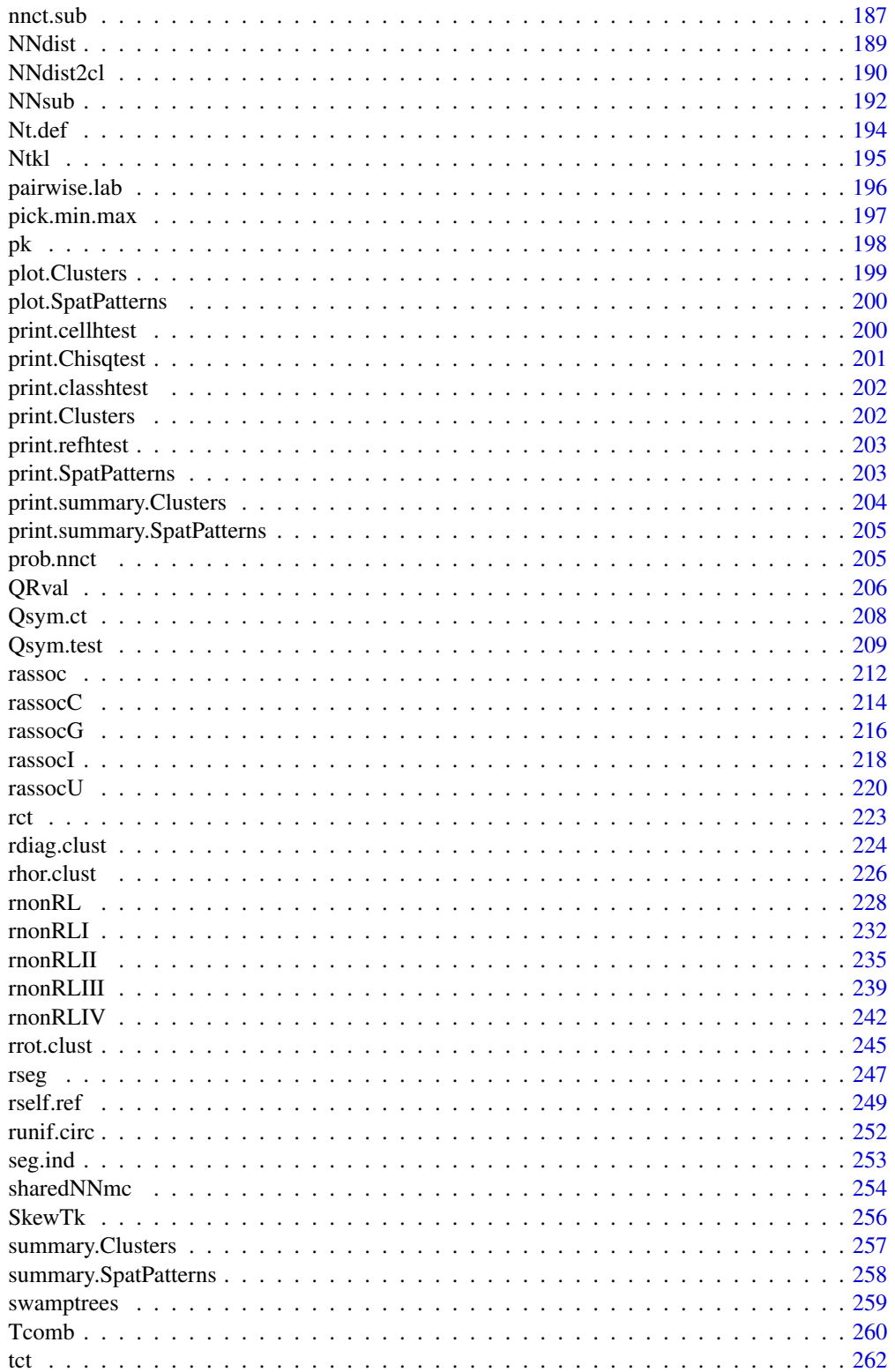

# <span id="page-4-0"></span>nnspat-package 5

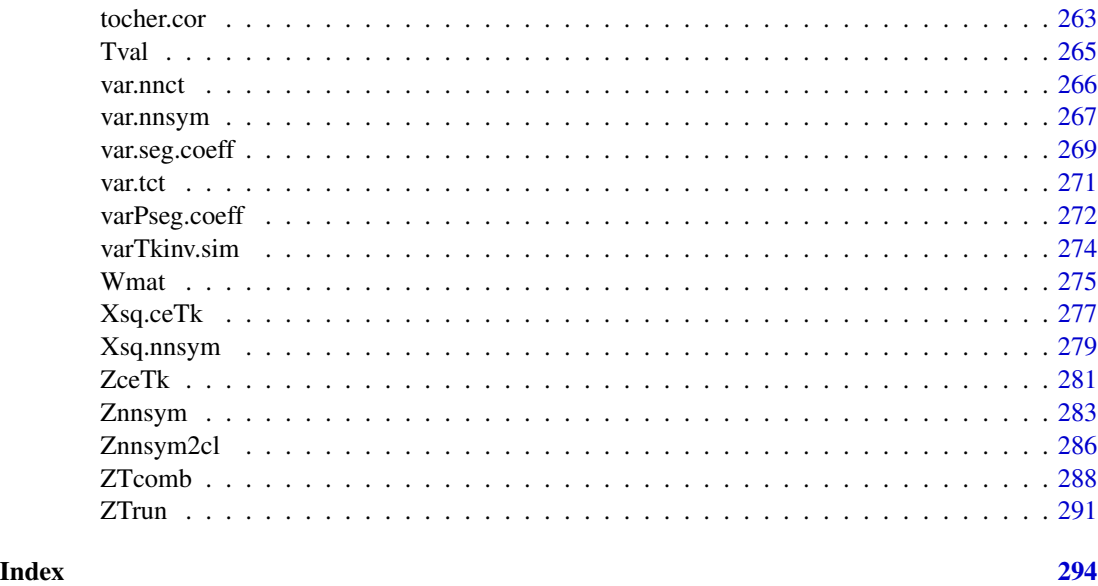

nnspat-package *nnspat: A package for NN Methods and Their Use in Testing Spatial Patterns*

# Description

nnspat is a package for computation of spatial pattern tests based on NN relations and generation of various spatial patterns.

# Details

The nnspat package contains the functions for segregation/association tests based on nearest neighbor contingency tables (NNCTs), and tests for species correspondence, NN symmetry and reflexivity based on the corresponding contingency tables and functions for generating patterns of segregation, association, uniformity, and various non-random labeling (non-RL) patterns for data in two (or more) dimensions. Applications include plant ecology, disease clustering in epidemiology, and so on. #' See (Dixon (1994); Ceyhan (2010, 2017)).

#### The nnspat functions

The nnspat functions can be grouped as Auxiliary Functions, NNCT Functions, SCCT Functions, RCT Functions, NN-Symmetry Functions, and the Pattern (Generation) Functions.

#### Auxiliary Functions

Contains the auxiliary functions used in NN methods, such as indices of NNs, number of shared NNs, Q, R and T values, and so on. In all these functions the data sets are either matrices or data frames.

#### NNCT Functions

Contains the functions for testing segregation/association using the NNCT. The types of the tests are cell-specific tests, class-specific tests, and overall tests of segregation. See (Ceyhan (2009, 2010)).

#### SCCT Functions

Contains the functions used for testing species correspondence using the NNCT. The types are NN self and self-sum tests and the overall test of species correspondence. See (Ceyhan (2018)).

# RCT Functions

Contains the functions for testing reflexivity using the reflexivity contingency table (RCT). The types are NN self reflexivity and NN mixed-non reflexivity. See (Ceyhan and Bahadir (2017); Bahadir and Ceyhan (2018)).

# Symmetry Functions

Contains the functions for testing NN symmetry using the NNCT and Q-symmetry contingency table. The types are NN symmetry and symmetry in shared NN structure. See (Ceyhan (2014)).

#### Pattern Functions

Contains the functions for generating and visualization of spatial patterns of segregation, association, uniformity clustering and non-RL. See (Ceyhan (2014, 2014)).

# References

Bahadir S, Ceyhan E (2018). "On the Number of reflexive and shared nearest neighbor pairs in one-dimensional uniform data." *Probability and Mathematical Statistics*, 38(1), 123-137.

Ceyhan E (2009). "Class-Specific Tests of Segregation Based on Nearest Neighbor Contingency Tables." *Statistica Neerlandica*, 63(2), 149-182.

Ceyhan E (2010). "On the use of nearest neighbor contingency tables for testing spatial segregation." *Environmental and Ecological Statistics*, 17(3), 247-282.

Ceyhan E (2010). "Exact Inference for Testing Spatial Patterns by Nearest Neighbor Contingency Tables." *Journal of Probability and Statistical Science*, 8(1), 45-68.

Ceyhan E (2010). "New Tests of Spatial Segregation Based on Nearest Neighbor Contingency Tables." *Scandinavian Journal of Statistics*, 37(1), 147-165.

Ceyhan E (2010). "Directional clustering tests based on nearest neighbour contingency tables." *Journal of Nonparametric Statistics*, 22(5), 599-616.

Ceyhan E (2014). "Testing Spatial Symmetry Using Contingency Tables Based on Nearest Neighbor Relations." *The Scientific World Journal*, Volume 2014, Article ID 698296.

Ceyhan E (2014). "Segregation indices for disease clustering." *Statistics in Medicine*, 33(10),

#### <span id="page-6-0"></span>.onAttach 7

1662-1684.

Ceyhan E (2014). "Simulation and characterization of multi-class spatial patterns from stochastic point processes of randomness, clustering and regularity." *Stochastic Environmental Research and Risk Assessment (SERRA)*, 38(5), 1277-1306.

Ceyhan E (2017). "Cell-Specific and Post-hoc Spatial Clustering Tests Based on Nearest Neighbor Contingency Tables." *Journal of the Korean Statistical Society*, 46(2), 219-245.

Ceyhan E (2018). "A contingency table approach based on nearest neighbor relations for testing self and mixed correspondence." *SORT-Statistics and Operations Research Transactions*, 42(2), 125-158.

Ceyhan E, Bahadir S (2017). "Nearest Neighbor Methods for Testing Reflexivity." *Environmental and Ecological Statistics*, 24(1), 69-108.

Dixon PM (1994). "Testing spatial segregation using a nearest-neighbor contingency table." *Ecology*, 75(7), 1940-1948.

.onAttach *.onAttach start message*

# Description

.onAttach start message

# Usage

.onAttach(libname, pkgname)

#### Arguments

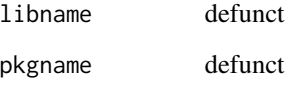

# Value

invisible()

<span id="page-7-0"></span>

#### Description

.onLoad getOption package settings

#### Usage

.onLoad(libname, pkgname)

#### Arguments

libname defunct pkgname defunct

#### Value

invisible()

#### Examples

getOption("nnspat.name")

#### aij.theta *Closeness or Proximity Matrix for Tango's Spatial Clustering Tests*

#### Description

This function computes the  $A = a_{ij}(\theta)$  matrix useful in calculations for Tango's test  $T(\theta)$  for spatial (disease) clustering (see Eqn (2) of Tango (2007). Here,  $A = a_{ij}(\theta)$  is any matrix of a measure of the closeness between two points i and j with  $aii = 0$  for all  $i = 1, \ldots, n$ , and  $\theta = (\theta_1, \ldots, \theta_p)^t$ denotes the unknown parameter vector related to cluster size and  $\delta = (\delta_1, \dots, \delta_n)^t$ , where  $\delta_i = 1$ if  $z_i$  is a case and 0 otherwise. The test is then

$$
T(\theta) = \sum_{i=1}^{n} \sum_{j=1}^{n} \delta_i \delta_j a_{ij}(\theta) = \delta^t A(\theta) \delta
$$

where  $A = a_{ij}(\theta)$ .

 $T(\theta)$  becomes Cuzick and Edwards  $T_k$  tests statistic (Cuzick and Edwards (1990)), if  $a_{ij} = 1$  if  $z_j$ is among the kNNs of  $z_i$  and 0 otherwise. In this case  $\theta = k$  and aij.theta becomes aij.mat (more specifically, aij.mat(dat,k) and aij.theta(dat,k,model="NN").

In Tango's exponential clinal model (Tango (2000)),  $a_{ij} = \exp\left(-4\left(\frac{d_{ij}}{\theta}\right)^2\right)$  if  $i \neq j$  and 0 otherwise, where  $\theta$  is a predetermined scale of cluster such that any pair of cases far apart beyond

#### aij.theta 9

the distance  $\theta$  cannot be considered as a cluster and  $d_{ij}$  denote the Euclidean distance between two points  $i$  and  $j$ .

In the exponential model (Tango (2007)),  $a_{ij} = \exp\left(-\frac{d_{ij}}{\theta}\right)$  if  $i \neq j$  and 0 otherwise, where  $\theta$  and  $d_{ij}$  are as above.

In the hot-spot model (Tango (2007)),  $a_{ij} = 1$  if  $d_{ij} \le \theta$  and  $i \ne j$  and 0 otherwise, where  $\theta$  and  $d_{ij}$  are as above.

The argument model has four options, NN, exp.clinal, exponential, and hot.spot, with exp.clinal being the default. And the theta argument specifies the scale of clustering or the clustering parameter in the particular spatial disease clustering model.

See also (Tango (2007)) and the references therein.

#### Usage

aij.theta(dat, theta, model = "exp.clinal",  $\ldots$ )

# Arguments

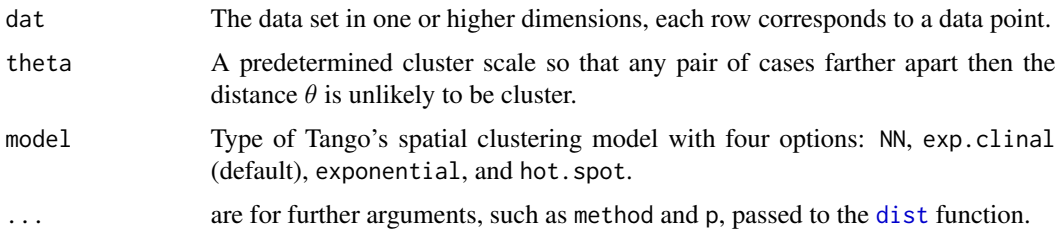

# Value

The  $A = a_{ij}(\theta)$  matrix useful in calculations for Tango's test  $T(\theta)$ .

# Author(s)

Elvan Ceyhan

#### References

Cuzick J, Edwards R (1990). "Spatial clustering for inhomogeneous populations (with discussion)." *Journal of the Royal Statistical Society, Series B*, 52, 73-104.

Tango T (2000). "A test for spatial disease clustering adjusted for multiple testing." *Statistics in Medicine*, 19, 191-204.

Tango T (2007). "A class of multiplicity adjusted tests for spatial clustering based on case-control point data." *Biometrics*, 63, 119-127.

#### See Also

[aij.mat](#page-84-1), [aij.nonzero](#page-84-1) and [ceTk](#page-15-1)

# Examples

```
n<-20 #or try sample(1:20,1)
Y<-matrix(runif(3*n),ncol=3)
k<-3#1 #try also 2,3
#aij for CE's Tk
Aij<-aij.theta(Y,k,model = "NN")
Aij2<-aij.mat(Y,k)
sum(abs(Aij-Aij2)) #check equivalence of aij.theta and aij.mat with model="NN"
Aij<-aij.theta(Y,k,method="max")
Aij2<-aij.mat(Y,k)
range(Aij-Aij2)
theta=.2
aij.theta(Y,theta,model = "exp.clinal")
aij.theta(Y,theta,model = "exponential")
aij.theta(Y,theta, model = "hot.spot")
```
<span id="page-9-1"></span>asycovTkTl *Asymptotic Covariance between* T*\_*k *and* T*\_*l *Values*

#### Description

This function computes the asymptotic covariance between  $T_k$  and  $T_l$  values which is used in the computation of the asymptotic variance of Cuzick and Edwards  $T_{comb}$  test, which is a linear combination of some  $T_k$  tests. The limit is as  $n_1$  goes to infinity.

The argument,  $n_1$ , is the number of cases (denoted as n1 as an argument). The number of cases are denoted as  $n_1$  and number of controls as  $n_0$  in this function to match the case-control class labeling, which is just the reverse of the labeling in Cuzick and Edwards (1990).

The logical argument nonzero.mat (default=TRUE) is for using the  $A$  matrix if FALSE or just the matrix of nonzero locations in the  $A$  matrix (if TRUE) in the computations.

See page 80 of (Cuzick and Edwards (1990)) for more details.

#### Usage

```
asycovTkTI(data, n1, k, 1, nonzero.mat = TRUE, ...)
```
#### **Arguments**

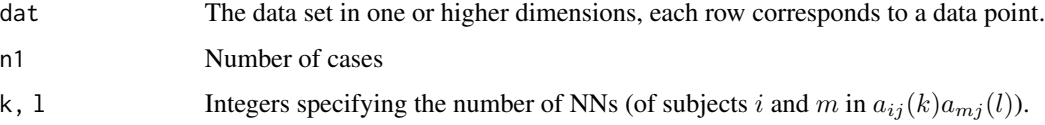

<span id="page-9-0"></span>

#### <span id="page-10-0"></span>asyvarTk 11

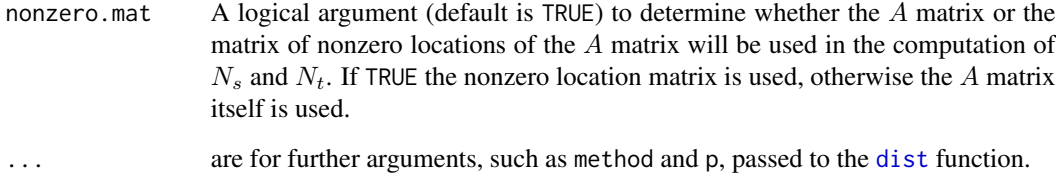

# Value

Returns the asymptotic covariance between  $T_k$  and  $T_l$  values.

# Author(s)

Elvan Ceyhan

#### References

Cuzick J, Edwards R (1990). "Spatial clustering for inhomogeneous populations (with discussion)." *Journal of the Royal Statistical Society, Series B*, 52, 73-104.

# See Also

[covTkTl](#page-30-1), [covTcomb](#page-28-1), and [Ntkl](#page-194-1)

# Examples

```
n<-20 #or try sample(1:20,1)
Y<-matrix(runif(3*n),ncol=3)
cls <-sample(0:1,n,replace = TRUE) #or try cls <-rep(0:1,c(10,10))
n1<-sum(cls==1)
k<-1 #try also 2,3 or sample(1:5,1)
l<-1 #try also 2,3 or sample(1:5,1)
c(k,l)
asycovTkTl(Y,n1,k,l)
asycovTkTl(Y,n1,k,l,nonzero.mat = FALSE)
asycovTkTl(Y,n1,k,l,method="max")
```
asyvarTk *Asymptotic Variance of Cuzick and Edwards* T*\_*k *Test statistic*

#### Description

This function computes the asymptotic variance of Cuzick and Edwards  $T_k$  test statistic based on the number of cases within kNNs of the cases in the data.

The argument,  $n_1$ , is the number of cases (denoted as n1 as an argument). The number of cases are denoted as  $n_1$  and number of controls as  $n_0$  in this function to match the case-control class labeling, which is just the reverse of the labeling in Cuzick and Edwards (1990).

The logical argument nonzero.mat (default=TRUE) is for using the  $A$  matrix if FALSE or just the matrix of nonzero locations in the A matrix (if TRUE) for computing  $N_s$  and  $N_t$ , which are required in the computation of the asymptotic variance.  $N_s$  and  $N_t$  are defined on page 78 of (Cuzick and Edwards (1990)) as follows.  $N_s = \sum_i \sum_j a_{ij} a_{ji}$  (i.e., number of ordered pairs for which kNN relation is symmetric) and  $N_t = \sum \sum_{i \neq l} \sum a_{ij} a_{lj}$  (i.e, number of triplets  $(i, j, l)$   $i, j,$  and  $l$  distinct so that j is among kNNs of i and j is among kNNs of l). For the A matrix, see the description of the functions aij.mat and aij.nonzero.

See (Cuzick and Edwards (1990)) for more details.

# Usage

 $asyvarTk(data, n1, k, nonzero.mat = TRUE, ...)$ 

# Arguments

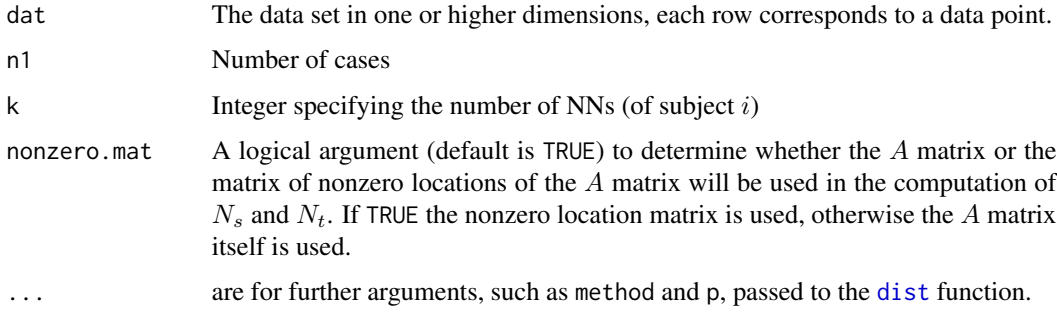

# Value

A list with the elements

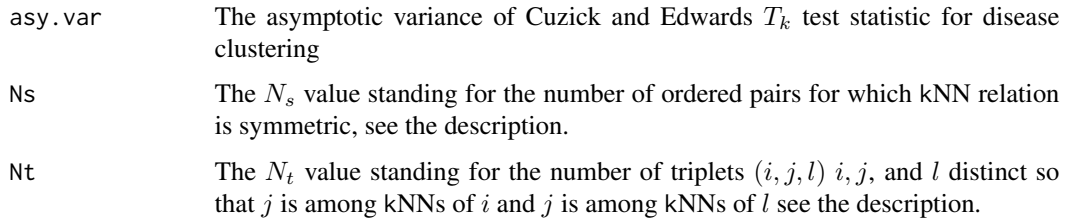

#### Author(s)

Elvan Ceyhan

# <span id="page-12-0"></span>bvnorm.pdf 13

#### References

Cuzick J, Edwards R (1990). "Spatial clustering for inhomogeneous populations (with discussion)." *Journal of the Royal Statistical Society, Series B*, 52, 73-104.

# See Also

[ceTk](#page-15-1), [varTk](#page-101-1), and [varTkaij](#page-101-1)

### Examples

```
n<-20 #or try sample(1:20,1)
Y<-matrix(runif(3*n),ncol=3)
cls <-sample(0:1,n,replace = TRUE) #or try cls <-rep(0:1,c(10,10))
n1<-sum(cls==1)
k<-3 #try also 2,3
asyvarTk(Y,n1,k)
asyvarTk(Y,n1,k,nonzero.mat=FALSE)
asyvarTk(Y,n1,k,method="max")
```
#### bvnorm.pdf *pdf of the Bivariate Normal Distribution*

#### Description

Computes the value of the probability density function (i.e., density) of the bivariate normal distribution at the specified point X, with mean mu and standard deviations of the first and second components being  $s_1$  and  $s_2$  (denoted as s1 and s2 in the arguments of the function, respectively) and correlation between them being rho (i.e., the covariance matrix is  $\Sigma = S$  where  $S_{11} = s_1^2$ ,  $S_{22} = s_2^2$ ,  $S_{12} = S_{21} = s_1 s_2 r h o$ .

# Usage

bvnorm.pdf(X, mu =  $c(\emptyset, \emptyset)$ , s1 = 1, s2 = 1, rho =  $\emptyset$ )

#### Arguments

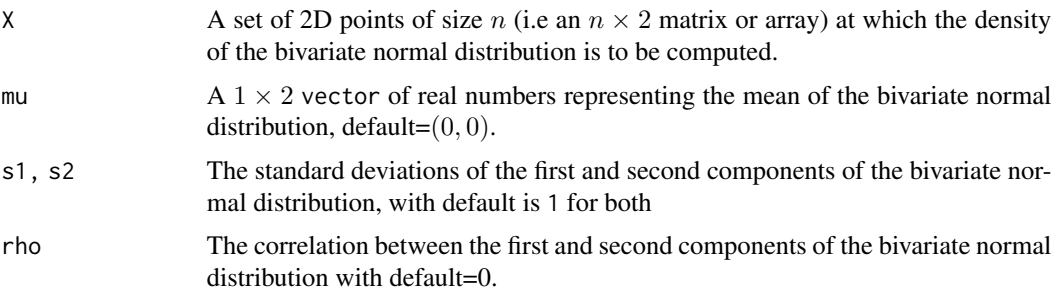

# <span id="page-13-0"></span>Value

The value of the probability density function (i.e., density) of the bivariate normal distribution at the specified point X, with mean mu and standard deviations of the first and second components being  $s_1$  and  $s_2$  and correlation between them being rho.

#### Author(s)

Elvan Ceyhan

#### See Also

[mvrnorm](#page-0-0)

# Examples

```
mu < -c(0, 0)s1 < -1s2<-1rho<-.5n < -5Xp<-cbind(runif(n),runif(n))
bvnorm.pdf(Xp,mu,s1,s2,rho)
```
cellsTij *Entries for the Types I-IV cell-specific tests*

# Description

Returns a matrix of same dimension as, ct, whose entries are the values of the Types I-IV cellspecific test statistics,  $T_{ij}^I - T_{ij}^{IV}$ . The row and column names are inherited from ct. The type argument specifies the type of the cell-specific test among the types I-IV tests. Equivalent to the function [tct](#page-261-1) in this package.

See also (Ceyhan (2017)) and the references therein.

#### Usage

cellsTij(ct, type = "III")

#### Arguments

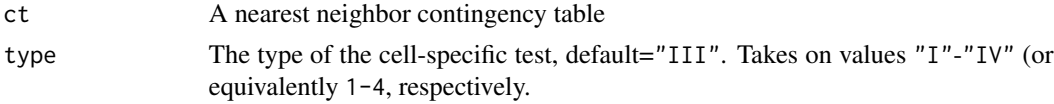

#### Value

A matrix of the values of Type I-IV cell-specific tests

#### cellsTij 15

# Author(s)

Elvan Ceyhan

#### References

Ceyhan E (2017). "Cell-Specific and Post-hoc Spatial Clustering Tests Based on Nearest Neighbor Contingency Tables." *Journal of the Korean Statistical Society*, 46(2), 219-245.

# See Also

[tct](#page-261-1) and [nnct](#page-181-1)

# Examples

```
n<-20 #or try sample(1:20,1)
Y<-matrix(runif(3*n),ncol=3)
ipd<-ipd.mat(Y)
cls <-sample(1:2,n,replace = TRUE) #or try cls <-rep(1:2,c(10,10))
ct<-nnct(ipd,cls)
ct
type.lab<-c("I","II","III","IV")
for (i in 1:4)
{ print(paste("T_ij values for cell specific tests for type",type.lab[i]))
 print(cellsTij(ct,i))
}
cellsTij(ct,"II")
#cls as a factor
na<-floor(n/2); nb<-n-na
fcls<-rep(c("a","b"),c(na,nb))
ct<-nnct(ipd,fcls)
cellsTij(ct,2)
#############
n<-40
Y<-matrix(runif(3*n),ncol=3)
ipd<-ipd.mat(Y)
cls <-sample(1:4,n,replace = TRUE) #or try cls <-rep(1:2,c(10,10))
ct<-nnct(ipd,cls)
cellsTij(ct,2)
ct<-matrix(c(0,10,5,5),ncol=2)
cellsTij(ct,2)
```
#### <span id="page-15-1"></span><span id="page-15-0"></span>Description

This function computes Cuzick and Edwards  $T_k$  test statistic based on the number of cases within kNNs of the cases in the data.

For disease clustering, Cuzick and Edwards (1990) suggested a k-NN test based on number of cases among k NNs of the case points. Let  $z_i$  be the  $i^{th}$  point and  $d_i^k$  be the number cases among k NNs of  $z_i$ . Then Cuzick-Edwards' k-NN test is  $T_k = \sum_{i=1}^n \delta_i d_i^k$ , where  $\delta_i = 1$  if  $z_i$  is a case, and 0 if  $z_i$ is a control.

The argument cc.lab is case-control label, 1 for case, 0 for control, if the argument case.lab is NULL, then cc.lab should be provided in this fashion, if case.lab is provided, the labels are converted to 0's and 1's accordingly. Also,  $T_1$  is identical to the count for cell  $(1, 1)$  in the nearest neighbor contingency table (NNCT) (See the function [nnct](#page-181-1) for more detail on NNCTs).

See also (Ceyhan (2014); Cuzick and Edwards (1990)) and the references therein.

# Usage

 $cerk(data, cc.lab, k = 1, case.lab = NULL, ...)$ 

# Arguments

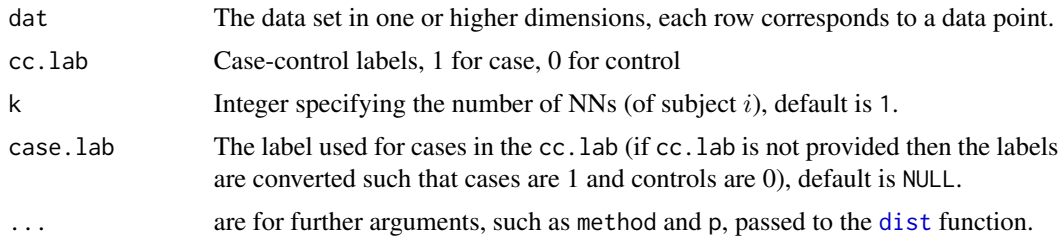

#### Value

Cuzick and Edwards  $T_k$  test statistic for disease clustering

#### Author(s)

Elvan Ceyhan

#### References

Ceyhan E (2014). "Segregation indices for disease clustering." *Statistics in Medicine*, 33(10), 1662- 1684.

Cuzick J, Edwards R (1990). "Spatial clustering for inhomogeneous populations (with discussion)." *Journal of the Royal Statistical Society, Series B*, 52, 73-104.

#### <span id="page-16-0"></span>ceTkinv 17

# See Also

[Tcomb](#page-259-1), [seg.ind](#page-252-1), [Pseg.coeff](#page-79-1) and [ceTkinv](#page-16-1)

#### Examples

```
n<-20 #or try sample(1:20,1)
Y<-matrix(runif(3*n),ncol=3)
cls <-sample(0:1,n,replace = TRUE) #or try cls <-rep(0:1,c(10,10))
```

```
ceTk(Y,cls)
ceTk(Y,cls,method="max")
ceTk(Y,cls,k=3)
ceTk(Y,cls+1,case.lab = 2)
```

```
#cls as a factor
na<-floor(n/2); nb<-n-na
fcls<-rep(c("a","b"),c(na,nb))
ceTk(Y,fcls,case.lab="a") #try also ceTk(Y,fcls)
```

```
#############
n<-40
Y<-matrix(runif(3*n),ncol=3)
cls<-sample(1:4,n,replace = TRUE) # here ceTk(Y,cls) gives an error message
```
<span id="page-16-1"></span>ceTkinv *Cuzick and Edwards* T*\_*kˆinv *Test statistic*

#### Description

This function computes Cuzick and Edwards  $T_k^{inv}$  test statistic based on the sum of number of cases closer to each case than the k-th nearest control to the case.

 $T_k^{inv}$  test statistic is an extension of the run length test allowing a fixed number of controls in the run sequence.

 $T_k^{inv}$  test statistic is defined as  $T_k^{inv} = \sum_{i=1}^n \delta_i \nu_i^k$  where  $\delta_i = 1$  if  $z_i$  is a case, and 0 if  $z_i$  is a control and  $\nu_i^k$  is the number of cases closer to the index case than the k nearest control, i.e., number of cases encountered beginning at  $z_i$  until k-th control is encountered.

The argument cc.lab is case-control label, 1 for case, 0 for control, if the argument case.lab is NULL, then cc.lab should be provided in this fashion, if case.lab is provided, the labels are converted to 0's and 1's accordingly.

#### Usage

```
ceTkinv(dat, k, cc.lab, case.lab = NULL, ...)
```
# Arguments

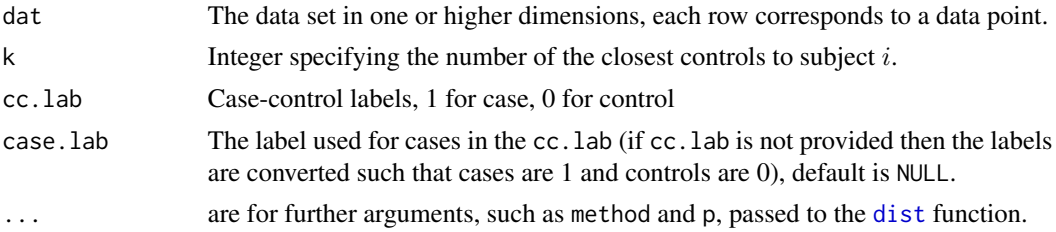

#### Value

A list with two elements

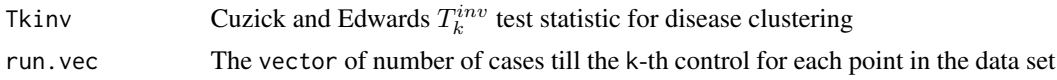

# Author(s)

Elvan Ceyhan

# References

There are no references for Rd macro \insertAllCites on this help page.

# See Also

[ceTrun](#page-18-1), [ceTk](#page-15-1), and [Tcomb](#page-259-1)

# Examples

```
n<-20
Y<-matrix(runif(3*n),ncol=3)
cls <-sample(0:1,n,replace = TRUE) #or try cls <-rep(0:1,c(10,10))
cls
k<-2 #also try 3,4
ceTkinv(Y,k,cls)
ceTkinv(Y,k,cls+1,case.lab = 2)
ceTkinv(Y,k,cls,method="max")
ceTrun(Y,cls)
ceTkinv(Y,k=1,cls)
#cls as a factor
na<-floor(n/2); nb<-n-na
fcls<-rep(c("a","b"),c(na,nb))
ceTkinv(Y,k,fcls,case.lab="a") #try also ceTrun(Y,fcls)
#############
```
# n<-40

Y<-matrix(runif(3\*n),ncol=3)

#### <span id="page-18-0"></span> $c$ eTrun 19

 $cls$ <-sample(1:4,n,replace = TRUE) #here ceTkinv(Y,k,cls) #gives error

<span id="page-18-1"></span>ceTrun *Cuzick and Edwards* T*\_*run *Test statistic*

# Description

This function computes Cuzick and Edwards  $T_{run}$  test statistic based on the sum of the number of successive cases from each cases until a control is encountered in the data for detecting rare large clusters.

 $T_{run}$  test statistic is defined as  $T_{run} = \sum_{i=1}^{n} \delta_i d_i^r$  where  $\delta_i = 1$  if  $z_i$  is a case, and 0 if  $z_i$  is a control and  $d_i^r$  is the number successive cases encountered beginning at  $z_i$  until a control is encountered.

The argument cc.lab is case-control label, 1 for case, 0 for control, if the argument case.lab is NULL, then cc.lab should be provided in this fashion, if case.lab is provided, the labels are converted to 0's and 1's accordingly.

See also (Cuzick and Edwards (1990)) and the references therein.

# Usage

 $c$ eTrun(dat,  $cc$ .lab,  $case$ .lab = NULL,  $\ldots$ )

# Arguments

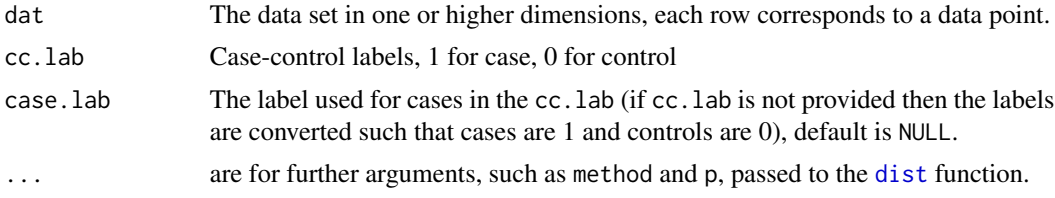

# Value

A list with two elements

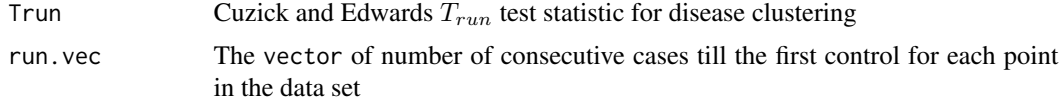

# Author(s)

Elvan Ceyhan

#### References

Cuzick J, Edwards R (1990). "Spatial clustering for inhomogeneous populations (with discussion)." *Journal of the Royal Statistical Society, Series B*, 52, 73-104.

# See Also

[ceTk](#page-15-1), [Tcomb](#page-259-1) and [ceTkinv](#page-16-1)

#### Examples

```
n<-20 #or try sample(1:20,1)
Y<-matrix(runif(3*n),ncol=3)
cls\leq sample(0:1,n, replace = TRUE) #or try cls\leq rep(0:1,c(10,10))ceTrun(Y,cls)
ceTrun(Y,cls,method="max")
ceTrun(Y,cls+1,case.lab = 2)
#cls as a factor
na<-floor(n/2); nb<-n-na
fcls<-rep(c("a","b"),c(na,nb))
ceTrun(Y,fcls,case.lab="a") #try also ceTrun(Y,fcls)
#############
n<-40
Y<-matrix(runif(3*n),ncol=3)
cls<-sample(1:4,n,replace = TRUE) #here ceTrun(Y,cls) #gives an error message
```
<span id="page-19-1"></span>cov.nnct *Covariance Matrix of the Cell Counts in an NNCT*

#### Description

Returns the covariance matrix of cell counts  $N_{ij}$  for  $i, j = 1, ..., k$  in the NNCT, ct. The covariance matrix is of dimension  $k^2 \times k^2$  and its entries are  $cov(N_{ij}, N_{kl})$  when  $N_{ij}$  values are by default corresponding to the row-wise vectorization of ct. If byrow=FALSE, the column-wise vectorization of ct is used. These covariances are valid under RL or conditional on  $Q$  and  $R$  under CSR.

See also (Dixon (1994, 2002); Ceyhan (2010, 2017)).

#### Usage

```
cov.nnct(ct, varN, Q, R, byrow = TRUE)
```
#### Arguments

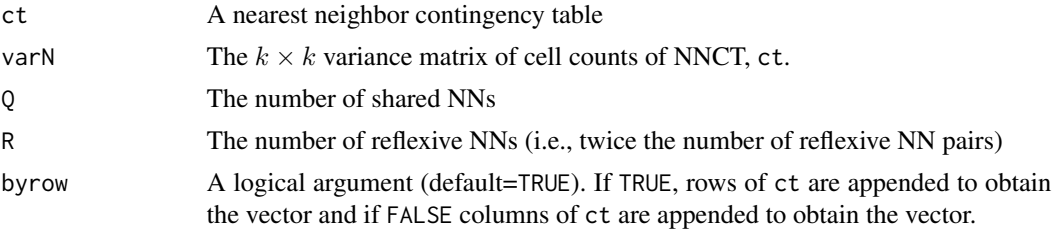

<span id="page-19-0"></span>

#### cov.nnct 21

# Value

The  $k^2 \times k^2$  covariance matrix of cell counts  $N_{ij}$  for  $i, j = 1, ..., k$  in the NNCT, ct

# Author(s)

Elvan Ceyhan

# References

Ceyhan E (2010). "On the use of nearest neighbor contingency tables for testing spatial segregation." *Environmental and Ecological Statistics*, 17(3), 247-282.

Ceyhan E (2017). "Cell-Specific and Post-hoc Spatial Clustering Tests Based on Nearest Neighbor Contingency Tables." *Journal of the Korean Statistical Society*, 46(2), 219-245.

Dixon PM (1994). "Testing spatial segregation using a nearest-neighbor contingency table." *Ecology*, 75(7), 1940-1948.

Dixon PM (2002). "Nearest-neighbor contingency table analysis of spatial segregation for several species." *Ecoscience*, 9(2), 142-151.

# See Also

[covNrow2col](#page-26-1), [cov.tct](#page-24-1), and [cov.nnsym](#page-21-1)

# Examples

```
n<-20 #or try sample(1:20,1)
Y<-matrix(runif(3*n),ncol=3)
ipd<-ipd.mat(Y)
cls <-sample(1:2,n,replace = TRUE) #or try cls <-rep(1:2,c(10,10))
ct<-nnct(ipd,cls)
```
W<-Wmat(ipd) Qv<-Qvec(W)\$q Rv<-Rval(W) varN<-var.nnct(ct,Qv,Rv)

```
cov.nnct(ct,varN,Qv,Rv)
cov.nnct(ct,varN,Qv,Rv,byrow=FALSE)
```

```
#############
```

```
n < -40Y<-matrix(runif(3*n),ncol=3)
ipd<-ipd.mat(Y)
cls <-sample(1:4,n,replace = TRUE) #or try cls <-rep(1:2,c(10,10))
ct<-nnct(ipd,cls)
```

```
W<-Wmat(ipd)
Qv<-Qvec(W)$q
Rv<-Rval(W)
```

```
varN<-var.nnct(ct,Qv,Rv)
cov.nnct(ct,varN,Qv,Rv)
cov.nnct(ct,varN,Qv,Rv,byrow=FALSE)
#1D data points
n<-20 #or try sample(1:20,1)
X<-as.matrix(runif(n))# need to be entered as a matrix with one column
#(i.e., a column vector), hence X<-runif(n) would not work
ipd<-ipd.mat(X)
cls <-sample(1:2,n,replace = TRUE) #or try cls <-rep(1:2,c(10,10))
ct<-nnct(ipd,cls)
W<-Wmat(ipd)
Qv<-Qvec(W)$q
Rv<-Rval(W)
varN<-var.nnct(ct,Qv,Rv)
Qv<-Qvec(W)$q
Rv<-Rval(W)
varN<-var.nnct(ct,Qv,Rv)
cov.nnct(ct,varN,Qv,Rv)
```
<span id="page-21-1"></span>cov.nnsym *Covariance Matrix of the Differences of the Off-Diagonal Cell Counts in an NNCT*

#### Description

Returns the covariance matrix of the differences of the cell counts,  $N_{ij} - N_{ji}$  for  $i, j = 1, \ldots, k$ and  $i \neq j$ , in the NNCT, ct. The covariance matrix is of dimension  $k(k - 1)/2 \times k(k - 1)/2$  and its entries are  $cov(N_{ij} - N_{ji}, N_{kl} - N_{lk})$  where the order of i, j for  $N_{ij} - N_{ji}$  is as in the output of [ind.nnsym\(](#page-171-1)k). These covariances are valid under RL or conditional on  $Q$  and  $R$  under CSR.

The argument covN is the covariance matrix of  $N_{ij}$  (concatenated rowwise).

See also (Dixon (1994); Ceyhan (2014)).

#### Usage

cov.nnsym(covN)

#### Arguments

covN The  $k^2 \times k^2$  covariance matrix of row-wise vectorized entries of NNCT

#### Value

The  $k(k-1)/2 \times k(k-1)/2$  covariance matrix of the differences of the off-diagonal cell counts  $N_{ij} - N_{ji}$  for  $i, j = 1, \ldots, k$  and  $i \neq j$  in the NNCT, ct

<span id="page-21-0"></span>

# cov.nnsym 23

#### Author(s)

Elvan Ceyhan

#### References

Ceyhan E (2014). "Testing Spatial Symmetry Using Contingency Tables Based on Nearest Neighbor Relations." *The Scientific World Journal*, Volume 2014, Article ID 698296.

Dixon PM (1994). "Testing spatial segregation using a nearest-neighbor contingency table." *Ecology*, 75(7), 1940-1948.

# See Also

[var.nnsym](#page-266-1), [cov.tct](#page-24-1), [cov.nnct](#page-19-1) and [cov.seg.coeff](#page-23-1)

# Examples

```
n<-20 #or try sample(1:20,1)
Y<-matrix(runif(3*n),ncol=3)
ipd<-ipd.mat(Y)
cls <-sample(1:2,n,replace = TRUE) #or try cls <-rep(1:2,c(10,10))
ct<-nnct(ipd,cls)
ct
W<-Wmat(ipd)
Qv<-Qvec(W)$q
Rv<-Rval(W)
varN<-var.nnct(ct,Qv,Rv)
covN<-cov.nnct(ct,varN,Qv,Rv) #default is byrow
cov.nnsym(covN)
#############
n<-40
Y<-matrix(runif(3*n),ncol=3)
ipd<-ipd.mat(Y)
cls <-sample(1:4,n,replace = TRUE) #or try cls <-rep(1:2,c(10,10))
ct<-nnct(ipd,cls)
W<-Wmat(ipd)
Qv<-Qvec(W)$q
Rv<-Rval(W)
varN<-var.nnct(ct,Qv,Rv)
covN<-cov.nnct(ct,varN,Qv,Rv)
```
cov.nnsym(covN)

<span id="page-23-1"></span><span id="page-23-0"></span>

#### Description

Returns the covariance matrix of the segregation coefficients in a multi-class case based on the NNCT, ct. The covariance matrix is of dimension  $k(k + 1)/2 \times k(k + 1)/2$  and its entry i, j correspond to the entries in the rows i and j of the output of ind. seg. coeff(k). The segregation coefficients in the multi-class case are the extension of Pielou's segregation coefficient for the twoclass case. These covariances are valid under RL or conditional on  $Q$  and  $R$  under CSR.

The argument covN is the covariance matrix of  $N_{ij}$  (concatenated rowwise).

See also (Ceyhan (2014)).

#### Usage

cov.seg.coeff(ct, covN)

#### Arguments

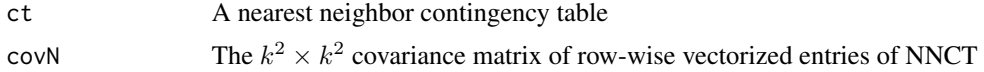

# Value

The  $k(k+1)/2 \times k(k+1)/2$  covariance matrix of the segregation coefficients for the multi-class case based on the NNCT, ct

# Author(s)

Elvan Ceyhan

# References

Ceyhan E (2014). "Segregation indices for disease clustering." *Statistics in Medicine*, 33(10), 1662-1684.

# See Also

[seg.coeff](#page-79-1), [var.seg.coeff](#page-268-1), [cov.nnct](#page-19-1) and [cov.nnsym](#page-21-1)

# Examples

```
n<-20 #or try sample(1:20,1)
Y<-matrix(runif(3*n),ncol=3)
ipd<-ipd.mat(Y)
cls <-sample(1:2,n,replace = TRUE) #or try cls <-rep(1:2,c(10,10))
ct<-nnct(ipd,cls)
```
#### <span id="page-24-0"></span>cov.tct 25

```
W<-Wmat(ipd)
Qv<-Qvec(W)$q
Rv<-Rval(W)
varN<-var.nnct(ct,Qv,Rv)
covN<-cov.nnct(ct,varN,Qv,Rv)
cov.seg.coeff(ct,covN)
#cls as a factor
na<-floor(n/2); nb<-n-na
fcls<-rep(c("a","b"),c(na,nb))
ct<-nnct(ipd,fcls)
cov.seg.coeff(ct,covN)
#############
n<-40
Y<-matrix(runif(3*n),ncol=3)
cls <-sample(1:4,n,replace = TRUE) #or try cls <-rep(1:2,c(10,10))
ipd<-ipd.mat(Y)
ct<-nnct(ipd,cls)
W<-Wmat(ipd)
Qv<-Qvec(W)$q
Rv<-Rval(W)
varN<-var.nnct(ct,Qv,Rv)
covN<-cov.nnct(ct,varN,Qv,Rv)
cov.seg.coeff(ct,covN)
```
<span id="page-24-1"></span>cov.tct *Covariance Matrix of the Entries of the Type I-IV TCTs*

### Description

Returns the covariance matrix of the entries  $T_{ij}$  for  $i, j = 1, \ldots, k$  in the TCT for the types I, III, and IV cell-specific tests. The covariance matrix is of dimension  $k^2 \times k^2$  and its entries are  $cov(T_{ij}, T_{kl})$ when  $T_{ij}$  values are by default corresponding to the row-wise vectorization of TCT. The argument covN must be the covariance matrix of  $N_{ij}$  values which are obtained from the NNCT by row-wise vectorization. The functions cov.tctIII and cov.tct3 are equivalent. These covariances are valid under RL or conditional on Q and R under CSR.

See also (Ceyhan (2017)).

#### Usage

cov.tct(ct, covN, type = "III")

#### Arguments

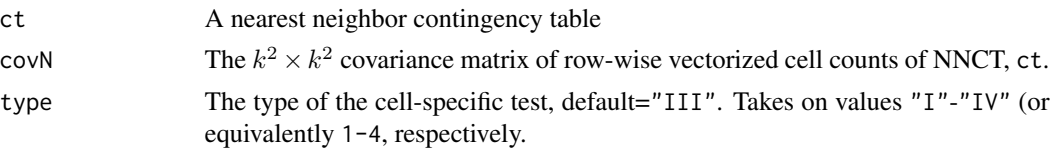

# Value

The  $k^2 \times k^2$  covariance matrix of the entries  $T_{ij}$  for  $i, j = 1, ..., k$  in the Type I-IV TCTs

# Author(s)

Elvan Ceyhan

# References

Ceyhan E (2017). "Cell-Specific and Post-hoc Spatial Clustering Tests Based on Nearest Neighbor Contingency Tables." *Journal of the Korean Statistical Society*, 46(2), 219-245.

#### See Also

[cov.nnct](#page-19-1) and [cov.nnsym](#page-21-1)

# Examples

```
n<-20 #or try sample(1:20,1)
Y<-matrix(runif(3*n),ncol=3)
ipd<-ipd.mat(Y)
cls<-sample(1:2,n,replace = TRUE) #or try cls<-rep(1:2,c(10,10))
ct<-nnct(ipd,cls)
W<-Wmat(ipd)
Qv<-Qvec(W)$q
Rv<-Rval(W)
varN<-var.nnct(ct,Qv,Rv)
covN<-cov.nnct(ct,varN,Qv,Rv)
cov.tct(ct,covN,type=1)
cov.tct(ct,covN,type="I")
cov.tct(ct,covN,type="II")
cov.tct(ct,covN,type="III")
cov.tct(ct,covN,type="IV")
cov.tctI(ct,covN)
cov.tct(ct,covN)
cov.tctIII(ct,covN)
cov.tct3(ct,covN)
#############
n<-40
Y<-matrix(runif(3*n),ncol=3)
```
#### <span id="page-26-0"></span>covNrow2col 27

```
ipd<-ipd.mat(Y)
cls <-sample(1:4,n,replace = TRUE) #or try cls <-rep(1:2,c(10,10))
ct<-nnct(ipd,cls)
W<-Wmat(ipd)
Qv<-Qvec(W)$q
Rv<-Rval(W)
varN<-var.nnct(ct,Qv,Rv)
covN<-cov.nnct(ct,varN,Qv,Rv)
cov.tct(ct,covN,type=3)
cov.tct(ct,covN,type="III")
cov.tctIII(ct,covN)
cov.tct3(ct,covN)
```
<span id="page-26-1"></span>covNrow2col *Conversion of the Covariance Matrix of the Row-wise Vectorized Cell Counts to Column-wise Vectorized Cell Counts in an NNCT*

#### Description

Converts the  $k^2 \times k^2$  covariance matrix of row-wise vectorized cell counts  $N_{ij}$  for  $i, j = 1, ..., k$ in the NNCT, ct to the covariance matrix of column-wise vectorized cell counts. In the output, the covariance matrix entries are  $cov(N_{ij}, N_{kl})$  when  $N_{ij}$  values are corresponding to the column-wise vectorization of ct. These covariances are valid under RL or conditional on Q and R under CSR.

See also (Dixon (1994, 2002); Ceyhan (2010, 2017)).

#### Usage

```
covNrow2col(covN)
```
#### Arguments

covN The  $k^2 \times k^2$  covariance matrix of row-wise vectorized cell counts of NNCT, ct.

#### Value

The  $k^2 \times k^2$  covariance matrix of column-wise vectorized cell counts  $N_{ij}$  for  $i, j = 1, \dots, k$  in the NNCT, ct.

#### Author(s)

Elvan Ceyhan

# References

Ceyhan E (2010). "On the use of nearest neighbor contingency tables for testing spatial segregation." *Environmental and Ecological Statistics*, 17(3), 247-282.

Ceyhan E (2017). "Cell-Specific and Post-hoc Spatial Clustering Tests Based on Nearest Neighbor Contingency Tables." *Journal of the Korean Statistical Society*, 46(2), 219-245.

Dixon PM (1994). "Testing spatial segregation using a nearest-neighbor contingency table." *Ecology*, 75(7), 1940-1948.

Dixon PM (2002). "Nearest-neighbor contingency table analysis of spatial segregation for several species." *Ecoscience*, 9(2), 142-151.

#### See Also

[cov.nnct](#page-19-1)

#### Examples

```
n<-20 #or try sample(1:20,1)
Y<-matrix(runif(3*n),ncol=3)
ipd<-ipd.mat(Y)
cls <-sample(1:2,n,replace = TRUE) #or try cls <-rep(1:2,c(10,10))
ct<-nnct(ipd,cls)
W<-Wmat(ipd)
Qv<-Qvec(W)$q
Rv<-Rval(W)
varN<-var.nnct(ct,Qv,Rv)
covNrow<-cov.nnct(ct,varN,Qv,Rv)
covNcol1<-cov.nnct(ct,varN,Qv,Rv,byrow=FALSE)
covNcol2<-covNrow2col(covNrow)
covNrow
covNcol1
covNcol2
all.equal(covNcol1,covNcol2)
#############
n<-40
Y<-matrix(runif(3*n),ncol=3)
ipd<-ipd.mat(Y)
cls <-sample(1:4,n,replace = TRUE) #or try cls <-rep(1:2,c(10,10))
ct<-nnct(ipd,cls)
W<-Wmat(ipd)
Qv<-Qvec(W)$q
Rv<-Rval(W)
varN<-var.nnct(ct,Qv,Rv)
```
#### <span id="page-28-0"></span>covTcomb 29

```
covNrow<-cov.nnct(ct,varN,Qv,Rv)
covNcol1<-cov.nnct(ct,varN,Qv,Rv,byrow=FALSE)
covNcol2<-covNrow2col(covNrow)
covNrow
covNcol1
covNcol2
all.equal(covNcol1,covNcol2)
#1D data points
n<-20 #or try sample(1:20,1)
X<-as.matrix(runif(n))# need to be entered as a matrix with one column
#(i.e., a column vector), hence X<-runif(n) would not work
ipd<-ipd.mat(X)
cls <-sample(1:2,n,replace = TRUE) #or try cls <-rep(1:2,c(10,10))
ct<-nnct(ipd,cls)
W<-Wmat(ipd)
Qv<-Qvec(W)$q
Rv<-Rval(W)
varN<-var.nnct(ct,Qv,Rv)
Qv<-Qvec(W)$q
Rv<-Rval(W)
varN<-var.nnct(ct,Qv,Rv)
cov.nnct(ct,varN,Qv,Rv)
```
<span id="page-28-1"></span>covTcomb *Covariance matrix for* T*\_*k *values in* Tcomb

#### Description

This function computes the covariance matrix for the  $T_k$  values used in the  $T_{comb}$  test statistics, which is a linear combination of some  $T_k$  tests.

The argument,  $n_1$ , is the number of cases (denoted as n1 as an argument). The number of cases is denoted as  $n_1$  to match the case-control class labeling, which is just the reverse of the labeling in Cuzick and Edwards (1990).

The argument klist is the vector of integers specifying the indices of the  $T_k$  values used in obtaining the  $T_{comb}$ .

The logical argument nonzero.mat (default=TRUE) is for using the  $A$  matrix if FALSE or just the matrix of nonzero locations in the  $A$  matrix (if TRUE) in the computations.

The logical argument asy.cov (default=FALSE) is for using the asymptotic covariance or the exact (i.e., finite sample) covariance for the vector of  $T_k$  values used in Tcomb. If asy.cov=TRUE, the asymptotic covariance is used, otherwise the exact covariance is used.

See page 87 of (Cuzick and Edwards (1990)) for more details.

#### Usage

covTcomb(dat, n1, klist, nonzero.mat = TRUE, asy.cov = FALSE, ...)

#### Arguments

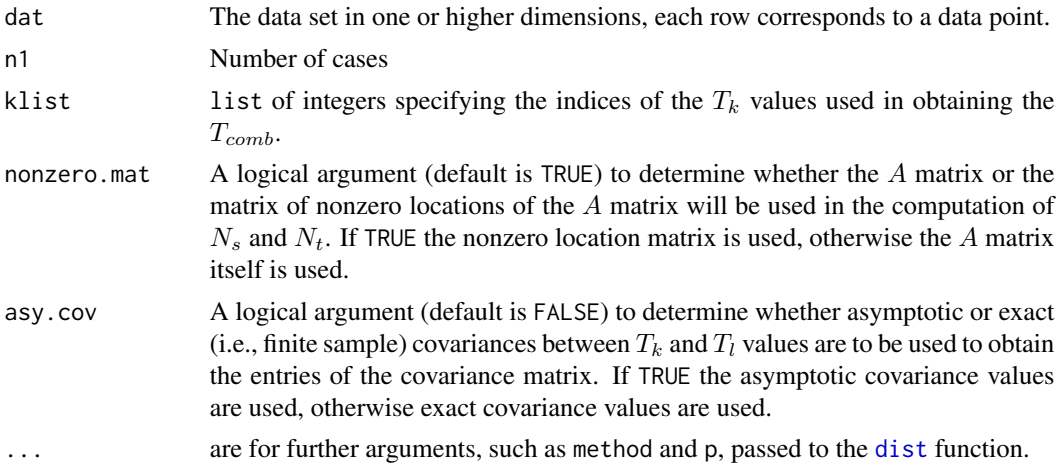

# Value

Returns the covariance matrix for the  $T_k$  values used in Tcomb.

# Author(s)

Elvan Ceyhan

# References

Cuzick J, Edwards R (1990). "Spatial clustering for inhomogeneous populations (with discussion)." *Journal of the Royal Statistical Society, Series B*, 52, 73-104.

# See Also

[asycovTkTl](#page-9-1), [covTcomb](#page-28-1), and [Ntkl](#page-194-1)

# Examples

```
n<-20 #or try sample(1:20,1)
Y<-matrix(runif(3*n),ncol=3)
cls <-sample(0:1,n,replace = TRUE) #or try cls <-rep(0:1,c(10,10))
n1<-sum(cls==1)
kl<-sample(1:5,3) #try also sample(1:5,2)
kl
covTcomb(Y,n1,kl)
covTcomb(Y,n1,kl,method="max")
covTcomb(Y,n1,kl,nonzero.mat = FALSE)
```
#### <span id="page-30-0"></span> $covTKT$  31

covTcomb(Y,n1,kl,asy=TRUE)

<span id="page-30-1"></span>covTkTl *Finite Sample Covariance between* T*\_*k *and* T*\_*l *Values*

# Description

This function computes the exact (i.e., finite sample) covariance between  $T_k$  and  $T_l$  values which is used in the computation of the exact variance of Cuzick and Edwards  $T_{comb}$  test, which is a linear combination of some  $T_k$  tests.

The logical argument nonzero.mat (default=TRUE) is for using the  $A$  matrix if FALSE or just the matrix of nonzero locations in the  $A$  matrix (if TRUE) in the computations.

See page 80 of (Cuzick and Edwards (1990)) for more details.

#### Usage

 $covTKI(data, n1, k, 1, nonzero.mat = TRUE, ...)$ 

#### Arguments

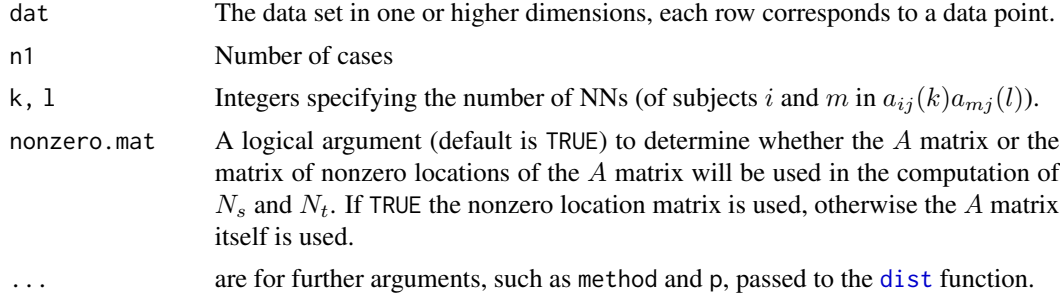

# Value

Returns the exact covariance between  $T_k$  and  $T_l$  values.

# Author(s)

Elvan Ceyhan

#### References

Cuzick J, Edwards R (1990). "Spatial clustering for inhomogeneous populations (with discussion)." *Journal of the Royal Statistical Society, Series B*, 52, 73-104.

# See Also

[asycovTkTl](#page-9-1), [covTcomb](#page-28-1), and [Ntkl](#page-194-1)

# Examples

```
n<-20 #or try sample(1:20,1)
Y<-matrix(runif(3*n),ncol=3)
cls <-sample(0:1,n,replace = TRUE) #or try cls <-rep(0:1,c(10,10))
n1<-sum(cls==1)
k<-1 #try also 2,3 or sample(1:5,1)l <-1 #try also 2,3 or sample(1:5,1)
c(k,1)covTkTl(Y,n1,k,l)
covTkTl(Y,n1,k,l,method="max")
asycovTkTl(Y,n1,k,l)
covTkTl(Y,n1,k,l,nonzero.mat = FALSE)
asycovTKI(Y, n1, k, l, nonzero, mat = FALSE)
```
dist.std.data *Interpoint Distance Matrix for Standardized Data*

# Description

This function computes and returns the distance matrix computed by using the specified distance measure to compute the distances between the rows of a data matrix which is standardized row or column-wise. That is, the output is the interpoint distance (IPD) matrix of the rows of the given set of points x [dist](#page-0-0) function in the stats package of the standard R distribution. The argument column is the logical argument (default=TRUE) to determine row-wise or column-wise standardization. If TRUE each column is divided by its standard deviation, else each row is divided by its standard deviation. This function is different from the [dist](#page-0-0) function in the stats package. dist returns the distance matrix in a lower triangular form, and dist.std.data returns in a full matrix of distances of standardized data set. . . . are for further arguments, such as method and p, passed to the [dist](#page-0-0) function.

#### Usage

```
dist.std.data(x, column = TRUE, ...)
```
#### Arguments

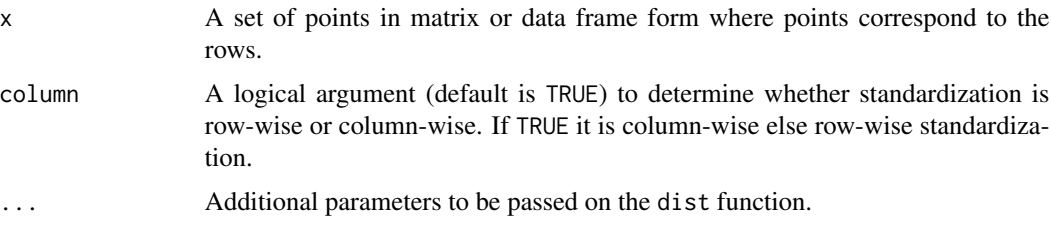

<span id="page-31-0"></span>

#### <span id="page-32-0"></span>dist2full 33

# Value

A distance matrix whose i, j-th entry is the distance between rows i and j of x, which is standardized row-wise or column-wise.

#### Author(s)

Elvan Ceyhan

# See Also

[dist](#page-0-0), [ipd.mat](#page-172-2), and [ipd.mat.euc](#page-174-1)

# Examples

```
n<-20 #or try sample(1:20,1)
Y<-matrix(runif(3*n),ncol=3)
ipd<-ipd.mat(Y)
range(ipd)
```
ipd2<-dist.std.data(Y) #distance of standardized data range(ipd2)

ipd2<-dist.std.data(Y,method="max") #distance of standardized data range(ipd2)

#### #############

```
Y<-matrix(runif(60,0,100),ncol=3)
ipd<-ipd.mat(Y)
range(ipd)
```
ipd2<-dist.std.data(Y) #distance of standardized data range(ipd2)

dist2full *Converts a lower triangular distance matrix to a full distance matrix*

# Description

Converts a lower triangular distance matrix to a full distance matrix with zeroes in the diagonal. The input is usually the result of the [dist](#page-0-0) function in the stats package. This function is adapted from Everitt's book (Everitt (2004))

#### Usage

dist2full(dis)

#### Arguments

dis A lower triangular matrix, resulting from the [dist](#page-0-0) function in the stats package

# <span id="page-33-0"></span>Value

A square (symmetric) distance matrix with zeroes in the diagonal.

#### Author(s)

Elvan Ceyhan

# References

Everitt BS (2004). *An R and S-Plus Companion to Multivariate Analysis*. Springer-Verlag, London, UK.

# See Also

[dist](#page-0-0)

# Examples

```
#3D data points
n < -3X<-matrix(runif(3*n),ncol=3)
dst<-dist(X)
dist2full(dst)
```
euc.dist *The Euclidean distance between two vectors, matrices, or data frames*

#### Description

Returns the Euclidean distance between x and y which can be vectors #' or matrices or data frames of any dimension (x and y should be of same dimension).

This function is equivalent to [Dist](#page-0-0) function in the pcds package but is different from the [dist](#page-0-0) function in the stats package of the standard R distribution. dist requires its argument to be a data matrix and [dist](#page-0-0) computes and returns he distance matrix computed by using the specified distance measure to compute the distances between the rows of a data matrix (Becker et al. (1988)), while euc.dist needs two arguments to find the distances between. For two data matrices A and B,  $dist(rbind(as.vector(A),as.vector(B)))$  and euc.dist(A,B) yield the same result.

# Usage

```
euc.dist(x, y)
```
#### Arguments

x, y Vectors, matrices or data frames (both should be of the same type).

#### <span id="page-34-0"></span> $E$ V.Nii  $35$

# Value

Euclidean distance between x and y

#### Author(s)

Elvan Ceyhan

# References

Becker RA, Chambers JM, Wilks AR (1988). *The New S Language*. Wadsworth & amp Brooks/Cole.

# See Also

[dist](#page-0-0) from the base package stats and [Dist](#page-0-0) from the package pcds

# Examples

```
B<-c(1,0); C<-c(1/2,sqrt(3)/2);
euc.dist(B,C);
euc.dist(B,B);
x<-runif(10)
y<-runif(10)
euc.dist(x,y)
xm<-matrix(x,ncol=2)
ym<-matrix(y,ncol=2)
euc.dist(xm,ym)
euc.dist(xm,xm)
dat.fr<-data.frame(b=B,c=C)
euc.dist(dat.fr,dat.fr)
euc.dist(dat.fr,cbind(B,C))
```
EV.Nii *Expected Values of the Self Entries in a Species Correspondence Contingency Table (SCCT)*

# Description

Returns a vector of length  $k$  of expected values of the self entries (i.e., first column) in a species correspondence contingency table (SCCT) or the expected values of the diagonal entries  $N_{ii}$  in an NNCT. These expected values are valid under RL or CSR.

The argument ct can be either the NNCT or SCCT.

See also (Ceyhan (2018)).

#### Usage

EV.Nii(ct)

#### Arguments

ct The NNCT or SCCT

# Value

A vector of length  $k$  whose entries are the expected values of the self entries (i.e., first column) in a species correspondence contingency table (SCCT) or of the diagonal entries in an NNCT.

#### Author(s)

Elvan Ceyhan

# References

Ceyhan E (2018). "A contingency table approach based on nearest neighbor relations for testing self and mixed correspondence." *SORT-Statistics and Operations Research Transactions*, 42(2), 125-158.

#### See Also

[scct](#page-77-1) and [EV.nnct](#page-36-1)

# Examples

```
n<-20 #or try sample(1:20,1)
Y<-matrix(runif(3*n),ncol=3)
ipd<-ipd.mat(Y)
cls <-sample(1:2,n,replace = TRUE) #or try cls <-rep(1:2,c(10,10))
ct<-nnct(ipd,cls)
ct
EV.Nii(ct)
ct<-scct(ipd,cls)
EV.Nii(ct)
#cls as a factor
na<-floor(n/2); nb<-n-na
fcls<-rep(c("a","b"),c(na,nb))
ct<-nnct(ipd,fcls)
EV.Nii(ct)
#############
n<-40
Y<-matrix(runif(3*n),ncol=3)
ipd<-ipd.mat(Y)
cls <-sample(1:4,n,replace = TRUE) #or try cls <-rep(1:2,c(10,10))
```
#### EV.nnct 37

ct<-nnct(ipd,cls) EV.Nii(ct) ct<-scct(ipd,cls) EV.Nii(ct)

<span id="page-36-0"></span>EV.nnct *Expected Values of the Cell Counts in NNCT*

# Description

Returns a matrix of same dimension as, ct, whose entries are the expected cell counts of the NNCT under RL or CSR. The class sizes given as the row sums of ct and the row and column names are inherited from ct.

See also (Dixon (1994); Ceyhan (2010)).

# Usage

EV.nnct(ct)

# Arguments

ct A nearest neighbor contingency table

# Value

A matrix of the expected values of cell counts in the NNCT.

#### Author(s)

Elvan Ceyhan

#### References

Ceyhan E (2010). "On the use of nearest neighbor contingency tables for testing spatial segregation." *Environmental and Ecological Statistics*, 17(3), 247-282.

Dixon PM (1994). "Testing spatial segregation using a nearest-neighbor contingency table." *Ecology*, 75(7), 1940-1948.

#### See Also

[nnct](#page-181-0) and [EV.tct](#page-40-0)

## Examples

```
n<-20 #or try sample(1:20,1)
Y<-matrix(runif(3*n),ncol=3)
ipd<-ipd.mat(Y)
cls <-sample(1:2,n,replace = TRUE) #or try cls <-rep(1:2,c(10,10))
ct<-nnct(ipd,cls)
EV.nnct(ct)
#cls as a factor
na<-floor(n/2); nb<-n-na
fcls<-rep(c("a","b"),c(na,nb))
ct<-nnct(ipd,fcls)
EV.nnct(ct)
#############
n<-40
Y<-matrix(runif(3*n),ncol=3)
ipd<-ipd.mat(Y)
cls <-sample(1:4,n,replace = TRUE) #or try cls <-rep(1:2,c(10,10))
ct<-nnct(ipd,cls)
EV.nnct(ct)
ct<-matrix(c(0,10,5,5),ncol=2)
EV.nnct(ct)
```
EV.rct *Expected Values of the Cell Counts in RCT*

# Description

Returns a matrix of same dimension as the RCT, rfct, whose entries are the expected cell counts of the RCT under RL or CSR.

See also (Ceyhan and Bahadir (2017)).

## Usage

EV.rct(rfct, nvec)

### Arguments

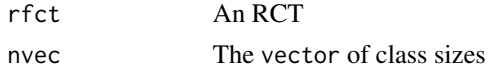

# Value

A matrix of the expected values of cell counts in the RCT.

#### EV.Tcomb 39

#### Author(s)

Elvan Ceyhan

# References

Ceyhan E, Bahadir S (2017). "Nearest Neighbor Methods for Testing Reflexivity." *Environmental and Ecological Statistics*, 24(1), 69-108.

# See Also

[rct](#page-222-0), [EV.nnct](#page-36-0) and [EV.tct](#page-40-0)

## Examples

```
n<-20 #or try sample(1:20,1)
Y<-matrix(runif(3*n),ncol=3)
cls <-sample(1:2,n,replace = TRUE) #or try cls <-rep(1:2,c(10,10))
ipd<-ipd.mat(Y)
nvec<-as.numeric(table(cls))
rfct<-rct(ipd,cls)
EV.rct(rfct,nvec)
#cls as a factor
na<-floor(n/2); nb<-n-na
```

```
fcls<-rep(c("a","b"),c(na,nb))
nvec<-as.numeric(table(fcls))
rfct<-rct(ipd,fcls)
EV.rct(rfct,nvec)
```
#### #############

```
n<-40
Y<-matrix(runif(3*n),ncol=3)
cls <-sample(1:4,n,replace = TRUE) #or try cls <-rep(1:2,c(10,10))
ipd<-ipd.mat(Y)
rfct<-rct(ipd,cls)
```

```
EV.rct(rfct,nvec)
```
EV.Tcomb *Expected Value for Cuzick & Edwards* T*\_*comb *Test Statistic*

#### Description

This function computes the expected value of Cuzick & Edwards  $T_{comb}$  test statistic in disease clustering, where  $T_{comb}$  is a linear combination of some  $T_k$  tests.

The argument,  $n_1$ , is the number of cases (denoted as n1 as an argument). The number of cases is denoted as  $n_1$  to match the case-control class labeling, which is just the reverse of the labeling in Cuzick and Edwards (1990).

The argument klist is the vector of integers specifying the indices of the  $T_k$  values used in obtaining the  $T_{comb}$ .

The argument sig is the covariance matrix of the vector of  $T_k$  values used in Tcomb, and can be computed via the the [covTcomb](#page-28-0) function.

See page 87 of (Cuzick and Edwards (1990)) for more details.

#### Usage

EV.Tcomb(n1, n, klist, sig)

## **Arguments**

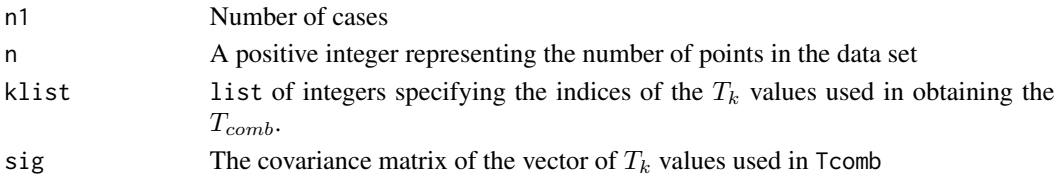

# Value

Returns the expected value of the  $T_{comb}$  test statistic

## Author(s)

Elvan Ceyhan

## References

Cuzick J, Edwards R (1990). "Spatial clustering for inhomogeneous populations (with discussion)." *Journal of the Royal Statistical Society, Series B*, 52, 73-104.

### See Also

[Tcomb](#page-259-0), and [ZTcomb](#page-287-0)

```
n<-20 #or try sample(1:20,1) #try also n<-50, 100
Y<-matrix(runif(3*n),ncol=3)
cls <-sample(0:1,n,replace = TRUE) #or try cls <-rep(0:1,c(10,10))
n1<-sum(cls==1)
kl<-sample(1:5,3) #try also sample(1:5,2)
kl
sig<-covTcomb(Y,n1,kl)
EV.Tcomb(n1,n,kl,sig)
```
<span id="page-40-0"></span>

### Description

Returns a matrix of same dimension as, ct, whose entries are the expected values of the  $T_{ij}$  values which are the Types I-IV cell-specific test statistics (i.e.,  $T_{ij}^I - T_{ij}^{IV}$ ) under RL or CSR. The row and column names are inherited from ct. The type argument specifies the type of the cell-specific test among the types I-IV tests.

See also (Ceyhan (2017)) and the references therein.

## Usage

 $EV. tct(ct, type = "III")$ 

#### Arguments

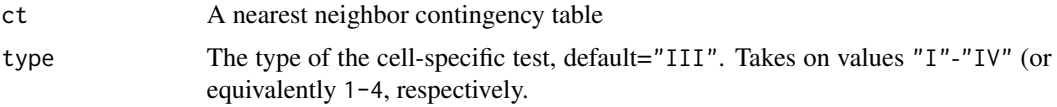

# Value

A matrix of the expected values of Type I-IV cell-specific tests.

# Author(s)

Elvan Ceyhan

## References

Ceyhan E (2017). "Cell-Specific and Post-hoc Spatial Clustering Tests Based on Nearest Neighbor Contingency Tables." *Journal of the Korean Statistical Society*, 46(2), 219-245.

### See Also

[EV.tctI](#page-41-0), [tct](#page-261-0), and [EV.nnct](#page-36-0)

```
n<-20 #or try sample(1:20,1)
Y<-matrix(runif(3*n),ncol=3)
ipd<-ipd.mat(Y)
cls <-sample(1:2,n,replace = TRUE) #or try cls <-rep(1:2,c(10,10))
ct<-nnct(ipd,cls)
EV.tct(ct,2)
EV.tct(ct,"II")
```

```
EV.tctI(ct)
```

```
#cls as a factor
na<-floor(n/2); nb<-n-na
fcls<-rep(c("a","b"),c(na,nb))
ct<-nnct(ipd,fcls)
EV.tct(ct,2)
```

```
#############
n<-40
Y<-matrix(runif(3*n),ncol=3)
ipd<-ipd.mat(Y)
cls <-sample(1:4,n,replace = TRUE) #or try cls <-rep(1:2,c(10,10))
ct<-nnct(ipd,cls)
EV.tct(ct,2)
```

```
ct<-matrix(c(0,10,5,5),ncol=2)
EV.tct(ct,2)
```
<span id="page-41-0"></span>EV.tctI *Expected Values of the Type I cell-specific tests*

# Description

Returns a matrix of same dimension as, ct, whose entries are the expected values of the Type I cell-specific test statistics,  $T_{ij}^I$ . The row and column names are inherited from ct. These expected values are valid under RL or CSR.

See also (Ceyhan (2017)) and the references therein.

#### Usage

EV.tctI(ct)

# Arguments

ct A nearest neighbor contingency table

#### Value

A matrix of the expected values of Type I cell-specific tests.

## Author(s)

Elvan Ceyhan

#### EV.Tkinv 43

### References

Ceyhan E (2017). "Cell-Specific and Post-hoc Spatial Clustering Tests Based on Nearest Neighbor Contingency Tables." *Journal of the Korean Statistical Society*, 46(2), 219-245.

#### See Also

[EV.tct](#page-40-0), [tct](#page-261-0) and [EV.nnct](#page-36-0)

# Examples

```
n<-20 #or try sample(1:20,1)
Y<-matrix(runif(3*n),ncol=3)
ipd<-ipd.mat(Y)
cls <-sample(1:2,n,replace = TRUE) #or try cls <-rep(1:2,c(10,10))
ct<-nnct(ipd,cls)
EV.tctI(ct)
```
EV.Tkinv *Expected Value of Cuzick and Edwards* T*\_*kˆinv *Test statistic*

#### Description

This function computes the expected value of Cuzick and Edwards  $T_k^{inv}$  test statistic which is based on the sum of number of cases closer to each case than the k-th nearest control to the case.

The number of cases are denoted as  $n_1$  (denoted as n1 as an argument) and number of controls as  $n_0$ for both functions (denoted as n0 as an argument), to match the case-control class labeling, which is just the reverse of the labeling in Cuzick and Edwards (1990).

See the function [ceTkinv](#page-16-0) for the details of the  $T_k^{inv}$  test.

See (Cuzick and Edwards (1990)) and references therein.

#### Usage

EV.Tkinv(n1, n0, k)

#### Arguments

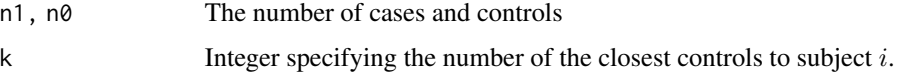

# Value

The expected value of Cuzick and Edwards  $T_k^{inv}$  test statistic for disease clustering

#### Author(s)

Elvan Ceyhan

#### References

Cuzick J, Edwards R (1990). "Spatial clustering for inhomogeneous populations (with discussion)." *Journal of the Royal Statistical Society, Series B*, 52, 73-104.

#### See Also

[ceTkinv](#page-16-0), [ceTrun](#page-18-0), and [EV.Trun](#page-88-0)

#### Examples

 $n1 < -20$ n0<-25 k<-2 #try also 2, 3 EV.Tkinv(n1,n0,k) EV.Tkinv(n1,n0,k=1) EV.Trun(n1,n0)

exact.nnct *Exact version of Pearson's chi-square test on NNCTs*

### Description

An object of class "htest" performing exact version of Pearson's chi-square test on nearest neighbor contingency tables (NNCTs) for the RL or CSR independence for 2 classes. Pearson's  $\chi^2$  test is based on the test statistic  $\chi^2 = \sum_{j=1}^2 \sum_{i=1}^2 (N_{ij} - \mu_{ij})^2 / \mu_{ij}$ , which has  $\chi^2$  distribution in the limit provided that the contingency table is constructed under the independence null hypothesis. The exact version of Pearson's test uses the exact distribution of  $\mathcal{X}^2$  rather than large sample  $\chi^2$  approximation. That is, for the one-sided alternative, we calculate the p-values as in the function exact. pval1s; and for the two-sided alternative, we calculate the  $p$ -values as in the function [exact.pval2s](#page-47-0) with double argument determining the type of the correction.

This test would be equivalent to Fisher's exact test fisher, test if the odds ratio=1 (which can not be specified in the current version), and the odds ratio for the RL or CSR independence null hypothesis is  $\theta_0 = (n_1 - 1)(n_2 - 1)/(n_1 n_2)$  which is used in the function and the p-value and confidence interval computations are are adapted from [fisher.test](#page-0-0).

See Ceyhan (2014) for more details.

#### exact.nnct 45

# Usage

```
exact.nnct(
  ct,
 alternative = "two.sided",
 conf. level = 0.95,pval.type = "inc",double = FALSE
)
```
# Arguments

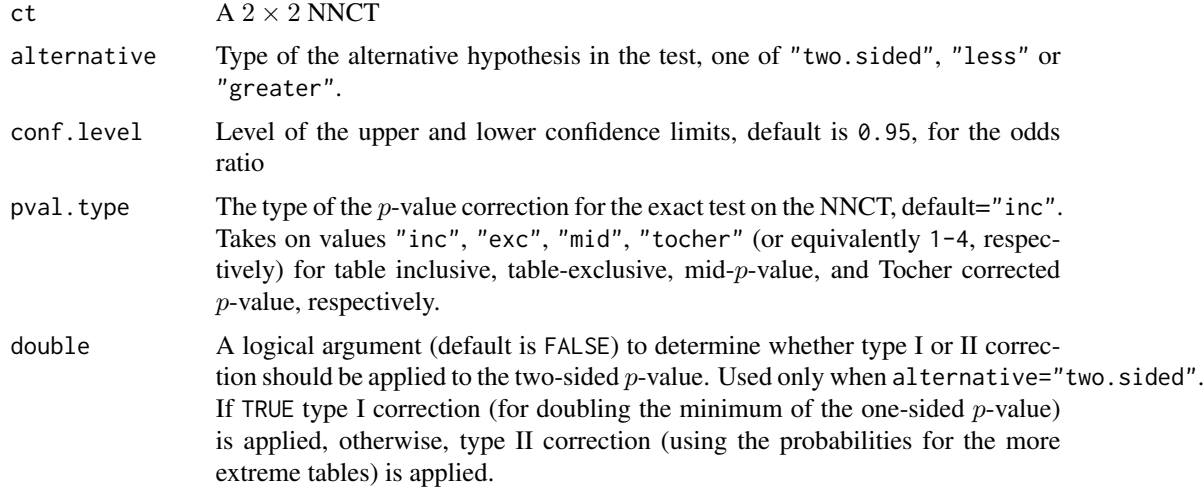

# Value

# A list with the elements

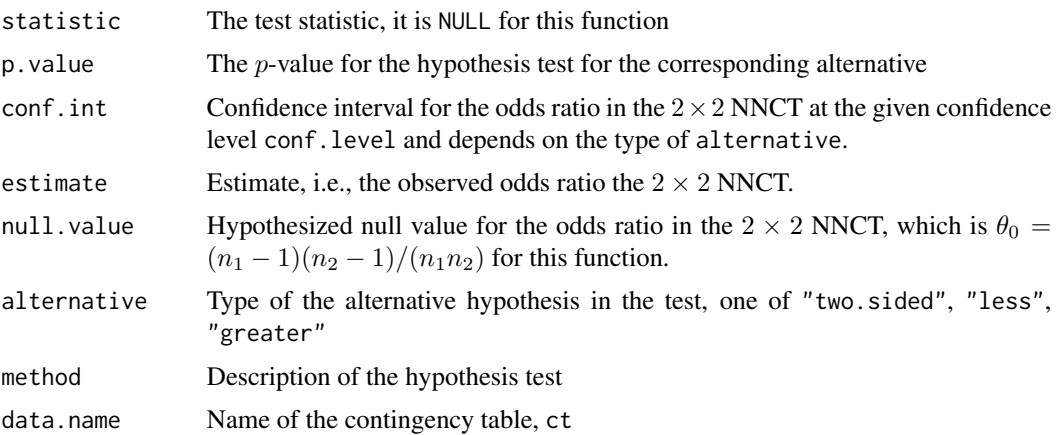

# Author(s)

Elvan Ceyhan

## References

Ceyhan E (2014). "Testing Spatial Symmetry Using Contingency Tables Based on Nearest Neighbor Relations." *The Scientific World Journal*, Volume 2014, Article ID 698296.

#### See Also

[fisher.test](#page-0-0), [exact.pval1s](#page-45-0), and [exact.pval2s](#page-47-0)

#### Examples

```
n<-20
Y<-matrix(runif(3*n),ncol=3)
ipd<-ipd.mat(Y)
cls <-sample(1:2,n,replace = TRUE) #or try cls <-rep(1:2,c(10,10))
ct<-nnct(ipd,cls)
ct
exact.nnct(ct)
fisher.test(ct)
exact.nnct(ct,alt="g")
fisher.test(ct,alt="g")
exact.nnct(ct,alt="l",pval.type = "mid")
#############
ct<-matrix(sample(10:20,9),ncol=3)
fisher.test(ct) #here exact.nnct(ct) gives error message, since number of classes > 2
```
<span id="page-45-0"></span>exact.pval1s p*-value correction to the one-sided version of exact NNCT test*

#### Description

In using Fisher's exact test on the  $2 \times 2$  nearest neighbor contingency tables (NNCTs) a correction may be needed for the p-value. For the one-sided alternatives, the probabilities of more extreme tables are summed up, including or excluding the probability of the table itself (or some middle way). Let the probability of the contingency table itself be  $p_t = f(n_{11}|n_1, n_2, c_1; \theta_0)$  where  $\theta_0 =$  $(n_1 - 1)(n_2 - 1)/(n_1n_2)$  which is the odds ratio under RL or CSR independence and f is the probability mass function of the hypergeometric distribution. For testing the one-sided alternative  $H_o: \theta = \theta_0$  versus  $H_a: \theta > \theta_0$ , we consider the following four methods in calculating the p-value:

- [(i)] with  $S = \{t : t \ge n_{11}\}$ , we get the *table-inclusive version* which is denoted as  $p_{inc}^>$ ,
- [(ii)] with  $S = \{t : t > n_{11}\}\)$ , we get the *table-exclusive version*, denoted as  $p_{exc}^>$ .
- [(iii)] Using  $p = p_{exc}^{\ge} + p_t/2$ , we get the *mid-p version*, denoted as  $p_{mid}^{\ge}$ .

# exact.pval1s 47

• [(iv)] We can also use *Tocher corrected version* which is denoted as  $p_{Toc}^>$  (see [tocher.cor](#page-262-0) for details).

See (Ceyhan (2010)) for more details.

# Usage

```
exact.pval1s(ptable, pval, type = "inc")
```
## Arguments

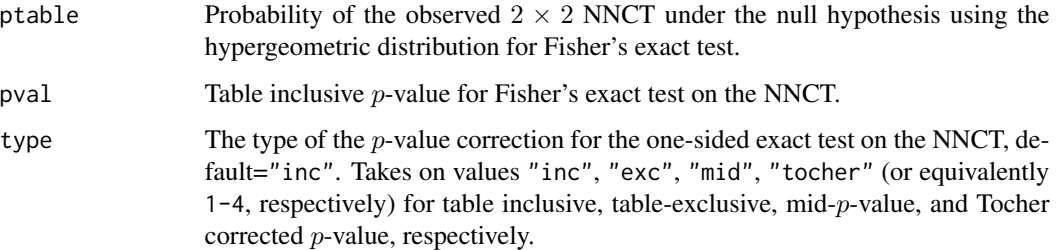

## Value

A modified p-value based on the correction specified in type.

# Author(s)

Elvan Ceyhan

# References

Ceyhan E (2010). "Exact Inference for Testing Spatial Patterns by Nearest Neighbor Contingency Tables." *Journal of Probability and Statistical Science*, 8(1), 45-68.

# See Also

[exact.pval2s](#page-47-0) and [tocher.cor](#page-262-0)

```
ct<-matrix(sample(20:40,4),ncol=2)
ptab<-prob.nnct(ct)
pv < -0.3exact.pval1s(ptab,pv)
exact.pval1s(ptab,pv,type="exc")
exact.pval1s(ptab,pv,type="mid")
```
#### Description

In using Fisher's exact test on the  $2 \times 2$  nearest neighbor contingency tables (NNCTs) a correction may be needed for the p-value. For the one-sided alternatives, the probabilities of more extreme tables are summed up, including or excluding the probability of the table itself (or some middle way).

There is additional complexity in  $p$ -values for the two-sided alternatives. A recommended method is adding up probabilities of the same size and smaller than the probability associated with the current table. Alternatively, one can double the one-sided  $p$ -value (see (Agresti (1992)).

Let the probability of the contingency table itself be  $p_t = f(n_{11}|n_1, n_2, c_1; \theta_0)$  where  $\theta_0 = (n_1 - \theta_1)$  $1(n_2 - 1)/(n_1n_2)$  which is the odds ratio under RL or CSR independence and f is the probability mass function of the hypergeometric distribution.

\*\*Type (I):\*\* For double the one-sided p-value, we propose the following four variants:

- [(i)] twice the minimum of  $p_{inc}$  for the one-sided tests, which is table-inclusive version for this type of two-sided test, and denoted as  $p_{inc}^I$ ,
- [(ii)] twice the minimum of  $p_{inc}$  minus twice the table probability  $p_t$ , which is table-exclusive version of this type of two-sided test, and denoted as  $p_{exc}^I$ ,
- [(iii)] table-exclusive version of this type of two-sided test plus  $p_t$ , which is mid-p-value for this test, and denoted as  $p_{middle}^I$ ,
- [(iv)]Tocher corrected version (see [tocher.cor](#page-262-0) for details).

\*\*Type (II):\*\* For summing the p-values of more extreme —than that of the table— cases in both directions, the following variants are obtained. The *p*-value is  $p = \sum_{S} f(t|n_1, n_2, c_1; \theta = 1)$  with

- [(i)]  $S = \{t : f(t|n_1, n_2, c_1; \theta = 1) \leq p_t\}$ , which is called *table-inclusive version*,  $p_{inc}^{II}$ ,
- [(ii)] the probability of the observed table is included twice, once for each side; that is  $p =$  $p_{inc}^{II} + p_t$ , which is called *twice-table-inclusive version*,  $p_{tinc}^{II}$ ,
- [(iii)] table-inclusive minus  $p_t$ , which is referred as *table-exclusive version*,  $p_{exc}^{II}$ ,
- [(iv)] table-exclusive plus one-half the  $p_t$ , which is called *mid-p version*,  $p_{mid}^{II}$  and,
- [(v)]*Tocher corrected version*,  $p_{Toc}^{II}$ , is obtained as before.

See (Ceyhan (2010)) for more details.

#### Usage

```
exact.pval2s(ptable, pval, type = "inc", double = FALSE)
```
# exact.pval2s 49

## Arguments

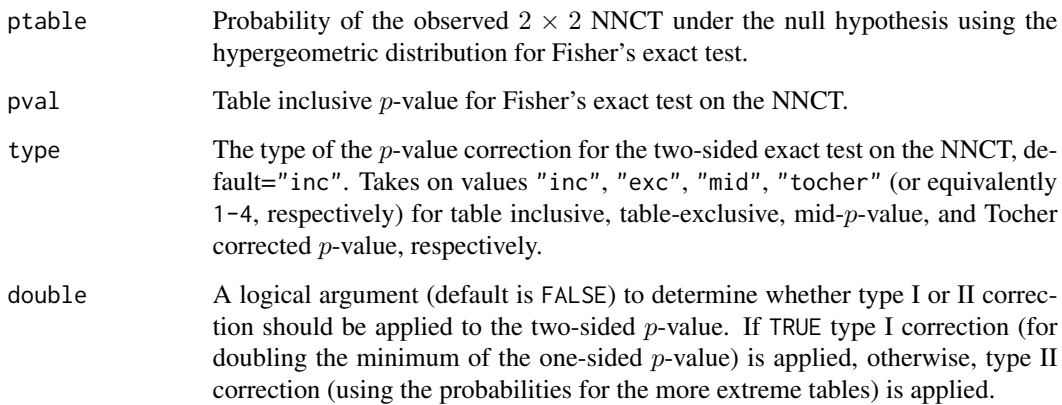

## Value

A modified p-value based on the correction specified in type.

# Author(s)

Elvan Ceyhan

# References

Agresti A (1992). "A Survey of Exact Inference for Contingency Tables." *Statistical Science*, 7(1), 131-153.

Ceyhan E (2010). "Exact Inference for Testing Spatial Patterns by Nearest Neighbor Contingency Tables." *Journal of Probability and Statistical Science*, 8(1), 45-68.

# See Also

[exact.pval1s](#page-45-0) and [tocher.cor](#page-262-0)

```
ct<-matrix(sample(20:40,4),ncol=2)
ptab<-prob.nnct(ct)
pv<-.23
exact.pval2s(ptab,pv)
exact.pval2s(ptab,pv,type="exc")
exact.pval2s(ptab,pv,type="mid")
```
funs.auxcovtct *Auxiliary Functions for Computing Covariances Between Cell Counts in the TCT*

#### Description

Five functions: cov.2cells, cov.cell.col, covNijCk, cov2cols and covCiCj

These are auxiliary functions for computing covariances between entries in the TCT for the types I-IV cell-specific tests. The covariances between  $T_{ij}$  values for  $i, j = 1, ..., k$  in the TCT require covariances between two cells in the NNCT, between a cell and column sum, and between two column sums in the NNCT. cov. 2cells computes the covariance between two cell counts  $N_{ij}$  and  $N_{kl}$  in an NNCT, cov.cell.col and covNijCk are equivalent and they compute the covariance between cell count  $N_{ij}$  and sum of column k,  $C_k$ , cov2cols and covCiCj are equivalent and they compute the covariance between sums of two columns,  $C_i$  and  $C_j$ . The index arguments refer to which entry or column sum is intended in the NNCT. The argument covN must be the covariance between  $N_{ij}$  values which are obtained from NNCT by row-wise vectorization. These covariances are valid under RL or conditional on  $Q$  and  $R$  under CSR.

### Usage

cov.2cells(i, j, k, l, ct, covN) cov.cell.col(i, j, k, ct, covN) covNijCk(i, j, k, ct, covN) cov.2cols(i, j, ct, covN) covCiCj(i, j, ct, covN)

#### Arguments

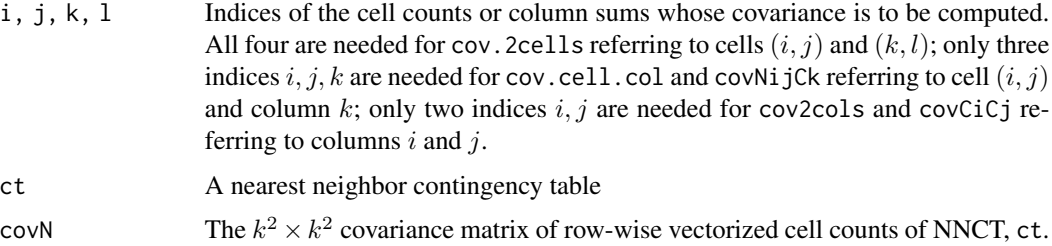

#### Value

cov. 2cells returns the covariance between two cell counts  $N_{ij}$  and  $N_{kl}$  in an NNCT, cov.cell.col and covNijCk return the covariance between cell count  $N_{ij}$  and sum of column k,  $C_k$ , cov2cols and covCiCj return the covariance between sums of two columns,  $C_i$  and  $C_j$ .

## funs.auxcovtct 51

# Author(s)

Elvan Ceyhan

## See Also

[cov.tct](#page-24-0) and [cov.nnct](#page-19-0)

```
n<-20 #or try sample(1:20,1)
Y<-matrix(runif(3*n),ncol=3)
ipd<-ipd.mat(Y)
cls<-sample(1:2,n,replace = TRUE) #or try cls<-rep(1:2,c(10,10))
ct<-nnct(ipd,cls)
W<-Wmat(ipd)
Qv<-Qvec(W)$q
Rv<-Rval(W)
varN<-var.nnct(ct,Qv,Rv)
covN<-cov.nnct(ct,varN,Qv,Rv)
cov.2cells(1,1,1,2,ct,covN)
cov.cell.col(2,2,1,ct,covN)
covNijCk(2,2,1,ct,covN)
cov.2cols(2,1,ct,covN)
covCiCj(2,1,ct,covN)
#############
n<-40
Y<-matrix(runif(3*n),ncol=3)
ipd<-ipd.mat(Y)
cls <-sample(1:4,n,replace = TRUE) #or try cls <-rep(1:2,c(10,10))
ct<-nnct(ipd,cls)
W<-Wmat(ipd)
Qv<-Qvec(W)$q
Rv<-Rval(W)
varN<-var.nnct(ct,Qv,Rv)
covN<-cov.nnct(ct,varN,Qv,Rv)
cov.2cells(2,3,1,2,ct,covN)
cov.cell.col(1,1,2,ct,covN)
covNijCk(1,1,2,ct,covN)
cov.2cols(3,4,ct,covN)
covCiCj(3,4,ct,covN)
```
funs.base.class.spec *Base Class-specific Chi-square Tests based on NNCTs*

### <span id="page-51-0"></span>Description

Two functions: base.class.spec.ct and base.class.spec.

Both functions are objects of class "classhtest" but with different arguments (see the parameter list below). Each one performs class specific segregation tests due to Dixon for  $k \geq 2$  classes. That is, each one performs hypothesis tests of deviations of entries in each row of NNCT from the expected values under RL or CSR for each row. Recall that row labels in the NNCT are base class labels. The test for each row  $i$  is based on the chi-squared approximation of the corresponding quadratic form and are due to Dixon (2002).

Each function yields the test statistic,  $p$ -value and df for each base class  $i$ , description of the alternative with the corresponding null values (i.e., expected values) for the row  $i$ , estimates for the entries in row i for  $i = 1, \ldots, k$ . The functions also provide names of the test statistics, the description of the test and the data set used.

The null hypothesis for each row is that the corresponding  $N_{ij}$  entries in row i are equal to their expected values under RL or CSR.

See also (Dixon (2002); Ceyhan (2009)) and the references therein.

#### Usage

base.class.spec.ct(ct, covN)

base.class.spec(dat, lab, ...)

# Arguments

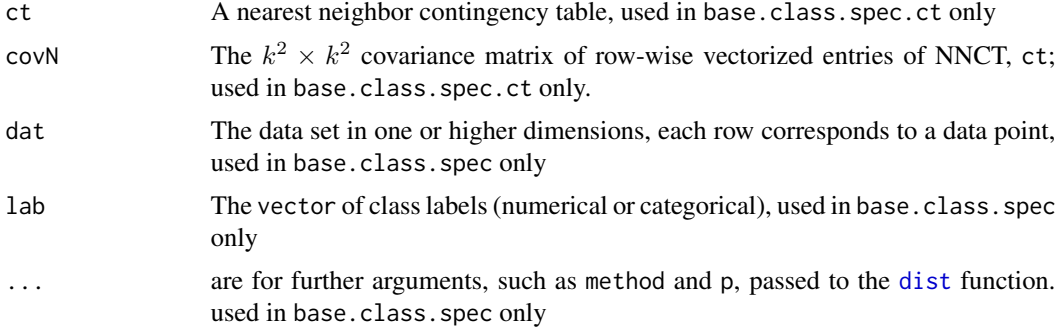

## Value

A list with the elements

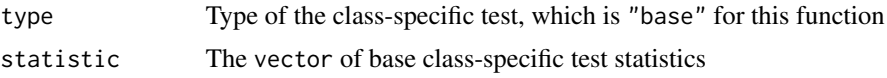

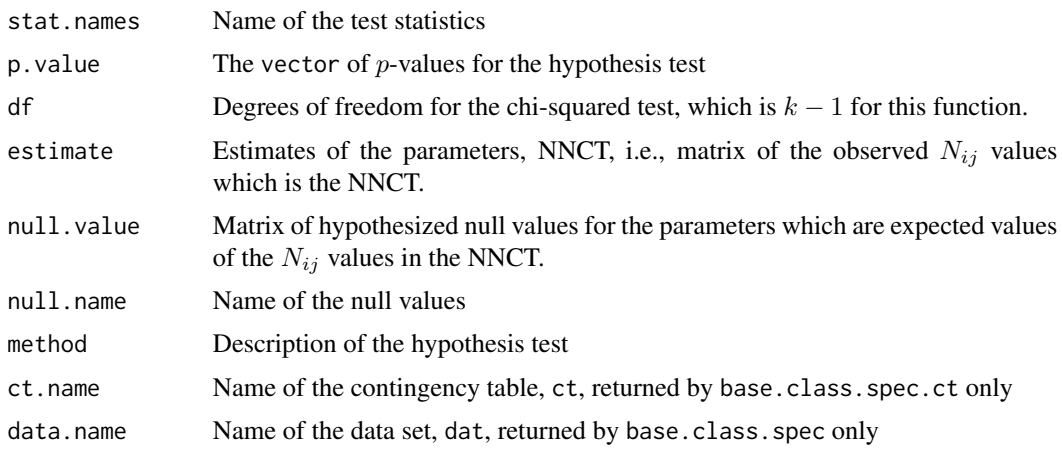

# Author(s)

Elvan Ceyhan

### References

Ceyhan E (2009). "Class-Specific Tests of Segregation Based on Nearest Neighbor Contingency Tables." *Statistica Neerlandica*, 63(2), 149-182.

Dixon PM (2002). "Nearest-neighbor contingency table analysis of spatial segregation for several species." *Ecoscience*, 9(2), 142-151.

# See Also

[NN.class.spec.ct](#page-89-0), [NN.class.spec](#page-89-0), [class.spec.ct](#page-56-0) and [class.spec](#page-56-0)

# Examples

```
n<-20 #or try sample(1:20,1)
Y<-matrix(runif(3*n),ncol=3)
ipd<-ipd.mat(Y)
cls <-sample(1:2,n,replace = TRUE) #or try cls <-rep(1:2,c(10,10))
ct<-nnct(ipd,cls)
W<-Wmat(ipd)
Qv<-Qvec(W)$q
Rv<-Rval(W)
varN<-var.nnct(ct,Qv,Rv)
covN<-cov.nnct(ct,varN,Qv,Rv)
```

```
base.class.spec(Y,cls)
base.class.spec.ct(ct,covN)
base.class.spec(Y,cls,method="max")
```
#cls as a factor na<-floor(n/2); nb<-n-na

```
fcls<-rep(c("a","b"),c(na,nb))
ct<-nnct(ipd,fcls)
base.class.spec(Y,fcls)
base.class.spec.ct(ct,covN)
#############
n < -40Y<-matrix(runif(3*n),ncol=3)
ipd<-ipd.mat(Y)
cls -sample(1:4,n,replace = TRUE) #or try cls -rep(1:2,c(10,10))
ct<-nnct(ipd,cls)
W<-Wmat(ipd)
Qv<-Qvec(W)$q
Rv<-Rval(W)
varN<-var.nnct(ct,Qv,Rv)
covN<-cov.nnct(ct,varN,Qv,Rv)
base.class.spec(Y,cls)
base.class.spec.ct(ct,covN)
```
funs.cell.spec.ss *Pielou's Cell-specific Segregation Test with Normal Approximation (for Sparse Sampling)*

## Description

Two functions: cell.spec.ss.ct and cell.spec.ss.

Both functions are objects of class "cellhtest" but with different arguments (see the parameter list below). Each one performs hypothesis tests of equality of the expected values of the cell counts (i.e., entries) in the NNCT for  $k \geq 2$  classes. Each test is appropriate (i.e., have the appropriate asymptotic sampling distribution) when that data is obtained by sparse sampling.

Each cell-specific segregation test is based on the normal approximation of the entries in the NNCT and are due to Pielou (1961).

Each function yields a contingency table of the test statistics, p-values for the corresponding alternative, expected values, lower and upper confidence levels, sample estimates (i.e., observed values) and null value(s) (i.e., expected values) for the  $N_{ij}$  values for  $i, j = 1, 2, \ldots, k$  and also names of the test statistics, estimates, null values, the description of the test, and the data set used.

The null hypothesis is that all  $E(N_{ij}) = n_i c_j/n$  where  $n_i$  is the sum of row i (i.e., size of class i)  $c_j$  is the sum of column j in the  $k \times k$  NNCT for  $k \geq 2$ . In the output, the test statistic, p-value and the lower and upper confidence limits are valid only for (properly) sparsely sampled data.

See also (Pielou (1961); Ceyhan (2010)) and the references therein.

# funs.cell.spec.ss 55

# Usage

```
cell.spec.ss.ct(
  ct,
  alternative = c("two.sided", "less", "greater"),
  conf. level = 0.95\mathcal{L}cell.spec.ss(
  dat,
  lab,
  alternative = c("two.sided", "less", "greater"),
  conf.level = 0.95,...
)
```
# Arguments

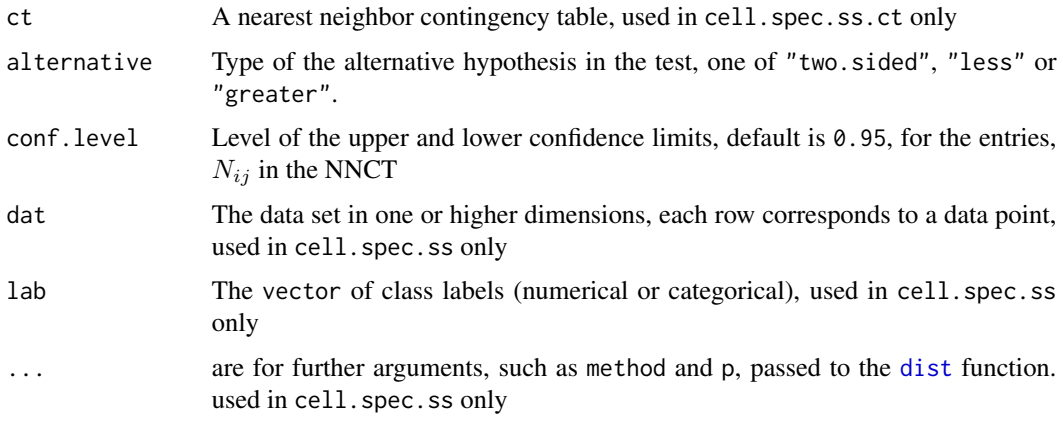

# Value

A list with the elements

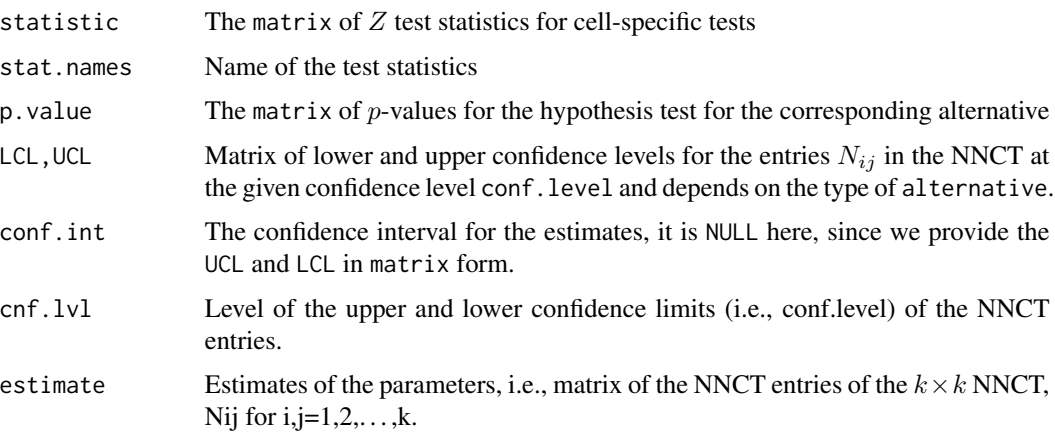

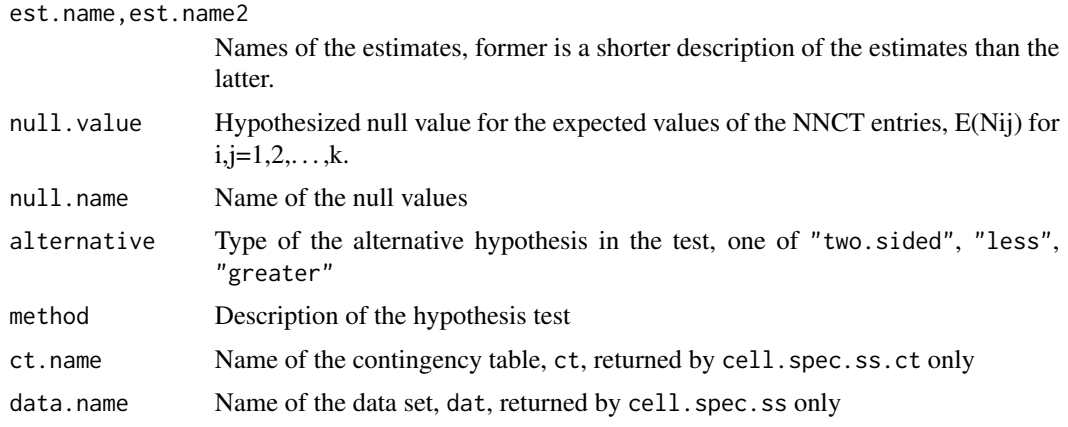

# Author(s)

Elvan Ceyhan

#### References

Ceyhan E (2010). "On the use of nearest neighbor contingency tables for testing spatial segregation." *Environmental and Ecological Statistics*, 17(3), 247-282.

Pielou EC (1961). "Segregation and symmetry in two-species populations as studied by nearestneighbor relationships." *Journal of Ecology*, 49(2), 255-269.

# See Also

[cell.spec.ct](#page-124-0) and [cell.spec](#page-124-0)

```
n<-20 #or try sample(1:20,1)
Y<-matrix(runif(3*n),ncol=3)
ipd<-ipd.mat(Y)
cls <-sample(1:2,n,replace = TRUE) #or try cls <-rep(1:2,c(10,10))
ct<-nnct(ipd,cls)
cell.spec.ss(Y,cls)
cell.spec.ss.ct(ct)
cell.spec.ss.ct(ct,alt="g")
cell.spec.ss(Y,cls,method="max")
#cls as a factor
na<-floor(n/2); nb<-n-na
fcls<-rep(c("a","b"),c(na,nb))
ct<-nnct(ipd,fcls)
cell.spec.ss(Y,fcls)
cell.spec.ss.ct(ct)
```
#### funs.class.spec 57

```
#############
n < -40Y<-matrix(runif(3*n),ncol=3)
ipd<-ipd.mat(Y)
cls <-sample(1:4,n,replace = TRUE) #or try cls <-rep(1:2,c(10,10))
ct<-nnct(ipd,cls)
cell.spec.ss(Y,cls,alt="l")
cell.spec.ss.ct(ct)
cell.spec.ss.ct(ct,alt="l")
```
funs.class.spec *Class-specific Chi-square Tests based on NNCTs* 

#### <span id="page-56-0"></span>Description

Two functions: class.spec.ct and class.spec.

Both functions are objects of class "classhtest" but with different arguments (see the parameter list below). Each one performs class specific segregation tests for the rows if type="base" and columns if type="NN" for  $k \geq 2$  classes. That is, each one performs hypothesis tests of deviations of entries in each row (column) of NNCT from the expected values under RL or CSR for each row (column) if type="base" ("NN"). Recall that row labels of the NNCT are base class labels and column labels in the NNCT are NN class labels. The test for each row (column)  $i$  is based on the chi-squared approximation of the corresponding quadratic form and are due to Dixon (2002) (Ceyhan (2009)).

The argument covN must be covariance of row-wise (column-wise) vectorization of NNCT if type="base" (type="NN").

Each function yields the test statistic,  $p$ -value and df for each base class i, description of the alternative with the corresponding null values (i.e., expected values) for the row (column)  $i$ , estimates for the entries in row (column) i for  $i = 1, ..., k$  if type="base" (type="NN"). The functions also provide names of the test statistics, the description of the test and the data set used.

The null hypothesis for each row (column) is that the corresponding  $N_{ij}$  entries in row (column) is are equal to their expected values under RL or CSR.

See also (Dixon (2002); Ceyhan (2009)) and the references therein.

#### Usage

```
class.spec.ct(ct, covN, type = "base")
class.spec(dat, lab, type = "base", \ldots)
```
# Arguments

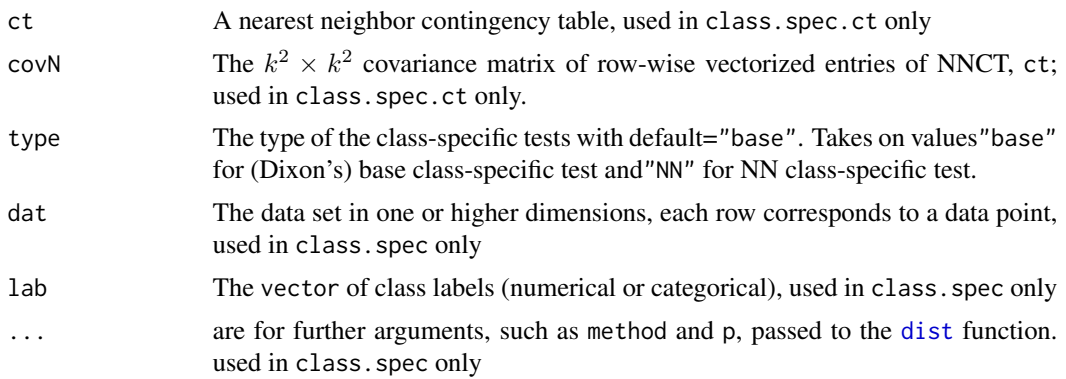

# Value

A list with the elements

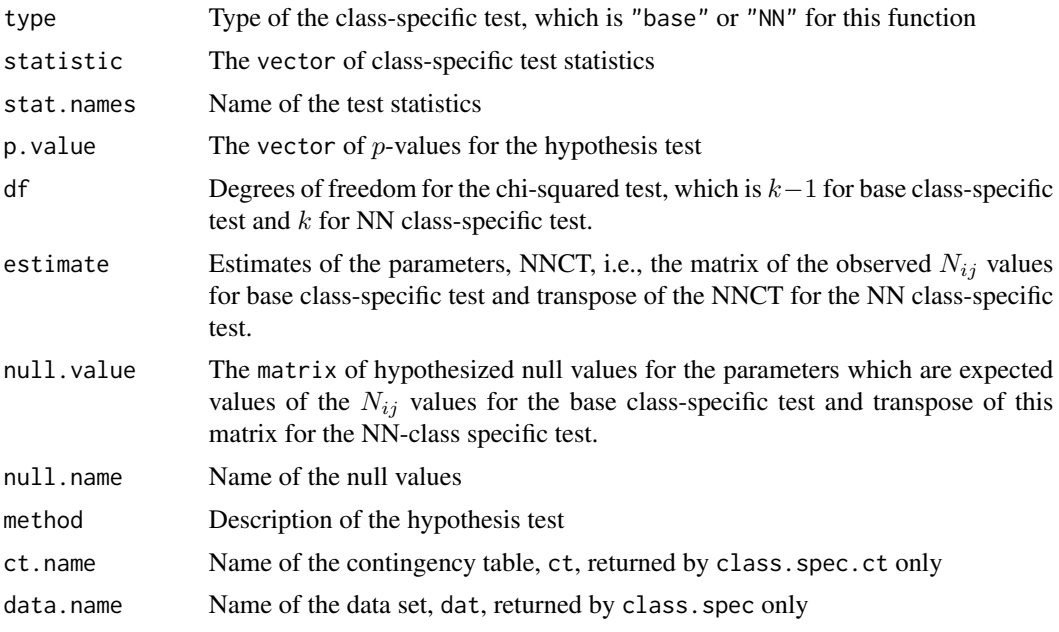

### References

Ceyhan E (2009). "Class-Specific Tests of Segregation Based on Nearest Neighbor Contingency Tables." *Statistica Neerlandica*, 63(2), 149-182.

Dixon PM (2002). "Nearest-neighbor contingency table analysis of spatial segregation for several species." *Ecoscience*, 9(2), 142-151.

# See Also

[base.class.spec.ct](#page-51-0), [base.class.spec](#page-51-0), [NN.class.spec.ct](#page-89-0) and [NN.class.spec](#page-89-0)

# funs.class.spec 59

```
n<-20
Y<-matrix(runif(3*n),ncol=3)
ipd<-ipd.mat(Y)
cls\leq-sample(1:2,n,replace = TRUE) #or try cls\leq rep(1:2,c(10,10))ct<-nnct(ipd,cls)
W<-Wmat(ipd)
Qv<-Qvec(W)$q
Rv<-Rval(W)
varN<-var.nnct(ct,Qv,Rv)
covN<-cov.nnct(ct,varN,Qv,Rv) #default is byrow
class.spec(Y,cls)
class.spec(Y,cls,type="NN")
class.spec.ct(ct,covN)
class.spec.ct(ct,covN,type="NN")
class.spec(Y,cls,method="max")
#cls as a factor
na<-floor(n/2); nb<-n-na
fcls<-rep(c("a","b"),c(na,nb))
ct<-nnct(ipd,fcls)
class.spec(Y,fcls)
class.spec(Y,fcls,type="NN")
class.spec.ct(ct,covN)
class.spec.ct(ct,covN,type="NN")
#############
n<-40
Y<-matrix(runif(3*n),ncol=3)
ipd<-ipd.mat(Y)
cls <-sample(1:4,n,replace = TRUE) #or try cls <-rep(1:2,c(10,10))
ct<-nnct(ipd,cls)
W<-Wmat(ipd)
Qv<-Qvec(W)$q
Rv<-Rval(W)
varN<-var.nnct(ct,Qv,Rv)
covN<-cov.nnct(ct,varN,Qv,Rv)
class.spec(Y,cls)
class.spec(Y,cls,type="NN")
class.spec.ct(ct,covN)
class.spec.ct(ct,covN,type="NN")
```
funs.covNii *Covariance Matrix of the Self Entries in a Species Correspondence Contingency Table (SCCT)*

#### Description

Two functions: covNii.ct and covNii.

Both functions return the covariance matrix of the self entries (i.e., first column entries) in a species correspondence contingency table (SCCT) but have different arguments (see the parameter list below). The covariance matrix is of dimension  $k \times k$  and its entries are  $cov(S_i, S_j)$  where  $S_i$  values are the entries in the first column of SCCT (recall that  $S_i$  equals diagonal entry  $N_{ii}$  in the NNCT). These covariances are valid under RL or conditional on Q and R under CSR.

The argument ct which is used in covNii.ct only, can be either the NNCT or SCCT. And the argument Vsq is the vector of variances of the diagonal entries  $N_{ii}$  in the NNCT or the self entries (i.e., the first column) in the SCCT.

See also (Ceyhan (2018)).

#### Usage

```
covNii.ct(ct, Vsq, Q, R)
```
covNii(dat, lab, ...)

#### Arguments

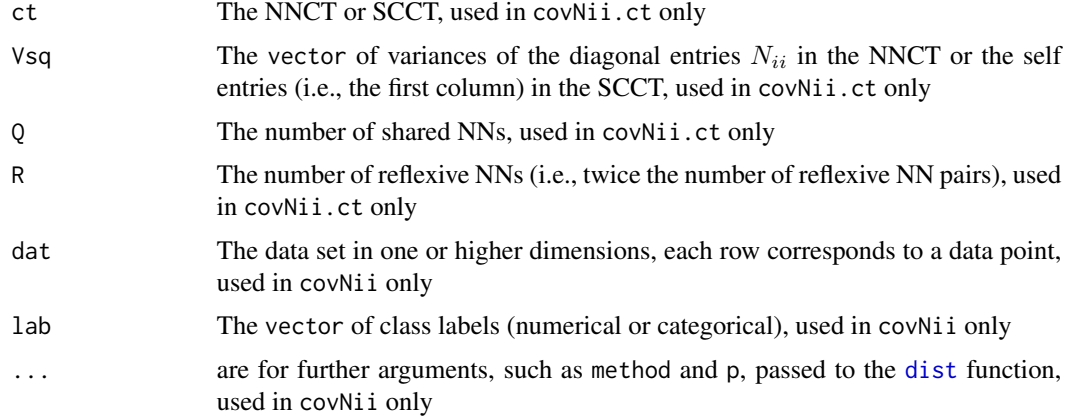

#### Value

A vector of length  $k$  whose entries are the variances of the self entries (i.e., first column) in a species correspondence contingency table (SCCT).

The  $k \times k$  covariance matrix of cell counts  $S_i$  in the self (i.e., first) column of the SCCT or of the diagonal cell counts  $N_{ii}$  for  $i = 1, \ldots, k$  in the NNCT.

#### funs.covNii 61

# Author(s)

Elvan Ceyhan

#### References

Ceyhan E (2018). "A contingency table approach based on nearest neighbor relations for testing self and mixed correspondence." *SORT-Statistics and Operations Research Transactions*, 42(2), 125-158.

# See Also

[scct](#page-77-0), [cov.nnct](#page-19-0), [cov.tct](#page-24-0) and [cov.nnsym](#page-21-0)

```
n<-20 #or try sample(1:20,1)
Y<-matrix(runif(3*n),ncol=3)
ipd<-ipd.mat(Y)
cls <-sample(1:2,n,replace = TRUE) #or try cls <-rep(1:2,c(10,10))
ct<-nnct(ipd,cls)
W<-Wmat(ipd)
Qv<-Qvec(W)$q
Rv<-Rval(W)
vsq<-varNii.ct(ct,Qv,Rv)
covNii(Y,cls)
covNii.ct(ct,vsq,Qv,Rv)
covNii(Y,cls,method="max")
#cls as a factor
na<-floor(n/2); nb<-n-na
fcls<-rep(c("a","b"),c(na,nb))
ct<-nnct(ipd,fcls)
covNii(Y,fcls)
covNii.ct(ct,vsq,Qv,Rv)
#############
n<-40
Y<-matrix(runif(3*n),ncol=3)
ipd<-ipd.mat(Y)
cls <-sample(1:4,n,replace = TRUE) #or try cls <-rep(1:2,c(10,10))
ct<-nnct(ipd,cls)
W<-Wmat(ipd)
Qv<-Qvec(W)$q
Rv<-Rval(W)
vsq<-varNii.ct(ct,Qv,Rv)
covNii(Y,cls)
```
covNii.ct(ct,vsq,Qv,Rv)

funs.covtct *Functions for Covariances of the Entries of the Types I, III and IV TCTs*

## Description

Four functions: cov.tctI, cov.tctIII, cov.tct3, and cov.tctIV.

These functions return the covariances between entries in the TCT for the types I, III, and IV cell-specific tests in matrix form which is of dimension  $k^2 \times k^2$ . The covariance matrix entries are  $cov(T_{ij}, T_{kl})$  when  $T_{ij}$  values are by default corresponding to the row-wise vectorization of TCT. The argument CovN must be the covariance between  $N_{ij}$  values which are obtained from the NNCT by row-wise vectorization. The functions cov.tctIII and cov.tct3 are equivalent. These covariances are valid under RL or conditional on Q and R under CSR.

See also (Ceyhan (2017)).

#### Usage

cov.tctI(ct, CovN) cov.tctIII(ct, CovN) cov.tct3(ct, CovN) cov.tctIV(ct, CovN)

## Arguments

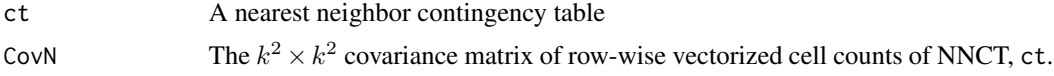

#### Value

Each of these functions returns a  $k^2 \times k^2$  covariance matrix, whose entries are the covariances of the entries in the TCTs for the corresponding type I-IV cell-specific test. The row and column names are inherited from ct.

#### Author(s)

Elvan Ceyhan

#### References

Ceyhan E (2017). "Cell-Specific and Post-hoc Spatial Clustering Tests Based on Nearest Neighbor Contingency Tables." *Journal of the Korean Statistical Society*, 46(2), 219-245.

#### funs.kNNdist 63

# See Also

[cov.tct](#page-24-0) and [cov.nnct](#page-19-0)

## Examples

```
n<-20 #or try sample(1:20,1)
Y<-matrix(runif(3*n),ncol=3)
ipd<-ipd.mat(Y)
cls <-sample(1:2,n,replace = TRUE) #or try cls <-rep(1:2,c(10,10))
ct<-nnct(ipd,cls)
W<-Wmat(ipd)
Qv<-Qvec(W)$q
Rv<-Rval(W)
varN<-var.nnct(ct,Qv,Rv)
covN<-cov.nnct(ct,varN,Qv,Rv)
cov.tctI(ct,covN)
cov.tctIII(ct,covN)
cov.tctIV(ct,covN)
```
### funs.kNNdist *Functions for the* kˆth *and* k *NN distances*

## <span id="page-62-0"></span>Description

Two functions: kthNNdist and kNNdist.

kthNNdist returns the distances between subjects and their  $k^{th}$  NNs. The output is an  $n \times 2$ matrix where  $n$  is the data size and first column is the subject index and second column contains the corresponding distances to  $k^{th}$  NN subjects.

kNNdist returns the distances between subjects and their k NNs. The output is an  $n \times (k+1)$  matrix where  $n$  is the data size and first column is the subject index and the remaining  $k$  columns contain the corresponding distances to k NN subjects.

#### Usage

 $kthNMdist(x, k, is.ipd = TRUE, ...)$ 

 $kNNdist(x, k, is.ipd = TRUE, ...)$ 

#### Arguments

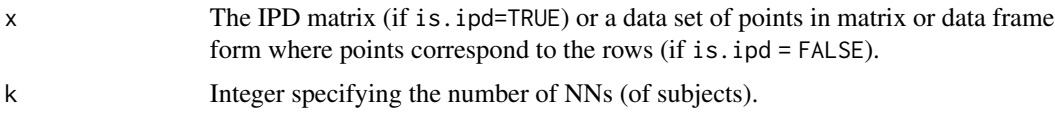

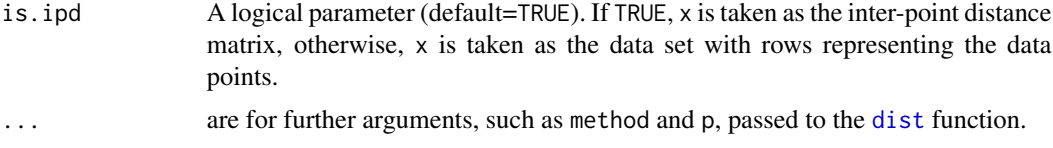

# Value

kthNNdist returns an  $n \times 2$  matrix where n is data size (i.e., number of subjects) and first column is the subject index and second column is the  $k^{th}$  NN distances.

kNNdist returns an  $n \times (k + 1)$  matrix where *n* is data size (i.e., number of subjects) and first column is the subject index and the remaining k columns contain the corresponding distances to k NN subjects.

## Author(s)

Elvan Ceyhan

### See Also

[NNdist](#page-188-0) and [NNdist2cl](#page-189-0)

#### Examples

```
#Examples for kthNNdist
#3D data points, gives NAs when n<=k
n<-20 #or try sample(1:20,1)
Y<-matrix(runif(3*n),ncol=3)
ipd<-ipd.mat(Y)
kthNNdist(ipd,3)
kthNNdist(Y,3,is.ipd = FALSE)
kthNNdist(ipd,5)
kthNNdist(Y, 5, is.ipd = FALSE)kthNNdist(Y,3,is.ipd = FALSE,method="max")
#1D data points
```

```
X<-as.matrix(runif(5)) # need to be entered as a matrix with one column
#(i.e., a column vector), hence X<-runif(5) would not work
ipd<-ipd.mat(X)
kthNNdist(ipd,3)
```

```
#Examples for kNNdist
#3D data points, gives NAs if n<=k for n,n+1,...,kNNs
n<-20 #or try sample(1:20,1)
Y<-matrix(runif(3*n),ncol=3)
ipd<-ipd.mat(Y)
kNNdist(ipd,3)
kNNdist(ipd,5)
kNNdist(Y, 5, is.ipd = FALSE)
```
kNNdist(Y,5,is.ipd = FALSE,method="max")

#### funs.kNNdist2cl 65

```
kNNdist(ipd,1)
kthNNdist(ipd,1)
#1D data points
X -as.matrix(runif(5)) # need to be entered as a matrix with one column
#(i.e., a column vector), hence X<-runif(5) would not work
ipd<-ipd.mat(X)
kNNdist(ipd,3)
```
funs.kNNdist2cl *Functions for the* kˆth *and* k *NN distances*

# Description

Two functions: kthNNdist2cl and kNNdist2cl.

kthNNdist2c1 returns the distances between subjects from class i and their  $k^{th}$  NNs from class j. The output is a list with first entry (kth.nndist) is an  $n_i \times 3$  matrix where  $n_i$  is the size of class i and first column is the subject index for class i, second column is the index of the  $k^{th}$  NN of class i subjects among class j subjects and third column contains the corresponding  $k^{th}$  NN distances. The other entries in the list are labels of base class and NN class and the value of k, respectively.

kNNdist2c1 returns the distances between subjects from class i and their k NNs from class j. The output is a list with first entry (ind.knndist) is an  $n_i \times (k+1)$  matrix where  $n_i$  is the size of class i, first column is the indices of class i subjects, second to  $(k + 1)$ -st columns are the indices of k NNs of class i subjects among class j subjects. The second list entry (knndist) is an  $n_i \times k$ matrix where  $n_i$  is the size of class i and the columns are the kNN distances of class i subjects to class  $j$  subjects. The other entries in the list are labels of base class and NN class and the value of k, respectively.

The argument within.class.ind is a logical argument (default=FALSE) to determine the indexing of the class  $i$  subjects. If TRUE, index numbering of subjects is within the class, from 1 to class size (i.e., 1:n\_i), according to their order in the original data; otherwise, index numbering within class is just the indices in the original data.

The argument is. ipd is a logical argument (default=TRUE) to determine the structure of the argument x. If TRUE, x is taken to be the inter-point distance (IPD) matrix, and if FALSE, x is taken to be the data set with rows representing the data points.

#### Usage

```
kthNNdist2cl(x, k, i, j, lab, within.class.ind = FALSE, is.ipd = TRUE, \dots)
```
 $kNNdist2cl(x, k, i, j, lab, within.classind = FALSE, is.ipd = TRUE, ...)$ 

#### Arguments

x The IPD matrix (if is.ipd=TRUE) or a data set of points in matrix or data frame form where points correspond to the rows (if is.ipd = FALSE).

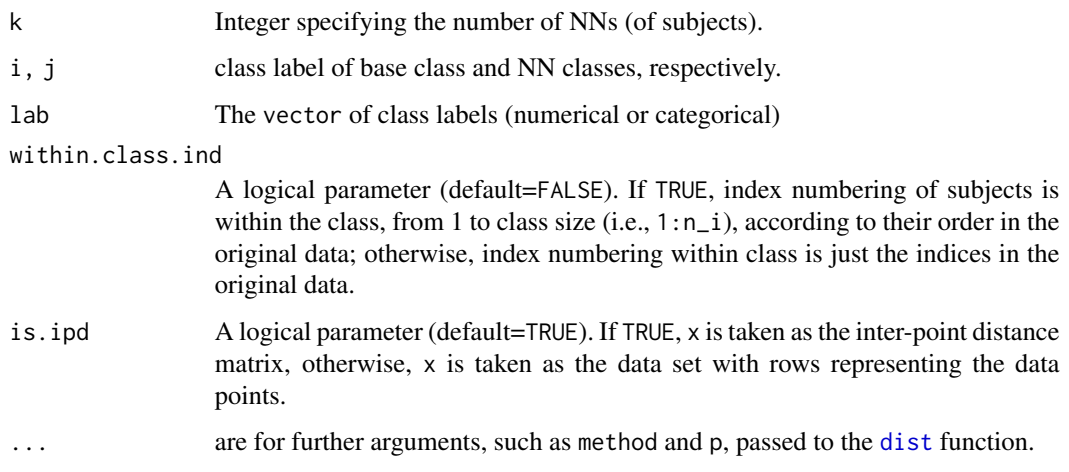

# Value

kthNNdist2cl returns the list of elements

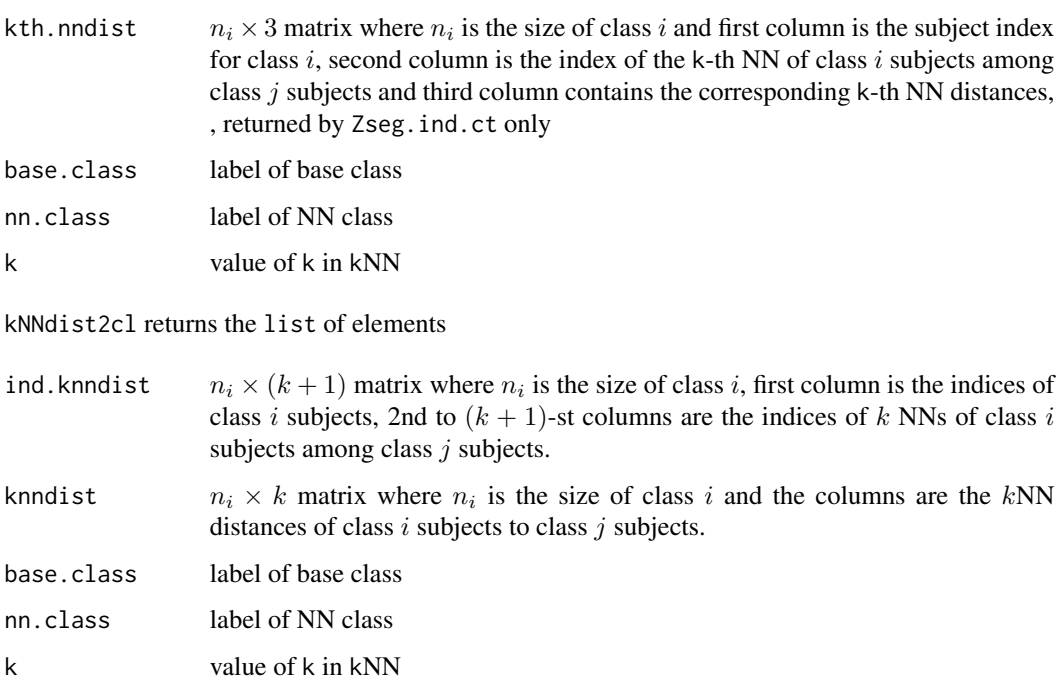

# Author(s)

Elvan Ceyhan

# See Also

[NNdist2cl](#page-189-0), [kthNNdist](#page-62-0), and [kNNdist](#page-62-0)

# funs.kNNdist2cl 67

```
#Examples for kthNNdist2cl
#3D data points
n<-20 #or try sample(1:20,1)
Y<-matrix(runif(3*n),ncol=3)
ipd<-ipd.mat(Y)
#two class case
clab<-sample(1:2,n,replace=TRUE) #class labels
table(clab)
kthNNdist2cl(ipd,3,1,2,clab)
kthNNdist2cl(Y,3,1,2,clab,is.ipd = FALSE)
kthNNdist2cl(ipd,3,1,2,clab,within = TRUE)
#three class case
clab<-sample(1:3,n,replace=TRUE) #class labels
table(clab)
kthNNdist2cl(ipd,3,2,3,clab)
#1D data points
n < -15X<-as.matrix(runif(n))# need to be entered as a matrix with one column
#(i.e., a column vector), hence X<-runif(n) would not work
ipd<-ipd.mat(X)
#two class case
clab<-sample(1:2,n,replace=TRUE) #class labels
table(clab)
kthNNdist2cl(ipd,3,1,2,clab) # here kthNNdist2cl(ipd,3,1,12,clab)
#gives an error message
kthNNdist2cl(ipd,3,"1",2,clab)
#Examples for kNNdist2cl
#3D data points
n<-20 #or try sample(1:20,1)
Y<-matrix(runif(3*n),ncol=3)
ipd<-ipd.mat(Y)
#two class case
clab<-sample(1:2,n,replace=TRUE) #class labels
table(clab)
kNNdist2cl(ipd,3,1,2,clab)
kNNdist2cl(Y,3,1,2,clab,is.ipd = FALSE)kNNdist2cl(ipd,3,1,2,clab,within = TRUE)
#three class case
clab<-sample(1:3,n,replace=TRUE) #class labels
table(clab)
kNNdist2cl(ipd,3,1,2,clab)
#1D data points
n < -15X<-as.matrix(runif(n))# need to be entered as a matrix with one column
```

```
#(i.e., a column vector), hence X<-runif(n) would not work
ipd<-ipd.mat(X)
#two class case
clab<-sample(1:2,n,replace=TRUE) #class labels
table(clab)
kNNdist2cl(ipd,3,1,2,clab)
kNNdist2cl(ipd,3,"1",2,clab) #here kNNdist2cl(ipd,3,"a",2,clab)
#gives an error message
```
funs.overall.nnct *Dixon's Overall Test of Segregation for NNCT*

#### <span id="page-67-0"></span>**Description**

Two functions: overall.nnct.ct and overall.nnct.

Both functions are objects of class "Chisqtest" but with different arguments (see the parameter list below). Each one performs hypothesis tests of deviations of cell counts from the expected values under RL or CSR for all cells (i.e., entries) combined in the NNCT. That is, each test is Dixon's overall test of segregation based on NNCTs for  $k \geq 2$  classes. This overall test is based on the chi-squared approximation of the corresponding quadratic form and are due to Dixon (1994, 2002). Both functions exclude the last column of the NNCT (in fact any column will do and last column is chosen without loss of generality), to avoid ill-conditioning of the covariance matrix (for its inversion in the quadratic form).

Each function yields the test statistic, p-value and df which is  $k(k-1)$ , description of the alternative with the corresponding null values (i.e., expected values) of NNCT entries, sample estimates (i.e., observed values) of the entries in NNCT. The functions also provide names of the test statistics, the description of the test and the data set used.

The null hypothesis is that all  $N_{ij}$  entries are equal to their expected values under RL or CSR.

See also (Dixon (1994, 2002); Ceyhan (2010, 2017)) and the references therein.

#### Usage

overall.nnct.ct(ct, covN)

overall.nnct(dat, lab, ...)

#### Arguments

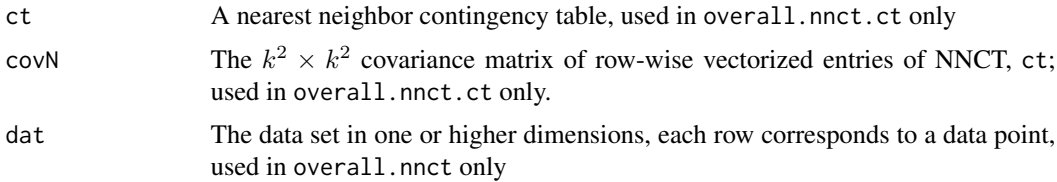

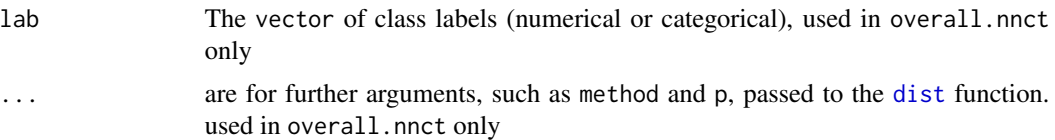

# Value

A list with the elements

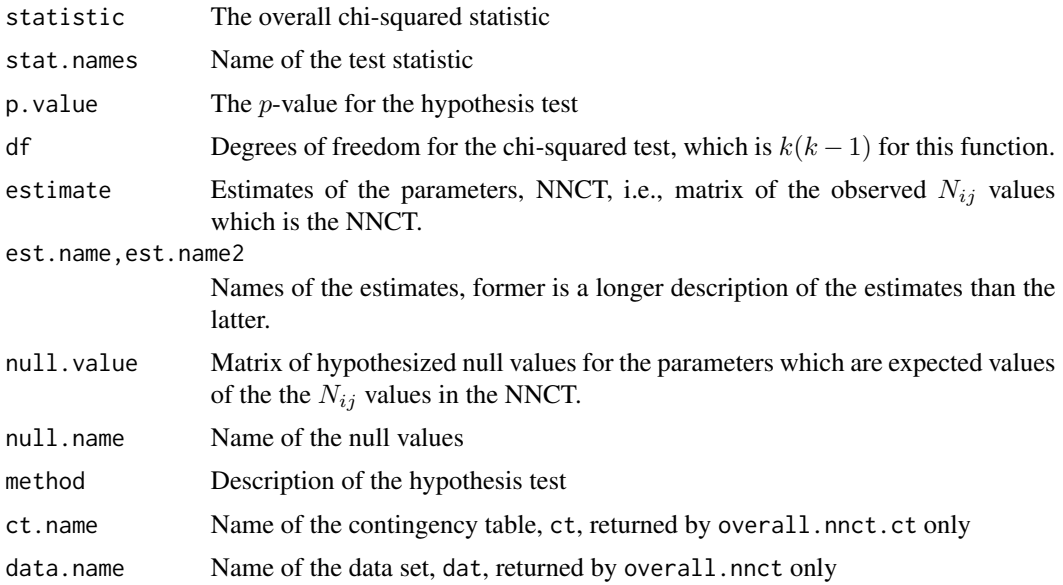

# Author(s)

Elvan Ceyhan

# References

Ceyhan E (2010). "On the use of nearest neighbor contingency tables for testing spatial segregation." *Environmental and Ecological Statistics*, 17(3), 247-282.

Ceyhan E (2017). "Cell-Specific and Post-hoc Spatial Clustering Tests Based on Nearest Neighbor Contingency Tables." *Journal of the Korean Statistical Society*, 46(2), 219-245.

Dixon PM (1994). "Testing spatial segregation using a nearest-neighbor contingency table." *Ecology*, 75(7), 1940-1948.

Dixon PM (2002). "Nearest-neighbor contingency table analysis of spatial segregation for several species." *Ecoscience*, 9(2), 142-151.

# See Also

[overall.seg.ct](#page-69-0), [overall.seg](#page-69-0), [overall.tct.ct](#page-72-0) and [overall.tct](#page-72-0)

# Examples

```
n<-20 #or try sample(1:20,1)
Y<-matrix(runif(3*n),ncol=3)
ipd<-ipd.mat(Y)
cls<-sample(1:2,n,replace = TRUE) #or try cls<-rep(1:2,c(10,10))
ct<-nnct(ipd,cls)
W<-Wmat(ipd)
Qv<-Qvec(W)$q
Rv<-Rval(W)
varN<-var.nnct(ct,Qv,Rv)
covN<-cov.nnct(ct,varN,Qv,Rv) #default is byrow
overall.nnct(Y,cls)
overall.nnct.ct(ct,covN)
overall.nnct(Y,cls,method="max")
#cls as a factor
na<-floor(n/2); nb<-n-na
fcls<-rep(c("a", "b"), c(na, nb))ct<-nnct(ipd,fcls)
overall.nnct(Y,fcls)
overall.nnct.ct(ct,covN)
#############
n<-40
Y<-matrix(runif(3*n),ncol=3)
ipd<-ipd.mat(Y)
cls <-sample(1:4,n,replace = TRUE) #or try cls <-rep(1:2,c(10,10))
ct<-nnct(ipd,cls)
W<-Wmat(ipd)
Qv<-Qvec(W)$q
Rv<-Rval(W)
varN<-var.nnct(ct,Qv,Rv)
covN<-cov.nnct(ct,varN,Qv,Rv)
overall.nnct(Y,cls)
overall.nnct.ct(ct,covN)
```
funs.overall.seg *Overall Segregation Tests for NNCTs*

## <span id="page-69-0"></span>Description

Two functions: overall.seg.ct and overall.seg.

# funs.overall.seg 71

All functions are objects of class "Chisqtest" but with different arguments (see the parameter list below). Each one performs hypothesis tests of deviations of cell counts from the expected values under RL or CSR for all cells (i.e., entries) combined in the NNCT or TCT. That is, each test is one of Dixon's or Types I-IV overall test of segregation based on NNCTs or TCTs for  $k \geq 2$  classes. Each overall test is based on the chi-squared approximation of the corresponding quadratic form and are due to Dixon (1994, 2002) and to Ceyhan (2010, 2017), respectively. All functions exclude some row and/or column of the TCT, to avoid ill-conditioning of the covariance matrix of the NNCT (for its inversion in the quadratic form), see the relevant functions under See also section below.

The type="dixon" or "nnct" refers to Dixon's overall test of segregation, and type="I"-"IV" refers to types I-IV overall tests, respectively.

Each function yields the test statistic, p-value and df which is  $k(k - 1)$  for type II and Dixon's test and  $(k-1)^2$  for the other types, description of the alternative with the corresponding null values (i.e., expected values) of TCT entries, sample estimates (i.e., observed values) of the entries in TCT. The functions also provide names of the test statistics, the description of the test and the data set used.

The null hypothesis is that all  $N_{ij}$  or  $T_{ij}$  entries for the specified type are equal to their expected values under RL or CSR, respectively.

See also (Dixon (1994, 2002); Ceyhan (2010, 2010)) and the references therein.

## Usage

```
overall.seg.ct(ct, covN, type)
```
overall.seg(dat, lab, type, ...)

# Arguments

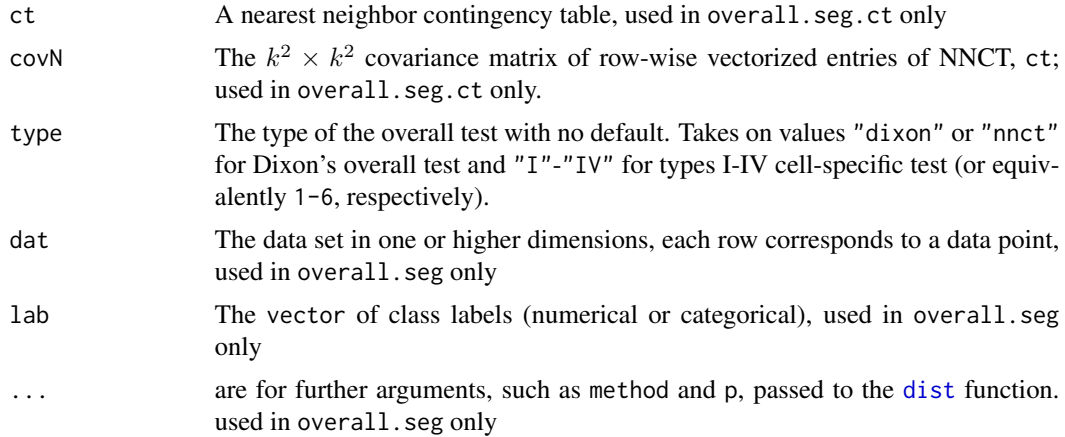

## Value

A list with the elements

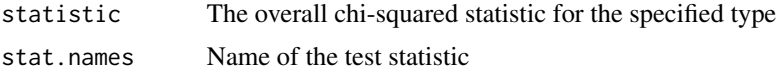

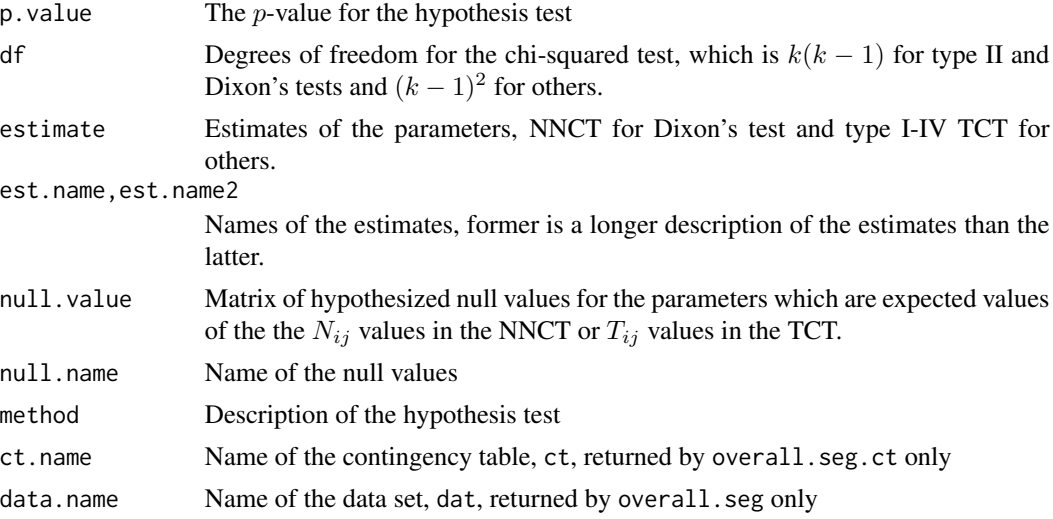

### Author(s)

Elvan Ceyhan

#### References

Ceyhan E (2010). "New Tests of Spatial Segregation Based on Nearest Neighbor Contingency Tables." *Scandinavian Journal of Statistics*, 37(1), 147-165.

Ceyhan E (2010). "On the use of nearest neighbor contingency tables for testing spatial segregation." *Environmental and Ecological Statistics*, 17(3), 247-282.

Ceyhan E (2017). "Cell-Specific and Post-hoc Spatial Clustering Tests Based on Nearest Neighbor Contingency Tables." *Journal of the Korean Statistical Society*, 46(2), 219-245.

Dixon PM (1994). "Testing spatial segregation using a nearest-neighbor contingency table." *Ecology*, 75(7), 1940-1948.

Dixon PM (2002). "Nearest-neighbor contingency table analysis of spatial segregation for several species." *Ecoscience*, 9(2), 142-151.

## See Also

[overall.nnct.ct](#page-67-0), [overall.nnct](#page-67-0), [overall.tct.ct](#page-72-0) and [overall.tct](#page-72-0)

```
n<-20 #or try sample(1:20,1)
Y<-matrix(runif(3*n),ncol=3)
ipd<-ipd.mat(Y)
cls <-sample(1:2,n,replace = TRUE) #or try cls <-rep(1:2,c(10,10))
ct<-nnct(ipd,cls)
```
## funs.overall.tct 73

```
W<-Wmat(ipd)
Qv<-Qvec(W)$q
Rv<-Rval(W)
varN<-var.nnct(ct,Qv,Rv)
covN<-cov.nnct(ct,varN,Qv,Rv) #default is byrow
type<-"dixon" #try also "nnct", I", "II", "III", and "IV"
overall.seg(Y,cls,type)
overall.seg(Y,cls,type,method="max")
overall.seg(Y,cls,type="I")
overall.seg.ct(ct,covN,type)
overall.seg.ct(ct,covN,type="I")
#cls as a factor
na<-floor(n/2); nb<-n-na
fcls<-rep(c("a","b"),c(na,nb))
ct<-nnct(ipd,fcls)
overall.seg(Y,fcls,type="I")
overall.seg.ct(ct,covN,type)
#############
n < -40Y<-matrix(runif(3*n),ncol=3)
ipd<-ipd.mat(Y)
cls <-sample(1:4,n,replace = TRUE) #or try cls <-rep(1:2,c(10,10))
ct<-nnct(ipd,cls)
W<-Wmat(ipd)
Qv<-Qvec(W)$q
Rv<-Rval(W)
varN<-var.nnct(ct,Qv,Rv)
covN<-cov.nnct(ct,varN,Qv,Rv)
overall.seg(Y,cls,type="I")
overall.seg.ct(ct,covN,type)
```
funs.overall.tct *Types I-IV Overall Tests of Segregation for NNCT*

#### Description

Two functions: overall.tct.ct and overall.tct.

All functions are objects of class "Chisqtest" but with different arguments (see the parameter list below). Each one performs hypothesis tests of deviations of cell counts from the expected values under RL or CSR for all cells (i.e., entries) combined in the TCT. That is, each test is one of Types I-IV overall test of segregation based on TCTs for  $k \geq 2$  classes. This overall test is based on the chi-squared approximation of the corresponding quadratic form and are due to Ceyhan (2010, 2017). Both functions exclude some row and/or column of the TCT, to avoid ill-conditioning of the covariance matrix of the NNCT (for its inversion in the quadratic form). In particular, type-II removes the last column, and all other types remove the last row and column.

Each function yields the test statistic, p-value and df which is  $k(k-1)$  for type II test and  $(k-1)^2$ for the other types, description of the alternative with the corresponding null values (i.e., expected values) of TCT entries, sample estimates (i.e., observed values) of the entries in TCT. The functions also provide names of the test statistics, the description of the test and the data set used.

The null hypothesis is that all Tij entries for the specified type are equal to their expected values under RL or CSR.

See also (Ceyhan (2010, 2017)) and the references therein.

## Usage

```
overall.tct.ct(ct, covN, type = "III")
```

```
overall.tct(dat, lab, type = "III", ...)
```
## Arguments

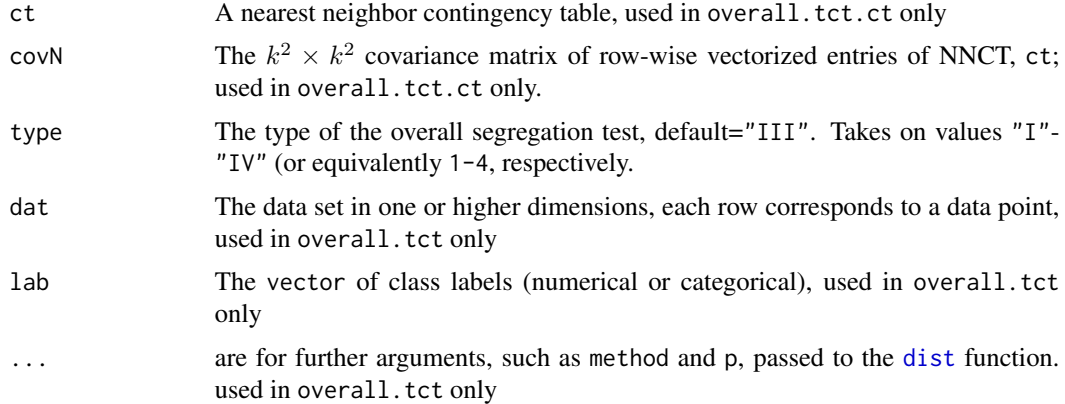

## Value

A list with the elements

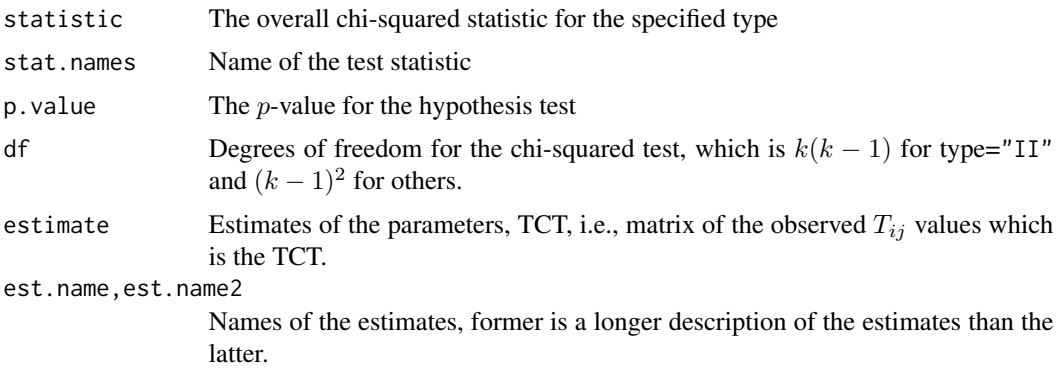

## funs.overall.tct 75

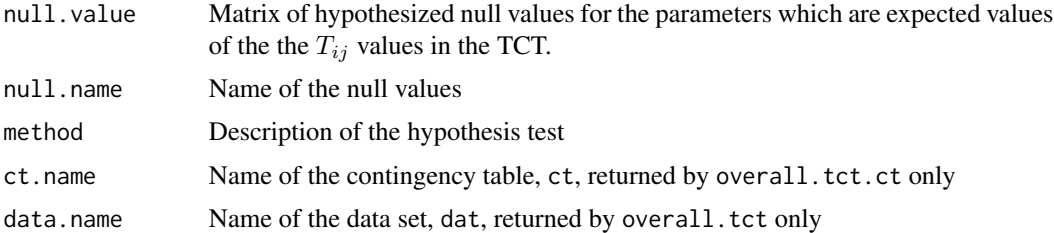

## Author(s)

Elvan Ceyhan

#### References

Ceyhan E (2010). "New Tests of Spatial Segregation Based on Nearest Neighbor Contingency Tables." *Scandinavian Journal of Statistics*, 37(1), 147-165.

Ceyhan E (2017). "Cell-Specific and Post-hoc Spatial Clustering Tests Based on Nearest Neighbor Contingency Tables." *Journal of the Korean Statistical Society*, 46(2), 219-245.

### See Also

[overall.seg.ct](#page-69-0), [overall.seg](#page-69-0), [overall.nnct.ct](#page-67-0) and [overall.nnct](#page-67-0)

```
n<-20 #or try sample(1:20,1)
Y<-matrix(runif(3*n),ncol=3)
ipd<-ipd.mat(Y)
cls <-sample(1:2,n,replace = TRUE) #or try cls <-rep(1:2,c(10,10))
ct<-nnct(ipd,cls)
W<-Wmat(ipd)
Qv<-Qvec(W)$q
Rv<-Rval(W)
varN<-var.nnct(ct,Qv,Rv)
covN<-cov.nnct(ct,varN,Qv,Rv) #default is byrow
overall.tct(Y,cls)
overall.tct(Y,cls,type="I")
overall.tct(Y,cls,type="II")
overall.tct(Y,cls,type="III")
overall.tct(Y,cls,type="IV")
overall.tct(Y,cls,method="max")
overall.tct.ct(ct,covN)
overall.tct.ct(ct,covN,type="I")
#cls as a factor
na<-floor(n/2); nb<-n-na
```

```
fcls<-rep(c("a","b"),c(na,nb))
ct<-nnct(ipd,fcls)
overall.tct(Y,fcls)
overall.tct.ct(ct,covN)
#############
n<-40
Y<-matrix(runif(3*n),ncol=3)
ipd<-ipd.mat(Y)
cls <-sample(1:4,n,replace = TRUE) #or try cls <-rep(1:2,c(10,10))
ct<-nnct(ipd,cls)
W<-Wmat(ipd)
Qv<-Qvec(W)$q
Rv<-Rval(W)
varN<-var.nnct(ct,Qv,Rv)
covN<-cov.nnct(ct,varN,Qv,Rv)
overall.tct(Y,cls)
overall.tct.ct(ct,covN)
```
funs.pijPij *The functions for probability of selecting a number of points from respective classes*

## Description

The ancillary probability functions used in computation of the variance-covariance matrices of various NN spatial tests such as NNCT tests and tests based on other contingency tables. These functions can be classified as pij and Pij type functions. The pij functions are for individual probabilities and the corresponding Pij functions are the summed pij values. For example  $p_{iijk}$ is the probability of any 4 points with 2 from class  $i$ , and others are from classes  $j$  and  $k$ . These probabilities are for data from RL or CSR.

## Usage

p11(k, n) P11(nvec) p12(k, l, n) P12(nvec) p111(k, n) P111(nvec)

p1111(k, n) P1111(nvec) p112(k, l, n) P112(nvec) p122(k, l, n) p123(k, l, m, n) P123(nvec) p1234(k, l, m, p, n) P1234(nvec) p1223(k, l, m, n) p1123(k, l, m, n) P1123(nvec) p1122(k, l, n) P1122(nvec) p1112(k, l, n) P1112(nvec)

# Arguments

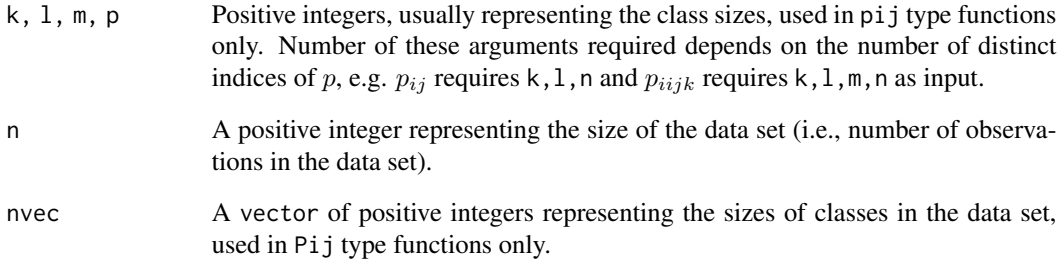

# Value

Probability values for the selected points being from the indicated classes.

#### See Also

[pk](#page-197-0)

funs.scct *Species Correspondence Contingency Table (SCCT)*

### <span id="page-77-0"></span>Description

Two functions: scct.ct and scct.

Both functions return the  $k \times 2$  species correspondence contingency table (SCCT) but have different arguments (see the parameter list below).

SCCT is constructed by categorizing the NN pairs according to pair type as self or mixed. A base-NN pair is called a self pair, if the elements of the pair are from the same class; a mixed pair, if the elements of the pair are from different classes. Row labels in the RCT are the class labels and the column labels are "self" and "mixed". The  $k \times 2$  SCCT (whose first column is self column with entries  $S_i$  and second column is mixed with entries  $M_i$ ) is closely related to the  $k \times k$  nearest neighbor contingency table (NNCT) whose entries are  $N_{ij}$ , where  $S_i = N_{ii}$  and  $M_i = n_i - N_{ii}$ with  $n_i$  is the size of class i.

The function scct.ct returns the SCCT given the inter-point distance (IPD) matrix or data set x, and the function scct returns the SCCT given the IPD matrix. SCCT is a  $k \times 2$  matrix where k is number of classes in the data set. (See Ceyhan (2018) for more detail, where SCCT is labeled as CCT for correspondence contingency table).

The argument ties is a logical argument (default=FALSE for both functions) to take ties into account or not. If TRUE a NN contributes  $1/m$  to the NN count if it is one of the m tied NNs of a subject.

The argument nnct is a logical argument for scct.ct only (default=FALSE) to determine the structure of the argument x. If TRUE, x is taken to be the  $k \times k$  NNCT, and if FALSE, x is taken to be the IPD matrix.

The argument lab is the vector of class labels (default=NULL when nnct=TRUE in the function scct.ct and no default specified for scct).

### Usage

```
sect.ct(x, lab = NULL, ties = FALSE, nnct = FALSE)
```
 $sct(data, lab, ties = FALSE, ...)$ 

#### Arguments

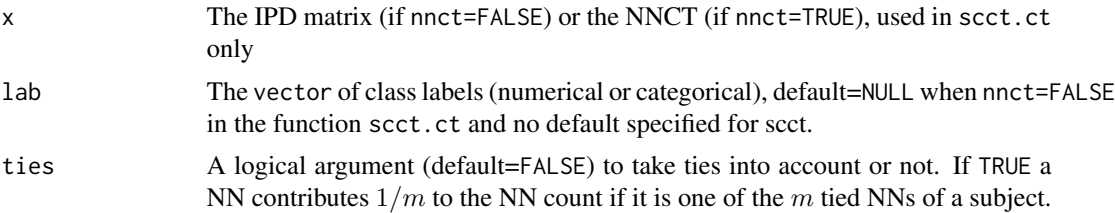

#### funs.scct 79

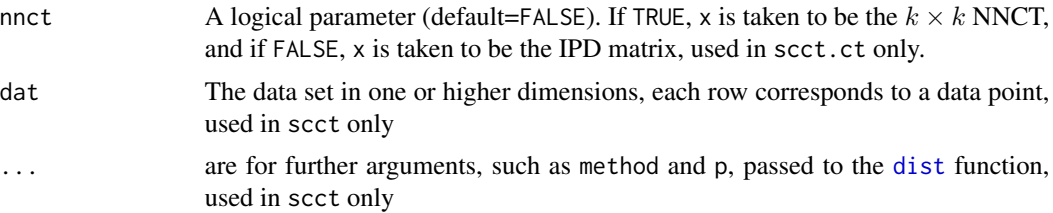

## Value

Returns the  $k \times 2$  SCCT where k is the number of classes in the data set.

### Author(s)

Elvan Ceyhan

## References

Ceyhan E (2018). "A contingency table approach based on nearest neighbor relations for testing self and mixed correspondence." *SORT-Statistics and Operations Research Transactions*, 42(2), 125-158.

### See Also

[nnct](#page-181-0), [tct](#page-261-0), [rct](#page-222-0) and [Qsym.ct](#page-207-0)

```
n<-20 #or try sample(1:20,1)
Y<-matrix(runif(3*n),ncol=3)
ipd<-ipd.mat(Y)
cls <-sample(1:2,n,replace = TRUE) #or try cls <-rep(1:2,c(10,10))
NNCT<-nnct(ipd,cls)
NNCT
scct(Y,cls)
scct(Y,cls,method="max")
scct.ct(ipd,cls)
scct.ct(ipd,cls,ties = TRUE)
scct.ct(NNCT,nnct=TRUE)
#cls as a factor
na<-floor(n/2); nb<-n-na
fcls<-rep(c("a","b"),c(na,nb))
scct.ct(ipd,fcls)
#############
n<-40
Y<-matrix(runif(3*n),ncol=3)
ipd<-ipd.mat(Y)
cls <-sample(1:4,n,replace = TRUE) #or try cls <-rep(1:2,c(10,10))
```

```
NNCT<-nnct(ipd,cls)
NNCT
scct(Y,cls)
scct.ct(ipd,cls)
scct.ct(NNCT,nnct=TRUE)
```
funs.seg.coeff *Pielou's Segregation Coefficients for NNCTs*

#### Description

Two functions: Pseg.coeff and seg.coeff.

Each function computes segregation coefficients based on NNCTs. The function Pseg.coeff computes Pielou's segregation coefficient (Pielou (1961)) for the two-class case (i.e., based on  $2 \times 2$ NNCTs) and seg.coeff is the extension of Pseg.coeff to the multi-class case (i.e., for  $k \times k$ NNCTs with  $k \ge 2$ ) and provides a  $k \times k$  matrix of segregation coefficients (Ceyhan (2014)). Both functions use the same argument, ct, for NNCT.

Pielou's segregation coefficient (for two classes) is  $S_P = 1 - (N_{12} + N_{21})/(E[N_{12}] + E[N_{21}])$ and the extended segregation coefficents (for  $k \geq 2$  classes) are  $S_c = 1 - (N_{ii})/(E[N_{ii}])$  for the diagonal cells in the NNCT and  $S_c = 1 - (N_{ij} + N_{ji})/(E[N_{ij}] + E[N_{ji}])$  for the off-diagonal cells in the NNCT.

### Usage

```
Pseg.coeff(ct)
```
seg.coeff(ct)

#### Arguments

ct A nearest neighbor contingency table, used in both functions

### Value

Pseg.coeff returns Pielou's segregation coefficient for  $2 \times 2$  NNCT seg.coeff returns a  $k \times k$ matrix of segregation coefficients (which are extended versions of Pielou's segregation coefficient)

#### Author(s)

Elvan Ceyhan

## funs.seg.coeff 81

## References

Ceyhan E (2014). "Segregation indices for disease clustering." *Statistics in Medicine*, 33(10), 1662- 1684.

Pielou EC (1961). "Segregation and symmetry in two-species populations as studied by nearestneighbor relationships." *Journal of Ecology*, 49(2), 255-269.

## See Also

[seg.ind](#page-252-0), [Zseg.coeff.ct](#page-159-0) and [Zseg.coeff](#page-159-0)

```
#Examples for Pseg.coeff
n<-20 #or try sample(1:20,1)
Y<-matrix(runif(3*n),ncol=3)
ipd<-ipd.mat(Y)
cls <-sample(1:2,n,replace = TRUE) #or try cls <-rep(1:2,c(10,10))
ct<-nnct(ipd,cls)
ct
Pseg.coeff(ct)
#cls as a factor
na<-floor(n/2); nb<-n-na
fcls<-rep(c("a","b"),c(na,nb))
ct<-nnct(ipd,fcls)
Pseg.coeff(ct)
#############
ct<-matrix(sample(1:25,9),ncol=3)
#Pseg.coeff(ct)
#Examples for seg.coeff
n<-20 #or try sample(1:20,1)
Y<-matrix(runif(3*n),ncol=3)
ipd<-ipd.mat(Y)
cls <-sample(1:2,n,replace = TRUE) #or try cls <-rep(1:2,c(10,10))
ct<-nnct(ipd,cls)
ct
seg.coeff(ct)
#cls as a factor
na<-floor(n/2); nb<-n-na
fcls<-rep(c("a","b"),c(na,nb))
ct<-nnct(ipd,fcls)
seg.coeff(ct)
#############
n<-40
Y<-matrix(runif(3*n),ncol=3)
```

```
cls <-sample(1:4,n,replace = TRUE) #or try cls <-rep(1:2,c(10,10))
ipd<-ipd.mat(Y)
ct<-nnct(ipd,cls)
seg.coeff(ct)
```
funs.varNii *Variances of the Self Entries in a Species Correspondence Contingency Table (SCCT)*

### Description

Two functions: varNii.ct and varNii.

Both functions return a vector of length  $k$  of variances of the self entries (i.e., first column) in a species correspondence contingency table (SCCT) or the variances of the diagonal entries  $N_{ii}$  in an NNCT, but have different arguments (see the parameter list below). These variances are valid under RL or conditional on Q and R under CSR.

The argument ct which is used in varNii.ct only, can be either the NNCT or SCCT.

See also (Ceyhan (2018)).

#### Usage

varNii.ct(ct, Q, R)

varNii(dat, lab, ...)

## Arguments

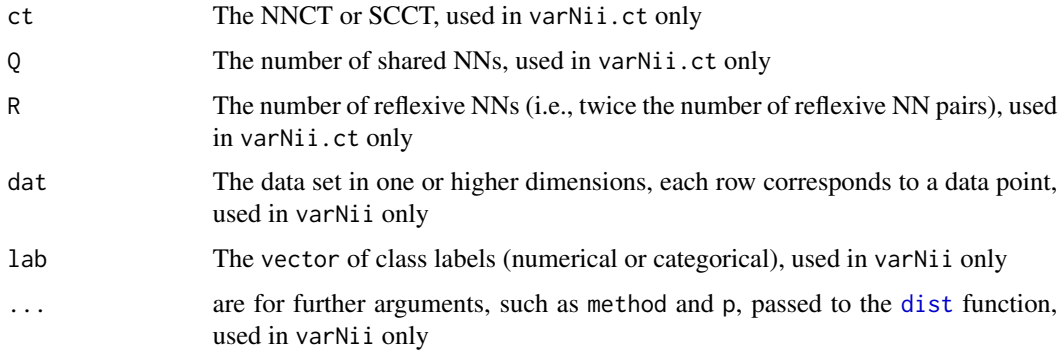

## Value

A vector of length  $k$  whose entries are the variances of the self entries (i.e., first column) in a species correspondence contingency table (SCCT) or of the diagonal entries in an NNCT.

#### funs.varNii 83

## Author(s)

Elvan Ceyhan

### References

Ceyhan E (2018). "A contingency table approach based on nearest neighbor relations for testing self and mixed correspondence." *SORT-Statistics and Operations Research Transactions*, 42(2), 125-158.

## See Also

[scct](#page-77-0), [var.nnct](#page-265-0), [var.tct](#page-270-0), [var.nnsym](#page-266-0) and [covNii](#page-59-0)

```
n<-20 #or try sample(1:20,1)
Y<-matrix(runif(3*n),ncol=3)
ipd<-ipd.mat(Y)
cls <-sample(1:2,n,replace = TRUE) #or try cls <-rep(1:2,c(10,10))
ct<-nnct(ipd,cls)
W<-Wmat(ipd)
Qv<-Qvec(W)$q
Rv<-Rval(W)
varNii(Y,cls)
varNii.ct(ct,Qv,Rv)
varNii(Y,cls,method="max")
#cls as a factor
na<-floor(n/2); nb<-n-na
fcls<-rep(c("a", "b"), c(na, nb))ct<-nnct(ipd,fcls)
varNii(Y,fcls)
varNii.ct(ct,Qv,Rv)
#############
n<-40
Y<-matrix(runif(3*n),ncol=3)
ipd<-ipd.mat(Y)
cls <-sample(1:4,n,replace = TRUE) #or try cls <-rep(1:2,c(10,10))
ct<-nnct(ipd,cls)
W<-Wmat(ipd)
Qv<-Qvec(W)$q
Rv<-Rval(W)
varNii(Y,cls)
varNii.ct(ct,Qv,Rv)
```
#### Description

Three functions: var.tctI, var.tctIII, and var.tctIV.

These functions return the variances of  $T_{ij}$  values for  $i, j = 1, \ldots, k$  in the TCT in matrix form which is of the same dimension as TCT for types I, III and IV tests. The argument covN must be the covariance between  $N_{ij}$  values which are obtained from the NNCT by row-wise vectorization. These variances are valid under RL or conditional on  $Q$  and  $R$  under CSR.

See also (Ceyhan (2017)).

#### Usage

var.tctI(ct, covN)

var.tctIII(ct, covN)

var.tctIV(ct, covN)

## Arguments

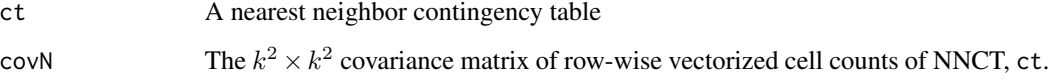

## Value

Each of these functions returns a matrix of same dimension as, ct, whose entries are the variances of the entries in the TCT for the corresponding type of cell-specific test. The row and column names are inherited from ct.

#### References

Ceyhan E (2017). "Cell-Specific and Post-hoc Spatial Clustering Tests Based on Nearest Neighbor Contingency Tables." *Journal of the Korean Statistical Society*, 46(2), 219-245.

### See Also

[var.tct](#page-270-0) and [var.nnct](#page-265-0)

funsAijmat *Aij matrices for computation of Moments of Cuzick and Edwards* T*\_*k *Test statistic*

### <span id="page-84-0"></span>**Description**

Two functions: aij.mat and aij.nonzero.

The function aij.mat yields the  $A = (a_{ij}(k))$  matrix where  $a_{ij}(k) = 1$  if  $z_j$  is among the kNNs of  $z_i$  and 0 otherwise due to Tango (2007). This matrix is useful in calculation of the moments of Cuzick-Edwards  $T_k$  tests.

The function aij.nonzero keeps only nonzero entries, i.e., row and column entries where in each row, for the entry  $(r_1, c_1)$   $r_1$  is the row entry and  $c_1$  is the column entry. Rows are from 1 to n, which stands for the data point or observation, and column entries are from 1 to k, where k is specifying the number of kNNs (of each observation) considered. This function saves in storage memory, but needs to be carefully unfolded in the functions to represent the actual the A matrix.

See also (Tango (2007)).

#### Usage

```
aij.mat(dat, k, ...)
```

```
aij.nonzero(dat, k, ...)
```
### Arguments

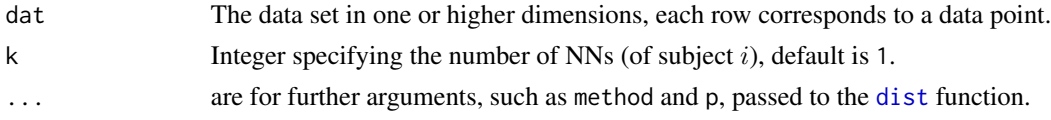

#### Value

The function aij.mat returns the  $A_{ij}$  matrix for computation of moments of Cuzick and Edwards  $T_k$  Test statistic while the function aij.nonzero returns the (locations of the) non-zero entries in the  $A_{ij}$  matrix

### Author(s)

Elvan Ceyhan

### References

Tango T (2007). "A class of multiplicity adjusted tests for spatial clustering based on case-control point data." *Biometrics*, 63, 119-127.

### See Also

[aij.theta](#page-7-0) and [EV.Tkaij](#page-86-0)

## Examples

```
n<-20 #or try sample(1:20,1)
Y<-matrix(runif(3*n),ncol=3)
k<-3 #try also 2,3
Aij<-aij.mat(Y,k)
Aij
Aij2<-aij.mat(Y,k,method="max")
range(Aij,Aij2)
apply(Aij,2,sum) #row sums of Aij
aij.nonzero(Y,k)
aij.nonzero(Y,k,method="max")
```
funsC\_MI\_II *Correction Matrices for the Covariance Matrix of NNCT entries*

#### <span id="page-85-0"></span>Description

Two functions: correct.cf1 and correct.cf1.

Each function yields matrices which are used in obtaining covariance matrices of  $T_{ij}$  values for types I and II tests from the usual Chi-Square test of contingency tables (i.e., Pielou's test) applied on NNCTs. The output matrices are to be term-by-term multiplied with the covariance matrix of the entries of NNCT. See Sections 3.1 and 3.2 in (Ceyhan (2010)) or Sections 3.5.1 and 3.5.2 in (Ceyhan (2008)) for more details.

### Usage

```
correct.cf1(ct)
```
correct.cf2(ct)

### Arguments

ct A nearest neighbor contingency table

## Value

Both functions return a correction matrix which is to be multiplied with the covariance matrix of entries of the NNCT so as to obtain types I and II overall tests from Pielou's test of segregation. See the description above for further detail.

## Author(s)

Elvan Ceyhan

## funsExpTk 87

## References

Ceyhan E (2008). "New Tests for Spatial Segregation Based on Nearest Neighbor Contingency Tables." <https://arxiv.org/abs/0808.1409v3> [stat.ME]. Technical Report # KU-EC-08-6, Koç University, Istanbul, Turkey.

Ceyhan E (2010). "New Tests of Spatial Segregation Based on Nearest Neighbor Contingency Tables." *Scandinavian Journal of Statistics*, 37(1), 147-165.

### See Also

[nnct.cr1](#page-92-0) and [nnct.cr2](#page-92-0)

### Examples

```
n<-20 #or try sample(1:20,1)
Y<-matrix(runif(3*n),ncol=3)
ipd<-ipd.mat(Y)
cls <-sample(1:2,n,replace = TRUE) #or try cls <-rep(1:2,c(10,10))
ct<-nnct(ipd,cls)
W<-Wmat(ipd)
Qv<-Qvec(W)$q
Rv<-Rval(W)
varN<-var.nnct(ct,Qv,Rv)
covN<-cov.nnct(ct,varN,Qv,Rv)
#correction type 1
CM1<-correct.cf1(ct)
CovN.cf1<-covN*CM1
#correction type 2
CM2<-correct.cf2(ct)
CovN.cf2<-covN*CM2
```
covN CovN.cf1 CovN.cf2

funsExpTk *Expected Value for Cuzick and Edwards* T*\_*k *Test statistic*

## <span id="page-86-0"></span>Description

Two functions: EV.Tk and EV.Tkaij.

Both functions compute the expected value of Cuzick and Edwards  $T_k$  test statistic based on the number of cases within kNNs of the cases in the data under RL or CSR independence.

The number of cases are denoted as  $n_1$  (denoted as n1 as an argument) for both functions and number of controls as  $n_0$  (denoted as n0 as an argument) in EV. Tk, to match the case-control class labeling, which is just the reverse of the labeling in Cuzick and Edwards (1990).

The function EV. Tkaij uses Toshiro Tango's moments formulas based on the  $A = (a_{ij})$  matrix (and is equivalent to the function EV. Tk, see Tango (2007), where  $a_{ij}(k) = 1$  if  $z_j$  is among the kNNs of  $z_i$  and 0 otherwise.

See also (Ceyhan (2014)).

#### Usage

EV.Tk(k, n1, n0) EV.Tkaij(k, n1, a)

## Arguments

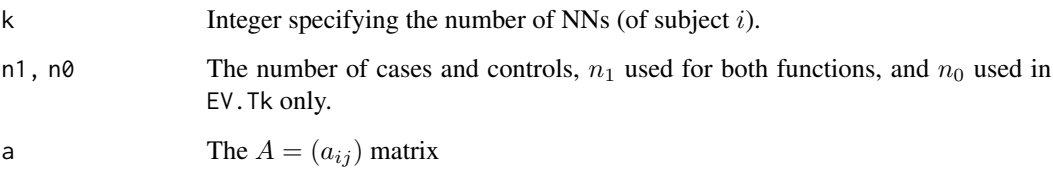

## Value

The expected value of Cuzick and Edwards  $T_k$  test statistic for disease clustering

### Author(s)

Elvan Ceyhan

### References

Ceyhan E (2014). "Segregation indices for disease clustering." *Statistics in Medicine*, 33(10), 1662- 1684.

Cuzick J, Edwards R (1990). "Spatial clustering for inhomogeneous populations (with discussion)." *Journal of the Royal Statistical Society, Series B*, 52, 73-104.

Tango T (2007). "A class of multiplicity adjusted tests for spatial clustering based on case-control point data." *Biometrics*, 63, 119-127.

## See Also

[ceTk](#page-15-0) and [EV.Tcomb](#page-38-0)

## funsExpTrun 89

### Examples

```
n1<-20
n0<-25
k<-1 #try also 3, 5, sample(1:5,1)
EV.Tk(k,n1,n0)
###
n<-20 #or try sample(1:20,1)
Y<-matrix(runif(3*n),ncol=3)
cls<-sample(0:1,n,replace = TRUE)
n1<-sum(cls==1)
n0<-sum(cls==0)
a<-aij.mat(Y,k)
EV.Tk(k,n1,n0)
EV.Tkaij(k,n1,a)
```
funsExpTrun *Expected Value for Cuzick and Edwards* T*\_*run *Test statistic*

#### <span id="page-88-0"></span>Description

Two functions: EV.Trun and EV.Trun.alt.

Both functions compute the expected value of Cuzick and Edwards  $T_{run}$  test statistic based on the number of consecutive cases from the cases in the data under RL or CSR independence.

The number of cases are denoted as  $n_1$  (denoted as n1 as an argument) and number of controls as  $n_0$ for both functions (denoted as n0 as an argument), to match the case-control class labeling, which is just the reverse of the labeling in Cuzick and Edwards (1990).

The function EV.Trun.alt uses a loop and takes slightly longer than the function EV.Trun, hence EV.Trun is used in other functions.

See also (Cuzick and Edwards (1990)).

## Usage

EV.Trun(n1, n0)

EV.Trun.alt(n1, n0)

## Arguments

n1, n0 The number of cases and controls used as arguments for both functions.

#### Value

The expected value of Cuzick and Edwards  $T_{run}$  test statistic for disease clustering

#### Author(s)

Elvan Ceyhan

### References

Cuzick J, Edwards R (1990). "Spatial clustering for inhomogeneous populations (with discussion)." *Journal of the Royal Statistical Society, Series B*, 52, 73-104.

#### See Also

[ceTrun](#page-18-0) and [EV.Tk](#page-86-0)

#### Examples

 $n1 < -20$ n0<-25

EV.Trun(n1,n0)

funsNNclass.spec *NN Class-specific Chi-square Tests based on NNCTs*

### **Description**

Two functions: NN.class.spec.ct and NN.class.spec.

Both functions are objects of class "classhtest" but with different arguments (see the parameter list below). Each one performs class specific segregation tests for the columns, i.e., NN categories for  $k \geq 2$  classes. That is, each one performs hypothesis tests of deviations of entries in each column of NNCT from the expected values under RL or CSR for each column. Recall that column labels in the NNCT are NN class labels. The test for each column  $i$  is based on the chi-squared approximation of the corresponding quadratic form and are due to Ceyhan (2009).

The argument covN must be covariance of column-wise vectorization of NNCT if the logical argument byrow=FALSE otherwise the function converts covN (which is done row-wise) to columnwise version with [covNrow2col](#page-26-0) function.

Each function yields the test statistic,  $p$ -value and df for each base class  $i$ , description of the alternative with the corresponding null values (i.e., expected values) for the column  $i$ , estimates for the entries in column i for  $i = 1, \ldots, k$ . The functions also provide names of the test statistics, the description of the test and the data set used.

The null hypothesis for each column is that the corresponding  $N_{ij}$  entries in column i are equal to their expected values under RL or CSR.

See also (Dixon (2002); Ceyhan (2009)) and the references therein.

# Usage

NN.class.spec.ct(ct, covN, byrow = TRUE)

```
NN.class.spec(dat, lab, ...)
```
# Arguments

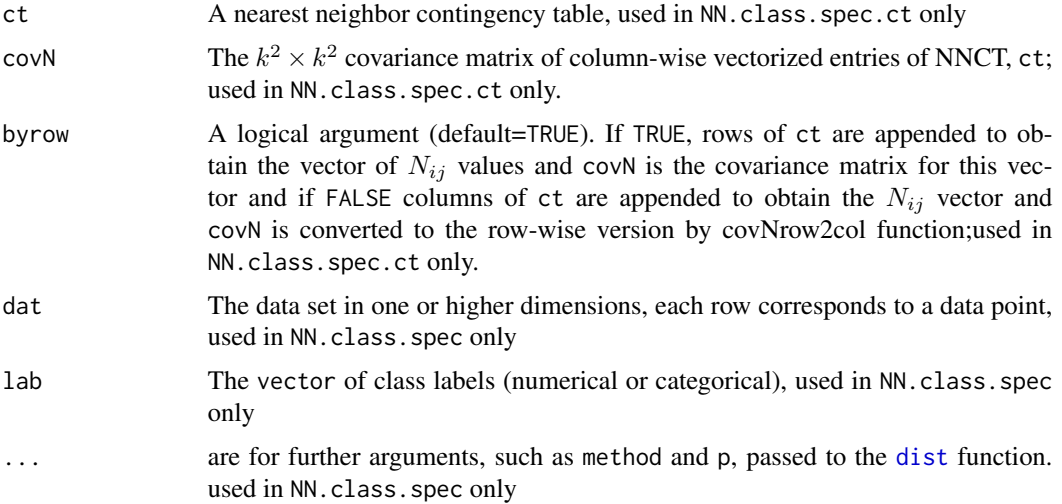

## Value

A list with the elements

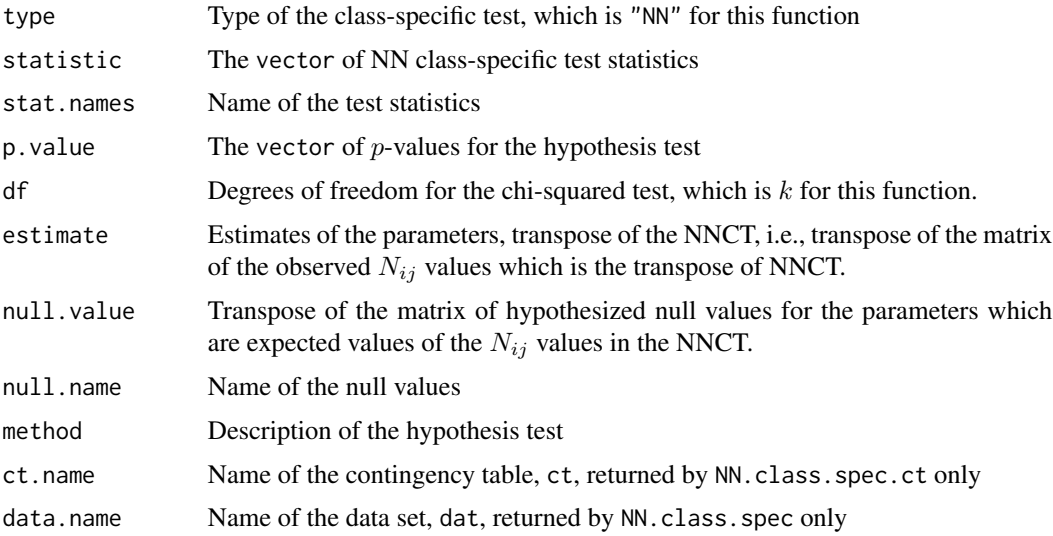

# Author(s)

Elvan Ceyhan

### References

Ceyhan E (2009). "Class-Specific Tests of Segregation Based on Nearest Neighbor Contingency Tables." *Statistica Neerlandica*, 63(2), 149-182.

Dixon PM (2002). "Nearest-neighbor contingency table analysis of spatial segregation for several species." *Ecoscience*, 9(2), 142-151.

## See Also

[base.class.spec.ct](#page-51-0), [base.class.spec](#page-51-0), [class.spec.ct](#page-56-0) and [class.spec](#page-56-0)

#### Examples

varN<-var.nnct(ct,Qv,Rv)

covNrow<-cov.nnct(ct,varN,Qv,Rv)

```
n<-20
Y<-matrix(runif(3*n),ncol=3)
ipd<-ipd.mat(Y)
cls <-sample(1:2,n,replace = TRUE) #or try cls <-rep(1:2,c(10,10))
ct<-nnct(ipd,cls)
W<-Wmat(ipd)
Qv<-Qvec(W)$q
Rv<-Rval(W)
varN<-var.nnct(ct,Qv,Rv)
covNrow<-cov.nnct(ct,varN,Qv,Rv)
covNcol<-covNrow2col(covNrow)
NN.class.spec(Y,cls)
NN.class.spec(Y,cls,method="max")
NN.class.spec.ct(ct,covNrow)
NN.class.spec.ct(ct,covNcol,byrow = FALSE)
#cls as a factor
na<-floor(n/2); nb<-n-na
fcls<-rep(c("a","b"),c(na,nb))
ct<-nnct(ipd,fcls)
NN.class.spec(Y,fcls)
NN.class.spec.ct(ct,covNrow)
#############
n<-40
Y<-matrix(runif(3*n),ncol=3)
ipd<-ipd.mat(Y)
cls <-sample(1:4,n,replace = TRUE) #or try cls <-rep(1:2,c(10,10))
ct<-nnct(ipd,cls)
W<-Wmat(ipd)
Qv<-Qvec(W)$q
Rv<-Rval(W)
```
## funsN\_I\_II 93

covNcol<-covNrow2col(covNrow)

NN.class.spec(Y,cls)

NN.class.spec.ct(ct,covNrow) NN.class.spec.ct(ct,covNcol,byrow = FALSE)

funsN\_I\_II *Correction Matrices for the NNCT entries*

#### <span id="page-92-0"></span>**Description**

Two functions: nnct.cr1 and nnct.cr1.

Each function yields matrices which are used in obtaining the correction term to be added to the usual Chi-Square test of contingency tables (i.e., Pielou's test) applied on NNCTs to obtain types I and II overall tests. The output contingency tables are to be row-wise vectorized to obtain  $N_I$  and  $N_{II}$  vectors. See Sections 3.1 and 3.2 in (Ceyhan (2010)) or Sections 3.5.1 and 3.5.2 in (Ceyhan (2008)) for more details.

#### Usage

nnct.cr1(ct)

nnct.cr2(ct)

### Arguments

ct A nearest neighbor contingency table

## Value

Both functions return a  $k \times k$  contingency table which is to be row-wise vectorized to obtain  $N_I$ and  $N_{II}$  vectors which are used in the correction summands to obtain types I and II overall tests from Pielou's test of segregation. See the description above for further detail.

#### Author(s)

Elvan Ceyhan

### References

Ceyhan E (2008). "New Tests for Spatial Segregation Based on Nearest Neighbor Contingency Tables." <https://arxiv.org/abs/0808.1409v3> [stat.ME]. Technical Report # KU-EC-08-6, Koç University, Istanbul, Turkey.

Ceyhan E (2010). "New Tests of Spatial Segregation Based on Nearest Neighbor Contingency Tables." *Scandinavian Journal of Statistics*, 37(1), 147-165.

## See Also

[correct.cf1](#page-85-0) and [correct.cf2](#page-85-0)

## Examples

```
n<-20 #or try sample(1:20,1)
Y<-matrix(runif(3*n),ncol=3)
ipd<-ipd.mat(Y)
cls <-sample(1:2,n,replace = TRUE) #or try cls <-rep(1:2,c(10,10))
ct<-nnct(ipd,cls)
#correction type 1
ct1<-nnct.cr1(ct)
#correction type 2
ct2<-nnct.cr2(ct)
ct
ct1
ct2
```
funsOnevsRest *Functions for one versus rest type labeling*

## Description

Two functions: lab.onevsrest and classirest.

Both functions relabel the points, keeping class  $i$  label as is and relabeling the other classes as "rest". Used in the one-vs-rest type comparisons after the overall segregation test is found to be significant. See also (Ceyhan (2017)).

#### Usage

```
lab.onevsrest(i, lab)
```
classirest(i, lab)

## Arguments

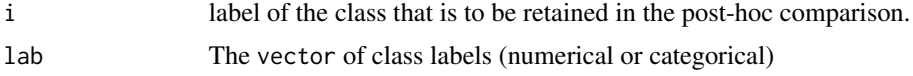

### Value

Both functions return the data relabeled as class i label is retained and the remaining is relabeled as "rest".

## funsPseg.ss 95

### Author(s)

Elvan Ceyhan

## References

Ceyhan E (2017). "Cell-Specific and Post-hoc Spatial Clustering Tests Based on Nearest Neighbor Contingency Tables." *Journal of the Korean Statistical Society*, 46(2), 219-245.

### See Also

[pairwise.lab](#page-195-0)

## Examples

```
n<-20 #or try sample(1:20,1)
cls <-sample(1:2,n,replace = TRUE) #or try cls <-rep(1:2,c(10,10))
lab.onevsrest(1,cls)
classirest(2,cls)
#cls as a factor
na<-floor(n/2); nb<-n-na
fcls<-rep(c("a","b"),c(na,nb))
lab.onevsrest("a",fcls)
lab.onevsrest("b",fcls)
classirest("b",fcls)
#cls as a factor
fcls<-rep(letters[1:4],rep(10,4))
lab.onevsrest("b",fcls)
classirest("b",fcls)
```
funsPseg.ss *Pielou's Overall Test of Segregation for NNCT (for Sparse Sampling)*

### **Description**

Two functions: Pseg.ss.ct and Pseg.ss.

Both functions are objects of class "Chisqtest" but with different arguments (see the parameter list below). Each one performs hypothesis tests of deviations of cell counts from the expected values under independence for all cells (i.e., entries) combined in the NNCT. That is, each test is Pielou's overall test of segregation based on NNCTs for  $k \geq 2$  classes. This overall test is based on the chisquared approximation, is equivalent to Pearson's chi-squared test on NNCT and is due to Pielou (1961). Each test is appropriate (i.e., have the appropriate asymptotic sampling distribution) when that data is obtained by sparse sampling.

Each function yields the test statistic, p-value and df which is  $(k-1)^2$ , description of the alternative with the corresponding null values (i.e., expected values) of NNCT entries, sample estimates (i.e., observed values) of the entries in NNCT. The functions also provide names of the test statistics, the description of the test and the data set used.

The null hypothesis is that  $E(N_{ij}) = n_i c_j/n$  for all entries in the NNCT where  $n_i$  is the sum of row *i* (i.e., size of class *i*),  $c_j$  is the sum of column *j* in the  $k \times k$  NNCT for  $k \ge 2$ . In the output, the test statistic and the p-value are valid only for (properly) sparsely sampled data.

See also (Pielou (1961); Ceyhan (2010)) and the references therein.

## Usage

```
Pseg.ss.ct(ct, yates = TRUE, sim = FALSE, Nsim = 2000)
```

```
Pseg.ss(dat, lab, yates = TRUE, sim = FALSE, Nsim = 2000, ...)
```
### Arguments

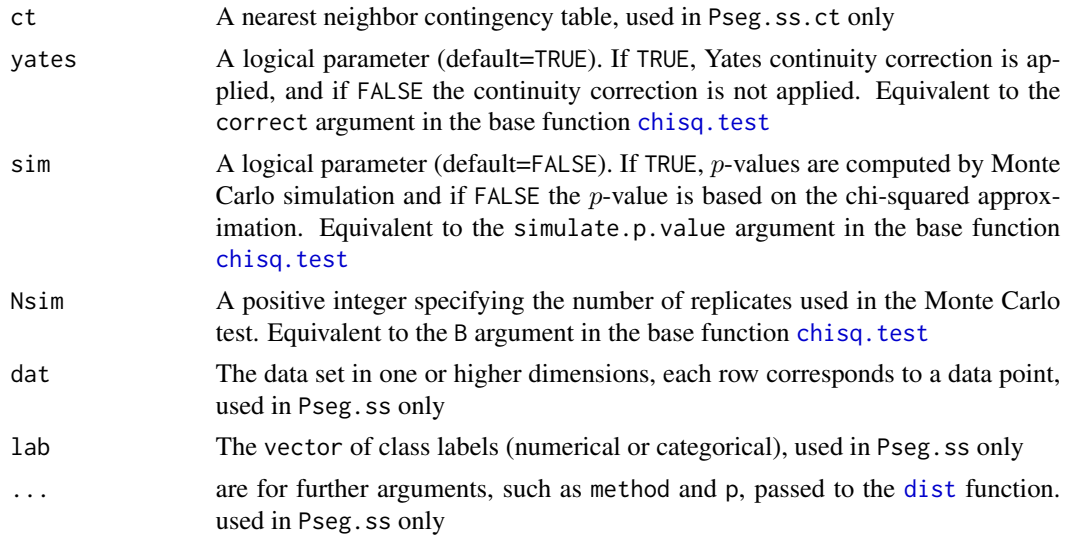

## Value

A list with the elements

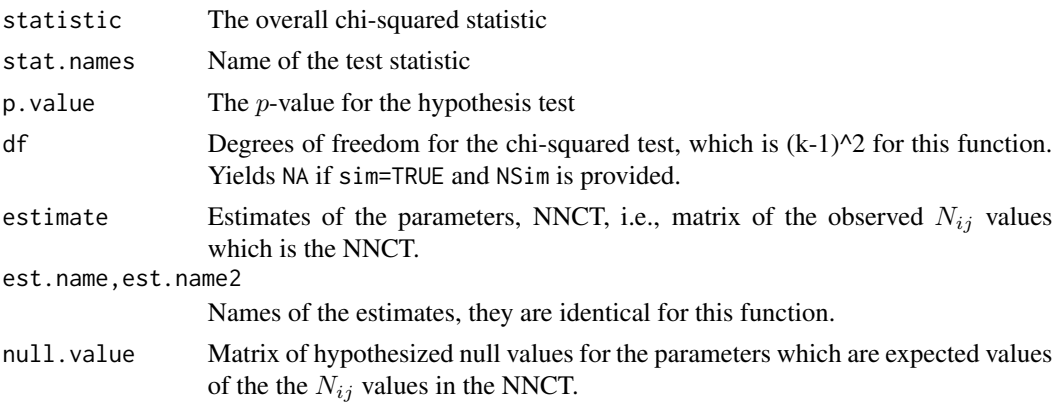

## funsPseg.ss 97

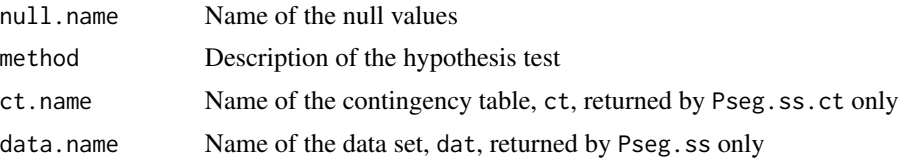

#### Author(s)

Elvan Ceyhan

## References

Ceyhan E (2010). "On the use of nearest neighbor contingency tables for testing spatial segregation." *Environmental and Ecological Statistics*, 17(3), 247-282.

Pielou EC (1961). "Segregation and symmetry in two-species populations as studied by nearestneighbor relationships." *Journal of Ecology*, 49(2), 255-269.

## See Also

[overall.nnct.ct](#page-67-0), [overall.nnct](#page-67-0), [overall.seg.ct](#page-69-0), [overall.seg](#page-69-0) and [chisq.test](#page-0-0)

```
n<-20 #or try sample(1:20,1)
Y<-matrix(runif(3*n),ncol=3)
ipd<-ipd.mat(Y)
cls <-sample(1:2,n,replace = TRUE) #or try cls <-rep(1:2,c(10,10))
ct<-nnct(ipd,cls)
ct
Pseg.ss(Y,cls)
Pseg.ss.ct(ct)
Pseg.ss.ct(ct,yates=FALSE)
Pseg.ss.ct(ct,yates=FALSE,sim=TRUE)
Pseg.ss.ct(ct,yates=FALSE,sim=TRUE,Nsim=10000)
Pseg.ss(Y,cls,method="max")
Pseg.ss(Y,cls,yates=FALSE,sim=TRUE,Nsim=10000,method="max")
#cls as a factor
na<-floor(n/2); nb<-n-na
fcls<-rep(c("a","b"),c(na,nb))
ct<-nnct(ipd,fcls)
Pseg.ss(Y,fcls)
Pseg.ss.ct(ct)
#############
n<-40
```
## 98 funsQandR

```
Y<-matrix(runif(3*n),ncol=3)
ipd<-ipd.mat(Y)
cls <-sample(1:4,n,replace = TRUE) #or try cls <-rep(1:2,c(10,10))
ct<-nnct(ipd,cls)
Pseg.ss(Y,cls)
Pseg.ss.ct(ct,yates=FALSE)
Pseg.ss(Y,cls, sim = TRUE, Nsim = 2000)
Pseg.ss.ct(ct,yates=FALSE)
```
funsQandR *Functions for the number of shared NNs, shared NN vector, and the number of reflexive NNs*

### Description

Four functions: Qval, Qvec, sharedNN and Rval.

Qval returns the  $Q$  value, the number of points with shared nearest neighbors (NNs), which occurs when two or more points share a NN, for data in any dimension.

Qvec returns the Q-value and also yields the  $Qv$  vector  $Qv = (Q_0, Q_1, \ldots)$  as well for data in any dimension, where  $Q_j$  is the number of points shared as a NN by j other points.

sharedNN returns the vector of number of points with shared NNs,  $Q = (Q_0, Q_1, \ldots)$  where  $Q_i$ is the number of points that are NN to  $i$  points, and if a point is a NN of  $i$  points, then there are  $i(i-1)$  points that share a NN. So,  $Q = \sum_{i>1} i(i-1)Q_i$ .

Rval returns the number of reflexive NNs,  $R$  (i.e., twice the number of reflexive NN pairs).

These quantities are used, e.g., in computing the variances and covariances of the entries of the nearest neighbor contingency tables used for Dixon's tests and other NNCT tests. The input must be the incidence matrix,  $W$ , of the NN digraph.

#### Usage

Qval(W) Qvec(W) sharedNN(W) Rval(W)

## Arguments

W The incidence matrix,  $W$ , for the NN digraph

## funsQandR 99

## Value

The function Qval returns the Q value

The function Qvec returns a list with two elements

q the Q value, the number of shared NNs

qvec the vector of  $Q_j$  values

The function sharedNN returns a matrix with 2 rows, where first row is the  $j$  values and second row is the corresponding vector of  $Q_i$  values

The function Rval returns the  $R$  value, the number of reflexive NNs.

See the description above for the details of these quantities.

## Author(s)

Elvan Ceyhan

## See Also

[Tval](#page-264-0), [QRval](#page-205-0), [sharedNNmc](#page-253-0), and [Ninv](#page-178-0)

```
#Examples for Qval
#3D data points
n < -10Y<-matrix(runif(3*n),ncol=3)
ipd<-ipd.mat(Y)
W<-Wmat(ipd)
Qval(W)
#1D data points
X \leq -a s.matrix(runif(10)) # need to be entered as a matrix with one column
#(i.e., a column vector), hence X<-runif(10) would not work
ipd<-ipd.mat(X)
W<-Wmat(ipd)
Qval(W)
#with ties=TRUE in the data
Y<-matrix(round(runif(15)*10),ncol=3)
ipd<-ipd.mat(Y)
W<-Wmat(ipd,ties=TRUE)
Qval(W)
#with ties=TRUE in the data
Y<-matrix(round(runif(15)*10),ncol=3)
ipd<-ipd.mat(Y)
W<-Wmat(ipd,ties=TRUE)
Qval(W)
#Examples for Qvec
```
100 funsQandR

```
#3D data points
n<-10
Y<-matrix(runif(3*n),ncol=3)
ipd<-ipd.mat(Y)
W<-Wmat(ipd)
Qvec(W)
#2D data points
n < -15Y<-matrix(runif(2*n),ncol=2)
ipd<-ipd.mat(Y)
W<-Wmat(ipd)
Qvec(W)
#1D data points
X<-as.matrix(runif(15)) # need to be entered as a matrix with one column
#(i.e., a column vector), hence X<-runif(15) would not work
ipd<-ipd.mat(X)
W<-Wmat(ipd)
Qvec(W)
#with ties=TRUE in the data
Y<-matrix(round(runif(15)*10),ncol=3)
ipd<-ipd.mat(Y)
W<-Wmat(ipd,ties=TRUE)
Qvec(W)
#Examples for sharedNN
#3D data points
n<-10
Y<-matrix(runif(3*n),ncol=3)
ipd<-ipd.mat(Y)
W<-Wmat(ipd)
sharedNN(W)
Qvec(W)
#1D data points
X<-as.matrix(runif(15)) # need to be entered as a matrix with one column
#(i.e., a column vector), hence X<-runif(5) would not work
ipd<-ipd.mat(X)
W<-Wmat(ipd)
sharedNN(W)
Qvec(W)
#2D data points
n < -15Y<-matrix(runif(2*n),ncol=2)
ipd<-ipd.mat(Y)
W<-Wmat(ipd)
sharedNN(W)
Qvec(W)
#with ties=TRUE in the data
```
## funsRowColSums 101

```
Y<-matrix(round(runif(30)*10),ncol=3)
ipd<-ipd.mat(Y)
W<-Wmat(ipd,ties=TRUE)
sharedNN(W)
#Examples for Rval
#3D data points
n<-10
Y<-matrix(runif(3*n),ncol=3)
ipd<-ipd.mat(Y)
W<-Wmat(ipd)
Rval(W)
#1D data points
X<-as.matrix(runif(15)) # need to be entered as a matrix with one column
#(i.e., a column vector), hence X<-runif(5) would not work
ipd<-ipd.mat(X)
W<-Wmat(ipd)
Rval(W)
#with ties=TRUE in the data
Y<-matrix(round(runif(30)*10),ncol=3)
ipd<-ipd.mat(Y)
W<-Wmat(ipd,ties=TRUE)
Rval(W)
```
funsRowColSums *Functions for row and column sums of a matrix*

## Description

Two functions: row.sum and col.sum.

row.sum returns the row sums of a given matrix (in particular a contingency table) as a vector and col.sum returns the column sums of a given matrix as a vector. row.sum is equivalent to [rowSums](#page-0-0) function and col. sum is equivalent to [colSums](#page-0-0) function in the base package.

### Usage

row.sum(ct)

col.sum(ct)

## **Arguments**

ct A matrix, in particular a contingency table

## Value

row.sum returns the row sums of ct as a vector col.sum returns the column sums of ct as a vector

## Author(s)

Elvan Ceyhan

## See Also

[rowSums](#page-0-0) and [colSums](#page-0-0)

# Examples

```
n<-20 #or try sample(1:20,1)
Y<-matrix(runif(3*n),ncol=3)
ipd<-ipd.mat(Y)
cls <-sample(1:2,n,replace = TRUE) #or try cls <-rep(1:2,c(10,10))
ct<-nnct(ipd,cls)
row.sum(ct)
rowSums(ct)
col.sum(ct)
colSums(ct)
#cls as a factor
na<-floor(n/2); nb<-n-na
fcls<-rep(c("a","b"),c(na,nb))
ct<-nnct(ipd,fcls)
row.sum(ct)
rowSums(ct)
col.sum(ct)
colSums(ct)
#############
n<-40
Y<-matrix(runif(3*n),ncol=3)
ipd<-ipd.mat(Y)
cls<-sample(1:4,n,replace = TRUE) #or try cls<-rep(1:2,c(10,10))
ct<-nnct(ipd,cls)
row.sum(ct)
rowSums(ct)
col.sum(ct)
colSums(ct)
```
<span id="page-101-0"></span>

funsVarTk *Variance of Cuzick and Edwards* T*\_*k *Test statistic*

#### funsVarTk 103

#### Description

Two functions: VarTk and VarTkaij.

Both functions compute the (finite sample) variance of Cuzick and Edwards  $T_k$  test statistic based on the number of cases within kNNs of the cases in the data under RL or CSR independence.

The common arguments for both functions are n1, representing the number of cases and k. The number of cases are denoted as  $n_1$  and number of controls as  $n_0$  in this function to match the case-control class labeling, which is just the reverse of the labeling in Cuzick and Edwards (1990).

The logical argument nonzero.mat (default=TRUE) is for using the  $A$  matrix if FALSE or just the matrix of nonzero locations in the A matrix (if TRUE) for computing  $N_s$  and  $N_t$ , which are required in the computation of the variance.  $N_s$  and  $N_t$  are defined on page 78 of (Cuzick and Edwards (1990)) as follows.  $N_s = \sum_i \sum_j a_{ij} a_{ji}$  (i.e., number of ordered pairs for which kNN relation is symmetric) and  $N_t = \sum \sum_{i \neq l} \sum a_{ij} a_{lj}$  (i.e, number of triplets  $(i, j, l)$  i, j, and l distinct so that j is among kNNs of  $i$  and  $j$  is among kNNs of  $l$ ).

The function VarTkaij uses Toshiro Tango's moments formulas based on the  $A = (a_{ij})$  matrix (and is equivalent to the function VarTk, see Tango (2007), where  $a_{ij}(k) = 1$  if  $z_j$  is among the kNNs of  $z_i$  and 0 otherwise.

The function varTkaij is equivalent to varTk (with \$var extension).

See (Cuzick and Edwards (1990); Tango (2007)).

## Usage

```
varTk(data, n1, k, nonzero.mat = TRUE, ...)
```
varTkaij(n1, k, a)

#### Arguments

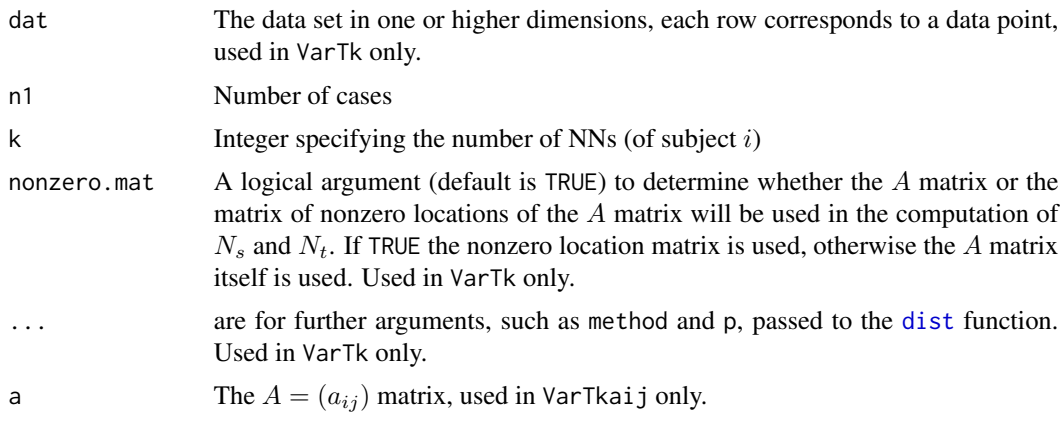

### Value

The function VarTk returns a list with the elements

var. Tk The (finite sample) variance of Cuzick and Edwards  $T_k$  test statistic for disease clustering

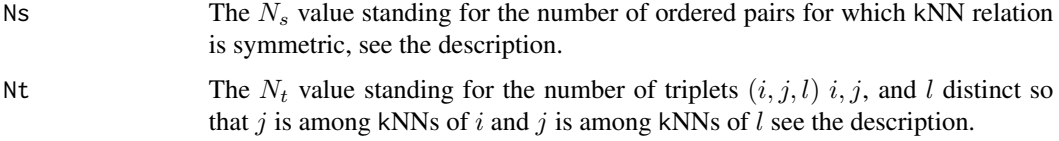

The function VarTkaij returns only var.Tk as above.

## Author(s)

Elvan Ceyhan

## References

Cuzick J, Edwards R (1990). "Spatial clustering for inhomogeneous populations (with discussion)." *Journal of the Royal Statistical Society, Series B*, 52, 73-104.

Tango T (2007). "A class of multiplicity adjusted tests for spatial clustering based on case-control point data." *Biometrics*, 63, 119-127.

## See Also

[asyvarTk](#page-10-0)

```
n<-20 #or try sample(1:20,1)
Y<-matrix(runif(3*n),ncol=3)
cls <-sample(0:1,n,replace = TRUE) #or try cls <-rep(0:1,c(10,10))
n1<-sum(cls==1)
k<-2 #try also 2,3
a<-aij.mat(Y,k)
varTk(Y,n1,k)
varTk(Y,n1,k,nonzero.mat=FALSE)
varTk(Y,n1,k,method="max")
n<-20 #or try sample(1:20,1)
Y<-matrix(runif(3*n),ncol=3)
cls <-sample(0:1,n,replace = TRUE) #or try cls <-rep(0:1,c(10,10))
n1 < -sum(c1s==1)k<-1 #try also 2,3, sample(1:5,1)
a<-aij.mat(Y,k)
varTkaij(n1,k,a)
varTk(Y,n1,k)$var
```
### Description

Two functions: varTrun and varTrun.sim.

The function varTrun computes the (finite sample) variance of Cuzick and Edwards  $T_{run}$  test statistic which is based on the number of consecutive cases from the cases in the data under RL or CSR independence. And the function varTrun.sim estimates this variance based on simulations under the RL hypothesis.

The only common argument for both functions is dat, the data set used in the functions.

 $n_1$  is an argument for varTrun and is the number of cases (denoted as n1 as an argument). The number of cases are denoted as  $n_1$  and number of controls as  $n_0$  in this function to match the case-control class labeling, which is just the reverse of the labeling in Cuzick and Edwards (1990).

The argument cc.lab is case-control label, 1 for case, 0 for control, if the argument case.lab is NULL, then cc.lab should be provided in this fashion, if case.lab is provided, the labels are converted to 0's and 1's accordingly. The argument Nsim represents the number of resamplings (without replacement) in the RL scheme, with default being 1000. cc.lab, case.lab and Nsim are arguments for varTrun.sim only.

The function varTrun might take a very long time when data size is large (even larger than 50), hence the need for the varTrun.sim function.

See (Cuzick and Edwards (1990)).

#### Usage

varTrun(dat, n1, ...)

varTrun.sim(dat, cc.lab, Nsim = 1000, case.lab = NULL)

#### Arguments

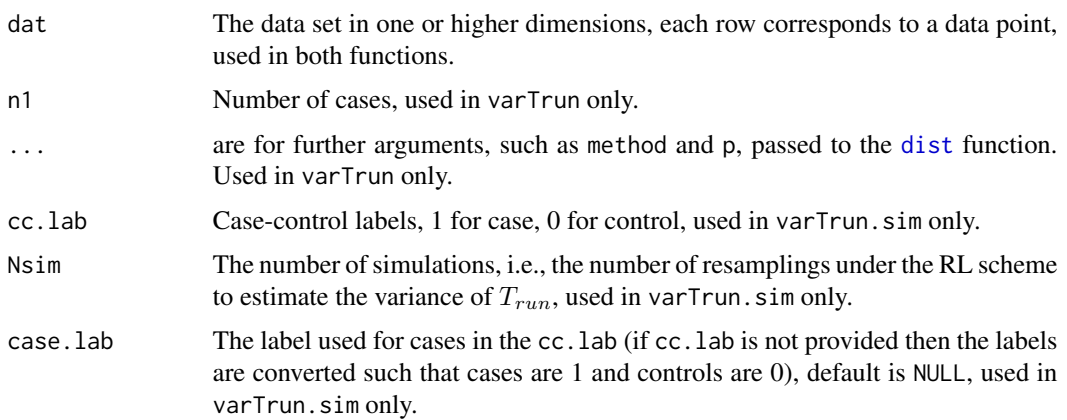

## Value

The function varTrun returns the variance of Cuzick and Edwards  $T_{run}$  test statistic under RL or CSR independence. And the function varTrun.sim estimates the same variance based on simulations under the RL hypothesis.

### Author(s)

Elvan Ceyhan

## References

Cuzick J, Edwards R (1990). "Spatial clustering for inhomogeneous populations (with discussion)." *Journal of the Royal Statistical Society, Series B*, 52, 73-104.

#### See Also

#### [ceTrun](#page-18-0) and [EV.Trun](#page-88-0)

```
n<-20 #or try sample(1:20,1) #try also 40, 50, 60
set.seed(123)
Y<-matrix(runif(3*n),ncol=3)
cls<-sample(0:1,n,replace = TRUE)
n1<-sum(cls==1)
n0<-sum(cls==0)
c(n1,n0)
varTrun(Y,n1)
varTrun(Y,n1,method="max")
n<-15 #or try sample(1:20,1) #try also 40, 50, 60
set.seed(123)
Y<-matrix(runif(3*n),ncol=3)
cls<-sample(0:1,n,replace = TRUE)
n1<-sum(cls==1)
varTrun(Y,n1) #the actual value (might take a long time if n is large)
Nmc<-1000
```

```
varTrun.sim(Y,cls,Nsim=Nmc)
```

```
#cls as a factor
na<-floor(n/2); nb<-n-na
fcls<-rep(c("a","b"),c(na,nb))
varTrun.sim(Y,fcls,Nsim=Nmc,case.lab="a")
```
#### Description

Three functions: W3val, W4val and W5val, each of which is needed to compute  $E[T^3]$  (i.e., for the skewness of T) where  $T = T(\theta)$  which is defined in Equation (2) of Tango (2007) as follows: Let  $(z_1, \ldots, z_n)$ ,  $n = n_0 + n_1$ , denote the locations of the points in the combined sample when the indices have been randomly permuted so that the  $z_i$  contain no information about group membership.

$$
T(\theta) = \sum_{i=1}^{n} \sum_{j=1}^{n} \delta_i \delta_j a_{ij}(\theta) = \boldsymbol{\delta}^t \boldsymbol{A}(\theta) \mathbf{d}
$$

where  $\delta_i = 1$  if  $z_i$  is a case, and 0 if  $z_i$  is a control,  $A(\theta) = (a_{ij}(\theta))$  could be any matrix of a measure of the closeness between two points i and j with  $a_{ii} = 0$  for all  $i = 1, \ldots, n$ , and  $\theta =$  $(\theta_1,\ldots,\theta_p)^t$  denotes the unknown parameter vector related to cluster size and  $\boldsymbol{\delta} = (\delta_1,\ldots,\delta_n)^t$ . Here the number of cases are denoted as  $n_1$  and number of controls as  $n_0$  to match the case-control class labeling, which is just the reverse of the labeling in Tango (2007).

If  $\theta = k$  in the nearest neighbors model with  $a_{ij}(k) = 1$  if  $z_j$  is among the kNNs of  $z_i$  and 0 otherwise, then the test statistic  $T(\theta) = T_k$  is the Cuzick and Edwards kNN test statistic,  $T_k$  Cuzick and Edwards (1990), see also [ceTk](#page-15-0).

 $W_k$  values are used for Tango's correction to Cuzick and Edwards kNN test statistic,  $T_k$  and  $W_k$ here corresponds to  $W_{k-1}$  in Tango (2007) (defined for consistency with  $p_k$ 's and  $alpha_n$  having r distinct elements).

The argument of the function is the  $A_{ij}$  matrix, a, which is the output of the function [aij.mat](#page-84-0). However, inside the function we symmetrize the matrix a as  $b \leq (a+a^{\dagger})/2$ , to facilitate the formulation.

#### Usage

W3val(a)

W4val(a)

W5val(a)

### Arguments

a  $A_{ij}$  matrix which is the output of the function [aij.mat](#page-84-0).

### Value

Each function Wkval returns the  $W_k$  value for  $k = 3, 4, 5$ .

### Author(s)

Elvan Ceyhan

### References

Cuzick J, Edwards R (1990). "Spatial clustering for inhomogeneous populations (with discussion)." *Journal of the Royal Statistical Society, Series B*, 52, 73-104.

Tango T (2007). "A class of multiplicity adjusted tests for spatial clustering based on case-control point data." *Biometrics*, 63, 119-127.

### See Also

[ceTk](#page-15-0), [EV.Tk](#page-86-0), [varTk](#page-101-0), [Xsq.ceTk](#page-276-0)

### Examples

```
n<-20 #or try sample(1:20,1)
Y<-matrix(runif(3*n),ncol=3)
k<-sample(1:5,1) # try also 3, 5, sample(1:5,1)
k
a<-aij.mat(Y,k)
W3val(a)
W4val(a)
W5val(a)
a<-aij.mat(Y,k,method="max")
W3val(a)
W4val(a)
W5val(a)
```
funsXsq.nnref *Reflexivity Test with Chi-square Approximation*

#### Description

Two functions: Xsq.nnref.ct and Xsq.nnref.

Both functions are objects of class "Chisqtest" but with different arguments (see the parameter list below). Each one performs hypothesis tests of equality of the expected values of the diagonal cell counts (i.e., entries) under RL or CSR in the RCT for  $k \geq 2$  classes. That is, each test performs an overall NN reflexivity test (for the vector of entries  $(1, 1)$  and  $(2, 2)$ , respectively, in the RCT) which is appropriate (i.e., have the appropriate asymptotic sampling distribution) for completely mapped data. (See Ceyhan and Bahadir (2017) for more detail).

Each reflexivity test is based on the chi-squared approximation of the corresponding quadratic form for the vector of diagonal entries in the RCT and are due to Ceyhan and Bahadir (2017).

Each function yields the test statistic,  $p$ -value and df which is 2, description of the alternative with the corresponding null values (i.e., expected values) of the diagonal entries and also the sample estimates (i.e., observed values) of the diagonal entries of RCT (as a vector). The functions also provide names of the test statistics, the description of the test and the data set used.
## funsXsq.nnref 109

The null hypothesis is that  $E(N_{11}, N_{22}) = (RP_{aa}, RP_{ab})$  in the RCT, where R is the number of reflexive NNs and  $P_{aa}$  is the probability of any two points selected are being from the same class and  $P_{ab}$  is the probability of any two points selected are being from two different classes.

## Usage

```
Xsq.nnref.ct(rfct, nvec, Qv, Tv)
```

```
Xsq.nnref(dat, lab, ...)
```
## Arguments

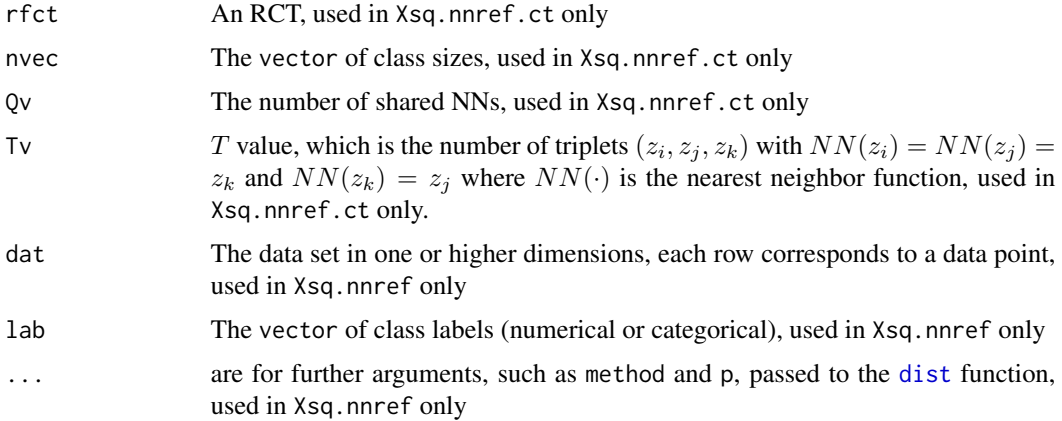

# Value

A list with the elements

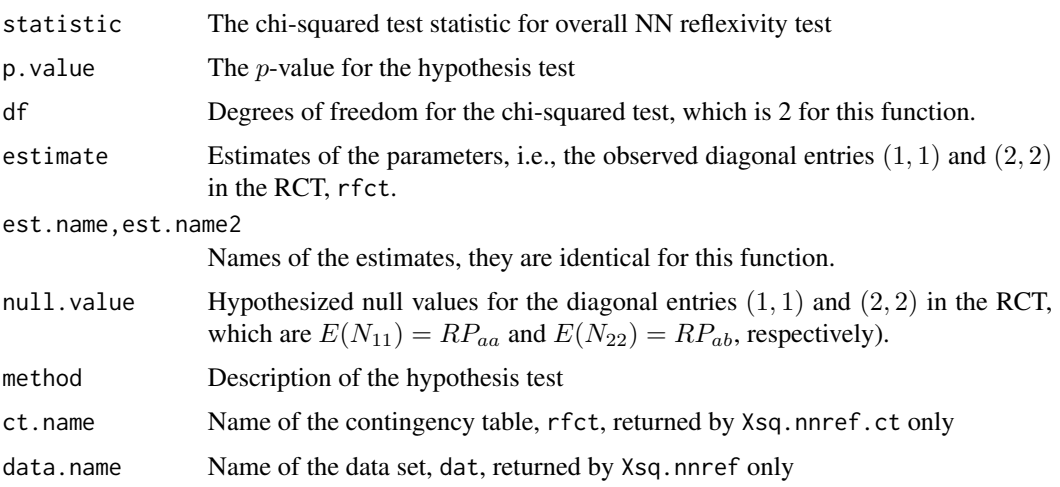

## Author(s)

Elvan Ceyhan

## References

Ceyhan E, Bahadir S (2017). "Nearest Neighbor Methods for Testing Reflexivity." *Environmental and Ecological Statistics*, 24(1), 69-108.

## See Also

[Znnref.ct](#page-138-0), [Znnref](#page-138-0), [Zself.ref.ct](#page-165-0), [Zself.ref](#page-165-0), [Zmixed.nonref.ct](#page-135-0) and [Zmixed.nonref](#page-135-0)

## Examples

```
n<-20 #or try sample(1:20,1)
Y<-matrix(runif(3*n),ncol=3)
cls<-sample(1:2,n,replace = TRUE) #or try cls<-rep(1:2,c(10,10))
ipd<-ipd.mat(Y)
W<-Wmat(ipd)
Qv<-Qvec(W)$q
R<-Rval(W)
Tv<-Tval(W,R)
nvec<-as.numeric(table(cls))
rfct<-rct(ipd,cls)
Xsq.nnref(Y,cls)
Xsq.nnref.ct(rfct,nvec,Qv,Tv)
Xsq.nnref(Y,cls,method="max")
#############
n<-40
Y<-matrix(runif(3*n),ncol=3)
cls <-sample(1:4,n,replace = TRUE) #or try cls <-rep(1:2,c(10,10))
ipd<-ipd.mat(Y)
W<-Wmat(ipd)
Qv<-Qvec(W)$q
R<-Rval(W)
Tv<-Tval(W,R)
nvec<-as.numeric(table(cls))
rfct<-rct(ipd,cls)
Xsq.nnref(Y,cls)
Xsq.nnref.ct(rfct,nvec,Qv,Tv)
```
<span id="page-109-0"></span>

funsXsq.nnsym.dx *Dixon's NN Symmetry Test with Chi-square Approximation for multiple classes*

#### **Description**

Two functions: Xsq.nnsym.dx.ct and Xsq.nnsym.dx.

Both functions are objects of class "Chisqtest" but with different arguments (see the parameter list below). Each one performs the hypothesis test of equality of the expected value of the off-diagonal cell counts (i.e., entries) under RL or CSR in the NNCT for  $k \geq 2$  classes. That is, each performs Dixon's overall NN symmetry test. The test is appropriate (i.e., have the appropriate asymptotic sampling distribution) for completely mapped data. (See Ceyhan (2014) for more detail).

Each symmetry test is based on the chi-squared approximation of the corresponding quadratic form and is an extension of Dixon's NN symmetry test, which is extended by Ceyhan (2014).

Each function yields the test statistic, p-value and df which is  $k(k-1)/2$ , description of the alternative with the corresponding null values (i.e., expected values) of differences of the off-diagonal entries,(which is 0 for this function) and also the sample estimates (i.e., observed values) of absolute differences of the off-diagonal entries of NNCT (in the upper-triangular form). The functions also provide names of the test statistics, the description of the test and the data set used.

The null hypothesis is that all  $E(N_{ij}) = E(N_{ji})$  entries for all  $i \neq j$  (i.e., symmetry in the mixed NN structure).

See also (Ceyhan (2014)) and the references therein.

## Usage

```
Xsq.nnsym.dx.ct(ct, covS)
```
Xsq.nnsym.dx(dat, lab, ...)

## Arguments

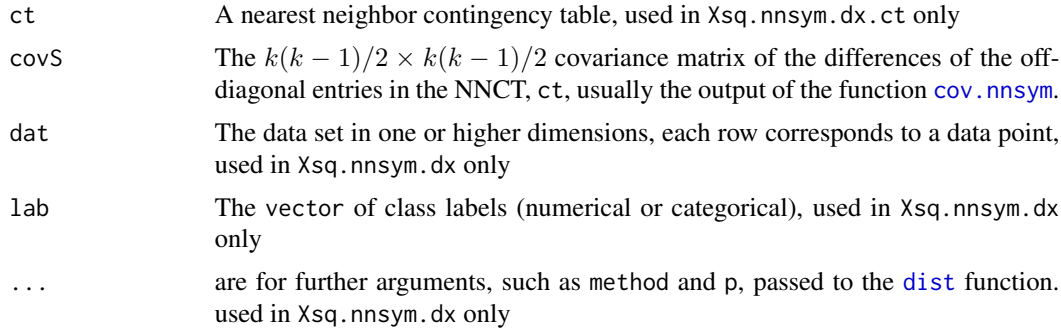

#### Value

A list with the elements

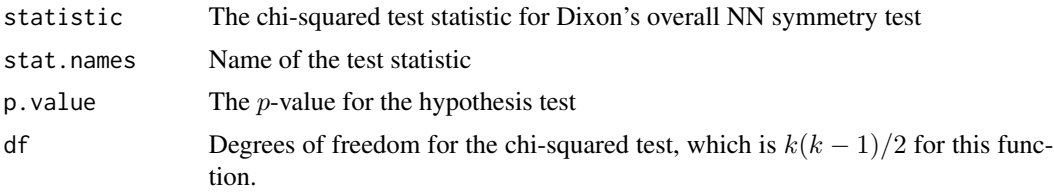

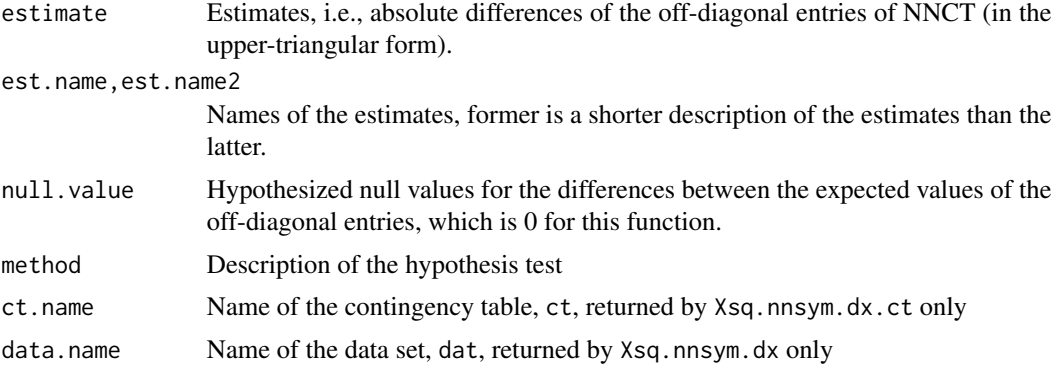

## Author(s)

Elvan Ceyhan

## References

Ceyhan E (2014). "Testing Spatial Symmetry Using Contingency Tables Based on Nearest Neighbor Relations." *The Scientific World Journal*, Volume 2014, Article ID 698296.

#### See Also

[Znnsym.dx.ct](#page-148-0), [Znnsym.dx](#page-148-0), [Znnsym](#page-282-0), [Xsq.nnsym](#page-278-0), [Xsq.nnsym.ss.ct](#page-112-0), [Xsq.nnsym.ss](#page-112-0) and [Qsym.test](#page-208-0)

## Examples

```
n<-20 #or try sample(1:20,1)
Y<-matrix(runif(3*n),ncol=3)
ipd<-ipd.mat(Y)
cls <-sample(1:2,n,replace = TRUE) #or try cls <-rep(1:2,c(10,10))
ct<-nnct(ipd,cls)
W<-Wmat(ipd)
Qv<-Qvec(W)$q
Rv<-Rval(W)
varN<-var.nnct(ct,Qv,Rv)
covN<-cov.nnct(ct,varN,Qv,Rv) #default is byrow
covS<-cov.nnsym(covN)
Xsq.nnsym.dx(Y,cls)
Xsq.nnsym.dx.ct(ct,covS)
Xsq.nnsym.dx(Y,cls,method="max")
#cls as a factor
na<-floor(n/2); nb<-n-na
fcls<-rep(c("a","b"),c(na,nb))
ct<-nnct(ipd,fcls)
```
#### funsXsq.nnsym.ss 113

```
Xsq.nnsym.dx.ct(ct,covS)
#############
n<-40
Y<-matrix(runif(3*n),ncol=3)
ipd<-ipd.mat(Y)
cls -sample(1:4,n,replace = TRUE) #or try cls -rep(1:2,c(10,10))
ct<-nnct(ipd,cls)
W<-Wmat(ipd)
Qv<-Qvec(W)$q
Rv<-Rval(W)
varN<-var.nnct(ct,Qv,Rv)
covN<-cov.nnct(ct,varN,Qv,Rv)
covS<-cov.nnsym(covN)
Xsq.nnsym.dx(Y,cls)
Xsq.nnsym.dx.ct(ct,covS)
```
funsXsq.nnsym.ss *Pielou's First Type of NN Symmetry Test with Chi-square Approximation for multiple classes (for Sparse Sampling)*

#### <span id="page-112-0"></span>**Description**

Two functions: Xsq.nnsym.ss.ct and Xsq.nnsym.ss.

Both functions are objects of class "Chisqtest" but with different arguments (see the parameter list below). Each one performs the hypothesis test of equality of the expected value of the off-diagonal cell counts (i.e., entries) under RL or CSR in the NNCT for  $k \geq 2$  classes. That is, each performs Pielou's first type of NN symmetry test which is also equivalent to McNemar's test on the NNCT. The test is appropriate (i.e., have the appropriate asymptotic sampling distribution) provided that data is obtained by sparse sampling. (See Ceyhan (2014) for more detail).

Each symmetry test is based on the chi-squared approximation of the corresponding quadratic form and are due to Pielou (1961).

The argument cont.corr is a logical argument (default=TRUE) for continuity correction to this test. If TRUE the continuity correction to McNemar's test is implemented, and if FALSE such a correction is not implemented.

Each function yields the test statistic, p-value and df which is  $k(k-1)/2$ , description of the alternative with the corresponding null values (i.e., expected values) of differences of the off-diagonal entries,(which is 0 for this function) and also the sample estimates (i.e., observed values) of absolute differences of th off-diagonal entries of NNCT (in the upper-triangular form). The functions also provide names of the test statistics, the description of the test and the data set used.

The null hypothesis is that  $E(N_{ij}) = E(N_{ji})$  for all entries for  $i \neq j$  (i.e., symmetry in the mixed NN structure). In the output, the test statistic,  $p$ -value and df are valid only for (properly) sparsely sampled data.

See also (Pielou (1961); Ceyhan (2014)) and the references therein.

## Usage

```
Xsq.nnsym.ss.ct(ct, cont.corr = TRUE)
```

```
Xsq.nnsym.ss(dat, lab, cont.corr = TRUE, ...)
```
# Arguments

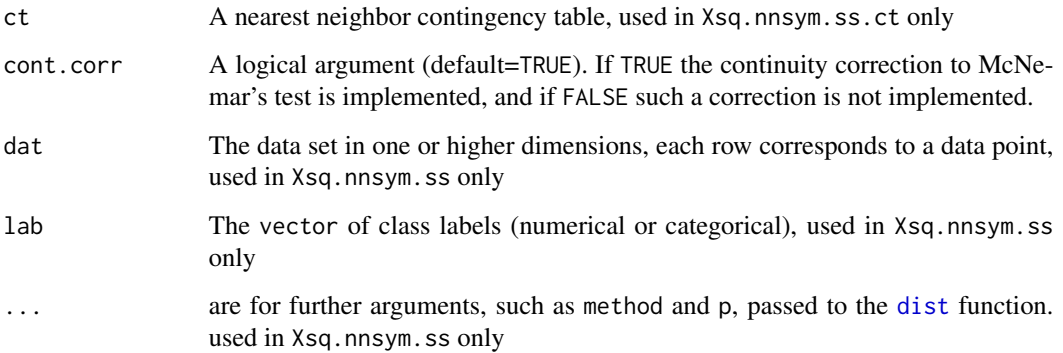

## Value

A list with the elements

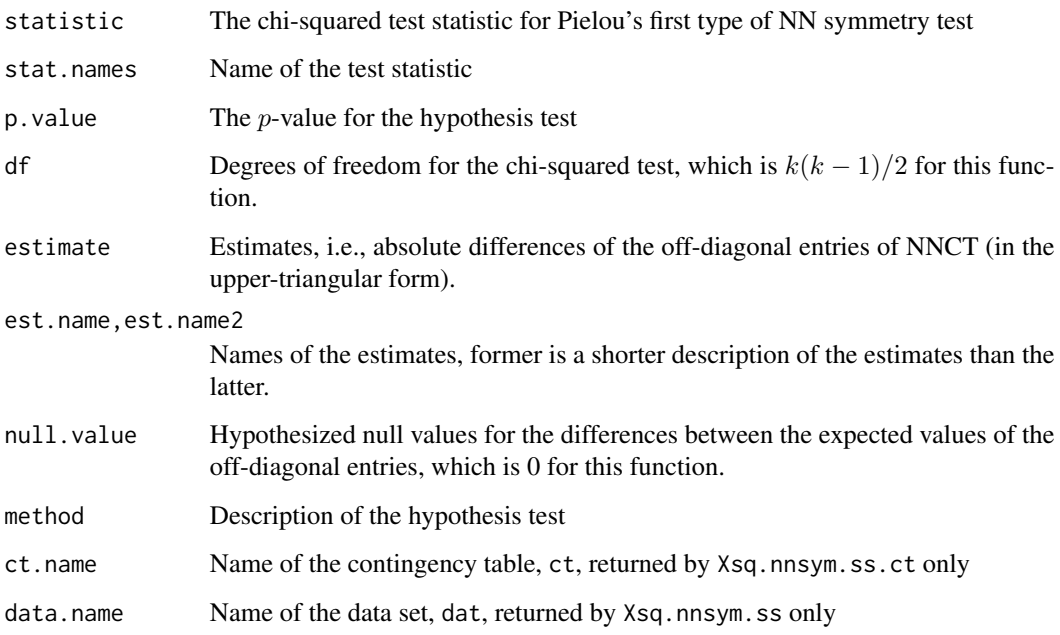

# Author(s)

Elvan Ceyhan

## References

Ceyhan E (2014). "Testing Spatial Symmetry Using Contingency Tables Based on Nearest Neighbor Relations." *The Scientific World Journal*, Volume 2014, Article ID 698296.

Pielou EC (1961). "Segregation and symmetry in two-species populations as studied by nearestneighbor relationships." *Journal of Ecology*, 49(2), 255-269.

## See Also

[Znnsym2cl.ss.ct](#page-156-0), [Znnsym2cl.ss](#page-156-0), [Znnsym.ss.ct](#page-151-0), [Znnsym.ss](#page-151-0), [Xsq.nnsym.dx.ct](#page-109-0), [Xsq.nnsym.dx](#page-109-0) and [Qsym.test](#page-208-0)

#### Examples

```
n<-20 #or try sample(1:20,1)
Y<-matrix(runif(3*n),ncol=3)
ipd<-ipd.mat(Y)
cls <-sample(1:2,n,replace = TRUE) #or try cls <-rep(1:2,c(10,10))
ct<-nnct(ipd,cls)
ct
Xsq.nnsym.ss(Y,cls)
Xsq.nnsym.ss.ct(ct)
Xsq.nnsym.ss(Y,cls,method="max")
Xsq.nnsym.ss(Y,cls,cont.corr=FALSE)
Xsq.nnsym.ss.ct(ct,cont.corr=FALSE)
#cls as a factor
na<-floor(n/2); nb<-n-na
fcls<-rep(c("a", "b"), c(na, nb))Xsq.nnsym.ss(Y,fcls)
#############
n<-40
Y<-matrix(runif(3*n),ncol=3)
ipd<-ipd.mat(Y)
cls <-sample(1:4,n,replace = TRUE) #or try cls <-rep(1:2,c(10,10))
ct<-nnct(ipd,cls)
Xsq.nnsym.ss(Y,cls)
Xsq.nnsym.ss.ct(ct)
Xsq.nnsym.ss.ct(ct,cont.corr = FALSE)
```
funsXsq.seg.coeff *Chi-square Test for Segregation Coefficients*

#### **Description**

Two functions: Xsq.seg.coeff.ct and Xsq.seg.coeff.

Each one performs hypothesis tests of (simultaneous) equality of the segregation coefficients in an NNCT to the ones under RL or CSR. That is, each performs the combined Chi-square test for segregation coefficients which is appropriate (i.e., have the appropriate asymptotic sampling distribution) for completely mapped data. (See Ceyhan (2014) for more detail).

Each test is based on the Chi-square approximation of the corresponding quadratic form for the segregation coefficients in an NNCT. The segregation coefficients in the multi-class case are the extension of Pielou's segregation coefficient for the two-class case. (See Ceyhan (2014) for more detail).

Each function yields the test statistic, p-value and df which is  $k(k + 1)/2 - 1$ , description of the alternative with the corresponding null values (i.e., expected values) of the segregation coefficients in the NNCT (which are 0 for this function) and also the sample estimates (i.e., observed values) of the segregation coefficients. The functions also provide names of the test statistics, the description of the test and the data set used.

The null hypothesis for all cells  $(i, j)$  is that the corresponding segregation coefficients are all equal to the expected value (which is 0) under RL or CSR.

## Usage

```
Xsq.seg.coeff.ct(ct, covSC)
```

```
Xsq.seg.coeff(dat, lab, ...)
```
#### Arguments

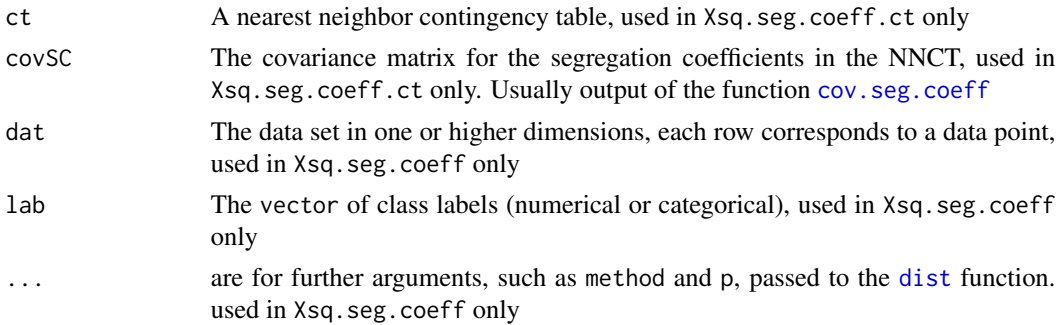

## Value

A list with the elements

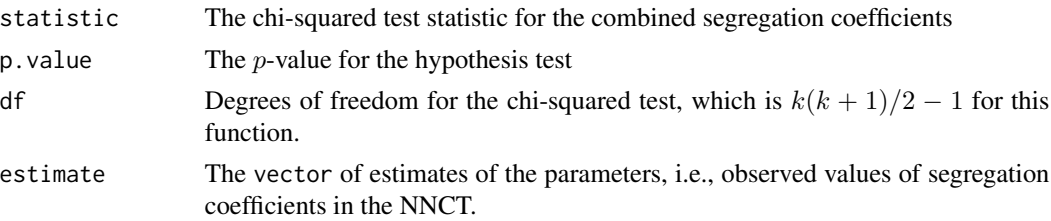

## funsXsq.seg.coeff 117

est.name,est.name2 Names of the estimates, they are identical for this function. null.value The null value of the parameters, i.e., expected values of segregation coefficients in the NNCT under RL or CSR (which is 0). method Description of the hypothesis test ct.name Name of the contingency table, ct, returned by Xsq.seg.coeff.ct only data.name Name of the data set, dat, returned by Xsq.seg.coeff only

#### Author(s)

Elvan Ceyhan

#### References

Ceyhan E (2014). "Segregation indices for disease clustering." *Statistics in Medicine*, 33(10), 1662-1684.

## See Also

[seg.coeff](#page-79-0), [Zseg.coeff.ct](#page-159-0) and [Zseg.coeff](#page-159-0)

#### Examples

```
n<-20
Y<-matrix(runif(3*n),ncol=3)
ipd<-ipd.mat(Y)
cls <-sample(1:2,n,replace = TRUE) #or try cls <-rep(1:2,c(10,10))
ct<-nnct(ipd,cls)
W<-Wmat(ipd)
Qv<-Qvec(W)$q
Rv<-Rval(W)
varN<-var.nnct(ct,Qv,Rv)
covN<-cov.nnct(ct,varN,Qv,Rv)
covSC<-cov.seg.coeff(ct,covN)
Xsq.seg.coeff(Y,cls)
Xsq.seg.coeff.ct(ct,covSC)
Xsq.seg.coeff(Y,cls,method="max")
#cls as a factor
na<-floor(n/2); nb<-n-na
fcls<-rep(c("a", "b"), c(na, nb))ct<-nnct(ipd,fcls)
Xsq.seg.coeff.ct(ct,covSC)
#############
n<-40
```
#### 118 funsXsq.spec.cor

```
Y<-matrix(runif(3*n),ncol=3)
cls <-sample(1:4,n,replace = TRUE) #or try cls <-rep(1:2,c(10,10))
ipd<-ipd.mat(Y)
ct<-nnct(ipd,cls)
W<-Wmat(ipd)
Qv<-Qvec(W)$q
Rv<-Rval(W)
varN<-var.nnct(ct,Qv,Rv)
covN<-cov.nnct(ct,varN,Qv,Rv)
covSC<-cov.seg.coeff(ct,covN)
Xsq.seg.coeff(Y,cls)
Xsq.seg.coeff.ct(ct,covSC)
```
funsXsq.spec.cor *Overall Species Correspondence Test with Chi-square Approximation*

#### Description

Two functions: Xsq.spec.cor.ct and Xsq.spec.cor.

Each one performs hypothesis tests of (simultaneous) equality of the self entries (i.e., first column) in a species correspondence contingency table (SCCT) or the expected values of the diagonal entries  $N_{ii}$  in an NNCT to the ones under RL or CSR. That is, each performs the overall species correspondence test which is appropriate (i.e., have the appropriate asymptotic sampling distribution) for completely mapped data. (See Ceyhan (2018) for more detail).

Each test is based on the Chi-square approximation of the corresponding quadratic form for the first column in a species correspondence contingency table (SCCT) or the diagonal entries  $N_{ii}$  in an NNCT and are due to (Ceyhan 2018).

Each function yields the test statistic,  $p$ -value and df which is  $k$ , description of the alternative with the corresponding null values (i.e., expected values) of the self entries (i.e., first column) in the SCCT or the diagonal entries in the NNCT and also the sample estimates (i.e., observed values) of these entries. The functions also provide names of the test statistics, the description of the test and the data set used.

The null hypothesis is that all  $E[S_1, S_2, ..., S_k] = E[N_{11}, N_{22}, ..., N_{kk}] = ((n_1(n_1 - 1)/(n - 1))$  $1), (n_2(n_2-1)/(n-1), \ldots, (n_k(n_k-1)/(n-1))$  where  $n_i$  is the size of class i and n is the data size.

#### Usage

Xsq.spec.cor.ct(ct, covSC, nnct = FALSE)

Xsq.spec.cor(dat, lab, ...)

## Arguments

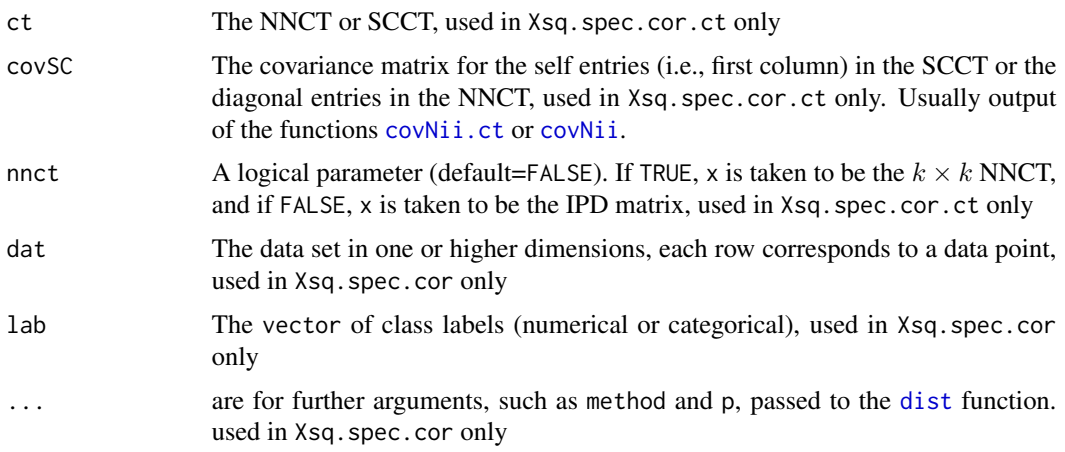

## Value

A list with the elements

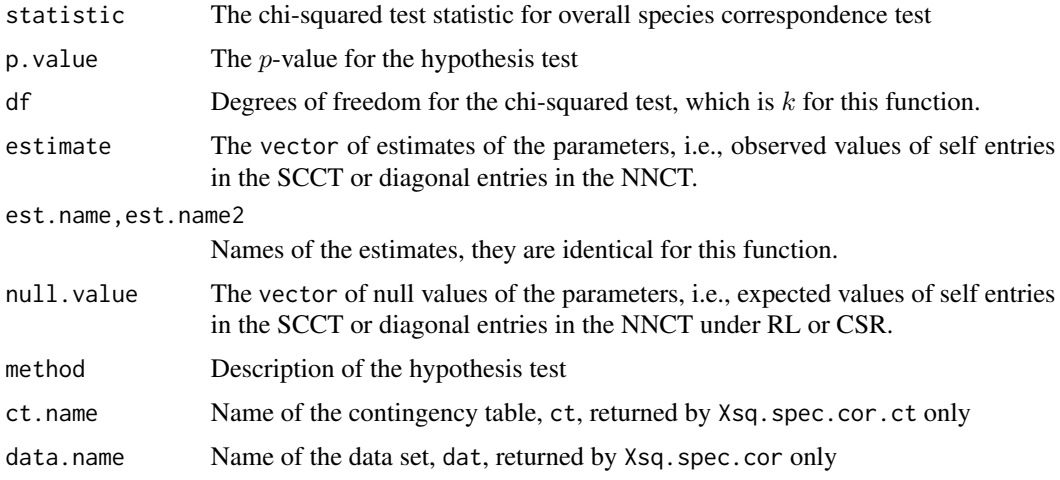

## Author(s)

Elvan Ceyhan

## References

Ceyhan E (2018). "A contingency table approach based on nearest neighbor relations for testing self and mixed correspondence." *SORT-Statistics and Operations Research Transactions*, 42(2), 125-158.

# See Also

[Zself.ref.ct](#page-165-0), [Zself.ref](#page-165-0), [Xsq.nnref.ct](#page-107-0) and [Xsq.nnref](#page-107-0)

## Examples

```
n<-20 #or try sample(1:20,1)
Y<-matrix(runif(3*n),ncol=3)
ipd<-ipd.mat(Y)
cls <-sample(1:2,n,replace = TRUE) #or try cls <-rep(1:2,c(10,10))
ct<-scct(ipd,cls)
ct
W<-Wmat(ipd)
Qv<-Qvec(W)$q
Rv<-Rval(W)
vsq<-varNii.ct(ct,Qv,Rv)
cv<-covNii.ct(ct,vsq,Qv,Rv)
Xsq.spec.cor.ct(ct,cv)
Xsq.spec.cor(Y,cls)
Xsq.spec.cor(Y,cls,method="max")
ct<-nnct(ipd,cls)
Xsq.spec.cor.ct(ct,cv,nnct = TRUE)
#cls as a factor
na<-floor(n/2); nb<-n-na
fcls<-rep(c("a","b"),c(na,nb))
ct<-scct(ipd,fcls)
Xsq.spec.cor.ct(ct,cv)
Xsq.spec.cor(Y,fcls)
ct<-nnct(ipd,fcls)
Xsq.spec.cor.ct(ct,cv,nnct=TRUE)
#############
n < -40Y<-matrix(runif(3*n),ncol=3)
ipd<-ipd.mat(Y)
cls <-sample(1:4,n,replace = TRUE) #or try cls <-rep(1:2,c(10,10))
ct<-scct(ipd,cls)
W<-Wmat(ipd)
Qv<-Qvec(W)$q
Rv<-Rval(W)
vsq<-varNii.ct(ct,Qv,Rv)
cv<-covNii.ct(ct,vsq,Qv,Rv)
Xsq.spec.cor.ct(ct,cv)
ct<-nnct(ipd,cls)
Xsq.spec.cor.ct(ct,cv,nnct = TRUE)
Xsq.spec.cor(Y,cls)
```
#### <span id="page-120-0"></span>**Description**

Two functions: Zcell.nnct.ct and Zcell.nnct.

Both functions are objects of class "cellhtest" but with different arguments (see the parameter list below). Each one performs hypothesis tests of deviations of cell counts from the expected values under RL or CSR for each cell (i.e., entry) in the NNCT. The test for each cell  $i, j$  is based on the normal approximation of the corresponding cell count,  $N_{ij}$  and are due to Dixon (1994, 2002).

Each function yields a contingency table of the test statistics, p-values for the corresponding alternative, expected values (i.e., null value(s)), lower and upper confidence levels, sample estimates (i.e., observed values) for the cell counts and also names of the test statistics, estimates, null values, the description of the test, and the data set used.

The null hypothesis for each cell  $i, j$  is that the corresponding cell count is equal to the expected value under RL or CSR, that is  $E[N_{ii}] = n_i(n_i - 1)/(n - 1)$  and  $E[N_{ij}] = n_i n_j/(n - 1)$  where  $n_i$  is the size of class i and n is the size of the data set.

See also (Dixon (1994, 2002); Ceyhan (2010)).

## Usage

```
Zcell.nnct.ct(
  ct,
  varN,
  alternative = c("two.sided", "less", "greater"),
  conf. level = 0.95)
Zcell.nnct(
  dat,
  lab,
  alternative = c("two.sided", "less", "greater"),
  conf. level = 0.95,
  ...
)
```
#### Arguments

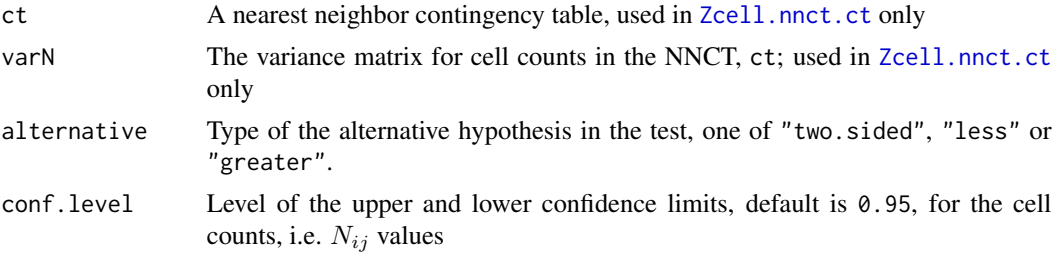

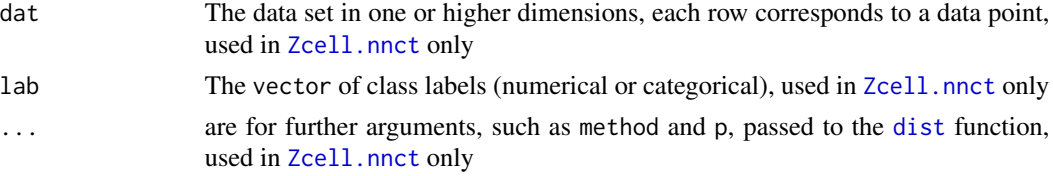

## Value

A list with the elements

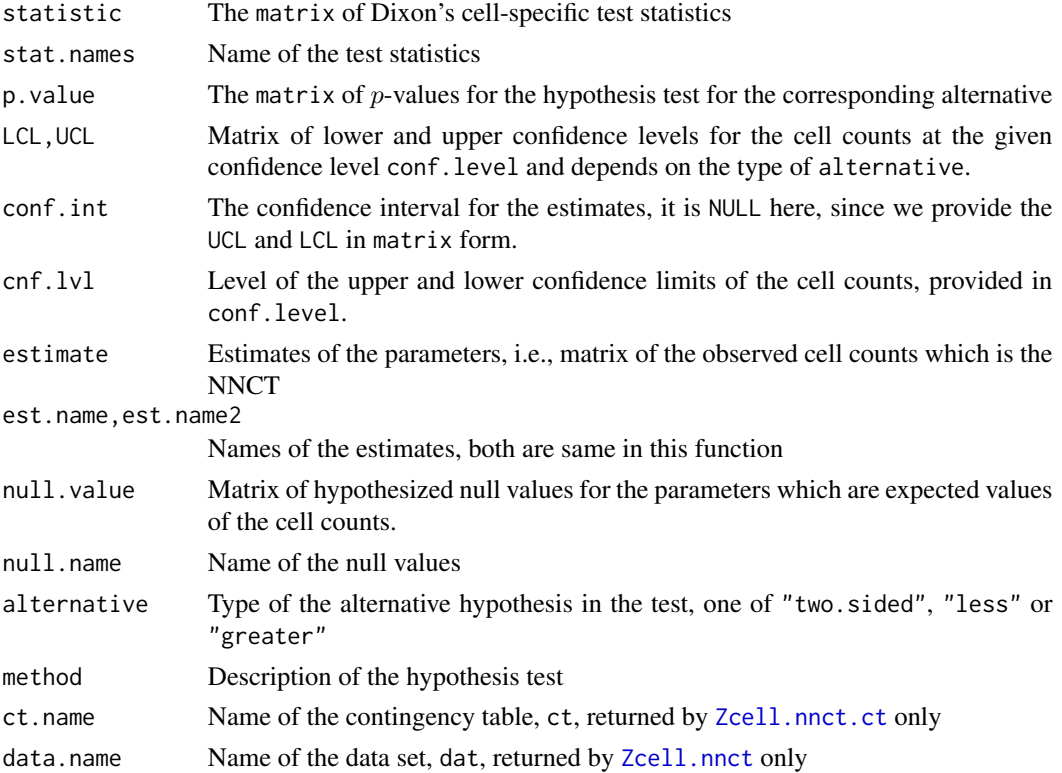

#### Author(s)

Elvan Ceyhan

#### References

Ceyhan E (2010). "On the use of nearest neighbor contingency tables for testing spatial segregation." *Environmental and Ecological Statistics*, 17(3), 247-282.

Dixon PM (1994). "Testing spatial segregation using a nearest-neighbor contingency table." *Ecology*, 75(7), 1940-1948.

Dixon PM (2002). "Nearest-neighbor contingency table analysis of spatial segregation for several species." *Ecoscience*, 9(2), 142-151.

## funsZcell.nnct.pval 123

## See Also

[Zcell.nnct.2s](#page-122-0), [Zcell.nnct.rs](#page-122-0), [Zcell.nnct.ls](#page-122-0), [Zcell.nnct.pval](#page-122-0), and [Zcell.tct](#page-127-0)

#### Examples

```
n<-20 #or try sample(1:20,1)
Y<-matrix(runif(3*n),ncol=3)
ipd<-ipd.mat(Y)
cls <-sample(1:2,n,replace = TRUE) #or try cls <-rep(1:2,c(10,10))
ct<-nnct(ipd,cls)
ct
W<-Wmat(ipd)
Qv<-Qvec(W)$q
Rv<-Rval(W)
varN<-var.nnct(ct,Qv,Rv)
varN
Zcell.nnct(Y,cls)
Zcell.nnct(Y,cls,alt="g")
Zcell.nnct.ct(ct,varN)
Zcell.nnct.ct(ct,varN,alt="g")
Zcell.nnct(Y,cls,method="max")
#cls as a factor
na<-floor(n/2); nb<-n-na
fcls<-rep(c("a","b"),c(na,nb))
Zcell.nnct(Y,cls)
#############
n<-40
Y<-matrix(runif(3*n),ncol=3)
ipd<-ipd.mat(Y)
cls <-sample(1:4,n,replace = TRUE) #or try cls <-rep(1:2,c(10,10))
ct<-nnct(ipd,cls)
W<-Wmat(ipd)
Qv<-Qvec(W)$q
Rv<-Rval(W)
varN<-var.nnct(ct,Qv,Rv)
Zcell.nnct(Y,cls)
Zcell.nnct.ct(ct,varN)
```
<span id="page-122-0"></span>funsZcell.nnct.pval p-values for Cell-specific Z Test Statistics for NNCT

### Description

Four functions: Zcell.nnct.2s, Zcell.nnct.rs, Zcell.nnct.ls and Zcell.nnct.pval.

These functions yield a contingency table (i.e., a matrix) of the *p*-values for the cell-specific  $Z$  test statistics for the NNCT and take the cell-specific  $Z$  test statistics in matrix form as their argument. Zcell.nnct.pval yields an array of size  $k \times k \times 3$  where 1st entry of the array is the matrix of pvalues for the two-sided alternative, 2nd entry of the array is the matrix of  $p$ -values for the left-sided alternative and 3rd entry of the array is the matrix of  $p$ -values for the right-sided alternative. And each of Zcell.nnct.2s, Zcell.nnct.rs and Zcell.nnct.ls yield a  $k \times k$  matrix of p-values for the two-sided, right-sided and left-sided alternative, respectively.

The functions Zcell.nnct.2s, Zcell.nnct.rs and Zcell.nnct.ls are equivalent to [Zcell.nnct\(](#page-120-0)...,alt)\$p.val where alt="two-sided", "greater" and "less", respectively, with the appropriate arguments for the function [Zcell.nnct](#page-120-0) (see the examples below).

See also (Dixon (1994, 2002); Ceyhan (2010)).

#### Usage

Zcell.nnct.pval(zt)

Zcell.nnct.2s(zt)

Zcell.nnct.ls(zt)

Zcell.nnct.rs(zt)

## Arguments

zt  $A \, k \times k$  matrix of the cell-specific Z test statistics

#### Value

Zcell.nnct.pval returns a  $k \times k \times 3$  array whose 1st entry is the matrix of p-values for the twosided alternative, 2nd entry is the matrix of  $p$ -values for the left-sided alternative and 3rd entry is the matrix of p-values for the right-sided alternative Zcell.nnct. 2s returns a  $k \times k$  matrix of p-values for the two-sided alternative Zcell.nnct.rs returns a  $k \times k$  matrix of p-values for the right-sided alternative Zcell.nnct.ls returns a  $k \times k$  matrix of p-values for the left-sided alternative

### Author(s)

Elvan Ceyhan

#### References

Ceyhan E (2010). "On the use of nearest neighbor contingency tables for testing spatial segregation." *Environmental and Ecological Statistics*, 17(3), 247-282.

Dixon PM (1994). "Testing spatial segregation using a nearest-neighbor contingency table." *Ecology*, 75(7), 1940-1948.

#### funsZcell.spec 125

Dixon PM (2002). "Nearest-neighbor contingency table analysis of spatial segregation for several species." *Ecoscience*, 9(2), 142-151.

#### See Also

[Zcell.nnct](#page-120-0) and [Zcell.nnct.ct](#page-120-0)

#### Examples

```
n<-20 #or try sample(1:20,1)
Y<-matrix(runif(3*n),ncol=3)
cls <-sample(1:2,n,replace = TRUE) #or try cls <-rep(1:2,c(10,10))
TS<-Zcell.nnct(Y,cls)$statistic
TS
pv<-Zcell.nnct.pval(TS)
pv
Zcell.nnct(Y,cls,alt="t")$p.val
Zcell.nnct(Y,cls,alt="l")$p.val
Zcell.nnct(Y,cls,alt="g")$p.val
Zcell.nnct.2s(TS)
Zcell.nnct.ls(TS)
Zcell.nnct.rs(TS)
```
funsZcell.spec *Cell-specific Z Tests of Segregation for NNCTs* 

#### Description

Two functions: Zcell.spec.ct and Zcell.spec.

All functions are objects of class "cellhtest" but with different arguments (see the parameter list below). Each one performs hypothesis tests of deviations of entries of NNCT or types I-IV TCTs from the expected values under RL or CSR for each entry. The test for each entry  $i, j$  is based on the normal approximation of the corresponding  $T_{ij}$  value and are due to Dixon (2002) and Ceyhan (2017), respectively.

The type="dixon" or "nnct" refers to Dixon's cell-specific test of segregation, and type="I"- "IV" refers to types I-IV cell-specific tests, respectively.

Each function yields a contingency table of the test statistics,  $p$ -values for the corresponding alternative, expected values (i.e., null value(s)), lower and upper confidence levels and sample estimates (i.e., observed values) for the  $N_{ij}$  or  $T_{ij}$  values and also names of the test statistics, estimates, null values, the description of the test, and the data set used.

The null hypothesis for each entry i, j is that the corresponding value  $N_{ij}$  or  $T_{ij}$  is equal to the expected value under RL or CSR.

See also (Dixon (1994, 2002); Ceyhan (2010, 2017)) and the references therein.

# Usage

```
cell.spec.ct(
  ct,
  covN,
  type,
  alternative = c("two.sided", "less", "greater"),
  conf.level = 0.95)
cell.spec(
  dat,
  lab,
  type,
  alternative = c("two.sided", "less", "greater"),
  conf.level = 0.95,...
\mathcal{L}
```
# Arguments

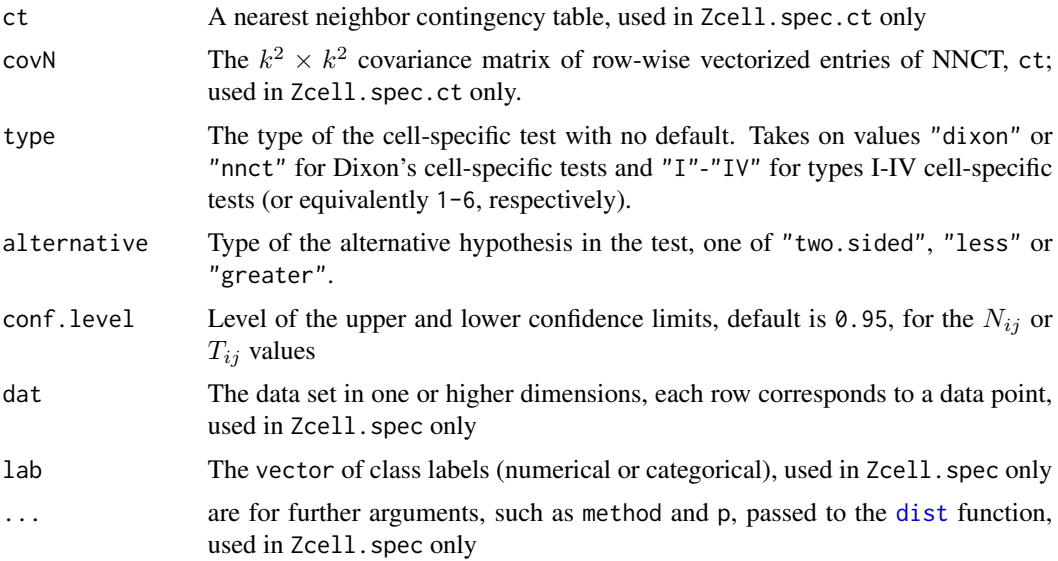

## Value

A list with the elements

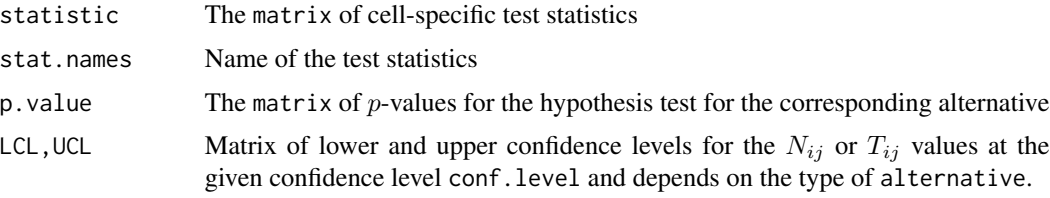

## funsZcell.spec 127

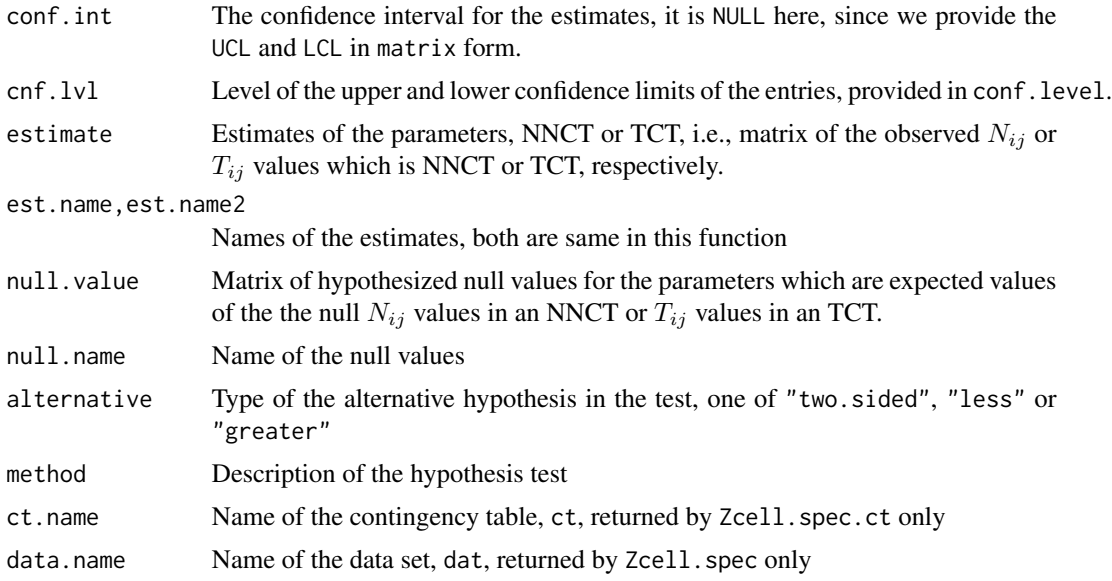

## Author(s)

Elvan Ceyhan

#### References

Ceyhan E (2010). "On the use of nearest neighbor contingency tables for testing spatial segregation." *Environmental and Ecological Statistics*, 17(3), 247-282.

Ceyhan E (2017). "Cell-Specific and Post-hoc Spatial Clustering Tests Based on Nearest Neighbor Contingency Tables." *Journal of the Korean Statistical Society*, 46(2), 219-245.

Dixon PM (1994). "Testing spatial segregation using a nearest-neighbor contingency table." *Ecology*, 75(7), 1940-1948.

Dixon PM (2002). "Nearest-neighbor contingency table analysis of spatial segregation for several species." *Ecoscience*, 9(2), 142-151.

## See Also

[Zcell.nnct.ct](#page-120-0), [Zcell.nnct](#page-120-0), [Zcell.tct.ct](#page-127-0) and [Zcell.tct](#page-127-0)

## Examples

```
n<-20 #or try sample(1:20,1)
Y<-matrix(runif(3*n),ncol=3)
ipd<-ipd.mat(Y)
cls\leq-sample(1:2,n,replace = TRUE) #or try cls\leq rep(1:2,c(10,10))ct<-nnct(ipd,cls)
W<-Wmat(ipd)
```

```
Qv<-Qvec(W)$q
Rv<-Rval(W)
varN<-var.nnct(ct,Qv,Rv)
covN<-cov.nnct(ct,varN,Qv,Rv)
type<-"IV" #"dixon" #try also "nnct", "I", "II", "III", and "IV"
cell.spec(Y,cls,type)
cell.spec(Y,cls,type,alt="g")
cell.spec.ct(ct,covN,type)
cell.spec.ct(ct,covN,type="II",alt="g")
cell.spec(Y,cls,type,method="max")
#cls as a factor
na<-floor(n/2); nb<-n-na
fcls<-rep(c("a","b"),c(na,nb))
cell.spec(Y,cls,type="I")
#############
n<-40
Y<-matrix(runif(3*n),ncol=3)
ipd<-ipd.mat(Y)
cls <-sample(1:4,n,replace = TRUE) #or try cls <-rep(1:2,c(10,10))
ct<-nnct(ipd,cls)
W<-Wmat(ipd)
Qv<-Qvec(W)$q
Rv<-Rval(W)
varN<-var.nnct(ct,Qv,Rv)
covN<-cov.nnct(ct,varN,Qv,Rv)
cell.spec(Y,cls,type)
cell.spec.ct(ct,covN,type)
```
funsZcell.tct *Types I-IV Cell-specific Z Tests of Segregation based on NNCTs*

## <span id="page-127-0"></span>Description

Two functions: Zcell.tct.ct and Zcell.tct.

All functions are objects of class "cellhtest" but with different arguments (see the parameter list below). Each one performs hypothesis tests of deviations of entries of types I-IV TCT,  $T_{ij}$ , from their expected values under RL or CSR for each entry. The test for each entry  $i, j$  is based on the normal approximation of the corresponding  $T_{ij}$  value and are due to Ceyhan (2017).

Each function yields a contingency table of the test statistics,  $p$ -values for the corresponding alternative, expected values (i.e., null value(s)), lower and upper confidence levels, and sample estimates

(i.e., observed values) for the  $T_{ij}$  values and also names of the test statistics, estimates, null values, the description of the test, and the data set used.

The null hypothesis for each entry  $i, j$  is that the corresponding value  $T_{ij}$  is equal to the expected value under RL or CSR, see Ceyhan (2017) for more detail.

See also (Ceyhan (2017)) and references therein.

## Usage

```
Zcell.tct.ct(
  ct,
  covN,
  type = "III",alternative = c("two.sided", "less", "greater"),
  conf. level = 0.95\mathcal{E}Zcell.tct(
  dat,
  lab,
  type = "III",
  alternative = c("two.sided", "less", "greater"),
  conf. level = 0.95,
  ...
\mathcal{L}
```
## Arguments

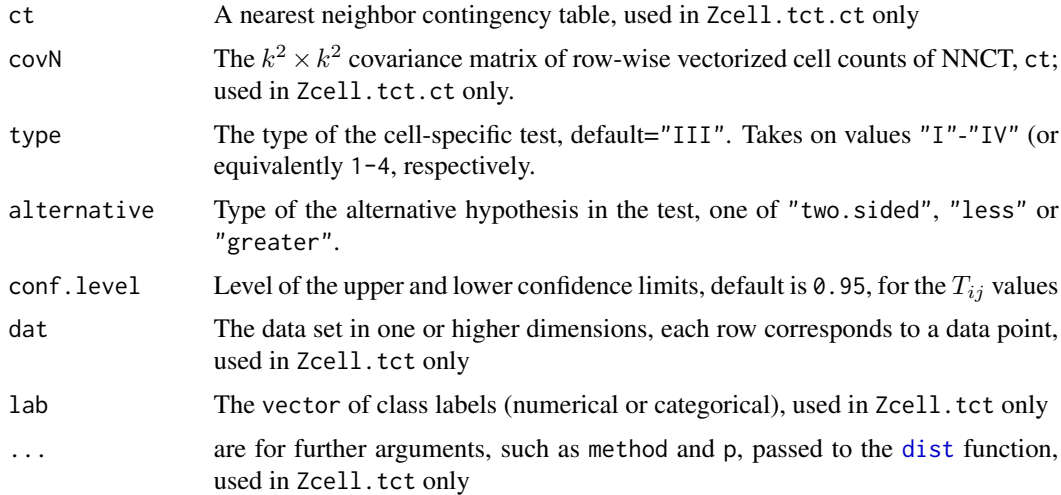

## Value

A list with the elements

statistic The matrix of Types I-IV cell-specific test statistics

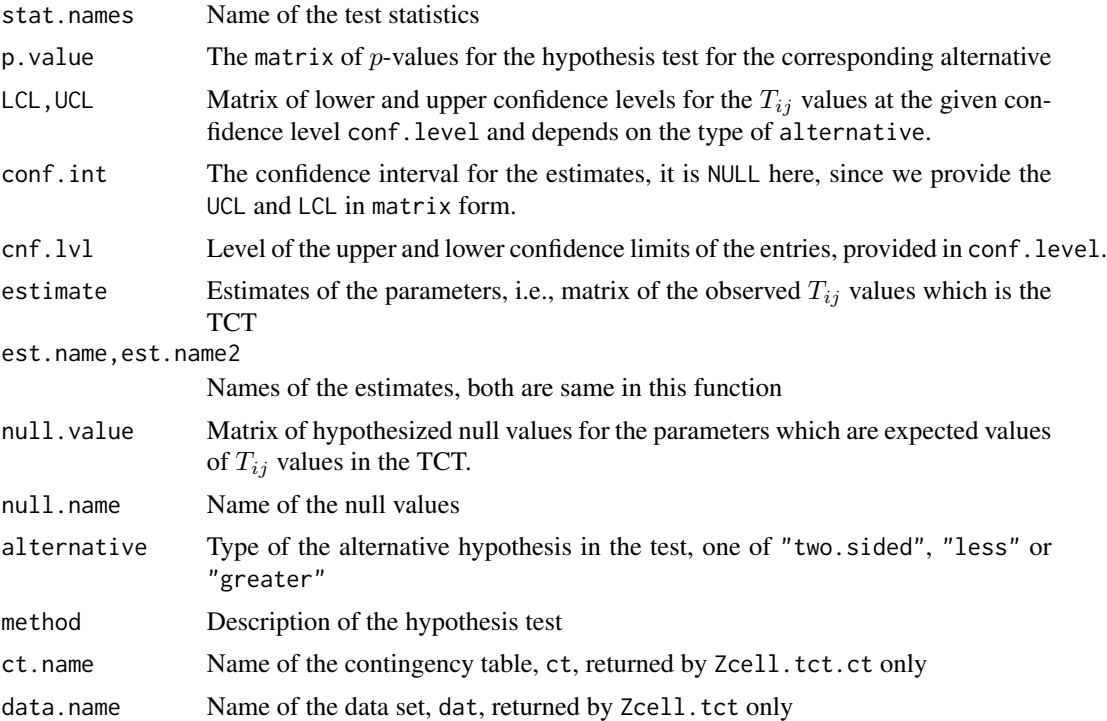

#### Author(s)

Elvan Ceyhan

## References

Ceyhan E (2017). "Cell-Specific and Post-hoc Spatial Clustering Tests Based on Nearest Neighbor Contingency Tables." *Journal of the Korean Statistical Society*, 46(2), 219-245.

# See Also

[Zcell.nnct.ct](#page-120-0) and [Zcell.nnct](#page-120-0)

## Examples

```
n<-20 #or try sample(1:20,1)
Y<-matrix(runif(3*n),ncol=3)
ipd<-ipd.mat(Y)
cls <-sample(1:2,n,replace = TRUE) #or try cls <-rep(1:2,c(10,10))
ct<-nnct(ipd,cls)
```
W<-Wmat(ipd) Qv<-Qvec(W)\$q Rv<-Rval(W) varN<-var.nnct(ct,Qv,Rv) covN<-cov.nnct(ct,varN,Qv,Rv)

#### funsZdir.nnct 131

```
type<-"I" #try also "II", "III", and "IV"
Zcell.tct(Y,cls,type)
Zcell.tct(Y,cls,type,alt="g")
Zcell.tct(Y,cls,type,method="max")
Zcell.tct.ct(ct,covN)
Zcell.tct.ct(ct,covN,type)
Zcell.tct.ct(ct,covN,type,alt="g")
#cls as a factor
na<-floor(n/2); nb<-n-na
fcls<-rep(c("a","b"),c(na,nb))
Zcell.tct(Y,cls,type)
#############
n<-40
Y<-matrix(runif(3*n),ncol=3)
ipd<-ipd.mat(Y)
cls -sample(1:4,n,replace = TRUE) #or try cls -rep(1:2,c(10,10))
ct<-nnct(ipd,cls)
W<-Wmat(ipd)
Qv<-Qvec(W)$q
Rv<-Rval(W)
varN<-var.nnct(ct,Qv,Rv)
covN<-cov.nnct(ct,varN,Qv,Rv)
Zcell.tct(Y,cls,type)
Zcell.tct.ct(ct,covN,type)
```
funsZdir.nnct *Directional Segregation Test for Two Classes with Normal Approximation*

#### <span id="page-130-0"></span>**Description**

Two functions: Zdir.nnct.ct and Zdir.nnct.

Both functions are objects of class "htest" but with different arguments (see the parameter list below). Each one performs hypothesis tests of equality of the expected value of the the difference between the phat estimates in a 2  $\times$  2 NNCT to the one under RL or CSR (which is  $-1/(n-1)$ ) where phat estimates are  $N_{11}/n_1$  and  $N_{21}/n_2$ . That is, each performs directional (i.e., one-sided) tests based on the  $2 \times 2$  NNCT (i.e., have the appropriate asymptotic sampling distribution) for completely mapped data. (See Ceyhan (2010) for more detail).

The one-sided (or directional) test has two types, specified with the type argument, with default type="II". The second type is  $Z_{II} = (T_n - ET_n)/\sqrt{Var(T_n)}$  where  $T_n = N_{11}/n_1 - N_{21}/n_2$ (which is the difference between phat values) and the first type is  $Z_I = U_n T_n$  where  $U_n =$  $\sqrt{n_1n_2/(C_1C_2)}$ . Each test is based on the normal approximation of the  $Z_I$  and  $Z_{II}$  based on the  $2 \times 2$  NNCT and are due to (Ceyhan 2010).

Each function yields the test statistic,  $p$ -value for the corresponding alternative, the confidence interval, sample estimate (i.e., observed value) and null (i.e., expected) value for the difference in phat values which is  $-1/(n-1)$  for this function and method and name of the data set used.

The null hypothesis is that all  $E[Z_{II}] = 0$  and  $E[Z_I]$  converges to 0 as class sizes go to infinity (or  $T_n$  has mean equal to  $-1/(n-1)$  where *n* is the data size.

## Usage

```
Zdir.nnct.ct(
  ct,
  covN,
  type = "II",alternative = c("two.sided", "less", "greater"),
  conf. level = 0.95\mathcal{L}Zdir.nnct(
  dat,
  lab,
  type = "II",alternative = c("two.sided", "less", "greater"),
  conf.level = 0.95,...
\mathcal{L}
```
## Arguments

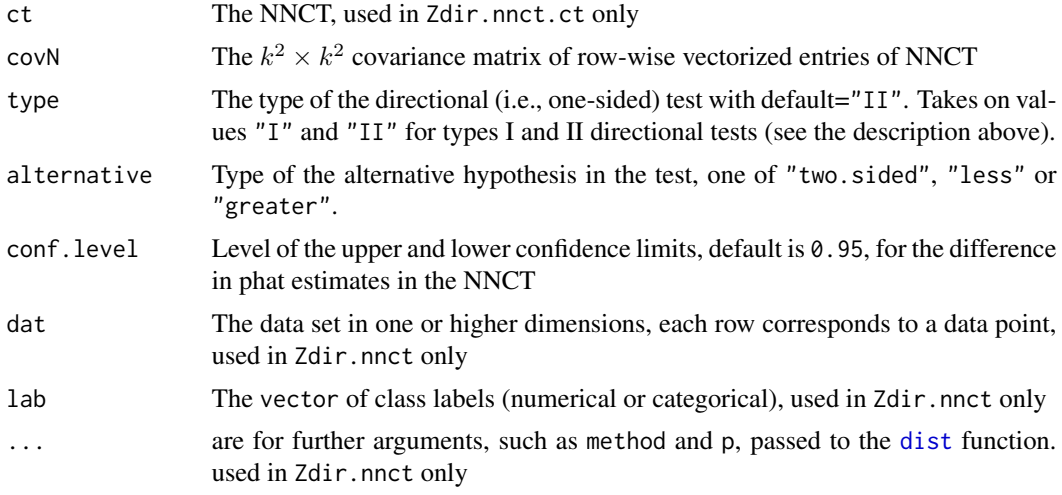

## Value

A list with the elements

statistic The Z test statistic for the directional (i.e., one-sided) test of segregation based on the NNCT

#### funsZdir.nnct 133

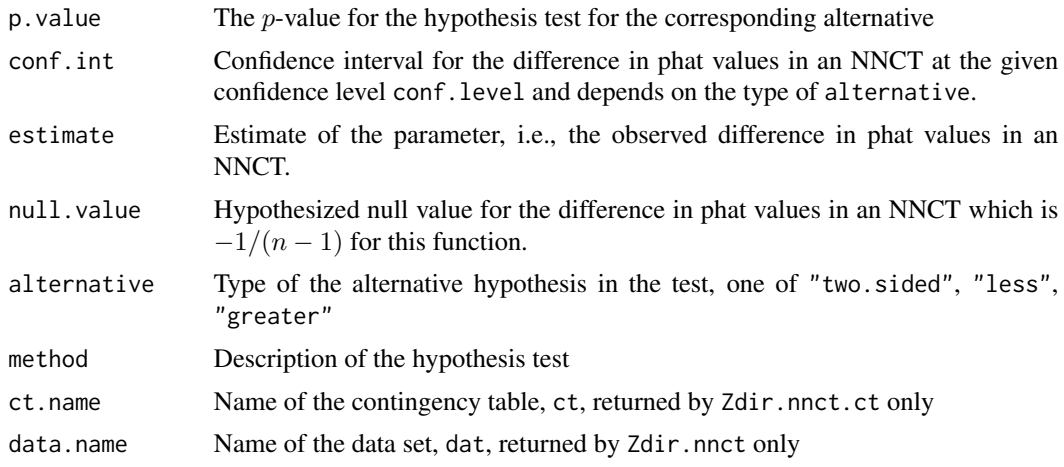

## Author(s)

Elvan Ceyhan

## References

Ceyhan E (2010). "Directional clustering tests based on nearest neighbour contingency tables." *Journal of Nonparametric Statistics*, 22(5), 599-616.

## See Also

[Zdir.nnct.ss.ct](#page-133-0), [Zdir.nnct.ss](#page-133-0), [overall.nnct.ct](#page-67-0) and [overall.nnct](#page-67-0)

## Examples

```
n<-20
Y<-matrix(runif(3*n),ncol=3)
ipd<-ipd.mat(Y)
cls<-sample(1:2,n,replace = TRUE) #or try cls<-rep(1:2,c(10,10))
ct<-nnct(ipd,cls)
W<-Wmat(ipd)
Qv<-Qvec(W)$q
Rv<-Rval(W)
varN<-var.nnct(ct,Qv,Rv)
covN<-cov.nnct(ct,varN,Qv,Rv)
Zdir.nnct(Y,cls)
Zdir.nnct.ct(ct,covN)
Zdir.nnct(Y,cls,alt="g")
Zdir.nnct.ct(ct,covN,type="I",alt="l")
Zdir.nnct(Y,cls,method="max")
```
#cls as a factor

```
na<-floor(n/2); nb<-n-na
fcls<-rep(c("a","b"),c(na,nb))
ct<-nnct(ipd,fcls)
Zdir.nnct(Y,fcls)
Zdir.nnct.ct(ct,covN)
#############
ct<-matrix(1:4,ncol=2)
Zdir.nnct.ct(ct,covN) #gives an error message if ct is defined as ct<-matrix(1:9,ncol=3)
```
funsZdir.nnct.ss *Directional Segregation Test for Two Classes with Normal Approximation (for Sparse Sampling)*

## <span id="page-133-0"></span>**Description**

Two functions: Zdir.nnct.ss.ct and Zdir.nnct.ss.

Both functions are objects of class "htest" but with different arguments (see the parameter list below). Each one performs hypothesis tests of independence in the  $2 \times 2$  NNCT which implies  $Z_P = 0$  or equivalently  $N_{11}/n_1 = N_{21}/n_2$ .  $Z_P = (N_{11}/n_1 - N_{21}/n_2)\sqrt{n_1 n_2 n/(C_1 C_2)}$  where  $N_{ij}$  is the cell count in entry i, j,  $n_i$  is the sum of row i (i.e., size of class i),  $c_j$  is the sum of column j in the 2  $\times$  2 NNCT;  $N_{11}/n_1$  and  $N_{21}/n_2$  are also referred to as the phat estimates in row-wise binomial framework for  $2 \times 2$  NNCT (see Ceyhan (2010)).

That is, each performs directional (i.e., one-sided) tests based on the  $2 \times 2$  NNCT and is appropriate (i.e., have the appropriate asymptotic sampling distribution) when that data is obtained by sparse sampling. (See Ceyhan (2010) for more detail).

Each test is based on the normal approximation of  $Z_P$  which is the directional Z-tests for the chisquared tests of independence for the contingency tables (Bickel and Doksum 1977).

Each function yields the test statistic,  $p$ -value for the corresponding alternative, the confidence interval, sample estimate (i.e., observed value) and null (i.e., expected) value for the difference in the phat values (which is 0 for this test) in an NNCT, and method and name of the data set used.

The null hypothesis is that  $E[Z_P] = 0$  or equivalently  $N_{11}/n_1 = N_{21}/n_2$ .

#### Usage

```
Zdir.nnct.ss.ct(
  ct,
  alternative = c("two-sided", "less", "greater"),conf<math>. level = 0.95)
Zdir.nnct.ss(
  dat,
  lab,
```

```
alternative = c("two.sided", "less", "greater"),
  conf. level = 0.95,...
\mathcal{L}
```
# Arguments

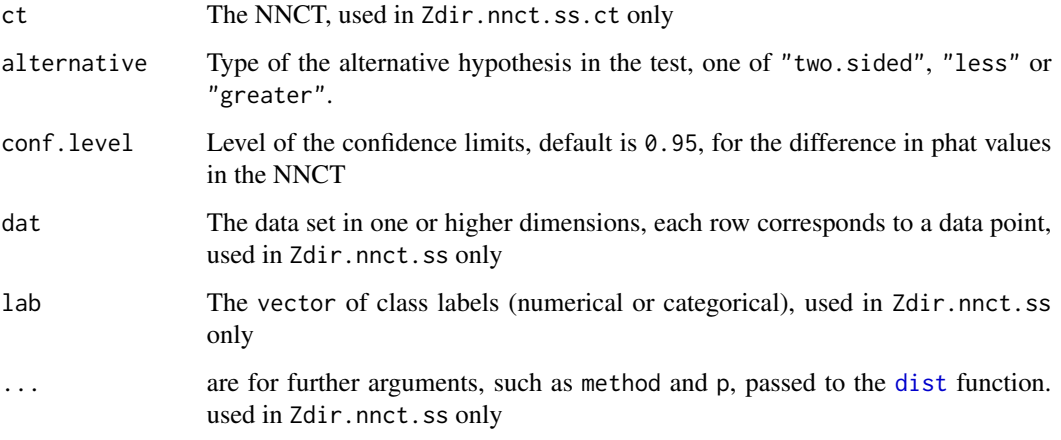

## Value

A list with the elements

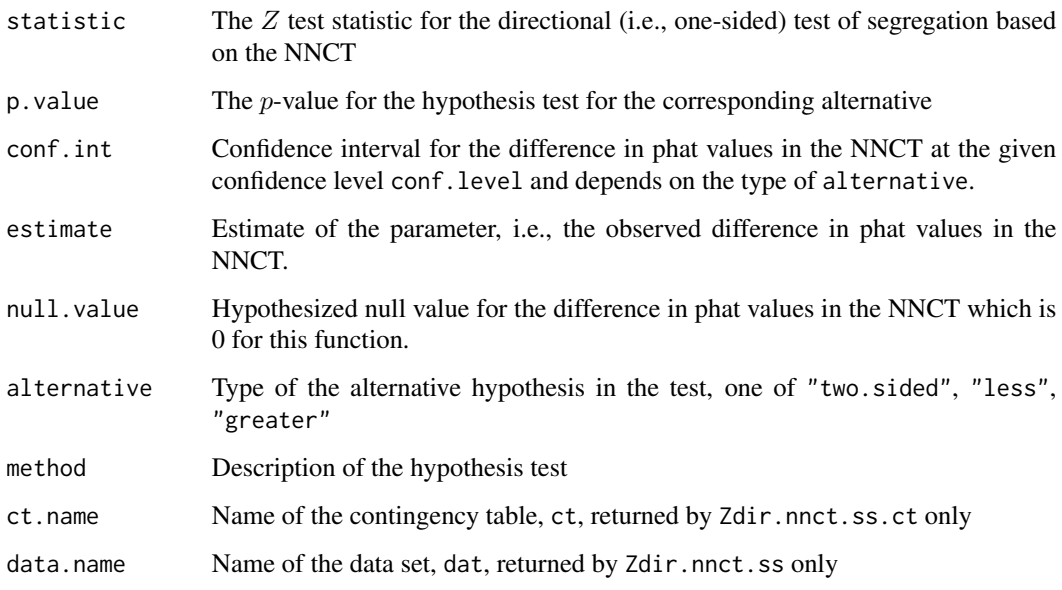

# Author(s)

Elvan Ceyhan

#### References

Bickel PJ, Doksum AK (1977). *Mathematical Statistics, Basic Ideas and Selected Topics*. Prentice Hall, Englewood Cliffs, NJ.

Ceyhan E (2010). "Directional clustering tests based on nearest neighbour contingency tables." *Journal of Nonparametric Statistics*, 22(5), 599-616.

## See Also

[Zdir.nnct.ct](#page-130-0), [Zdir.nnct](#page-130-0), [Pseg.ss.ct](#page-94-0) and [Pseg.ss](#page-94-0)

## Examples

```
n<-20 #or try sample(1:20,1)
Y<-matrix(runif(3*n),ncol=3)
ipd<-ipd.mat(Y)
cls <-sample(1:2,n,replace = TRUE) #or try cls <-rep(1:2,c(10,10))
ct<-nnct(ipd,cls)
ct
Zdir.nnct.ss(Y,cls)
Zdir.nnct.ss.ct(ct)
Zdir.nnct.ss(Y,cls,alt="g")
Zdir.nnct.ss(Y,cls,method="max")
#cls as a factor
na<-floor(n/2); nb<-n-na
fcls<-rep(c("a","b"),c(na,nb))
ct<-nnct(ipd,fcls)
Zdir.nnct.ss(Y,fcls)
Zdir.nnct.ss.ct(ct)
#############
ct<-matrix(1:4,ncol=2)
Zdir.nnct.ss.ct(ct) #gives an error message if ct<-matrix(1:9,ncol=3)
```
funsZmixed.nonref *Mixed-Non-Reflexivity Test with Normal Approximation*

## <span id="page-135-0"></span>**Description**

Two functions: Zmixed.nonref.ct and Zmixed.nonref.

Both functions are objects of class "htest" but with different arguments (see the parameter list below). Each one performs hypothesis tests of mixed non-reflexivity in the NN structure using the number of mixed-non-reflexive NN pairs (i.e., the second diagonal entry,  $(2, 2)$ ) in the RCT for

 $k \geq 2$  classes. That is, each test performs a test of mixed non-reflexivity corresponding to entry  $(2, 2)$  in the RCT) which is appropriate (i.e., have the appropriate asymptotic sampling distribution) for completely mapped data. (See Ceyhan and Bahadir (2017) for more detail).

The mixed non-reflexivity test is based on the normal approximation of the diagonal entry  $(2, 2)$  in the RCT and are due to Ceyhan and Bahadir (2017).

Each function yields the test statistic,  $p$ -value for the corresponding alternative, the confidence interval, sample estimate (i.e., observed value) and null (i.e., expected) value for the mixed nonreflexivity value (i.e., diagonal entry  $(2, 2)$  value, respectively) in the RCT, and method and name of the data set used.

The null hypothesis is that  $E(N_{22}) = RP_{ab}$  in the RCT, where R is the number of reflexive NNs and  $P_{ab}$  is the probability of any two points selected are being from two different classes.

## Usage

```
Zmixed.nonref.ct(
  rfct,
 nvec,
 Qv,
  Tv,
  alternative = c("two-sided", "less", "greater"),conf. level = 0.95)
Zmixed.nonref(
  dat,
  lab,
  alternative = c("two.sided", "less", "greater"),
  conf. level = 0.95,
  ...
)
```
## **Arguments**

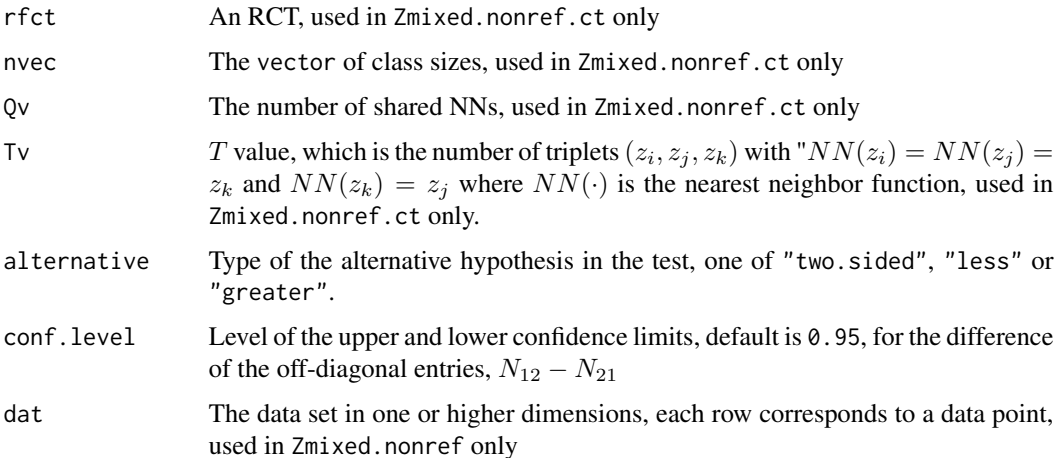

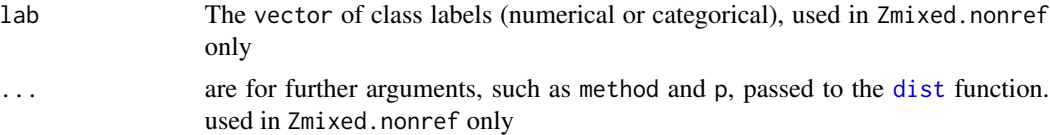

## Value

A list with the elements

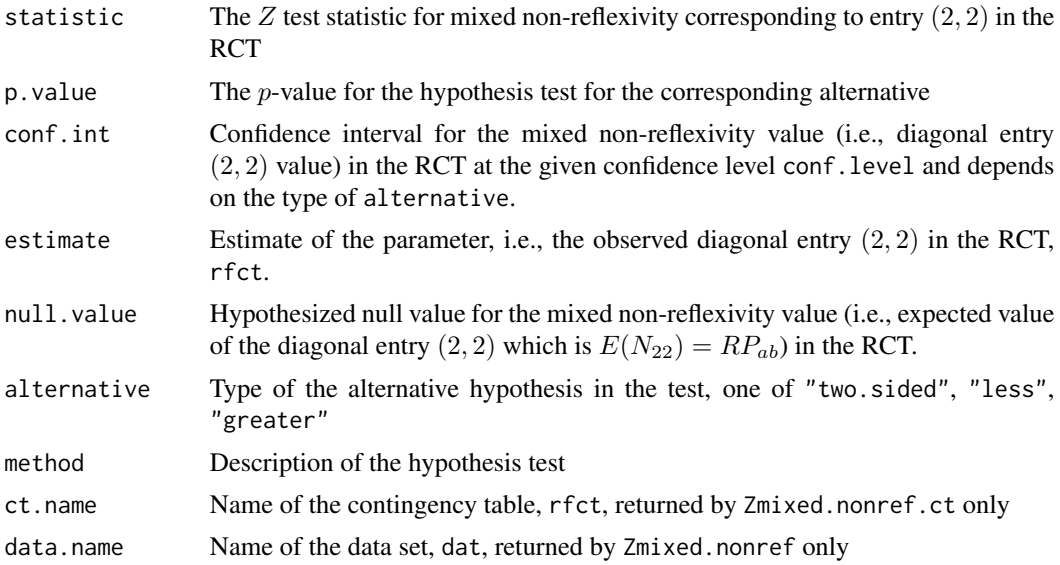

## Author(s)

Elvan Ceyhan

## References

Ceyhan E, Bahadir S (2017). "Nearest Neighbor Methods for Testing Reflexivity." *Environmental and Ecological Statistics*, 24(1), 69-108.

## See Also

[Zself.ref.ct](#page-165-0), [Zself.ref](#page-165-0), [Znnref.ct](#page-138-0) and [Znnref](#page-138-0)

## Examples

```
n<-20
Y<-matrix(runif(3*n),ncol=3)
cls <-sample(1:2,n,replace = TRUE) #or try cls <-rep(1:2,c(10,10))
ipd<-ipd.mat(Y)
W<-Wmat(ipd)
Qv<-Qvec(W)$q
R<-Rval(W)
```
#### funsZnnref 139

```
Tv<-Tval(W,R)
nvec<-as.numeric(table(cls))
rfct<-rct(ipd,cls)
Zmixed.nonref(Y,cls)
Zmixed.nonref.ct(rfct,nvec,Qv,Tv)
Zmixed.nonref(Y,cls,alt="g")
Zmixed.nonref(Y,cls,method="max")
#############
n<-40
Y<-matrix(runif(3*n),ncol=3)
cls <-sample(1:4,n,replace = TRUE) #or try cls <-rep(1:2,c(10,10))
ipd<-ipd.mat(Y)
W<-Wmat(ipd)
Qv<-Qvec(W)$q
R<-Rval(W)
Tv<-Tval(W,R)
nvec<-as.numeric(table(cls))
rfct<-rct(ipd,cls)
Zmixed.nonref(Y,cls,alt="g")
Zmixed.nonref.ct(rfct,nvec,Qv,Tv)
Zmixed.nonref.ct(rfct,nvec,Qv,Tv,alt="l")
```
#### funsZnnref *Z Tests for NN Reflexivity*

#### <span id="page-138-0"></span>**Description**

Two functions: Znnref.ct and Znnref.

Both functions are objects of class "refhtest" but with different arguments (see the parameter list below). Each one performs hypothesis tests of equality of the expected values of the diagonal cell counts (i.e., entries) under RL or CSR in the RCT for  $k \geq 2$  classes. That is, each test performs NN reflexivity test (i.e., a test of self reflexivity and a test of mixed non-reflexivity, corresponding to entries  $(1, 1)$  and  $(2, 2)$ , respectively, in the RCT) which is appropriate (i.e., have the appropriate asymptotic sampling distribution) for completely mapped data. (See Ceyhan and Bahadir (2017) for more detail).

The reflexivity test is based on the normal approximation of the diagonal entries in the RCT and are due to Ceyhan and Bahadir (2017).

Each function yields the test statistics,  $p$ -values for the corresponding alternative, expected values (i.e., null value(s)), confidence intervals and sample estimates (i.e., observed values)for the self reflexivity and mixed non-reflexivity values (i.e., entries  $(1, 1)$  and  $(2, 2)$  values, respectively) in the RCT. Each function also gives names of the test statistics, null values, the description of the test, and the data set used.

The null hypothesis is that  $E(N_{11}) = RP_{aa}$  and  $E(N_{22}) = RP_{ab}$  in the RCT, where R is the number of reflexive NNs and  $P_{aa}$  is the probability of any two points selected are being from the same class and  $P_{ab}$  is the probability of any two points selected are being from two different classes.

The Znnref functions (i.e., Znnref.ct and Znnref) are different from the Znnself functions (i.e., [Znnself.ct](#page-141-0) and [Znnself](#page-141-0)) and from Zself.ref functions (i.e., [Zself.ref.ct](#page-165-0) and [Zself.ref](#page-165-0)), and also from Znnself.sum functions (i.e., Znnself.sum.ct and Znnself.sum). Znnref functions are for testing the self reflexivity and mixed non-reflexivity using the diagonal entries in the RCT while Znnself functions are testing the self reflexivity at a class-specific level (i.e., for each class) using the first column in the SCCT, and Zself.ref functions are for testing the self reflexivity for the entire data set using entry  $(1, 1)$  in RCT, and Znnself. sum functions are testing the cumulative species correspondence using the sum of the self column (i.e., the first column) in the SCCT.

#### Usage

```
Znnref.ct(
  rfct,
  nvec,
  Qv,
  Tv,
  alternative = c("two.sided", "less", "greater"),
  conf. level = 0.95)
Znnref(
  dat,
  lab,
  alternative = c("two.sided", "less", "greater"),
  conf. level = 0.95,...
)
```
#### Arguments

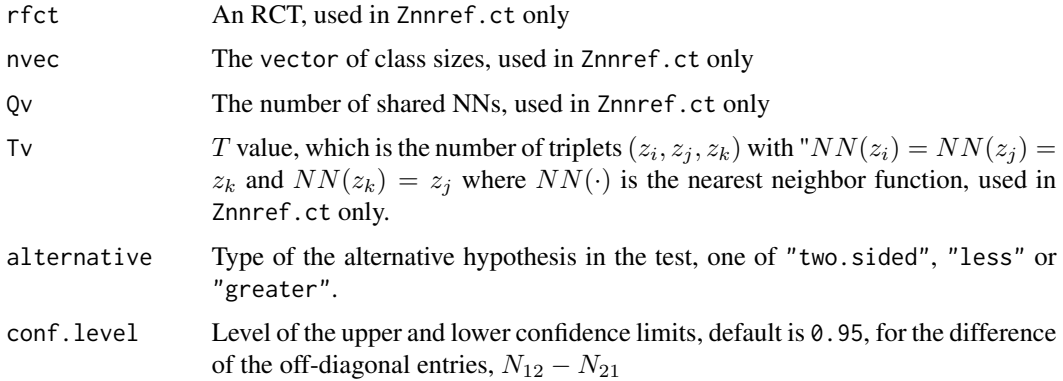

#### funsZnnref 141

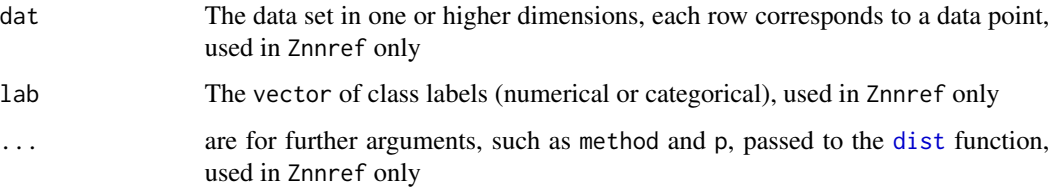

## Value

A list with the elements

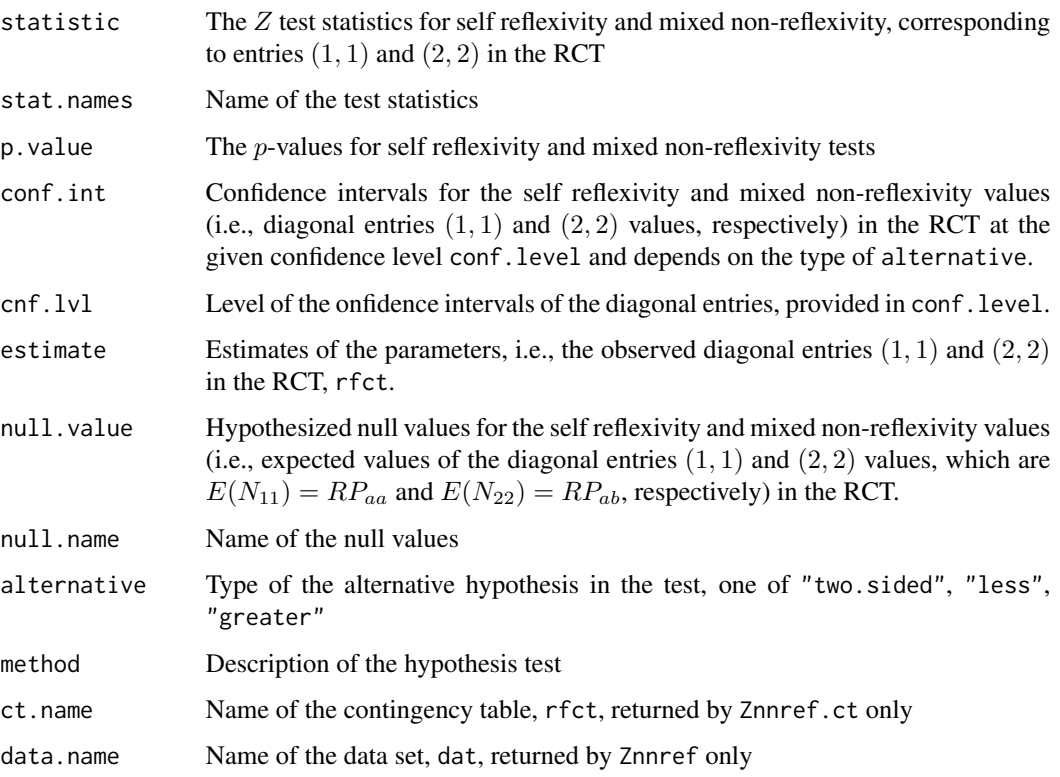

## Author(s)

Elvan Ceyhan

# References

Ceyhan E, Bahadir S (2017). "Nearest Neighbor Methods for Testing Reflexivity." *Environmental and Ecological Statistics*, 24(1), 69-108.

# See Also

[Znnself.ct](#page-141-0), [Znnself](#page-141-0), [Zmixed.nonref.ct](#page-135-0), [Zmixed.nonref](#page-135-0), [Xsq.nnref.ct](#page-107-0) and [Xsq.nnref](#page-107-0)

## Examples

```
n<-20 #or try sample(1:20,1)
Y<-matrix(runif(3*n),ncol=3)
cls\leq sample(1:2,n, replace = TRUE) #or try cls\leq rep(1:2,c(10,10))ipd<-ipd.mat(Y)
W<-Wmat(ipd)
Qv<-Qvec(W)$q
Rv<-Rval(W)
Tv<-Tval(W,Rv)
nvec<-as.numeric(table(cls))
rfct<-rct(ipd,cls)
Znnref(Y,cls)
Znnref(Y,cls,method="max")
Znnref.ct(rfct,nvec,Qv,Tv)
Znnref.ct(rfct,nvec,Qv,Tv,alt="g")
#############
n < -40Y<-matrix(runif(3*n),ncol=3)
cls<-sample(1:4,n,replace = TRUE) #or try cls<-rep(1:2,c(10,10))
ipd<-ipd.mat(Y)
W<-Wmat(ipd)
Qv<-Qvec(W)$q
R<-Rval(W)
Tv<-Tval(W,R)
nvec<-as.numeric(table(cls))
rfct<-rct(ipd,cls)
Znnref(Y,cls,alt="g")
Znnref.ct(rfct,nvec,Qv,Tv)
Znnref.ct(rfct,nvec,Qv,Tv,alt="l")
```
funsZnnself *Self-Reflexivity Tests with Normal Approximation*

## <span id="page-141-0"></span>Description

Two functions: Znnself.ct and Znnself.

Both functions are objects of class "cellhtest" but with different arguments (see the parameter list below). Each one performs hypothesis tests of equality of the expected values of the self entries (i.e., first column) in a species correspondence contingency table (SCCT) or the expected values of

## funsZnnself 143

the diagonal entries  $N_{ii}$  in an NNCT to the ones under RL or CSR. That is, each performs NN self reflexivity for each class test which is appropriate (i.e., have the appropriate asymptotic sampling distribution) for completely mapped data. NN self reflexivity is for each class can be viewed as a decomposition of species correspondence for each class. (See Ceyhan (2018) for more detail).

Each test is based on the normal approximation of the self entries (i.e., first column) in a species correspondence contingency table (SCCT) or the diagonal entries  $N_{ii}$  in an NNCT and are due to (Ceyhan 2018).

Each function yields a vector of length  $k$  of the test statistics, p-values for the corresponding alternative, null values (i.e., expected values), sample estimates (i.e., observed values) of self entries in the SCCT or diagonal entries in the NNCT, a  $k \times 2$  matrix of confidence intervals (where each row is the confidence interval for self entry  $S_i$  in the SCCT or diagonal entry  $N_{ii}$  in the NNCT) and also names of the test statistics, estimates, null values, the description of the test, and the data set used.

The null hypothesis is that all  $E[S_i] = E[N_{ii}] = n_i(n_i - 1)/(n - 1)$  where  $n_i$  is the size of class i and  $n$  is the data size.

The Znnself functions (i.e., Znnself.ct and Znnself) are different from the Znnref functions (i.e., [Znnref.ct](#page-138-0) and [Znnref](#page-138-0)) and from Zself.ref functions (i.e., [Zself.ref.ct](#page-165-0) and [Zself.ref](#page-165-0)) and also from Znnself.sum functions (i.e., Znnself.sum.ct and Znnself.sum). Znnself functions are testing the self reflexivity at a class-specific level (i.e., for each class) using the first column in the SCCT, while Zself.ref functions are for testing the self reflexivity for the entire data set using entry  $(1, 1)$  in RCT, and Znnref functions are for testing the self reflexivity and mixed non-reflexivity using the diagonal entries in the RCT, and Znnself.sum functions are testing the cumulative species correspondence using the sum of the self column (i.e., the first column) in the SCCT.

#### Usage

```
Znnself.ct(
  ct,
  VarNii,
  alternative = c("two.sided", "less", "greater"),
  conf. level = 0.95\mathcal{L}Znnself(
  dat,
  lab,
  alternative = c("two.sided", "less", "greater"),
  conf. level = 0.95,
  ...
)
```
#### Arguments

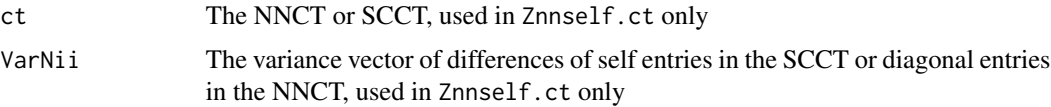

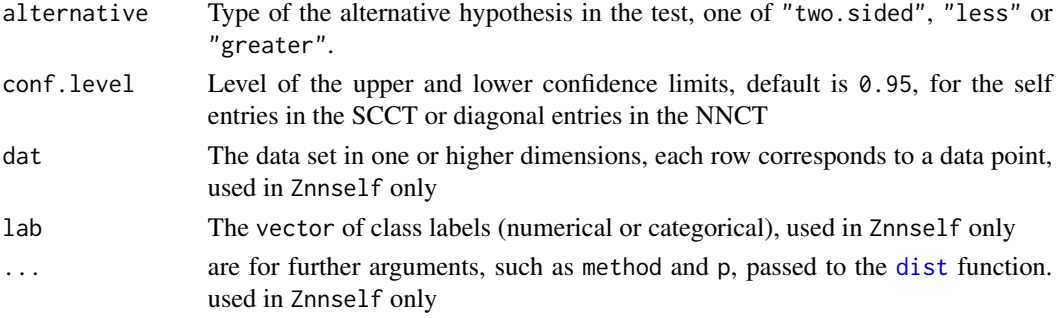

## Value

A list with the elements

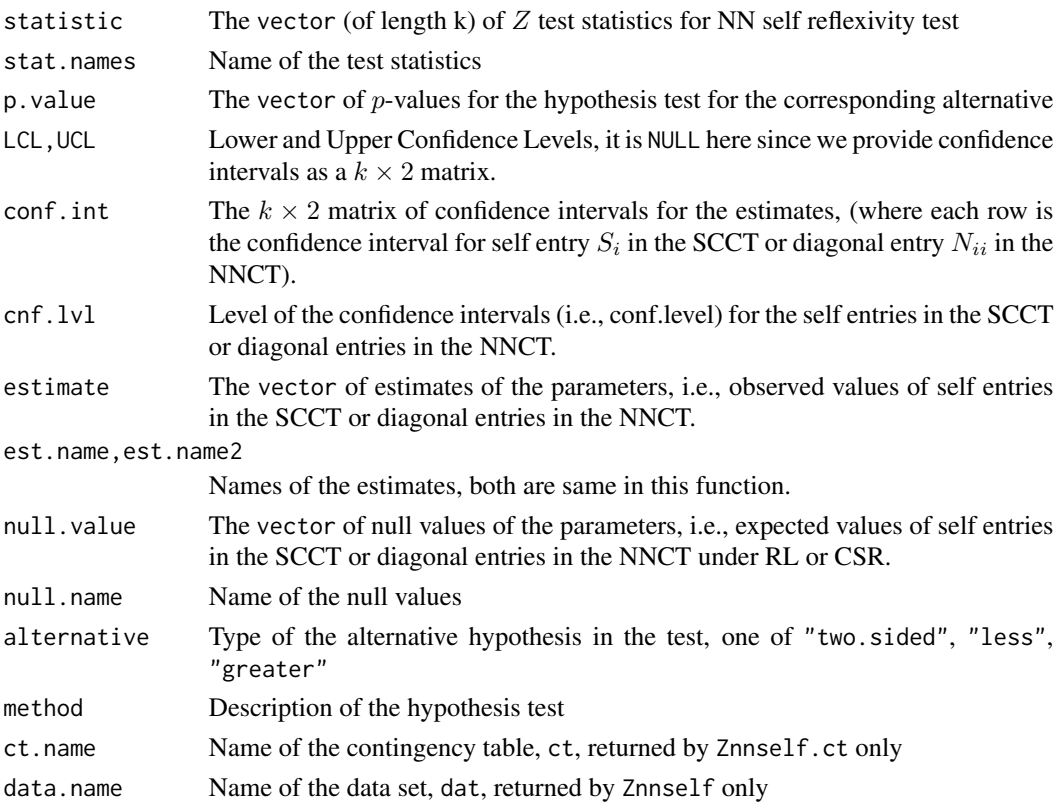

# Author(s)

Elvan Ceyhan

# References

Ceyhan E (2018). "A contingency table approach based on nearest neighbor relations for testing self and mixed correspondence." *SORT-Statistics and Operations Research Transactions*, 42(2), 125-158.
#### funsZnnself 145

# See Also

[Zself.ref.ct](#page-165-0), [Zself.ref](#page-165-0), [Znnref.ct](#page-138-0), [Znnref](#page-138-0), [Xsq.spec.cor](#page-117-0) and [Xsq.spec.cor.ct](#page-117-0)

#### Examples

```
n<-20
Y<-matrix(runif(3*n),ncol=3)
ipd<-ipd.mat(Y)
cls <-sample(1:2,n,replace = TRUE) #or try cls <-rep(1:2,c(10,10))
ct<-nnct(ipd,cls)
W<-Wmat(ipd)
Qv<-Qvec(W)$q
Rv<-Rval(W)
VarN.diag<-varNii.ct(ct,Qv,Rv)
Znnself(Y,cls)
Znnself(Y,cls,alt="g")
Znnself.ct(ct,VarN.diag)
Znnself.ct(ct,VarN.diag,alt="g")
Znnself(Y,cls,method="max")
ct<-scct(ipd,cls)
Znnself.ct(ct,VarN.diag)
#cls as a factor
na<-floor(n/2); nb<-n-na
fcls<-rep(c("a","b"),c(na,nb))
ct<-nnct(ipd,fcls)
Znnself(Y,fcls)
Znnself.ct(ct,VarN.diag)
#############
n<-40
Y<-matrix(runif(3*n),ncol=3)
ipd<-ipd.mat(Y)
cls <-sample(1:4,n,replace = TRUE) #or try cls <-rep(1:2,c(10,10))
ct<-nnct(ipd,cls)
W<-Wmat(ipd)
Qv<-Qvec(W)$q
Rv<-Rval(W)
VarN.diag<-varNii.ct(ct,Qv,Rv)
Znnself(Y,cls,alt="l")
Znnself.ct(ct,VarN.diag)
```
Znnself.ct(ct,VarN.diag,alt="l")

#### **Description**

Two functions: Znnself.sum.ct and Znnself.sum.

Both functions are objects of class "htest" but with different arguments (see the parameter list below). Each one performs hypothesis tests of equality of the expected value of the sum of the self entries (i.e. first column) in a species correspondence contingency table (SCCT) or the expected values of the sum of the diagonal entries  $N_{ii}$  in an NNCT to the one under RL or CSR. That is, each performs a cumulative species correspondence test which is appropriate (i.e., have the appropriate asymptotic sampling distribution) for completely mapped data. (See Ceyhan (2018) for more detail).

Each test is based on the normal approximation of the sum of the self entries (i.e., first column) in a species correspondence contingency table (SCCT) or the sum of the diagonal entries  $N_{ii}$  in an NNCT and are due to (Ceyhan 2018).

Each function yields the test statistic,  $p$ -value for the corresponding alternative, the confidence interval, sample estimate (i.e., observed value) and null (i.e., expected) value for the sum of the self entries (i.e., first column) in a species correspondence contingency table (SCCT) or the sum of the diagonal entries  $N_{ii}$  in an NNCT, and method and name of the data set used.

The null hypothesis is that all  $E[S] = \sum_{i=1}^{k} n_i(n_i - 1)/(n - 1)$  where S is the sum of the self column in the SCCT,  $n_i$  is the size of class i and n is the data size.

The Znnself.sum functions (i.e., Znnself.sum.ct and Znnself.sum) are different from the Znnself functions (i.e., Znnself.ct and Znnself), and from the Znnref functions (i.e., [Znnref.ct](#page-138-0) and [Znnref](#page-138-0)) and also from Zself.ref functions (i.e., [Zself.ref.ct](#page-165-0) and [Zself.ref](#page-165-0)). Znnself.sum functions are testing the cumulative species correspondence using the sum of the self column (i.e., the first column) in the SCCT, while Znnself functions are testing the self reflexivity at a classspecific level (i.e., for each class) using the first column in the SCCT, while Zself.ref functions are for testing the self reflexivity for the entire data set using entry  $(1, 1)$  in RCT, and Znnref functions are for testing the self reflexivity and mixed non-reflexivity using the diagonal entries in the RCT.

#### Usage

```
Znnself.sum.ct(
  ct,
  covSC,
  nnct = FALSE,alternative = c("two.sided", "less", "greater"),
  conf<math>. level = 0.95)
Znnself.sum(
  dat,
  lab,
```

```
alternative = c("two.sided", "less", "greater"),
  conf. level = 0.95,...
\mathcal{L}
```
# Arguments

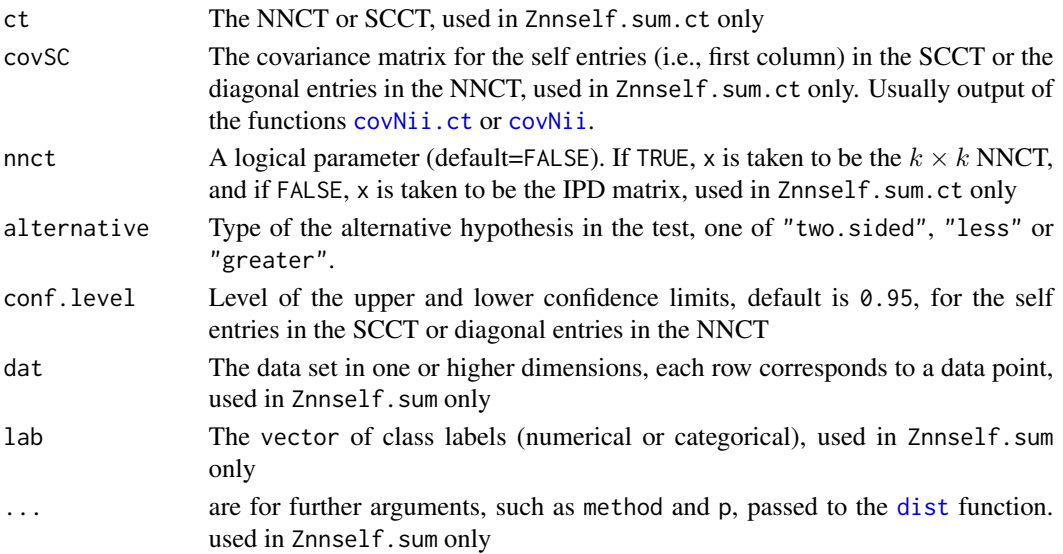

# Value

A list with the elements

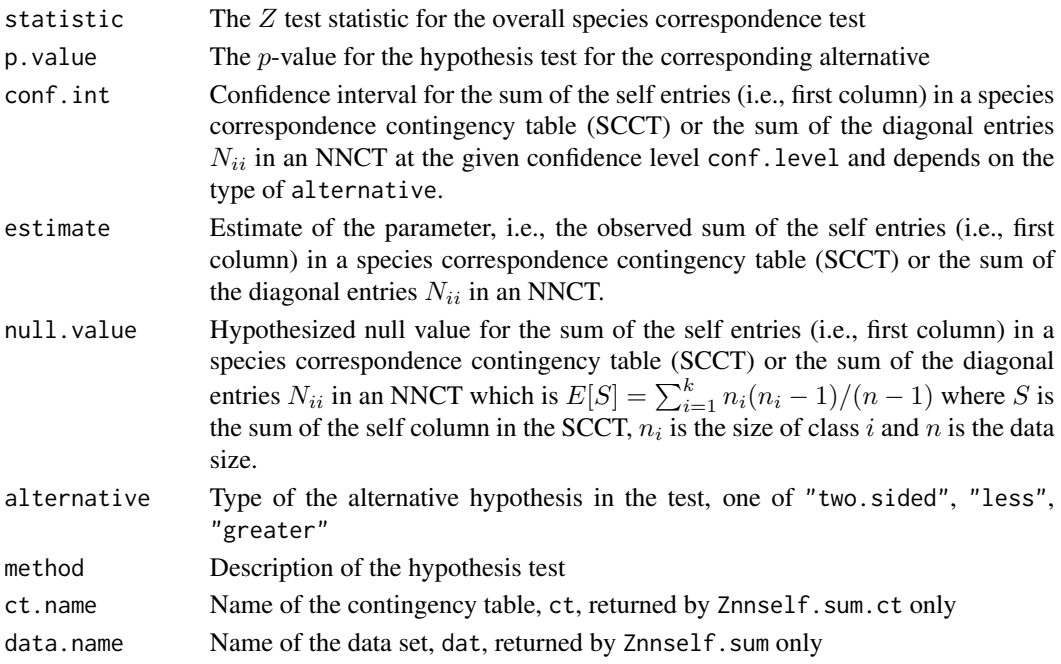

#### Author(s)

Elvan Ceyhan

#### References

Ceyhan E (2018). "A contingency table approach based on nearest neighbor relations for testing self and mixed correspondence." *SORT-Statistics and Operations Research Transactions*, 42(2), 125-158.

# See Also

```
Znnself.ct, Znnself, Znnref.ct, Znnref, Zself.ref.ct and Zself.ref
```

```
n<-20 #or try sample(1:20,1)
Y<-matrix(runif(3*n),ncol=3)
ipd<-ipd.mat(Y)
cls <-sample(1:2,n,replace = TRUE) #or try cls <-rep(1:2,c(10,10))
ct<-scct(ipd,cls)
ct
W<-Wmat(ipd)
Qv<-Qvec(W)$q
Rv<-Rval(W)
vsq<-varNii.ct(ct,Qv,Rv)
cv<-covNii.ct(ct,vsq,Qv,Rv)
Znnself.sum(Y,cls)
Znnself.sum.ct(ct,cv)
Znnself.sum.ct(ct,cv,alt="g")
Znnself.sum(Y,cls,method="max")
ct<-nnct(ipd,cls)
Znnself.sum.ct(ct,cv,nnct = TRUE)
#############
n<-40
Y<-matrix(runif(3*n),ncol=3)
cls <-sample(1:4,n,replace = TRUE) #or try cls <-rep(1:2,c(10,10))
ipd<-ipd.mat(Y)
ct<-scct(ipd,cls)
W<-Wmat(ipd)
Qv<-Qvec(W)$q
Rv<-Rval(W)
vsq<-varNii.ct(ct,Qv,Rv)
cv<-covNii.ct(ct,vsq,Qv,Rv)
```
# funsZnnsym.dx 149

```
Znnself.sum(Y,cls)
Znnself.sum.ct(ct,cv)
Znnself.sum.ct(ct,cv,alt="g")
ct<-nnct(ipd,cls)
Znnself.sum.ct(ct,cv,nnct = TRUE)
Znnself.sum(Y,cls,alt="g")
```

```
funsZnnsym.dx Dixon's Pairwise NN Symmetry Test with Normal Approximation
```
## <span id="page-148-0"></span>**Description**

Two functions: Znnsym.dx.ct and Znnsym.dx.

Both functions are objects of class "cellhtest" but with different arguments (see the parameter list below). Each one performs hypothesis tests of equality of the expected values of the off-diagonal cell counts (i.e., entries) for each pair i, j of classes under RL or CSR in the NNCT for  $k \ge 2$  classes. That is, each performs Dixon's NN symmetry test which is appropriate (i.e., have the appropriate asymptotic sampling distribution) for completely mapped data. (See Dixon (1994); Ceyhan (2014) for more detail).

Each symmetry test is based on the normal approximation of the difference of the off-diagonal entries in the NNCT and are due to Dixon (1994).

Each function yields a contingency table of the test statistics,  $p$ -values for the corresponding alternative, expected values (i.e., null value(s)), lower and upper confidence levels and sample estimates (i.e., observed values) for the  $N_{ij} - N_{ji}$  values for  $i \neq j$  (all in the upper-triangular form except for the null value, which is 0 for all pairs) and also names of the test statistics, estimates, null values, the description of the test, and the data set used.

The null hypothesis is that all  $E(N_{ij}) = E(N_{ij})$  for  $i \neq j$  in the  $k \times k$  NNCT (i.e., symmetry in the mixed NN structure) for  $k \geq 2$ . In the output, the test statistic, p-value and the lower and upper confidence limits are valid for completely mapped data.

See also (Dixon (1994); Ceyhan (2014)) and the references therein.

#### Usage

```
Znnsym.dx.ct(
  ct,
  varS,
  alternative = c("two(sided", "less", "greater"),conf. level = 0.95)
```
Znnsym.dx(

```
dat,
  lab,
  alternative = c("two.sided", "less", "greater"),
  conf. level = 0.95,...
\mathcal{L}
```
# Arguments

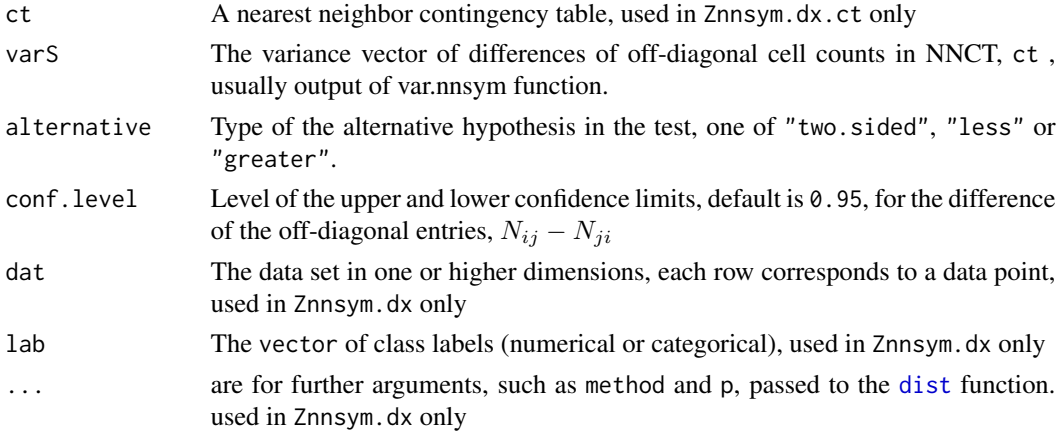

# Value

A list with the elements

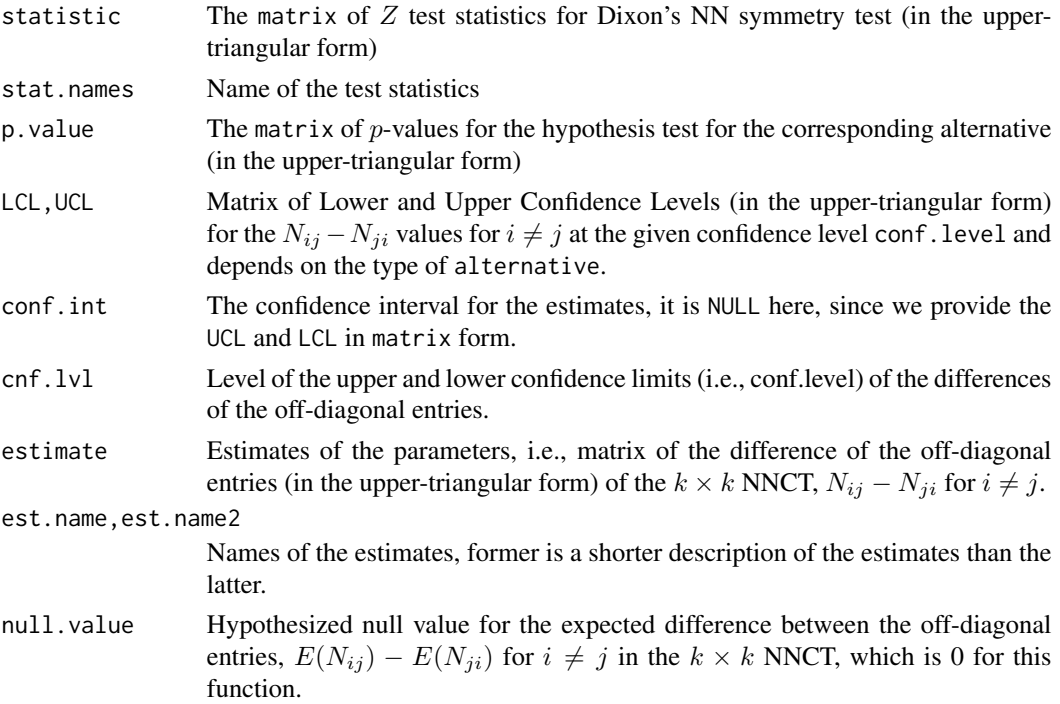

# funsZnnsym.dx 151

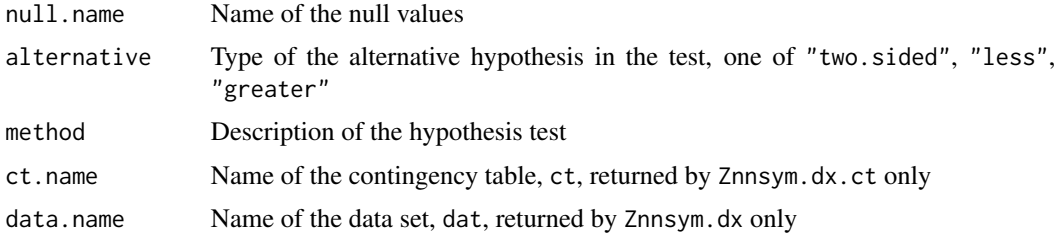

# Author(s)

Elvan Ceyhan

#### References

Ceyhan E (2014). "Testing Spatial Symmetry Using Contingency Tables Based on Nearest Neighbor Relations." *The Scientific World Journal*, Volume 2014, Article ID 698296.

Dixon PM (1994). "Testing spatial segregation using a nearest-neighbor contingency table." *Ecology*, 75(7), 1940-1948.

#### See Also

[Znnsym2cl.dx.ct](#page-154-0), [Znnsym2cl.dx](#page-154-0), [Znnsym.ss.ct](#page-151-0), [Znnsym.ss](#page-151-0), [Xsq.nnsym.dx.ct](#page-109-0) and [Xsq.nnsym.dx](#page-109-0)

```
n<-20 #or try sample(1:20,1)
Y<-matrix(runif(3*n),ncol=3)
ipd<-ipd.mat(Y)
cls <-sample(1:2,n,replace = TRUE) #or try cls <-rep(1:2,c(10,10))
ct<-nnct(ipd,cls)
ct
W<-Wmat(ipd)
Qv<-Qvec(W)$q
Rv<-Rval(W)
varN<-var.nnct(ct,Qv,Rv)
covN<-cov.nnct(ct,varN,Qv,Rv) #default is byrow
varS<-var.nnsym(covN)
Znnsym.dx(Y,cls)
Znnsym.dx.ct(ct,varS)
Znnsym.dx(Y,cls,method="max")
Znnsym.dx(Y,cls,alt="g")
Znnsym.dx.ct(ct,varS,alt="g")
#cls as a factor
na<-floor(n/2); nb<-n-na
```

```
fcls<-rep(c("a","b"),c(na,nb))
Znnsym.dx(Y,fcls)
#############
n < -40Y<-matrix(runif(3*n),ncol=3)
ipd<-ipd.mat(Y)
cls -sample(1:4,n,replace = TRUE) #or try cls -rep(1:2,c(10,10))
ct<-nnct(ipd,cls)
W<-Wmat(ipd)
Qv<-Qvec(W)$q
Rv<-Rval(W)
varN<-var.nnct(ct,Qv,Rv)
covN<-cov.nnct(ct,varN,Qv,Rv) #default is byrow
varS<-var.nnsym(covN)
Znnsym.dx(Y,cls)
Znnsym.dx.ct(ct,varS)
```
funsZnnsym.ss *Pielou's Pairwise NN Symmetry Test with Normal Approximation (for Sparse Sampling)*

#### <span id="page-151-0"></span>Description

Two functions: Znnsym.ss.ct and Znnsym.ss.

Both functions are objects of class "cellhtest" but with different arguments (see the parameter list below). Each one performs hypothesis tests of equality of the expected values of the off-diagonal cell counts (i.e., entries) for each pair i, j of classes under RL or CSR in the NNCT for  $k \geq 2$ classes. That is, each performs Pielou's first type of NN symmetry test which is appropriate (i.e., have the appropriate asymptotic sampling distribution) provided that data is obtained by sparse sampling. (See Ceyhan (2014) for more detail).

Each symmetry test is based on the normal approximation of the differences of the off-diagonal entries in the NNCT and are due to Pielou (1961).

Each function yields a contingency table of the test statistics,  $p$ -values for the corresponding alternative, expected values, lower and upper confidence levels, sample estimates (i.e., observed values) and null value(s) (i.e., expected values) for the  $N_{ij} - N_{ji}$  values for  $i \neq j$  (all in the upper-triangular form except for the null value, which is 0 for all pairs) and also names of the test statistics, estimates, null values, the description of the test, and the data set used.

The null hypothesis is that all  $E(N_{ij}) = E(N_{ji})$  for  $i \neq j$  in the  $k \times k$  NNCT (i.e., symmetry in the mixed NN structure) for  $k \geq 2$ . In the output, the test statistic, p-value and the lower and upper confidence limits are valid only for (properly) sparsely sampled data.

See also (Pielou (1961); Ceyhan (2014)) and the references therein.

# funsZnnsym.ss 153

# Usage

```
Znnsym.ss.ct(
 ct,
 alternative = c("two.sided", "less", "greater"),
 conf.level = 0.95)
Znnsym.ss(
 dat,
 lab,
 alternative = c("two.sided", "less", "greater"),
 conf.level = 0.95,...
)
```
# Arguments

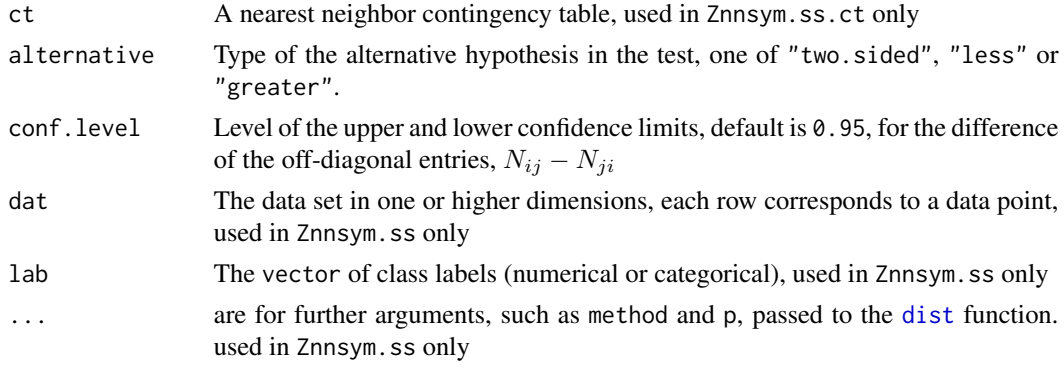

# Value

A list with the elements

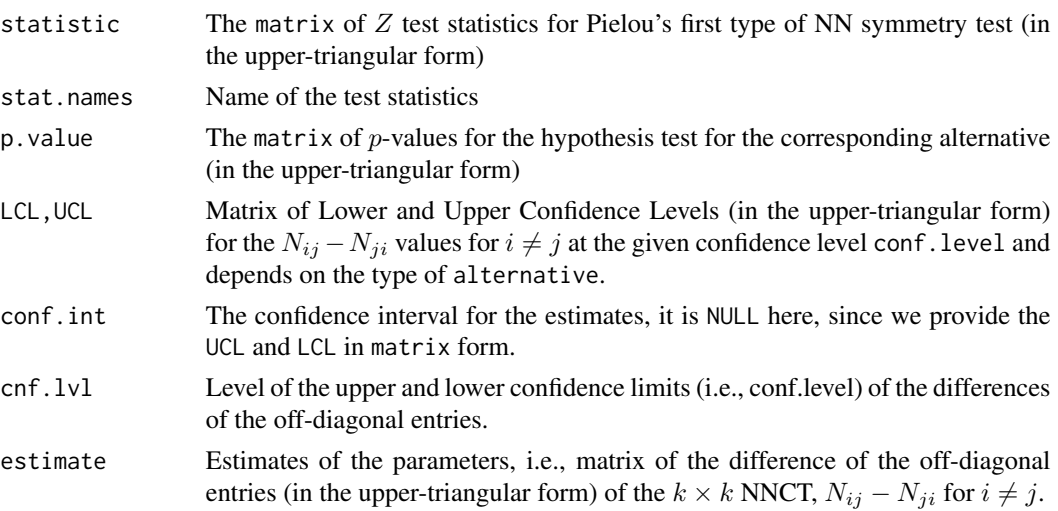

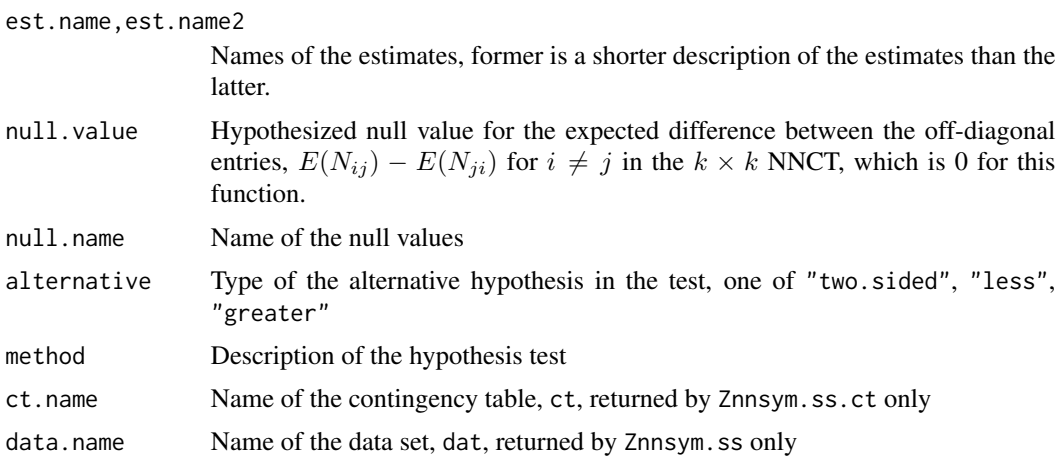

# Author(s)

Elvan Ceyhan

#### References

Ceyhan E (2014). "Testing Spatial Symmetry Using Contingency Tables Based on Nearest Neighbor Relations." *The Scientific World Journal*, Volume 2014, Article ID 698296.

Pielou EC (1961). "Segregation and symmetry in two-species populations as studied by nearestneighbor relationships." *Journal of Ecology*, 49(2), 255-269.

# See Also

[Znnsym.dx.ct](#page-148-0), [Znnsym.dx](#page-148-0), [Znnsym2cl.ss.ct](#page-156-0) and [Znnsym2cl.ss](#page-156-0)

```
n<-20 #or try sample(1:20,1)
Y<-matrix(runif(3*n),ncol=3)
ipd<-ipd.mat(Y)
cls <-sample(1:2,n,replace = TRUE) #or try cls <-rep(1:2,c(10,10))
ct<-nnct(ipd,cls)
ct
Znnsym.ss(Y,cls)
Znnsym.ss.ct(ct)
Znnsym.ss(Y,cls,method="max")
Znnsym.ss(Y,cls,alt="g")
Znnsym.ss.ct(ct,alt="g")
#cls as a factor
na<-floor(n/2); nb<-n-na
fcls<-rep(c("a","b"),c(na,nb))
```
#### funsZnnsym2cl.dx 155

```
Znnsym.ss(Y,fcls)
#############
n<-40
Y<-matrix(runif(3*n),ncol=3)
ipd<-ipd.mat(Y)
cls -sample(1:4,n,replace = TRUE) #or try cls -rep(1:2,c(10,10))
ct<-nnct(ipd,cls)
Znnsym.ss(Y,cls)
Znnsym.ss.ct(ct)
```
funsZnnsym2cl.dx *Dixon's NN Symmetry Test with Normal Approximation for Two Classes*

#### <span id="page-154-0"></span>Description

Two functions: Znnsym2cl.dx.ct and Znnsym2cl.dx.

Both functions are objects of class "htest" but with different arguments (see the parameter list below). Each one performs the hypothesis test of equality of the expected value of the off-diagonal cell counts (i.e., entries) under RL or CSR in the NNCT for  $k = 2$  classes. That is, each performs Dixon's NN symmetry test which is appropriate (i.e., have the appropriate asymptotic sampling distribution) for completely mapped data. (See Ceyhan (2014) for more detail).

Each symmetry test is based on the normal approximation of the difference of the off-diagonal entries in the NNCT and are due to Dixon (1994).

Each function yields the test statistic,  $p$ -value for the corresponding alternative, the confidence interval, estimate and null value for the parameter of interest (which is the difference of the offdiagonal entries in the NNCT), and method and name of the data set used.

The null hypothesis is that all  $E(N_{12}) = E(N_{21})$  in the 2 × 2 NNCT (i.e., symmetry in the mixed NN structure).

See also (Dixon (1994); Ceyhan (2014)) and the references therein.

#### Usage

```
Znnsym2cl.dx.ct(
 ct,
  Q,
  R,
  alternative = c("two.sided", "less", "greater"),
  conf<math>level = 0.95)
Znnsym2cl.dx(
  dat,
```

```
lab,
  alternative = c("two.sided", "less", "greater"),
  conf. level = 0.95,...
\overline{)}
```
# Arguments

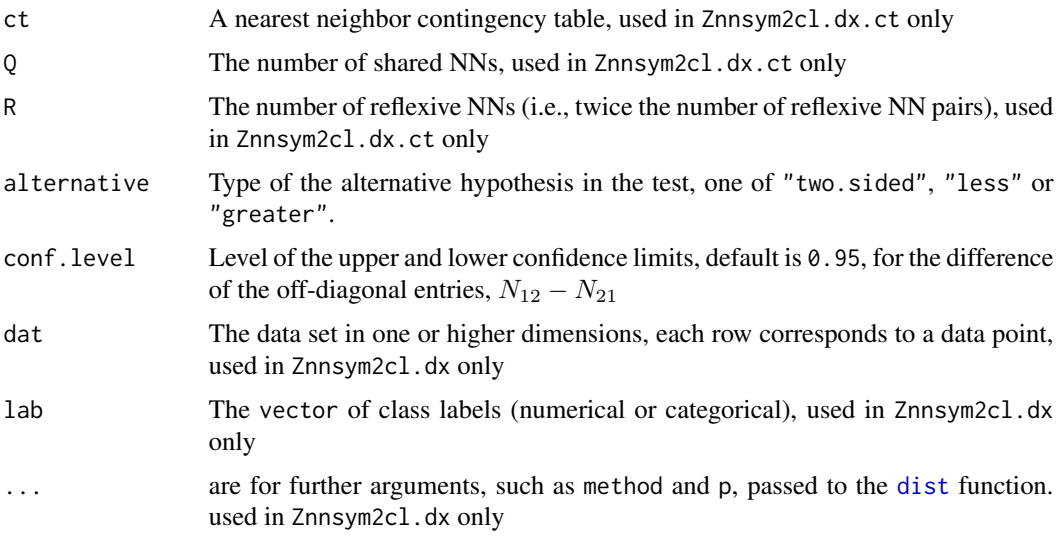

# Value

A list with the elements

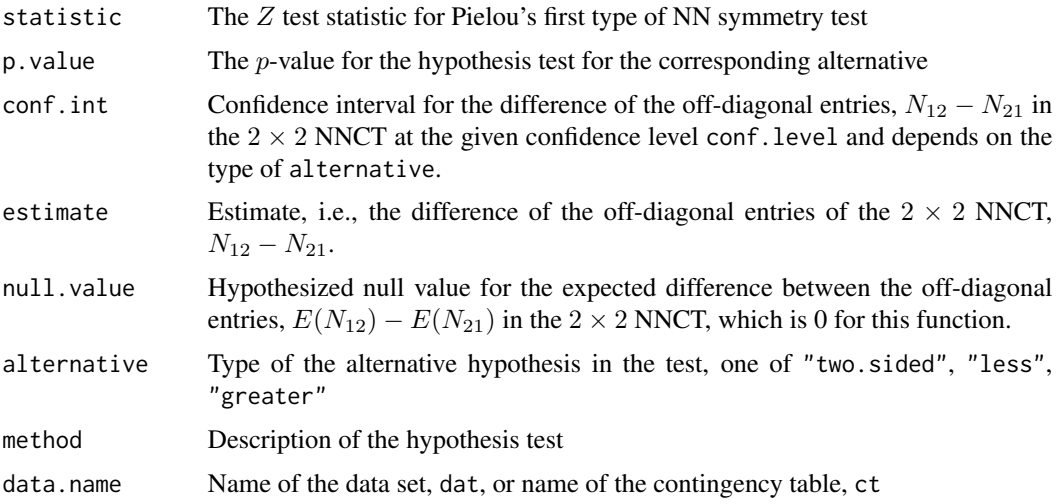

# Author(s)

Elvan Ceyhan

## References

Ceyhan E (2014). "Testing Spatial Symmetry Using Contingency Tables Based on Nearest Neighbor Relations." *The Scientific World Journal*, Volume 2014, Article ID 698296.

Dixon PM (1994). "Testing spatial segregation using a nearest-neighbor contingency table." *Ecology*, 75(7), 1940-1948.

# See Also

[Znnsym2cl.ss.ct](#page-156-0), [Znnsym2cl.ss](#page-156-0), [Znnsym.dx.ct](#page-148-0), [Znnsym.dx](#page-148-0), [Xsq.nnsym.dx.ct](#page-109-0) and [Xsq.nnsym.dx](#page-109-0)

#### Examples

```
n<-20 #or try sample(1:20,1)
Y<-matrix(runif(3*n),ncol=3)
ipd<-ipd.mat(Y)
cls<-sample(1:2,n,replace = TRUE) #or try cls<-rep(1:2,c(10,10))
ct<-nnct(ipd,cls)
ct
W<-Wmat(ipd)
Qv<-Qvec(W)$q
Rv<-Rval(W)
Znnsym2cl.dx(Y,cls)
Znnsym2cl.dx.ct(ct,Qv,Rv)
Znnsym2cl.dx(Y,cls,method="max")
Znnsym2cl.dx(Y,cls,alt="g")
Znnsym2cl.dx.ct(ct,Qv,Rv,alt="g")
#cls as a factor
na<-floor(n/2); nb<-n-na
fcls<-rep(c("a","b"),c(na,nb))
Znnsym2cl.dx(Y,fcls)
#############
ct<-matrix(sample(1:20,4),ncol=2)
Znnsym2cl.dx.ct(ct,Qv,Rv) #gives an error message if ct<-matrix(sample(1:20,9),ncol=3)
#here, Qv and Rv values are borrowed from above, to highlight a point
```
<span id="page-156-0"></span>

funsZnnsym2cl.ss *Pielou's First Type of NN Symmetry Test with Normal Approximation for Two Classes (for Sparse Sampling)*

#### Description

Two functions: Znnsym2cl.ss.ct and Znnsym2cl.ss.

Both functions are objects of class "htest" but with different arguments (see the parameter list below). Each one performs hypothesis tests of equality of the expected value of the off-diagonal cell counts (i.e., entries) under RL or CSR in the NNCT for  $k = 2$  classes. That is, each performs Pielou's first type of NN symmetry test which is appropriate (i.e., have the appropriate asymptotic sampling distribution) provided that data is obtained by sparse sampling. (See Ceyhan (2014) for more detail).

Each symmetry test is based on the normal approximation of the difference of the off-diagonal entries in the NNCT and are due to Pielou (1961).

Each function yields the test statistic,  $p$ -value for the corresponding alternative, the confidence interval, estimate and null value for the parameter of interest (which is the difference of the offdiagonal entries in the NNCT), and method and name of the data set used.

The null hypothesis is that  $E(N_{12}) = E(N_{21})$  in the 2 × 2 NNCT (i.e., symmetry in the mixed NN structure). In the output, the test statistic,  $p$ -value and the confidence interval are valid only for (properly) sparsely sampled data.

See also (Pielou (1961); Ceyhan (2014)) and the references therein.

#### Usage

```
Znnsym2cl.ss.ct(
  ct,
  alternative = c("two.sided", "less", "greater"),
  conf. level = 0.95\lambdaZnnsym2cl.ss(
  dat,
  lab,
  alternative = c("two.sided", "less", "greater"),
  conf<math>. level = 0.95,
  ...
)
```
### Arguments

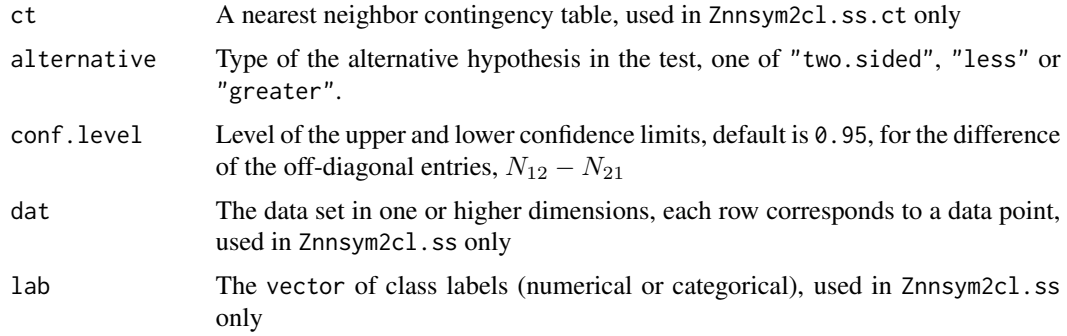

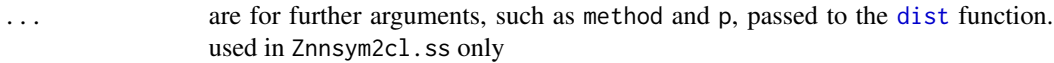

# Value

A list with the elements

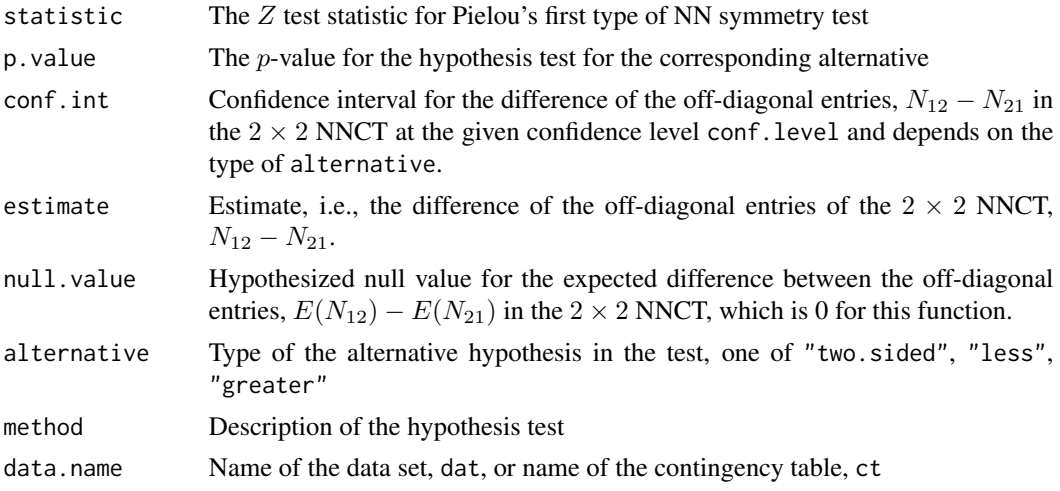

## Author(s)

Elvan Ceyhan

## References

Ceyhan E (2014). "Testing Spatial Symmetry Using Contingency Tables Based on Nearest Neighbor Relations." *The Scientific World Journal*, Volume 2014, Article ID 698296.

Pielou EC (1961). "Segregation and symmetry in two-species populations as studied by nearestneighbor relationships." *Journal of Ecology*, 49(2), 255-269.

## See Also

[Xsq.nnsym.ss.ct](#page-112-0), [Xsq.nnsym.ss](#page-112-0), [Znnsym.ss.ct](#page-151-0) and [Znnsym.ss](#page-151-0)

```
n<-20 #or try sample(1:20,1)
Y<-matrix(runif(3*n),ncol=3)
ipd<-ipd.mat(Y)
cls\leftarrow sample(1:2,n, replace = TRUE) #or try cls\leftarrow rep(1:2,c(10,10))ct<-nnct(ipd,cls)
ct
Znnsym2cl.ss(Y,cls)
Znnsym2cl.ss.ct(ct)
```

```
Znnsym2cl.ss(Y,cls,method="max")
Znnsym.ss.ct(ct)
Znnsym2cl.ss(Y,cls,alt="g")
Znnsym2cl.ss.ct(ct,alt="g")
#cls as a factor
na<-floor(n/2); nb<-n-na
fcls<-rep(c("a","b"),c(na,nb))
Znnsym2cl.ss(Y,fcls)
#############
ct<-matrix(sample(1:20,4),ncol=2)
Znnsym2cl.ss.ct(ct) #gives an error message if ct<-matrix(sample(1:20,9),ncol=3)
```
funsZseg.coeff *Z Tests for Segregation Coefficients*

# <span id="page-159-0"></span>Description

Two functions: Zseg.coeff.ct and Zseg.coeff.

Both functions are objects of class "cellhtest" but with different arguments (see the parameter list below). Each one performs hypothesis tests of deviations of segregation coefficients from their expected values under RL or CSR for each segregation coefficient in the NNCT.

The test for each cell  $i, j$  is based on the normal approximation of the corresponding segregation coefficient. That is, each performs the segregation coefficient tests which are appropriate (i.e., have the appropriate asymptotic sampling distribution) for completely mapped data. The segregation coefficients in the multi-class case are the extension of Pielou's segregation coefficient for the twoclass case. (See Ceyhan (2014) for more detail).

Each function yields a contingency table of the test statistics,  $p$ -values for the corresponding alternative, lower and upper confidence levels, sample estimates (i.e., observed values) and null value (i.e., expected value, which is 0) for the segregation coefficients and also names of the test statistics, estimates, null value, the description of the test, and the data set used.

The null hypothesis for each cell  $i, j$  is that the corresponding segregation coefficient equal to the expected value (which is 0) under RL or CSR.

See also (Ceyhan (2014)).

## Usage

```
Zseg.coeff.ct(
  ct,
  VarSC,
  alternative = c("two.sided", "less", "greater"),
  conf<math>level = 0.95)
```
# funsZseg.coeff 161

```
Zseg.coeff(
  dat,
  lab,
  alternative = c("two.sided", "less", "greater"),
  conf. level = 0.95,...
\overline{)}
```
# Arguments

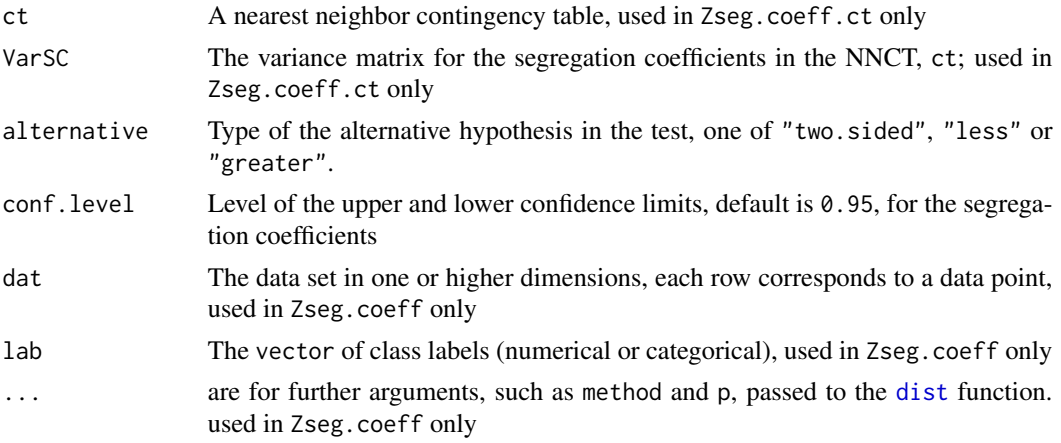

# Value

A list with the elements

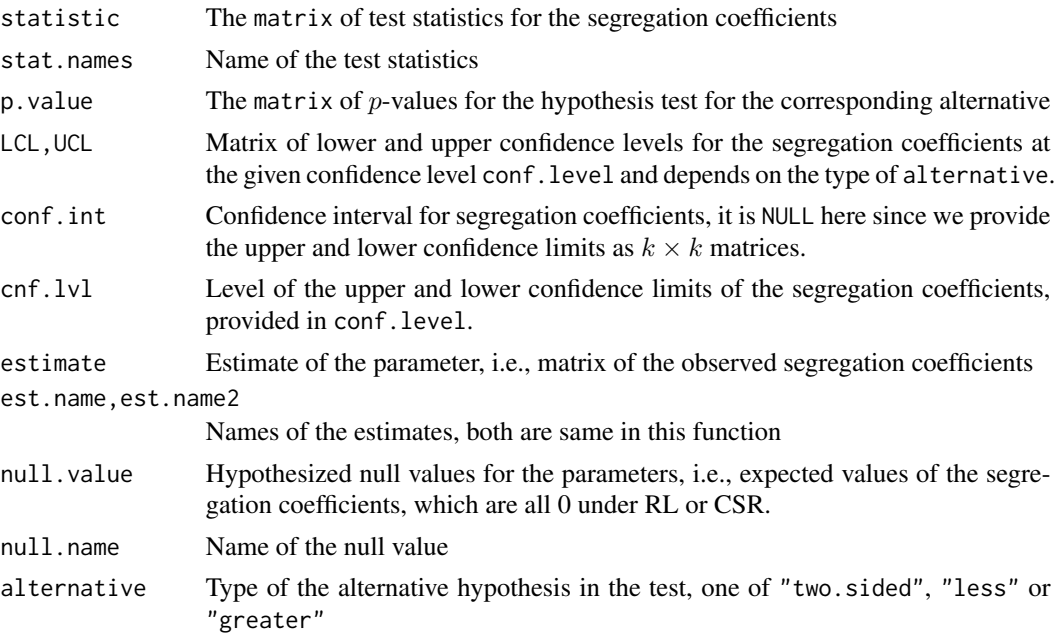

#### Author(s)

Elvan Ceyhan

#### References

Ceyhan E (2014). "Segregation indices for disease clustering." *Statistics in Medicine*, 33(10), 1662-1684.

#### See Also

[seg.coeff](#page-79-0) and [Zseg.ind](#page-162-0)

```
n<-20 #or try sample(1:20,1)
Y<-matrix(runif(3*n),ncol=3)
ipd<-ipd.mat(Y)
cls <-sample(1:2,n,replace = TRUE) #or try cls <-rep(1:2,c(10,10))
ct<-nnct(ipd,cls)
W<-Wmat(ipd)
Qv<-Qvec(W)$q
Rv<-Rval(W)
varN<-var.nnct(ct,Qv,Rv)
covN<-cov.nnct(ct,varN,Qv,Rv)
varT<-var.seg.coeff(ct,covN)
Zseg.coeff(Y,cls)
Zseg.coeff.ct(ct,varT)
Zseg.coeff(Y,cls,method="max")
Zseg.coeff(Y,cls,alt="g")
Zseg.coeff.ct(ct,varT,alt="g")
#cls as a factor
na<-floor(n/2); nb<-n-na
fcls<-rep(c("a","b"),c(na,nb))
ct<-nnct(ipd,fcls)
Zseg.coeff.ct(ct,varT)
#############
n<-40
Y<-matrix(runif(3*n),ncol=3)
```
## funsZsegind 163

```
cls <-sample(1:4,n,replace = TRUE) #or try cls <-rep(1:2,c(10,10))
ipd<-ipd.mat(Y)
ct<-nnct(ipd,cls)
W<-Wmat(ipd)
Qv<-Qvec(W)$q
Rv<-Rval(W)
varN<-var.nnct(ct,Qv,Rv)
covN<-cov.nnct(ct,varN,Qv,Rv)
varT<-var.seg.coeff(ct,covN)
Zseg.coeff(Y,cls)
Zseg.coeff.ct(ct,varT)
Zseg.coeff(Y,cls,alt="g")
Zseg.coeff.ct(ct,varT,alt="g")
```
funsZsegind *Z Tests for Segregation Indices*

#### <span id="page-162-0"></span>Description

Two functions: Zseg.ind.ct and Zseg.ind.

Both functions are objects of class "cellhtest" but with different arguments (see the parameter list below). Each one performs hypothesis tests of deviations of segregation indices from their expected values under RL or CSR for each segregation index in the NNCT. The test for each cell  $i, j$  is based on the normal approximation of the corresponding segregation index.

Each function yields a contingency table of the test statistics, p-values for the corresponding alternative, lower and upper confidence levels, sample estimates (i.e., observed values) and null value(s) (i.e., expected values) for the segregation indices and also names of the test statistics, estimates, null value, the description of the test, and the data set used.

The null hypothesis for each cell  $i, j$  is that the corresponding segregation index equal to the expected value (which is 0) under RL or CSR.

```
See also (Ceyhan (2014)).
```
#### Usage

```
Zseg.ind.ct(
  ct,
  varN,
  inf.corr = FALSE,
  alternative = c("two.sided", "less", "greater"),
  conf<math>level = 0.95)
```

```
Zseg.ind(
  dat,
  lab,
  inf.corr = FALSE,
  alternative = c("two.sided", "less", "greater"),
  conf.level = 0.95,...
\mathcal{L}
```
# Arguments

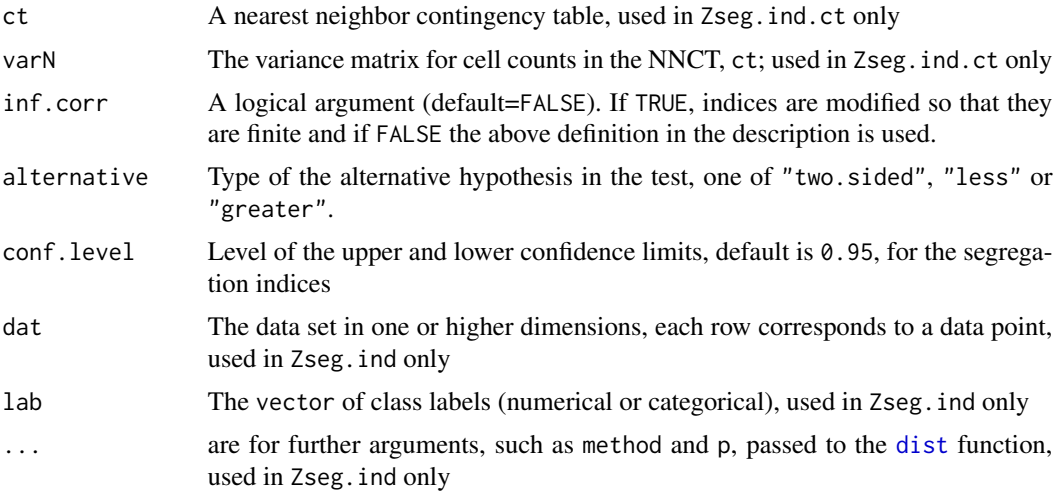

# Value

A list with the elements

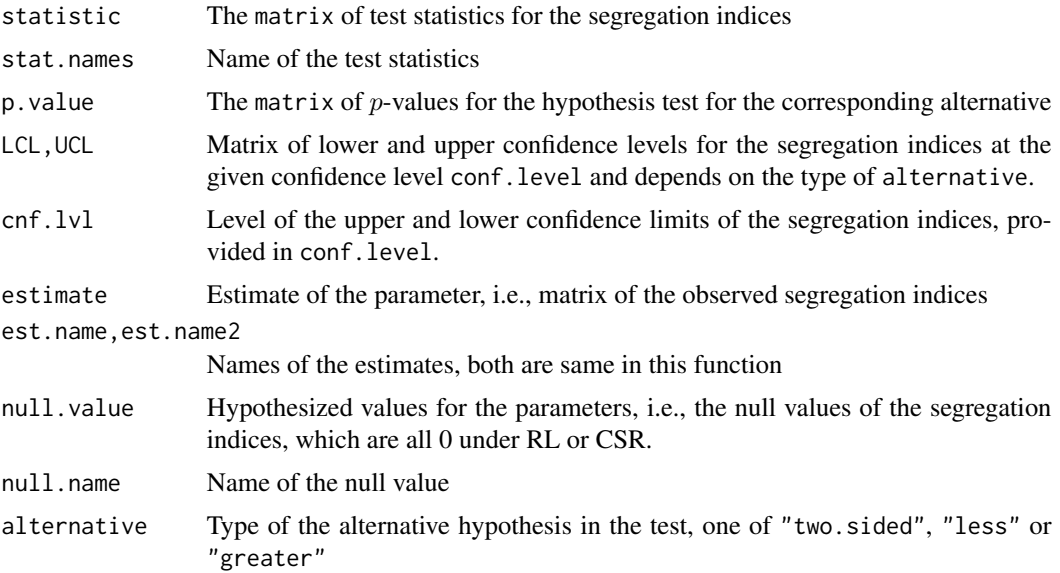

# funsZsegind 165

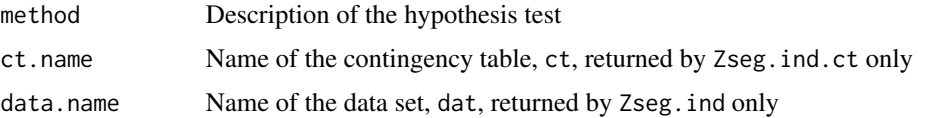

# Author(s)

Elvan Ceyhan

# References

Ceyhan E (2014). "Segregation indices for disease clustering." *Statistics in Medicine*, 33(10), 1662-1684.

## See Also

[seg.ind](#page-252-0) and [Zseg.coeff](#page-159-0)

```
n<-20 #or try sample(1:20,1)
Y<-matrix(runif(3*n),ncol=3)
ipd<-ipd.mat(Y)
cls<-sample(1:2,n,replace = TRUE) #or try cls<-rep(1:2,c(10,10))
ct<-nnct(ipd,cls)
ct
seg.ind(ct)
seg.ind(ct,inf.corr=TRUE)
W<-Wmat(ipd)
Qv<-Qvec(W)$q
Rv<-Rval(W)
varN<-var.nnct(ct,Qv,Rv)
varN
Zseg.ind(Y,cls)
Zseg.ind(Y,cls,inf.corr=TRUE)
Zseg.ind.ct(ct,varN)
Zseg.ind(Y,cls,alt="g")
Zseg.ind.ct(ct,varN,alt="g")
Zseg.ind(Y,cls,method="max")
#cls as a factor
na<-floor(n/2); nb<-n-na
fcls<-rep(c("a","b"),c(na,nb))
Zseg.ind(Y,cls)
#############
n<-40
Y<-matrix(runif(3*n),ncol=3)
```
#### 166 funsZself.ref

```
ipd<-ipd.mat(Y)
cls <-sample(1:4,n,replace = TRUE) #or try cls <-rep(1:2,c(10,10))
ct<-nnct(ipd,cls)
W<-Wmat(ipd)
Qv<-Qvec(W)$q
Rv<-Rval(W)
varN<-var.nnct(ct,Qv,Rv)
varN
Zseg.ind(Y,cls)
Zseg.ind(Y,cls,inf.corr = TRUE)
Zseg.ind.ct(ct,varN)
Zseg.ind.ct(ct,varN,inf.corr = TRUE)
#1D data points
n<-20 #or try sample(1:20,1)
X<-as.matrix(runif(n))# need to be entered as a matrix with one column
#(i.e., a column vector), hence X<-runif(n) would not work
ipd<-ipd.mat(X)
cls \leq -sample(1:2, n, replace = TRUE) #or try cls \leq rep(1:2, c(10, 10))ct<-nnct(ipd,cls)
W<-Wmat(ipd)
Qv<-Qvec(W)$q
Rv<-Rval(W)
varN<-var.nnct(ct,Qv,Rv)
Zseg.ind(X,cls)
Zseg.ind.ct(ct,varN)
Zseg.ind.ct(ct,varN,inf.corr=TRUE)
```
funsZself.ref *Self-Reflexivity Test with Normal Approximation*

#### <span id="page-165-0"></span>Description

Two functions: Zself.ref.ct and Zself.ref.

Both functions are objects of class "htest" but with different arguments (see the parameter list below). Each one performs hypothesis tests of self reflexivity in the NN structure using the number of self-reflexive NN pairs (i.e., the first diagonal entry,  $(1, 1)$ ) in the RCT for  $k \ge 2$  classes. That is, each test performs a test of self reflexivity corresponding to entry  $(1, 1)$  in the RCT) which is appropriate (i.e., have the appropriate asymptotic sampling distribution) for completely mapped data. (See Ceyhan and Bahadir (2017) for more detail).

The self reflexivity test is based on the normal approximation of the diagonal entry  $(1, 1)$  in the RCT and are due to Ceyhan and Bahadir (2017).

#### funsZself.ref 167

Each function yields the test statistic,  $p$ -value for the corresponding alternative, the confidence interval, sample estimate (i.e., observed value) and null (i.e., expected) value for the self reflexivity value (i.e., diagonal entry  $(1, 1)$  value, respectively) in the RCT, and method and name of the data set used.

The null hypothesis is that  $E(N_{11}) = RP_{aa}$  in the RCT, where R is the number of reflexive NNs and  $P_{aa}$  is the probability of any two points selected are being from the same class.

The Zself.ref functions (i.e., Zself.ref.ct and Zself.ref) are different from the Znnref functions (i.e., [Znnref.ct](#page-138-0) and [Znnref](#page-138-0)) and from Znnself functions (i.e., [Znnself.ct](#page-141-0) and [Znnself](#page-141-0)), and also from Znnself.sum functions (i.e., Znnself.sum.ct and Znnself.sum). Zself.ref functions are for testing the self reflexivity for the entire data set using entry  $(1, 1)$  in RCT while Znnself functions are testing the self reflexivity at a class-specific level (i.e., for each class) using the first column in the SCCT, Znnref functions are for testing the self reflexivity and mixed non-reflexivity using the diagonal entries in the RCT, and Znnself. sum functions are testing the cumulative species correspondence using the sum of the self column (i.e., the first column) in the SCCT.

## Usage

```
Zself.ref.ct(
  rfct,
  nvec,
  alternative = c("two.sided", "less", "greater"),
  conf. level = 0.95)
Zself.ref(
  dat,
  lab,
  alternative = c("two-sided", "less", "greater"),conf<math>. level = 0.95,
  ...
)
```
# Arguments

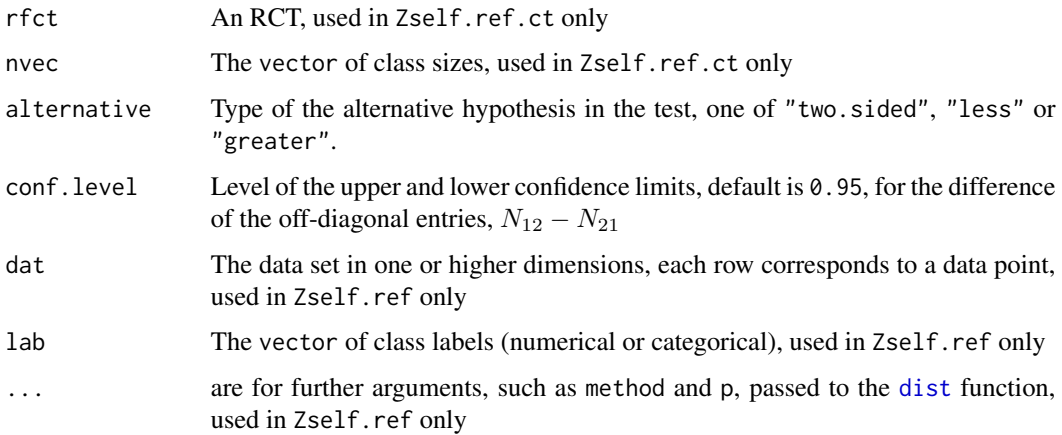

# Value

A list with the elements

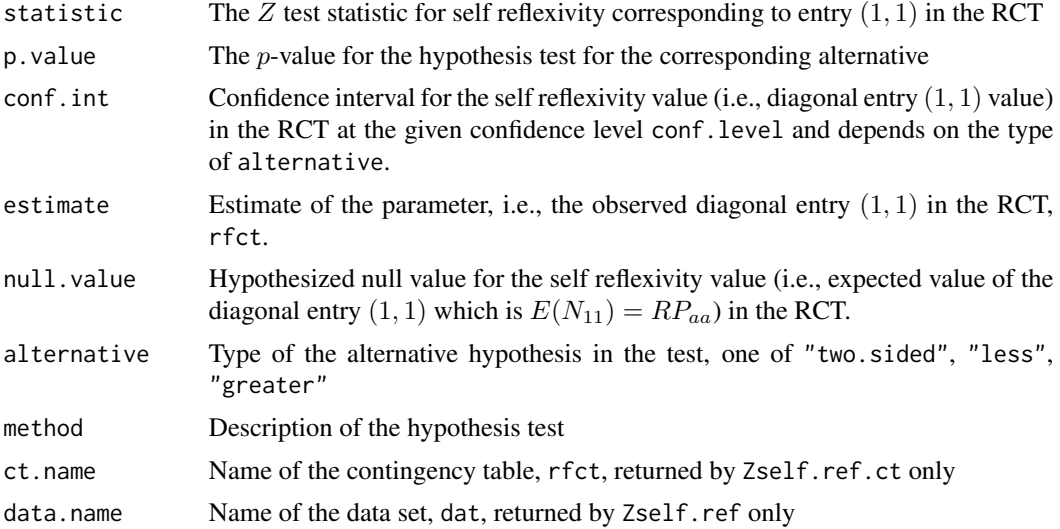

# Author(s)

Elvan Ceyhan

# References

Ceyhan E, Bahadir S (2017). "Nearest Neighbor Methods for Testing Reflexivity." *Environmental and Ecological Statistics*, 24(1), 69-108.

# See Also

[Znnref.ct](#page-138-0), [Znnref](#page-138-0), [Zmixed.nonref.ct](#page-135-0) and [Zmixed.nonref](#page-135-0)

# Examples

```
n<-20 #or try sample(1:20,1)
Y<-matrix(runif(3*n),ncol=3)
cls <-sample(1:2,n,replace = TRUE) #or try cls <-rep(1:2,c(10,10))
ipd<-ipd.mat(Y)
nvec<-as.numeric(table(cls))
rfct<-rct(ipd,cls)
Zself.ref(Y,cls)
Zself.ref(Y,cls,method="max")
Zself.ref.ct(rfct,nvec)
Zself.ref.ct(rfct,nvec,alt="g")
```
#### #############

#### funsZTkinv 169

```
n<-40
Y<-matrix(runif(3*n),ncol=3)
cls <-sample(1:4,n,replace = TRUE) #or try cls <-rep(1:2,c(10,10))
ipd<-ipd.mat(Y)
nvec<-as.numeric(table(cls))
rfct<-rct(ipd,cls)
Zself.ref(Y,cls,alt="g")
Zself.ref.ct(rfct,nvec)
Zself.ref.ct(rfct,nvec,alt="l")
```
funsZTkinv *Z-Test for Cuzick and Edwards* T*\_*kˆinv *statistic*

#### **Description**

Two functions: ZTkinv and ZTkinv.sim, each of which is an object of class "htest" performing a z-test for Cuzick and Edwards  $T_k^{inv}$  test statistic. See [ceTkinv](#page-16-0) for a description of  $T_k^{inv}$  test statistic.

The function ZTkinv performs a Z-test for  $T_k^{inv}$  using asymptotic normality with a simulation estimated variance under RL of cases and controls to the given points. And the function ZTkinv.sim performs test for  $T_k^{inv}$  based on MC simulations under the RL hypothesis.

Asymptotic normality for the  $T_k^{inv}$  is not established yet, but this seems likely according to Cuzick and Edwards (1990). If asymptotic normality holds, it seems a larger sample size would be needed before this becomes an effective approximation. Hence the simulation-based test ZTkinv.sim is recommended for use to be safe. When ZTkinv is used, this is also highlighted with the warning "asymptotic normality of  $T_k^{inv}$  is not yet established, so, simulation-based test is recommended".

All arguments are common for both functions, except for . . . , Nvar.sim which are used in ZTkinv only, and Nsim, which is used in ZTkinv.sim only.

The argument cc.lab is case-control label, 1 for case, 0 for control, if the argument case.lab is NULL, then cc.lab should be provided in this fashion, if case.lab is provided, the labels are converted to 0's and 1's accordingly. The argument Nvar.sim represents the number of resamplings (without replacement) in the RL scheme, with default being 1000 for estimating the variance of  $T_k^{inv}$ statistic in ZTkinv. The argument Nsim represents the number of resamplings (without replacement) in the RL scheme, with default being 1000 for estimating the  $T_k^{inv}$  values in ZTkinv.sim.

Both functions might take a very long time when data size is large or Nsim is large.

See also (Cuzick and Edwards (1990)) and the references therein.

#### Usage

ZTkinv( dat, k,

```
cc.lab,
 alternative = c("two.sided", "less", "greater"),
 conf. level = 0.95,case.lab = NULL,
 Nvar.sim = 1000,
 ...
\mathcal{L}ZTkinv.sim(
 dat,
 k,
 cc.lab,
 alternative = c("two.sided", "less", "greater"),
 conf.level = 0.95,case.lab = NULL,
 Nsim = 1000
\mathcal{L}
```
# Arguments

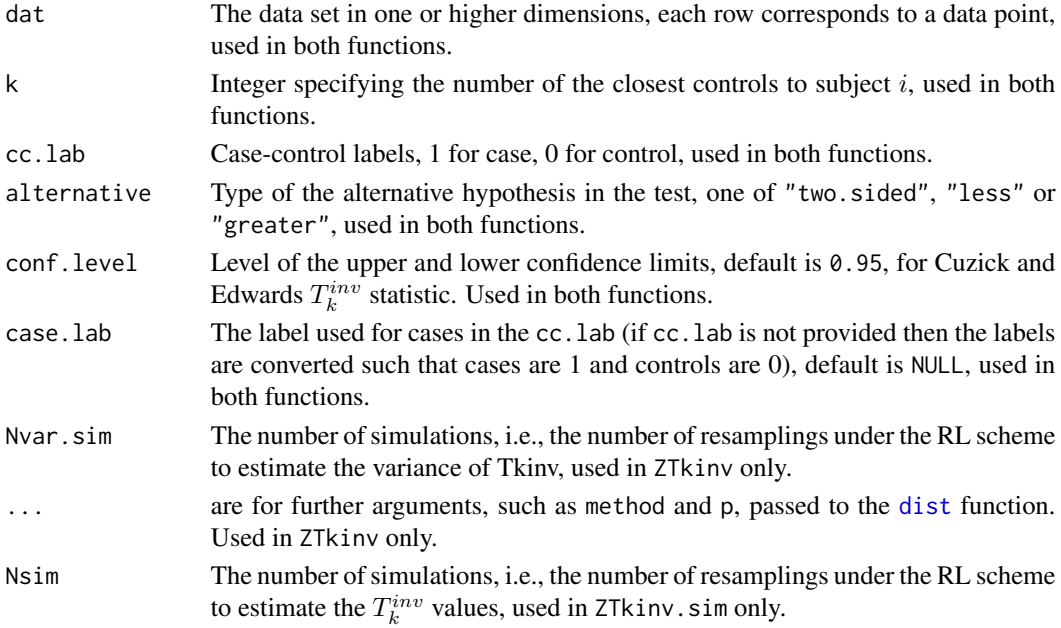

# Value

A list with the elements

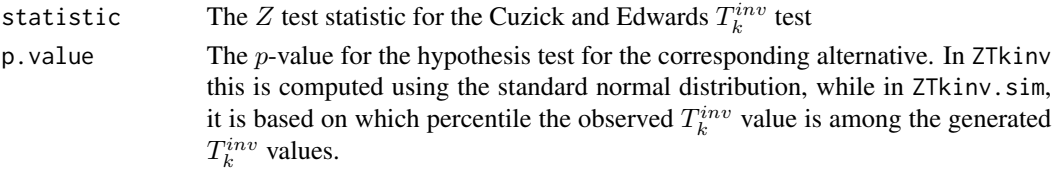

#### funsZTkinv 171

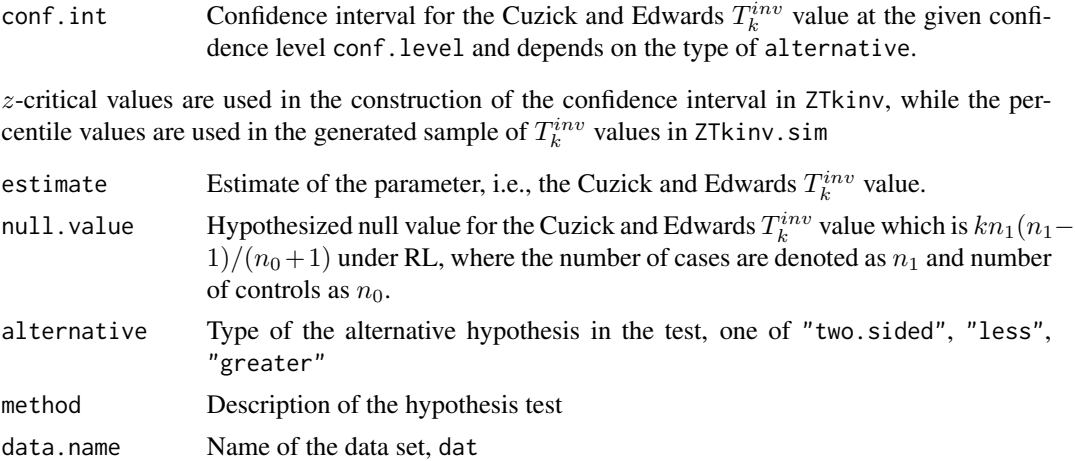

## Author(s)

Elvan Ceyhan

#### References

Cuzick J, Edwards R (1990). "Spatial clustering for inhomogeneous populations (with discussion)." *Journal of the Royal Statistical Society, Series B*, 52, 73-104.

# See Also

[ceTkinv](#page-16-0) and [EV.Tkinv](#page-42-0)

```
n<-10 #try also 20, 50, 100
set.seed(123)
Y<-matrix(runif(3*n),ncol=3)
cls <-sample(0:1,n,replace = TRUE) #or try cls <-rep(0:1,c(10,10))
k < -2ZTkinv(Y,k,cls)
ZTkinv(Y,k,cls+1,case.lab = 2,alt="l")
#cls as a factor
na<-floor(n/2); nb<-n-na
fcls<-rep(c("a","b"),c(na,nb))
ZTkinv(Y,k,fcls,case.lab="a")
n<-10 #try also 20, 50, 100
set.seed(123)
Y<-matrix(runif(3*n),ncol=3)
cls <-sample(0:1,n,replace = TRUE) #or try cls <-rep(0:1,c(10,10))
k < -2 # try also 3,5
ZTkinv.sim(Y,k,cls)
ZTkinv.sim(Y,k,cls,conf=.9,alt="g")
```
# 172 ind.nnsym

#cls as a factor na<-floor(n/2); nb<-n-na fcls<-rep(c("a","b"),c(na,nb)) ZTkinv.sim(Y,k,fcls,case.lab="a")

#with k=1 ZTkinv.sim(Y,k=1,cls) ZTrun(Y,cls)

<span id="page-171-0"></span>ind.nnsym *Index Matrix for Computing the Covariance of Dixon's Overall NN Symmetry Test*

# Description

Returns the index matrix for choosing the entries in the covariance matrix for NNCT used for computing the covariance for Dixon's NN symmetry test. The matrix is  $k(k-1)/2 \times 2$  with each row is the  $i, j$  corresponding to  $N_{ij}$  in the NNCT.

#### Usage

ind.nnsym(k)

#### Arguments

k An integer specifying the number of classes in the data set

#### Value

The  $k(k-1)/2 \times 2$  index matrix with each row is the i, j corresponding to  $N_{ij}$  in the NNCT

#### Author(s)

Elvan Ceyhan

#### See Also

[cov.nnsym](#page-21-0) and [ind.seg.coeff](#page-172-0)

<span id="page-172-0"></span>

## Description

Returns the index matrix for choosing the entries in the covariance matrix for NNCT used for computing the covariance for the extension of Pielou's segregation coefficient to the multi-class case. The matrix is  $k(k + 1)/2 \times 2$  with each row is the *i, j* corresponding to  $N_{ij}$  in the NNCT.

#### Usage

ind.seg.coeff(k)

#### Arguments

k An integer specifying the number of classes in the data set

#### Value

The  $k(k+1)/2 \times 2$  index matrix with each row is the i, j corresponding to  $N_{ij}$  in the NNCT

#### Author(s)

Elvan Ceyhan

#### See Also

[cov.seg.coeff](#page-23-0), [seg.coeff](#page-79-0) and [ind.nnsym](#page-171-0)

<span id="page-172-1"></span>ipd.mat *Interpoint Distance Matrix*

#### **Description**

This function computes and returns the distance matrix computed by using the specified distance measure to compute the distances between the rows of the set of points x and y using the [dist](#page-0-0) function in the stats package of the standard R distribution. If y is provided (default=NULL) it yields a matrix of distances between the rows of x and rows of y. Otherwise, it provides a square matrix with i, j-th entry being the distance between row i and row j of x. This function is different from the [dist](#page-0-0) function in the stats package. dist returns the distance matrix in a lower triangular form, and ipd.mat returns in a full matrix. . . . are for further arguments, such as method and p, passed to the [dist](#page-0-0) function.

# Usage

 $ipd.mat(x, y = NULL, ...)$ 

#### Arguments

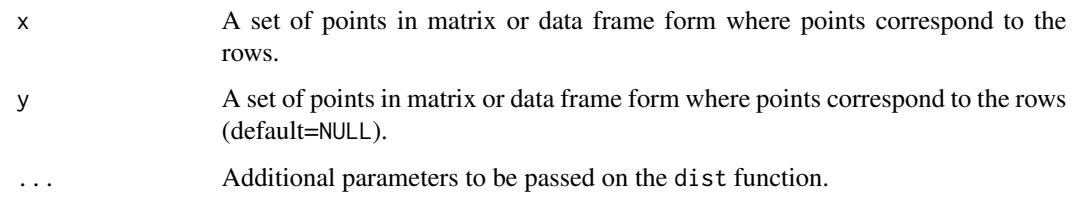

# Value

A distance matrix whose  $i, j$ -th entry is the distance between row i of x and row j of y if y is provided, otherwise  $i, j$ -th entry is the distance between rows  $i$  and  $j$  of x.

#### Author(s)

Elvan Ceyhan

# See Also

[dist](#page-0-0), [ipd.mat.euc](#page-174-0), and [dist.std.data](#page-31-0)

```
#3D data points
n < -3X<-matrix(runif(3*n),ncol=3)
mtd<-"euclidean" #try also "maximum", "manhattan", "canberra", "binary"
ipd.mat(X,method=mtd)
ipd.mat(X,method="minkowski",p=6)
```

```
n < -5Y<-matrix(runif(3*n),ncol=3)
ipd.mat(X,Y,method=mtd)
ipd.mat(X[1,],Y,method=mtd)
ipd.mat(c(.1,.2,.3),Y,method=mtd)
ipd.mat(X[1,],Y[3,],method=mtd)
```

```
#1D data points
X -as.matrix(runif(3)) # need to be entered as a matrix with one column
#(i.e., a column vector), hence X<-runif(3) would not work
ipd.mat(X)
```

```
Y<-as.matrix(runif(5))
ipd.mat(X,Y)
ipd.mat(X[1,],Y)
ipd.mat(X[1,],Y[3,])
```
<span id="page-174-0"></span>

#### Description

Returns the Euclidean interpoint distance (IPD) matrix of a given the set of points x and y using two for loops with the [euc.dist](#page-33-0) function of the current package. If y is provided (default=NULL) it yields a matrix of Euclidean distances between the rows of x and rows of y, otherwise it provides a square matrix with  $i, j$ -th entry being the Euclidean distance between row i and row j of x. This function is different from the [ipd.mat](#page-172-1) function in this package. ipd.mat returns the full distance matrix for a variety of distance metrics (including the Euclidean metric), while [ipd.mat.euc](#page-174-0) uses the Euclidean distance metric only. ipd.mat.euc(X) and ipd.mat(X) yield the same output for a set of points X, as the default metric in [ipd.mat](#page-172-1) is also "euclidean".

## Usage

 $ipd.mat.euc(x, y = NULL)$ 

#### Arguments

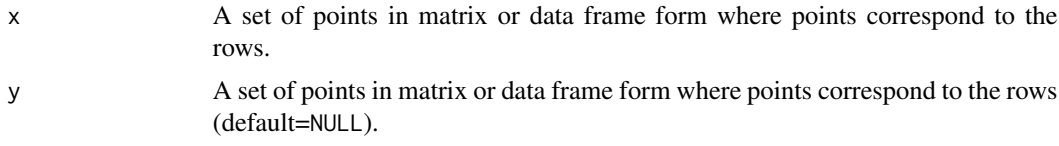

### Value

A distance matrix whose  $i, j$ -th entry is the Euclidean distance between row i of x and row j of y if y is provided, otherwise i, j-th entry is the Euclidean distance between rows i and j of x.

#### Author(s)

Elvan Ceyhan

#### See Also

[dist](#page-0-0), [ipd.mat.euc](#page-174-0), and [dist.std.data](#page-31-0)

```
#3D data points
n < -3X<-matrix(runif(3*n),ncol=3)
ipd.mat.euc(X)
n < -5
```

```
Y<-matrix(runif(3*n),ncol=3)
ipd.mat.euc(X,Y)
```

```
ipd.mat.euc(X[1,],Y)
ipd.mat.euc(c(.1,.2,.3),Y)
ipd.mat.euc(X[1,],Y[3,])
#1D data points
X -as.matrix(runif(3)) # need to be entered as a matrix with one column
#(i.e., a column vector), hence X<-runif(3) would not work
ipd.mat.euc(X)
Y<-as.matrix(runif(5))
ipd.mat.euc(X,Y)
ipd.mat.euc(X[1,],Y)
ipd.mat.euc(X[1,],Y[3,])
```
kNN *Finding the indices of the* k *NNs of a given point*

# Description

Returns the indices of the k nearest neighbors of subject  $i$  given data set or IPD matrix x. Subject indices correspond to rows (i.e., rows 1:n) if x is the data set and to rows or columns if x is the IPD matrix.

The argument is. ipd is a logical argument (default=TRUE) to determine the structure of the argument x. If TRUE, x is taken to be the inter-point distance (IPD) matrix, and if FALSE, x is taken to be the data set with rows representing the data points.

#### Usage

 $kNN(x, i, k, is.ipd = TRUE, ...)$ 

#### Arguments

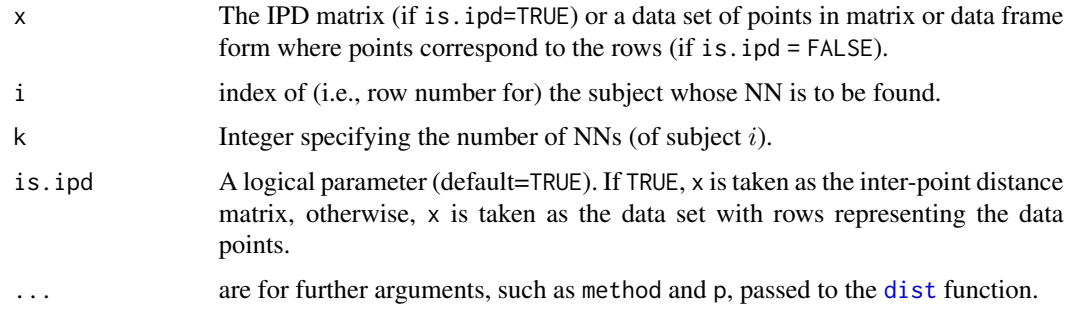

#### Value

Returns the indices (i.e., row numbers) of the k NNs of subject  $i$ 

#### mat2vec 177

#### Author(s)

Elvan Ceyhan

## See Also

[NN](#page-180-0), [NNdist](#page-188-0), and [NNdist2cl](#page-189-0)

# Examples

```
n<-20 #or try sample(1:20,1)
Y<-matrix(runif(3*n),ncol=3)
ipd<-ipd.mat(Y)
k<-sample(1:5,1)
k
NN(ipd,1)
kNN(ipd,1,k)
kNN(Y,1,k,is.jpg = FALSE)kNN(Y,1,k,is.ipd = FALSE,method="max")
NN(ipd,5)
kNN(ipd,5,k)
kNN(Y, 5, k, is.ipd = FALSE)#1D data points
X<-as.matrix(runif(15)) # need to be entered as a matrix with one column
#(i.e., a column vector), hence X<-runif(5) would not work
ipd<-ipd.mat(X)
kNN(ipd,3,k)
#with possible ties in the data
Y<-matrix(round(runif(30)*10),ncol=3)
ny<-nrow(Y)
ipd<-ipd.mat(Y)
for (i in 1:ny)
  cat(i,":",kNN(ipd,i,k),"\n")
```
mat2vec *Conversion of a Matrix to a Vector*

# Description

Converts the contingency table (or any matrix) ct to a vector by default row-wise (i.e., by appending each row one after the other) or column-wise, and also returns the entry indices (in the original matrix ct) in a  $k^2 \times 2$  matrix

#### Usage

mat2vec(ct, byrow = TRUE)

178 matrix.sqrt

## Arguments

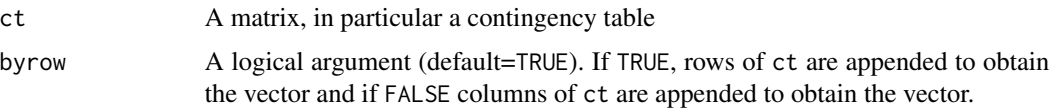

# Value

A list with two elements

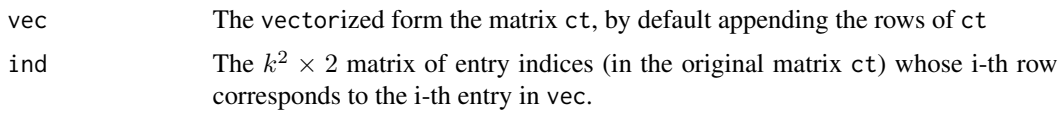

# Author(s)

Elvan Ceyhan

## See Also

[ind.nnsym](#page-171-0) and [ind.seg.coeff](#page-172-0),

## Examples

```
n<-20 #or try sample(1:20,1)
Y<-matrix(runif(3*n),ncol=3)
ipd<-ipd.mat(Y)
cls<-sample(1:2,n,replace = TRUE) #or try cls<-rep(1:2,c(10,10))
ct<-nnct(ipd,cls)
ct
mat2vec(ct)
mat2vec(ct,byrow=FALSE)
#an arbitrary 3x3 matrix
M<-matrix(sample(10:20,9),ncol=3)
M
mat2vec(M)
mat2vec(M,byrow=FALSE)
```
matrix.sqrt *Square root of a matrix*

## Description

Computes the square root of the matrix A, where A does not have to be a square matrix, when the square root exists. See https://people.orie.cornell.edu/davidr/SDAFE2/Rscripts/SDAFE2.R

#### Ninv 179

#### Usage

matrix.sqrt(A)

# Arguments

A matrix, not necessarily square

# Value

Returns the square root of A, if exists, otherwise gives an error message.

#### Author(s)

Elvan Ceyhan

# Examples

```
A<-matrix(sample(20:40,4),ncol=2)
matrix.sqrt(A)
A<-matrix(sample(20:40,16),ncol=4)
matrix.sqrt(A)
#sqrt of inverse of A, or sqrt inverse of A
matrix.sqrt(solve(A))
#non-square matrix
A<-matrix(sample(20:40,20),ncol=4)
matrix.sqrt(A)
```
Ninv *Vector of Shared NNs and Number of Reflexive NNs*

# Description

Returns the Qvec and R where  $Qvec = (Q_0, Q_1, \ldots)$  with  $Q_j$  is the number of points shared as a NN by j other points i.e., number of points that are NN of i points, for  $i = 0, 1, 2, \ldots$  and R is the number of reflexive pairs where points A and B are reflexive iff they are NN to each other.

### Usage

 $Ninv(x, is.ipd = TRUE, ...)$ 

# Arguments

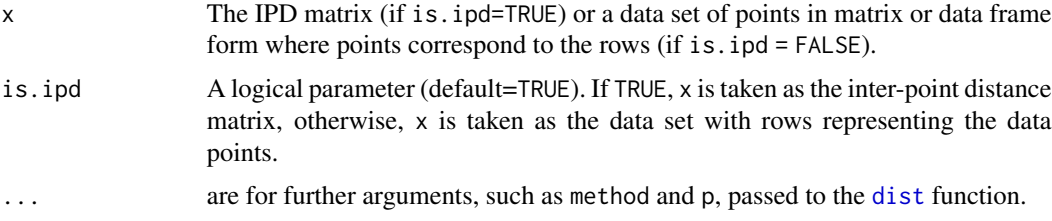

# Value

Returns a list with two elements

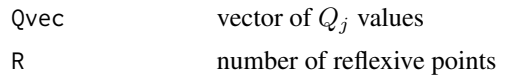

# Author(s)

Elvan Ceyhan

# See Also

[Qval](#page-97-0), [Qvec](#page-97-0), [sharedNN](#page-97-0), [Rval](#page-97-0), and [QRval](#page-205-0)

```
#3D data points
n<-20 #or try sample(1:20,1)
Y<-matrix(runif(3*n),ncol=3)
ipd<-ipd.mat(Y)
W<-Wmat(ipd)
sharedNN(W)
Qvec(W)
Ninv(ipd)
Ninv(Y, is.ipd = FALSE)Ninv(Y,is.ipd = FALSE,method="max")
#1D data points
n < -15X<-as.matrix(runif(n))# need to be entered as a matrix with one column
#(i.e., a column vector), hence X<-runif(n) would not work
ipd<-ipd.mat(X)
W<-Wmat(ipd)
sharedNN(W)
Qvec(W)
Ninv(ipd)
#with possible ties in the data
Y<-matrix(round(runif(30)*10),ncol=3)
ny<-nrow(Y)
ipd<-ipd.mat(Y)
```
W<-Wmat(ipd) sharedNN(W) Qvec(W) Ninv(ipd)

<span id="page-180-0"></span>NN *Finding the index of the NN of a given point*

# Description

Returns the index (or indices) of the nearest neighbor(s) of subject  $i$  given data set or IPD matrix x. It will yield a vector if there are ties, and subject indices correspond to rows (i.e., rows 1:n ) if x is the data set and to rows or columns if x is the IPD matrix.

The argument is. ipd is a logical argument (default=TRUE) to determine the structure of the argument x. If TRUE, x is taken to be the inter-point distance (IPD) matrix, and if FALSE, x is taken to be the data set with rows representing the data points.

## Usage

 $NN(x, i, is.ipd = TRUE, ...)$ 

# Arguments

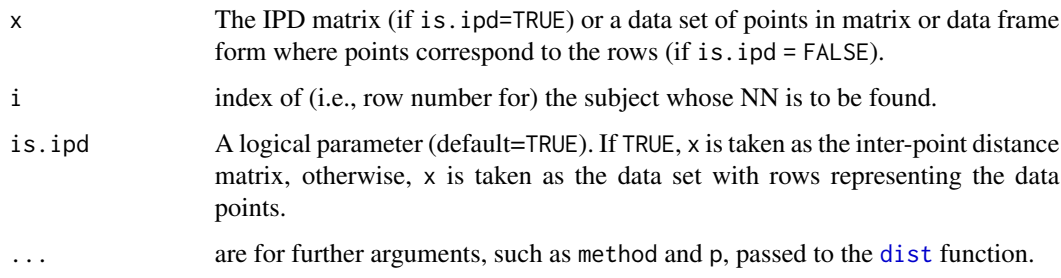

# Value

Returns the index (indices) i.e., row number(s) of the NN of subject  $i$ 

## Author(s)

Elvan Ceyhan

#### See Also

[kNN](#page-175-0) and [NNsub](#page-191-0)

## Examples

```
#3D data points
n<-20 #or try sample(1:20,1)
Y<-matrix(runif(3*n),ncol=3)
ipd<-ipd.mat(Y)
NN(ipd,1)
NN(Y, 1, is.ipd = FALSE)NN(ipd,5)
NN(Y, 5, is.ipd = FALSE)NN(Y, 5, is.ipd = FALSE, method="max")#1D data points
X<-as.matrix(runif(15)) # need to be entered as a matrix with one column
#(i.e., a column vector), hence X<-runif(5) would not work
ipd<-ipd.mat(X)
NN(ipd,1)
NN(ipd,5)
#with possible ties in the data
Y<-matrix(round(runif(30)*10),ncol=3)
ny<-nrow(Y)
ipd<-ipd.mat(Y)
for (i in 1:ny)
 cat(i, ":", NN(ipd,i), "|", NN(Y,i,is.jpd = FALSE), "\n")
```
<span id="page-181-0"></span>nnct *Nearest Neighbor Contingency Table (NNCT)*

#### Description

Returns the  $k \times k$  NNCT given the IPD matrix or data set x where k is the number of classes in the data set. Rows and columns of the NNCT are labeled with the corresponding class labels.

The argument ties is a logical argument (default=FALSE) to take ties into account or not. If TRUE a NN contributes  $1/m$  to the NN count if it is one of the m tied NNs of a subject.

The argument is.ipd is a logical argument (default=TRUE) to determine the structure of the argument x. If TRUE, x is taken to be the inter-point distance (IPD) matrix, and if FALSE, x is taken to be the data set with rows representing the data points.

See also (Dixon (1994, 2002); Ceyhan (2010, 2017)) and the references therein.

## Usage

 $nnct(x, lab, ties = FALSE, is.ipd = TRUE, ...)$ 

nnct 183

## **Arguments**

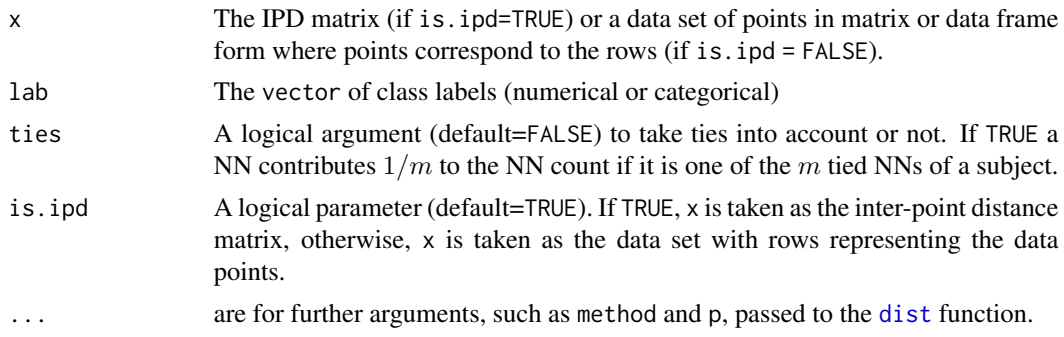

## Value

Returns the  $k \times k$  NNCT where k is the number of classes in the data set.

## Author(s)

Elvan Ceyhan

## References

Ceyhan E (2010). "On the use of nearest neighbor contingency tables for testing spatial segregation." *Environmental and Ecological Statistics*, 17(3), 247-282.

Ceyhan E (2017). "Cell-Specific and Post-hoc Spatial Clustering Tests Based on Nearest Neighbor Contingency Tables." *Journal of the Korean Statistical Society*, 46(2), 219-245.

Dixon PM (1994). "Testing spatial segregation using a nearest-neighbor contingency table." *Ecology*, 75(7), 1940-1948.

Dixon PM (2002). "Nearest-neighbor contingency table analysis of spatial segregation for several species." *Ecoscience*, 9(2), 142-151.

# See Also

[nnct.sub](#page-186-0), [scct](#page-77-0), [rct](#page-222-0), and [tct](#page-261-0)

# Examples

```
n<-20 #or try sample(1:20,1)
Y<-matrix(runif(3*n),ncol=3)
ipd<-ipd.mat(Y)
cls <-sample(1:2,n,replace = TRUE) #or try cls <-rep(1:2,c(10,10))
nnct(ipd,cls)
nnct(ipd,cls,ties = TRUE)
nnct(Y,cls,is.ipd = FALSE)
nnct(Y,cls,is.ipd = FALSE,method="max")
nnct(Y,cls,is.ipd = FALSE,method="mink",p=6)
```

```
cls<-rep(1,n)
nnct(ipd,cls)
#cls as a factor
na<-floor(n/2); nb<-n-na
fcls<-rep(c("a","b"),c(na,nb))
nnct(ipd,fcls)
#cls as an unsorted factor
fcls1<-sample(c("a","b"),n,replace = TRUE)
nnct(ipd,fcls1)
fcls2<-sort(fcls1)
nnct(ipd,fcls2)
#ipd needs to be sorted as well, otherwise this result will not agree with fcls1
nnct(Y,fcls1,ties = TRUE,is.ipd = FALSE)
#############
n<-40
Y<-matrix(runif(3*n),ncol=3)
ipd<-ipd.mat(Y)
cls <-sample(1:4,n,replace = TRUE) #or try cls <-rep(1:2,c(10,10))
nnct(ipd,cls)
nnct(Y,cls,is.ipd = FALSE)
#cls as a factor
fcls<-rep(letters[1:4],rep(10,4))
nnct(ipd,fcls)
#1D data points
n<-20 #or try sample(1:20,1)
X<-as.matrix(runif(n))# need to be entered as a matrix with one column
#(i.e., a column vector), hence X<-runif(n) would not work
ipd<-ipd.mat(X)
cls <-sample(1:2,n,replace = TRUE) #or try cls <-rep(1:2,c(10,10))
nnct(ipd,cls)
#cls as a factor
na<-floor(n/2); nb<-n-na
fcls<-rep(c("a","b"),c(na,nb))
nnct(ipd,fcls)
#with possible ties in the data
Y<-matrix(round(runif(3*n)*10),ncol=3)
ipd<-ipd.mat(Y)
```
cls<-sample(1:2,n,replace = TRUE) #or try cls<-rep(1:2,c(10,10))

nnct(ipd,cls)

nnct(ipd,cls,ties = TRUE)

#with one class, it works but really uninformative

## <span id="page-184-0"></span>**Description**

Returns the  $k \times k$  NNCT with sampling replacement of the points for each base point. That is, for each base point, the rows in the IPD matrix are sampled with replacement and the NN counts are updated accordingly. Row and columns of the NNCT are labeled with the corresponding class labels.

The argument self is a logical argument (default=TRUE) for including the base point in the resampling or not. If TRUE, for each base point all entries in the row are sampled (with replacement) so, the point itself can also be sampled multiple times and if FALSE the point is excluded from the resampling (i.e., other points are sampled with replacement).

The argument ties is a logical argument (default=FALSE) to take ties into account or not. If TRUE a NN contributes  $1/m$  to the NN count if it is one of the m tied NNs of a subject.

The argument is.ipd is a logical argument (default=TRUE) to determine the structure of the argument x. If TRUE, x is taken to be the inter-point distance (IPD) matrix, and if FALSE, x is taken to be the data set with rows representing the data points.

## Usage

 $n$ nnct.boot.dis(x, lab, self = TRUE, ties = TRUE, is.ipd = TRUE, ...)

## Arguments

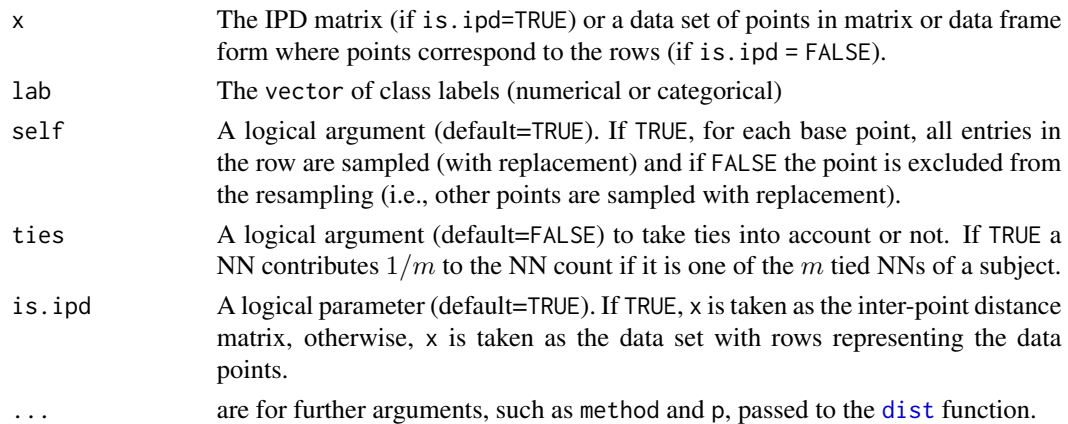

## Value

Returns the  $k \times k$  NNCT where k is the number of classes in the data set with sampling replacement of the rows of the IPD matrix.

## Author(s)

Elvan Ceyhan

# See Also

[nnct](#page-181-0) and [nnct.sub](#page-186-0)

# Examples

```
n<-20 #or try sample(1:20,1)
Y<-matrix(runif(3*n),ncol=3)
ipd<-ipd.mat(Y)
cls <-sample(1:2,n,replace = TRUE) #or try cls <-rep(1:2,c(10,10))
nnct.boot.dis(ipd,cls)
nnct.boot.dis(Y,cls,is.ipd = FALSE)
#may give different result from above due to random sub-sampling
nnct.boot.dis(ipd,cls,self = FALSE)
nnct.boot.dis(ipd,cls,ties = FALSE)
#differences are due to ties and resampling of distances
#cls as a factor
na<-floor(n/2); nb<-n-na
fcls<-rep(c("a","b"),c(na,nb))
nnct.boot.dis(ipd,fcls)
#cls as an unsorted factor
fcls<-sample(c("a","b"),n,replace = TRUE)
nnct.boot.dis(ipd,fcls)
fcls<-sort(fcls)
nnct.boot.dis(ipd,fcls)
#############
n<-40
Y<-matrix(runif(3*n),ncol=3)
ipd<-ipd.mat(Y)
cls <-sample(1:4,n,replace = TRUE) #or try cls <-rep(1:2,c(10,10))
nnct.boot.dis(ipd,cls)
#cls as a factor
fcls<-rep(letters[1:4],rep(10,4))
nnct.boot.dis(ipd,fcls)
#1D data points
n<-20 #or try sample(1:20,1)
X \leftarrow a s. matrix(runif(n))# need to be entered as a matrix with one column
#(i.e., a column vector), hence X<-runif(n) would not work
ipd<-ipd.mat(X)
cls <-sample(1:2,n,replace = TRUE) #or try cls <-rep(1:2,c(10,10))
nnct.boot.dis(ipd,cls)
#cls as a factor
na<-floor(n/2); nb<-n-na
fcls<-rep(c("a","b"),c(na,nb))
nnct.boot.dis(ipd,fcls)
```
#### nnct.sub 187

```
#with possible ties in the data
Y<-matrix(round(runif(3*n)*10),ncol=3)
ipd<-ipd.mat(Y)
cls <-sample(1:2,n,replace = TRUE) #or try cls <-rep(1:2,c(10,10))
nnct.boot.dis(ipd,cls)
nnct.boot.dis(ipd,cls,self = FALSE)
nnct.boot.dis(ipd,cls,ties = FALSE)
#differences are due to ties and resampling of distances
```
<span id="page-186-0"></span>nnct.sub *Nearest Neighbor Contingency Table (NNCT) with (only) base points restricted to a subsample*

# Description

Returns the  $k \times k$  NNCT with (only) base points are restricted to be in the subset of indices ss using the IPD matrix or data set  $x$  where  $k$  is the number of classes in the data set. That is, the base points are the points with indices in ss but for the NNs the function checks all the points in the data set (including the points in ss). Row and columns of the NNCT are labeled with the corresponding class labels.

The argument ties is a logical argument (default=FALSE) to take ties into account or not. If TRUE a NN contributes  $1/m$  to the NN count if it is one of the m tied NNs of a subject.

The argument is. ipd is a logical argument (default=TRUE) to determine the structure of the argument x. If TRUE, x is taken to be the inter-point distance (IPD) matrix, and if FALSE, x is taken to be the data set with rows representing the data points.

## Usage

 $nnot.sub(ss, x, lab, ties = FALSE, is.id = TRUE, ...)$ 

#### **Arguments**

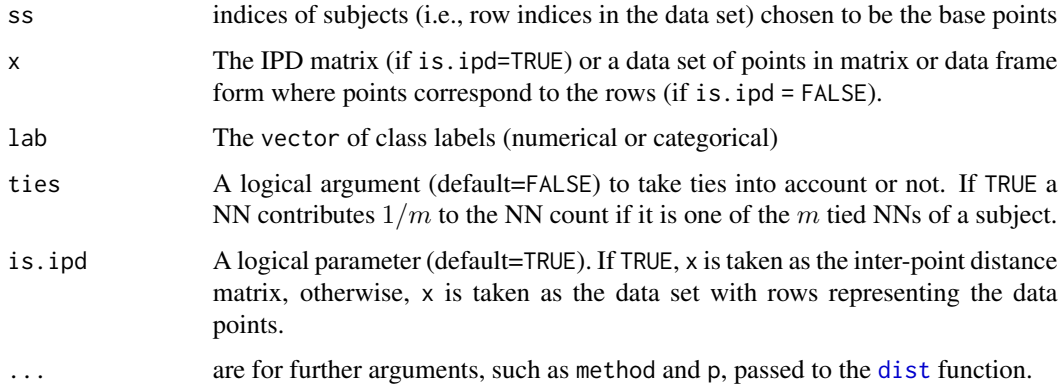

## Value

Returns the  $k \times k$  NNCT where k is the number of classes in the data set with (only) base points restricted to a subsample ss.

## Author(s)

Elvan Ceyhan

# See Also

[nnct](#page-181-0) and [nnct.boot.dis](#page-184-0)

# Examples

```
n<-20 #or try sample(1:20,1)
Y<-matrix(runif(3*n),ncol=3)
ipd<-ipd.mat(Y)
cls <-sample(1:2,n,replace = TRUE) #or try cls <-rep(1:2,c(10,10))
nnct(ipd,cls)
#subsampling indices
ss<-sample(1:n,floor(n/2))
nnct.sub(ss,ipd,cls)
nnct.sub(ss,Y,cls,is.ipd = FALSE)
nnct.sub(ss,ipd,cls,ties = TRUE)
#cls as a factor
na<-floor(n/2); nb<-n-na
fcls<-rep(c("a","b"),c(na,nb))
nnct.sub(ss,ipd,fcls)
#cls as an unsorted factor
fcls<-sample(c("a","b"),n,replace = TRUE)
nnct(ipd,fcls)
nnct.sub(ss,ipd,fcls)
fcls<-sort(fcls)
nnct.sub(ss,ipd,fcls)
#############
n<-40
Y<-matrix(runif(3*n),ncol=3)
ipd<-ipd.mat(Y)
cls <-sample(1:4,n,replace = TRUE) #or try cls <-rep(1:2,c(10,10))
ss<-sample(1:40,30)
nnct.sub(ss,ipd,cls)
#cls as a factor
fcls<-rep(letters[1:4],rep(10,4))
nnct.sub(ss,ipd,cls)
```
#1D data points

## NNdist 189

```
n<-20 #or try sample(1:20,1)
X<-as.matrix(runif(n))# need to be entered as a matrix with one column
#(i.e., a column vector), hence X<-runif(n) would not work
ipd<-ipd.mat(X)
cls <-sample(1:2,n,replace = TRUE) #or try cls <-rep(1:2,c(10,10))
nnct(ipd,cls)
#subsampling indices
ss<-sample(1:n,floor(n/2))
nnct.sub(ss,ipd,cls)
#with possible ties in the data
Y<-matrix(round(runif(120)*10),ncol=3)
ipd<-ipd.mat(Y)
cls <-sample(1:4,n,replace = TRUE) #or try cls <-rep(1:2,c(10,10))
ss<-sample(1:40,30)
nnct.sub(ss,ipd,cls)
nnct.sub(ss,ipd,cls,ties = TRUE)
```
NNdist *Distances between subjects and their NNs*

## Description

Returns the distances between subjects and their NNs. The output is an  $n \times 2$  matrix where n is the data size and first column is the subject index and second column contains the corresponding distances to NN subjects.

The argument is. ipd is a logical argument (default=TRUE) to determine the structure of the argument x. If TRUE, x is taken to be the inter-point distance (IPD) matrix, and if FALSE, x is taken to be the data set with rows representing the data points.

## Usage

 $NNdist(x, is.ipd = TRUE, ...)$ 

## Arguments

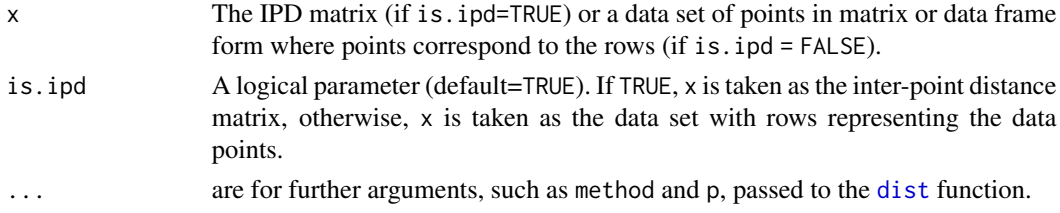

#### Value

Returns an  $n \times 2$  matrix where n is data size (i.e., number of subjects) and first column is the subject index and second column is the NN distances.

## Author(s)

Elvan Ceyhan

# See Also

[kthNNdist](#page-62-0), [kNNdist](#page-62-0), and [NNdist2cl](#page-189-0)

## Examples

```
#3D data points
n<-20 #or try sample(1:20,1)
Y<-matrix(runif(3*n),ncol=3)
ipd<-ipd.mat(Y)
NNdist(ipd)
NNdist(Y,is.ipd = FALSE)
NNdist(Y,is.ipd = FALSE,method="max")
#1D data points
X -as.matrix(runif(5)) # need to be entered as a matrix with one column
#(i.e., a column vector), hence X<-runif(5) would not work
ipd<-ipd.mat(X)
NNdist(ipd)
NNdist(X, is.ipd = FALSE)
```
<span id="page-189-0"></span>

NNdist2cl *Distances between subjects from class* i *and their NNs from class* j

## **Description**

Returns the distances between subjects from class i and their nearest neighbors (NNs) from class j. The output is a list with first entry (nndist) being an  $n_i \times 3$  matrix where  $n_i$  is the size of class i and first column is the subject index in class i, second column is the subject index in NN class j, and third column contains the corresponding distances of each class  $i$  subject to its NN among class  $j$  subjects. Class  $i$  is labeled as base class and class  $j$  is labeled as NN class.

The argument within.class.ind is a logical argument (default=FALSE) to determine the indexing of the class i subjects. If TRUE, index numbering of subjects is within the class, from 1 to class size (i.e., 1:n\_i), according to their order in the original data; otherwise, index numbering within class is just the indices in the original data.

The argument is. ipd is a logical argument (default=TRUE) to determine the structure of the argument x. If TRUE, x is taken to be the inter-point distance (IPD) matrix, and if FALSE, x is taken to be the data set with rows representing the data points.

## Usage

```
NNdist2cl(x, i, j, lab, within.class.info = FALSE, is.info = TRUE, ...)
```
## NNdist2cl 2012 2013 2014 2022 2023 2024 2022 2023 2024 2022 2023 2024 2022 2023 2024 2022 2023 2024 2022 2023 2024 2022 2023 2024 2022 2023 2024 2022 2023 2024 2022 2023 2024 2022 2023 2024 2022 2023 2024 2022 2023 2024 20

# Arguments

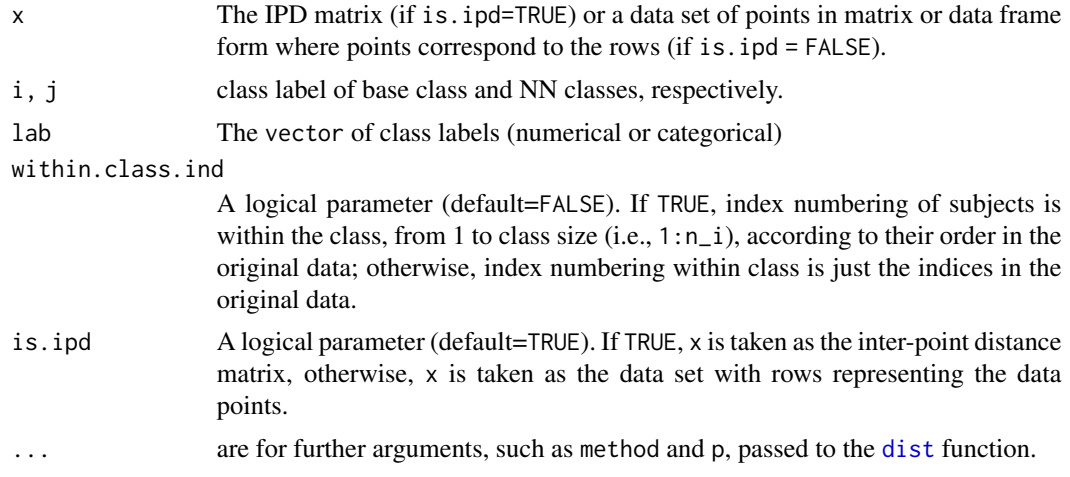

# Value

Returns a list with three elements

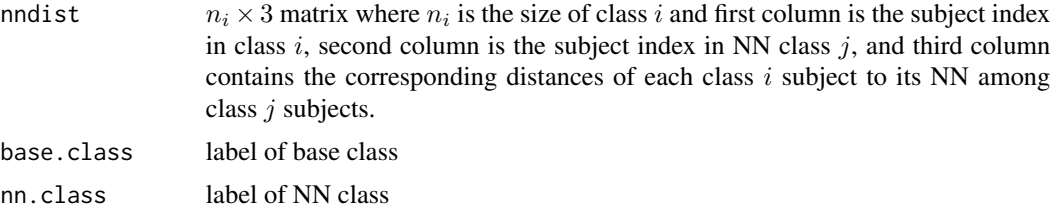

# Author(s)

Elvan Ceyhan

# See Also

[kthNNdist](#page-62-0), [kNNdist](#page-62-0), and [NNdist2cl](#page-189-0)

# Examples

```
#3D data points
n<-20 #or try sample(1:20,1)
Y<-matrix(runif(3*n),ncol=3)
ipd<-ipd.mat(Y)
#two class case
clab<-sample(1:2,n,replace=TRUE) #class labels
table(clab)
NNdist2cl(ipd,1,2,clab)
NNdist2cl(Y,1,2,clab,is.ipd = FALSE)
```
NNdist2cl(ipd,1,2,clab,within = TRUE)

192 NNsub

```
#three class case
clab<-sample(1:3,n,replace=TRUE) #class labels
table(clab)
NNdist2cl(ipd,2,1,clab)
#1D data points
n < -15X<-as.matrix(runif(n))# need to be entered as a matrix with one column
#(i.e., a column vector), hence X<-runif(n) would not work
ipd<-ipd.mat(X)
#two class case
clab<-sample(1:2,n,replace=TRUE) #class labels
table(clab)
NNdist2cl(ipd,1,2,clab)
NNdist2cl(X,1,2,clab,is.ipd = FALSE)
```
<span id="page-191-0"></span>NNsub *Finding the index of the NN of a given point among a subset of points*

## Description

Returns the index (indices) of the nearest neighbor(s) of subject i (other than subject i) among the indices of points provided in the subsample ss using the given data set or IPD matrix x. The indices in ss determine the columns of the IPD matrix to be used in this function. It will yield a vector if there are ties, and subject indices correspond to rows (i.e., rows 1:n ) if x is the data set and to rows or columns if x is the IPD matrix.

The argument is. ipd is a logical argument (default=TRUE) to determine the structure of the argument x. If TRUE, x is taken to be the inter-point distance (IPD) matrix, and if FALSE, x is taken to be the data set with rows representing the data points.

#### Usage

 $NNsub(ss, x, i, is.ipd = TRUE, ...)$ 

## Arguments

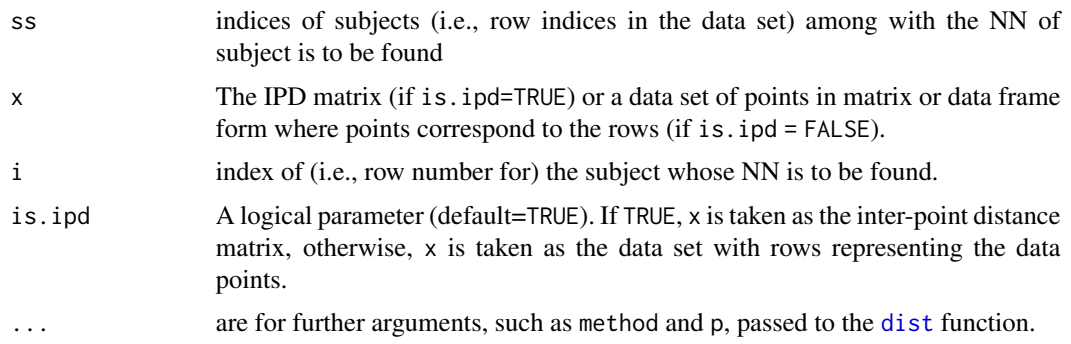

## NNsub 193

# Value

Returns a list with the elements

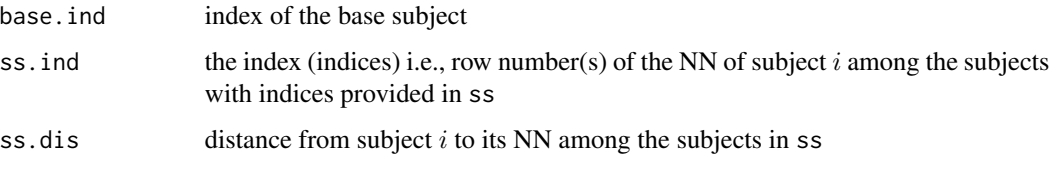

# Author(s)

Elvan Ceyhan

## See Also

[NN](#page-180-0) and [kNN](#page-175-0)

# Examples

```
#3D data points
n<-20 #or try sample(1:20,1)
Y<-matrix(runif(3*n),ncol=3)
ipd<-ipd.mat(Y)
#indices of the subsample ss
ss<-sample(1:n,floor(n/2),replace=FALSE)
NNsub(ss,ipd,2)
NNsub(ss,Y,2,is.ipd = FALSE)
NNsub(ss,ipd,5)
#1D data points
n < -15X<-as.matrix(runif(n))# need to be entered as a matrix with one column
#(i.e., a column vector), hence X<-runif(n) would not work
ipd<-ipd.mat(X)
#two class case
clab<-sample(1:2,n,replace=TRUE) #class labels
#indices of the subsample ss
ss<-sample(1:n,floor(n/2),replace=FALSE)
NNsub(ss,ipd,2)
NNsub(ss,ipd,5)
#with possible ties in the data
Y<-matrix(round(runif(60)*10),ncol=3)
ipd<-ipd.mat(Y)
ss<-sample(1:20,10,replace=FALSE) #class labels
NNsub(ss,ipd,2)
NNsub(ss,ipd,5)
```
#### Description

This function computes the  $N_t$  value which is required in the computation of the asymptotic variance of Cuzick and Edwards  $T_k$  test. Nt is defined on page 78 of (Cuzick and Edwards (1990)) as follows.  $N_t = \sum \sum_{i \neq l} \sum a_{ij} a_{lj}$  (i.e, number of triplets  $(i, j, l)$  i, j, and l distinct so that j is among  $kNNs$  of i and j is among  $kNNs$  of l).

This function yields the same result as the asyvarTk and varTk functions with \$Nt inserted at the end.

See (Cuzick and Edwards (1990)) for more details.

#### Usage

Nt.def(a)

## Arguments

a The  $A = (a_{ij})$  matrix. The argument a is the A matrix, obtained as output fromm aij.mat.

#### Value

Returns the  $N_t$  value standing for the number of triplets  $(i, j, l)$  i, j, and l distinct so that j is among  $kNNs$  of i and j is among  $kNNs$  of l. See the description.

## Author(s)

Elvan Ceyhan

## References

Cuzick J, Edwards R (1990). "Spatial clustering for inhomogeneous populations (with discussion)." *Journal of the Royal Statistical Society, Series B*, 52, 73-104.

## See Also

[asyvarTk](#page-10-0), [varTk](#page-101-0), and [varTkaij](#page-101-0)

## Examples

```
n<-20 #or try sample(1:20,1)
Y<-matrix(runif(3*n),ncol=3)
k<-2 #try also 2,3
a<-aij.mat(Y,k)
Nt.def(a)
```
#### Description

This function computes the  $N_{tkl}$  value which is required in the computation of the exact and asymptotic variance of Cuzick and Edwards  $T_{comb}$  test, which is a linear combination of some  $T_k$  tests.  $N_{tkl}$  is defined on page 80 of (Cuzick and Edwards (1990)) as follows. Let  $a_{ij}(k)$  be 1 if j is a k NN of *i* and zero otherwise and  $N_t(k, l) = \sum \sum_{i \neq m} \sum a_{ij}(k) a_{mj}(l)$ .

The logical argument nonzero.mat (default=TRUE) is for using the  $A$  matrix if FALSE or just the matrix of nonzero locations in the A matrix (if TRUE) in the computations.

See (Cuzick and Edwards (1990)) for more details.

## Usage

```
Ntkl(data, k, l, nonzero.mat = TRUE, ...)
```
## Arguments

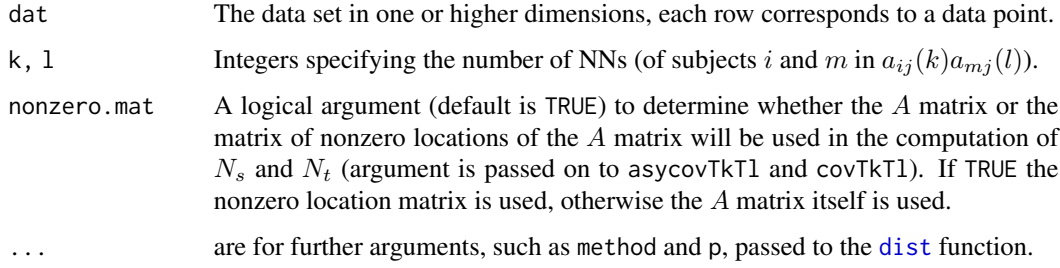

## Value

Returns the  $N_{tkl}$  value. See the description.

## Author(s)

Elvan Ceyhan

## References

Cuzick J, Edwards R (1990). "Spatial clustering for inhomogeneous populations (with discussion)." *Journal of the Royal Statistical Society, Series B*, 52, 73-104.

# See Also

[asycovTkTl](#page-9-0), and [covTkTl](#page-30-0)

# Examples

```
n<-20 #or try sample(1:20,1)
Y<-matrix(runif(3*n),ncol=3)
k<-1 #try also 2,3 or sample(1:5,1)
l <-1 #try also 2,3 or sample(1:5,1)c(k,1)Ntkl(Y,k,l)
Ntkl(Y,k,l,nonzero.mat = FALSE)
Ntkl(Y,k,l,method="max")
```
pairwise.lab *Keeping the pair of the specified labels in the data*

# Description

Keeps only the specified labels  $i$  and  $j$  and returns the data from classes with these labels and also the corresponding label vector having class labels  $i$  and  $j$  only.

See also (Ceyhan (2017)).

## Usage

```
pairwise.lab(dat, lab, i, j)
```
## Arguments

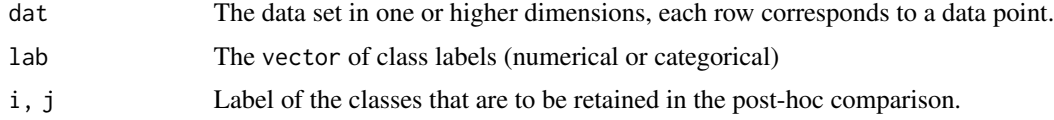

# Value

A list with two elements

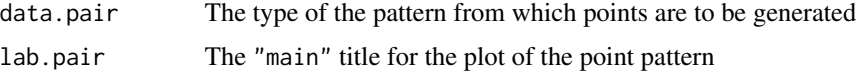

# Author(s)

Elvan Ceyhan

## References

Ceyhan E (2017). "Cell-Specific and Post-hoc Spatial Clustering Tests Based on Nearest Neighbor Contingency Tables." *Journal of the Korean Statistical Society*, 46(2), 219-245.

# pick.min.max 197

# See Also

[lab.onevsrest](#page-93-0) and [classirest](#page-93-0)

## Examples

```
n<-20 #or try sample(1:20,1)
Y<-matrix(runif(3*n),ncol=3)
cls <-sample(1:2,n,replace = TRUE) #or try cls <-rep(1:2,c(10,10))
pairwise.lab(Y,cls,1,2)
#############
n<-40
Y<-matrix(runif(3*n),ncol=3)
cls <-sample(1:4,n,replace = TRUE) #or try cls <-rep(1:2,c(10,10))
pairwise.lab(Y,cls,2,3)
#cls as a factor
fcls<-rep(letters[1:4],rep(10,4))
pairwise.lab(Y,fcls,"b","c")
```
pick.min.max *Smallest and Largest Distances in a Distance Matrix*

## Description

This function finds and returns the k smallest and k largest distances in a distance matrix or distance object, and also provides pairs of objects these distances correspond to. The code is adapted from [http://people.stat.sc.edu/Hitchcock/chapter1\\_R\\_examples.txt](http://people.stat.sc.edu/Hitchcock/chapter1_R_examples.txt).

## Usage

pick.min.max(ds, k = 1)

#### Arguments

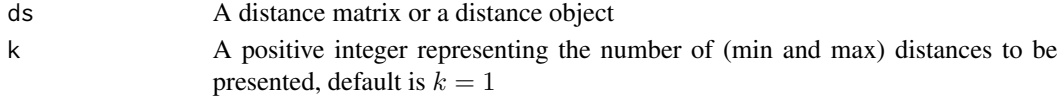

## Value

A list with the elements

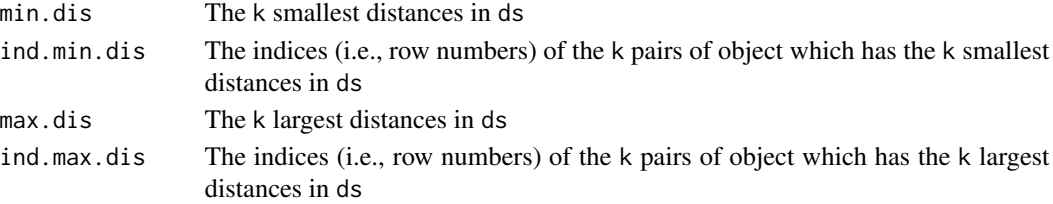

## Author(s)

Elvan Ceyhan

## See Also

[dist](#page-0-0), [ipd.mat](#page-172-0), and [ipd.mat.euc](#page-174-0)

## Examples

```
n<-20 #or try sample(1:20,1)
Y<-matrix(runif(3*n),ncol=3)
ipd<-ipd.mat(Y)
pick.min.max(ipd)
#or
pick.min.max(dist(Y))
pick.min.max(ipd,2)
```
pk *Probability of* k *items selected from the class with size* n*\_*1

## Description

Returns the ratio  $n_1(n_1 - 1) \cdots (n_1 - (k-1))/(n(n-1) \cdots (n-(k-1))$ , which is the probability that the k selected objects are from class 1 with size  $n_1$  (denoted as n1 as an argument) and the total data size is n. This probability is valid under RL or CSR.

This function computes the  $p_k$  value which is required in the computation of the variance of Cuzick and Edwards  $T_k$  test.  $p_k$  is defined as the ratio  $n_1(n_1 - 1) \cdots (n_1 - (k-1))/(n(n-1) \cdots (n-1))$  $(k - 1)$ ).

The argument,  $n_1$ , is the number of cases (denoted as n1 as an argument). The number of cases are denoted as  $n_1$  and number of controls as  $n_0$  in this function to match the case-control class labeling, which is just the reverse of the labeling in Cuzick and Edwards (1990).

See (Cuzick and Edwards (1990)) for more details.

#### Usage

```
pk(n, n1, k)
```
pk(n, n1, k)

# Arguments

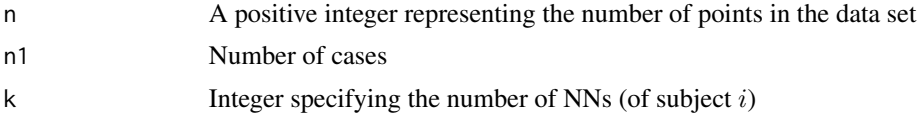

# plot.Clusters 199

# Value

Returns the probability of k items selected from n items are from the class of interest (i.e., from the class whose size is  $n_1$ )

Returns the  $p_k$  value. See the description.

# Author(s)

Elvan Ceyhan

# References

Cuzick J, Edwards R (1990). "Spatial clustering for inhomogeneous populations (with discussion)." *Journal of the Royal Statistical Society, Series B*, 52, 73-104.

#### See Also

[p11](#page-75-0) and [p12](#page-75-0) etc. [asyvarTk](#page-10-0), [varTk](#page-101-0), and [varTkaij](#page-101-0)

<span id="page-198-0"></span>plot.Clusters *Plot a* Clusters *object*

## Description

Plots the points generated from the pattern (color coded for each class) together with the study window

## Usage

## S3 method for class 'Clusters'  $plot(x, asp = NA, xlab = "x", ylab = "y", ...)$ 

#### Arguments

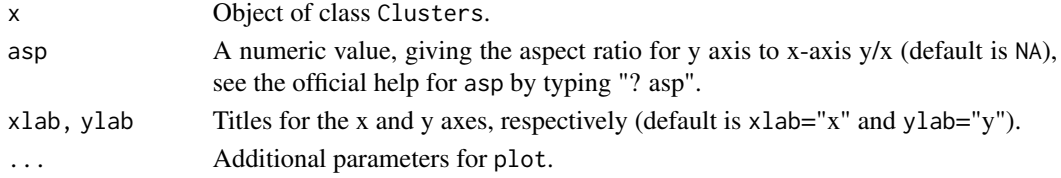

# Value

None

# Examples

#TBF

## <span id="page-199-0"></span>Description

Plots the points generated from the pattern (color coded for each class) together with the study window

#### Usage

## S3 method for class 'SpatPatterns' plot(x, asp = NA, xlab = "x", ylab = "y", ...)

## Arguments

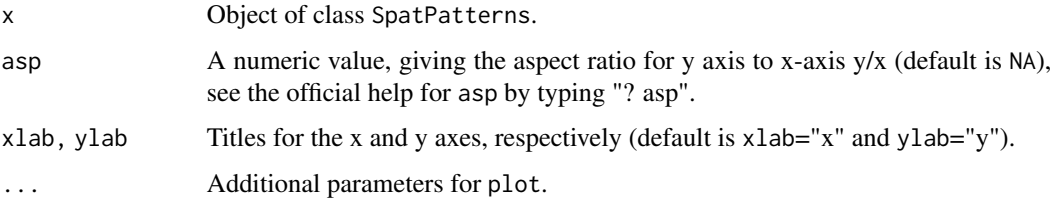

## Value

None

## Examples

#TBF

print.cellhtest *Print a summary of a* cellhtest *object*

# Description

Printing objects of class "cellhtest" by simple [print](#page-0-0) methods.

# Usage

```
## S3 method for class 'cellhtest'
print(x, digits = getOption("digits"), prefix = "\t", ...)
```
# print.Chisqtest 201

# Arguments

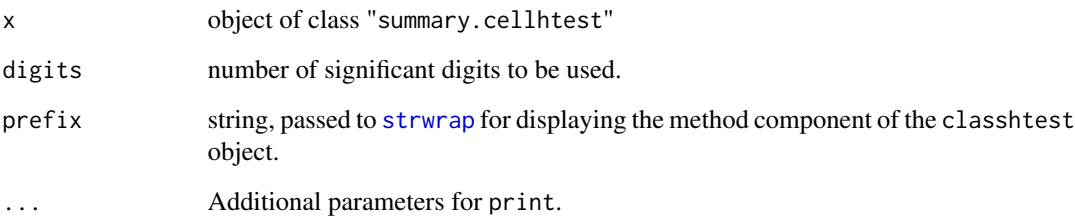

# Value

None

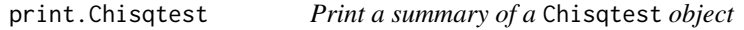

# Description

Printing objects of class "Chisqtest" by simple [print](#page-0-0) methods.

# Usage

```
## S3 method for class 'Chisqtest'
print(x, digits = getOption("digits"), prefix = "\\t", ...)
```
# Arguments

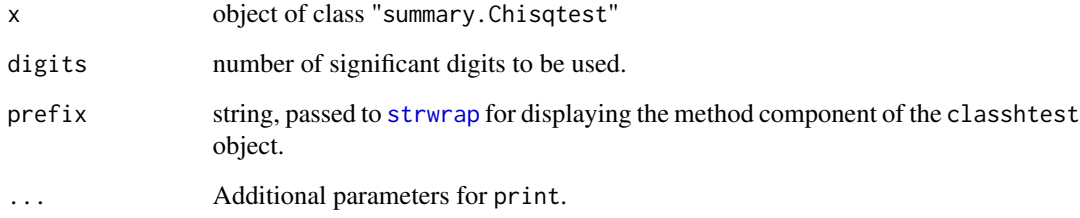

# Value

None

# Description

Printing objects of class "classhtest" by simple [print](#page-0-0) methods.

# Usage

```
## S3 method for class 'classhtest'
print(x, digits = getOption("digits"), prefix = "\t", ...)
```
## Arguments

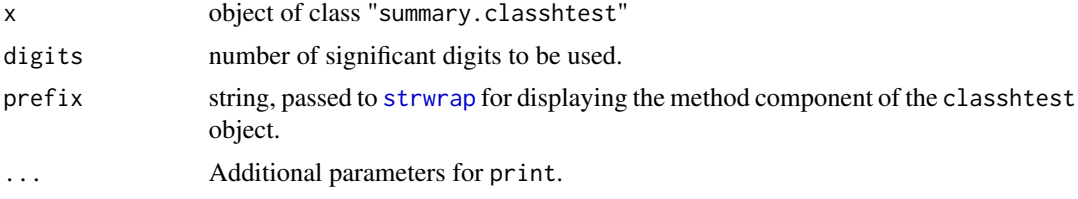

## Value

None

```
print.Clusters Print a Clusters object
```
## Description

Prints the call of the object of class 'Clusters' and also the type (or description) of the pattern).

# Usage

## S3 method for class 'Clusters'  $print(x, \ldots)$ 

## Arguments

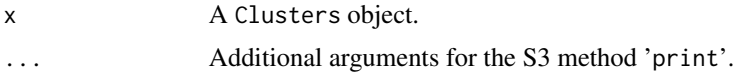

# Value

The call of the object of class 'Clusters' and also the type (or description) of the pattern).

# print.refhtest 203

# See Also

[summary.Clusters](#page-256-0), [print.summary.Clusters](#page-203-0), and [plot.Clusters](#page-198-0)

## Examples

#TBF (to be filled)

print.refhtest *Print a summary of a* refhtest *object*

# Description

Printing objects of class "refhtest" by simple [print](#page-0-0) methods.

# Usage

## S3 method for class 'refhtest' print(x, digits = getOption("digits"), prefix = "\t", ...)

# Arguments

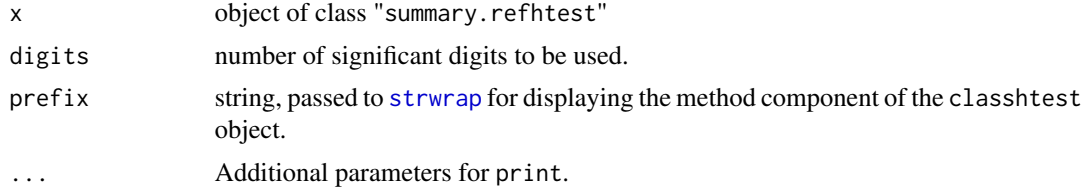

# Value

None

<span id="page-202-0"></span>print.SpatPatterns *Print a* SpatPatterns *object*

# Description

Prints the call of the object of class 'SpatPatterns' and also the type (or description) of the pattern).

#### Usage

## S3 method for class 'SpatPatterns'  $print(x, \ldots)$ 

## Arguments

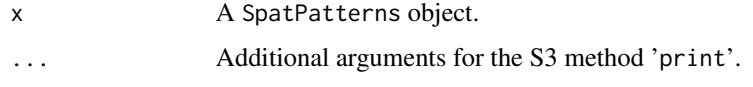

# Value

The call of the object of class 'SpatPatterns' and also the type (or description) of the pattern).

## See Also

[summary.SpatPatterns](#page-257-0), [print.summary.SpatPatterns](#page-204-0), and [plot.SpatPatterns](#page-199-0)

# Examples

#TBF (to be filled)

<span id="page-203-0"></span>print.summary.Clusters

*Print a summary of a* Clusters *object*

# Description

Prints some information about the object.

# Usage

```
## S3 method for class 'summary.Clusters'
print(x, \ldots)
```
# Arguments

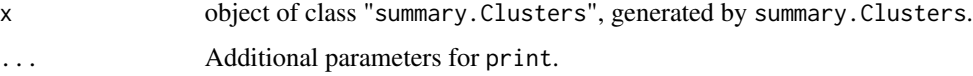

# Value

None

# See Also

[print.Clusters](#page-201-0), [summary.Clusters](#page-256-0), and [plot.Clusters](#page-198-0)

<span id="page-204-0"></span>print.summary.SpatPatterns

*Print a summary of a* SpatPatterns *object*

## Description

Prints some information about the object.

#### Usage

## S3 method for class 'summary.SpatPatterns'  $print(x, \ldots)$ 

## Arguments

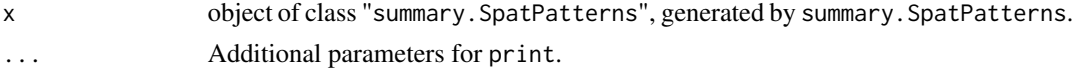

## Value

None

# See Also

[print.SpatPatterns](#page-202-0), [summary.SpatPatterns](#page-257-0), and [plot.SpatPatterns](#page-199-0)

prob.nnct *Probability of the current nearest neighbor contingency table*

## Description

Computes the probability of the observed  $2 \times 2$  nearest neighbor contingency table (NNCT)  $p_t$  =  $f(n_{11}|n_1, n_2, c_1; \theta)$  where  $\theta = (n_1 - 1)(n_2 - 1)/(n_1 n_2)$  which is the odds ratio under RL or CSR independence and  $f$  is the probability mass function of the hypergeometric distribution. That is, given the margins of the current NNCT, the probability of obtaining the current table with the odds ratio  $\theta$  being the value under the null hypothesis. This value is used to compute the table-inclusive and exclusive p-values for the exact inference on NNCTs.

See (Ceyhan (2010)) for more details.

## Usage

prob.nnct(ct)

#### Arguments

ct A NNCT

# Value

The probability of getting the observed NNCT, ct , under the null hypothesis.

# Author(s)

Elvan Ceyhan

## References

Ceyhan E (2010). "Exact Inference for Testing Spatial Patterns by Nearest Neighbor Contingency Tables." *Journal of Probability and Statistical Science*, 8(1), 45-68.

# See Also

[exact.pval1s](#page-45-0) and [exact.pval2s](#page-47-0)

#### Examples

ct<-matrix(sample(20:40,4),ncol=2) prob.nnct(ct)

ct<-matrix(sample(20:40,4),ncol=2) prob.nnct(ct)

QRval *Number of Shared and Reflexive NNs*

## Description

Returns the  $Q$  and  $R$  values where  $Q$  is the number of points shared as a NN by other points i.e., number of points that are NN of other points (which occurs when two or more points share a NN, for data in any dimension) and  $R$  is the number of reflexive pairs where A and B are reflexive iff they are NN to each other.

These quantities are used, e.g., in computing the variances and covariances of the entries of the nearest neighbor contingency tables used for Dixon's tests and other NNCT tests.

# Usage

QRval(njr)

## Arguments

njr A list that is the output of [Ninv](#page-178-0) (with first entry in the list is vector of number of shared NNs and second is the  $R$  value, number of reflexive points)

## QRval 207

# Value

A list with two elements

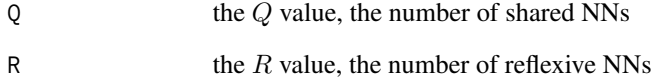

# Author(s)

Elvan Ceyhan

# See Also

[Qval](#page-97-0), [Qvec](#page-97-0), [sharedNN](#page-97-0), [Rval](#page-97-0), and [Ninv](#page-178-0)

# Examples

```
#3D data points
n<-20 #or try sample(1:20,1)
Y<-matrix(runif(3*n),ncol=3)
ipd<-ipd.mat(Y)
ninv<-Ninv(ipd)
QRval(ninv)
W<-Wmat(ipd)
Qvec(W)$q
#1D data points
n < -15X<-as.matrix(runif(n))# need to be entered as a matrix with one column
#(i.e., a column vector), hence X<-runif(n) would not work
ipd<-ipd.mat(X)
ninv<-Ninv(ipd)
QRval(ninv)
W<-Wmat(ipd)
Qvec(W)$q
#with possible ties in the data
Y<-matrix(round(runif(30)*10),ncol=3)
ny<-nrow(Y)
ipd<-ipd.mat(Y)
ninv<-Ninv(ipd)
QRval(ninv)
W<-Wmat(ipd)
Qvec(W)$q
```
## Description

Returns the  $k \times 3$  contingency table for Q-symmetry (i.e., Q-symmetry contingency table (QCT)) given the IPD matrix or data set x where  $k$  is the number of classes in the data set. Each row in the QCT is the vector of number of points with shared NNs,  $Q_i = (Q_{i0}, Q_{i1}, Q_{i2})$  where  $Q_{ij}$  is the number of class i points that are NN to class j points for  $j = 0, 1$  and  $Q_{i2}$  is the number of class i points that are NN to class j or more points. That is, this function pools the cells 3 or larger together for k classes, so,  $Q_2$ ,  $Q_3$  etc. are pooled, so, the column labels are  $Q_0$ ,  $Q_1$  and  $Q_2$  with the last one is actually sum of  $Q_j$  for  $j \geq 2$ . Rows the QCT are labeled with the corresponding class labels.

Q-symmetry is also equivalent to Pielou's second type of NN symmetry or the symmetry in the shared NN structure for all classes.

The argument is. ipd is a logical argument (default=TRUE) to determine the structure of the argument x. If TRUE, x is taken to be the inter-point distance (IPD) matrix, and if FALSE, x is taken to be the data set with rows representing the data points.

See also (Pielou (1961); Ceyhan (2014)) and the references therein.

## Usage

 $Qsym.ct(x, lab, is.ipd = TRUE, ...)$ 

## Arguments

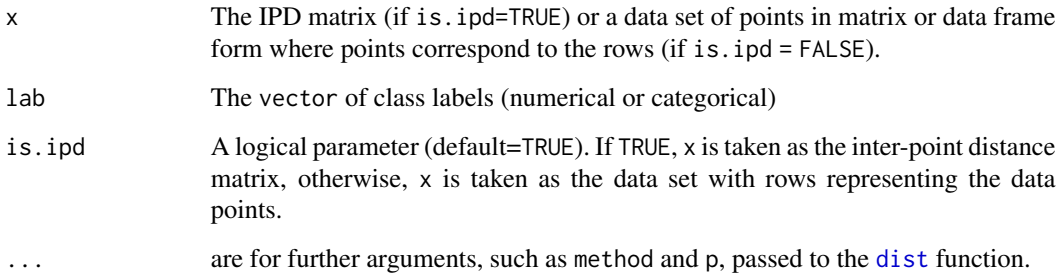

## Value

Returns the  $k \times 3$  QCT where k is the number of classes in the data set.

#### Author(s)

Elvan Ceyhan

#### Qsym.test 209

## References

Ceyhan E (2014). "Testing Spatial Symmetry Using Contingency Tables Based on Nearest Neighbor Relations." *The Scientific World Journal*, Volume 2014, Article ID 698296.

Pielou EC (1961). "Segregation and symmetry in two-species populations as studied by nearestneighbor relationships." *Journal of Ecology*, 49(2), 255-269.

## See Also

[sharedNNmc](#page-253-0), [Qsym.test](#page-208-0) and [scct](#page-77-0)

## Examples

```
n<-20 #or try sample(1:20,1)
Y<-matrix(runif(n*3),ncol=3)
cls <-sample(1:2,n,replace = TRUE) #or try cls <-rep(1:2,c(10,10))
ipd<-ipd.mat(Y)
Qsym.ct(ipd,cls)
Qsym.ct(Y,cls,is.ipd = FALSE)
Qsym.ct(Y,cls,is.ipd = FALSE,method="max")
#cls as a factor
na<-floor(n/2); nb<-n-na
fcls<-rep(c("a","b"),c(na,nb))
Qsym.ct(ipd,fcls)
#############
n<-40
Y<-matrix(runif(3*n),ncol=3)
cls <-sample(1:4,n,replace = TRUE) #or try cls <-rep(1:2,c(10,10))
ipd<-ipd.mat(Y)
```
Qsym.ct(ipd,cls)

<span id="page-208-0"></span>Qsym.test *Pielou's Second Type of NN Symmetry Test with Chi-square Approximation*

## Description

An object of class "Chisqtest" performing the hypothesis test of equality of the probabilities for the rows in the Q-symmetry contingency table (QCT). Each row of the QCT is the vector of Qij values where  $Q_{ij}$  is the number of class i points that are NN to j points. That is, the test performs Pielou's second type of NN symmetry test which is also equivalent to Pearson's test on the QCT (Pielou (1961)). Pielou's second type of NN symmetry is the symmetry in the shared NN structure for all classes, which is also called Q-symmetry. The test is appropriate (i.e., have the appropriate asymptotic sampling distribution) provided that data is obtained by sparse sampling,

although simulations suggest it seems to work for completely mapped data as well. (See Ceyhan (2014) for more detail).

The argument is. ipd is a logical argument (default=TRUE) to determine the structure of the argument x. If TRUE, x is taken to be the inter-point distance (IPD) matrix, and if FALSE, x is taken to be the data set with rows representing the data points.

The argument combine is a logical argument (default=TRUE) to determine whether to combine the 3rd column and the columns to the left. If TRUE, this function pools the cells 3 or larger together for k classes in the QCT, so,  $Q_2$ ,  $Q_3$  etc. are pooled, so, the column labels are  $Q_0$ ,  $Q_1$  and  $Q_2$  with the last one is actually sum of  $Q_j$  for  $j \geq 2$  in the QCT. If FALSE, the function does not perform the pooling of the cells.

The function yields the test statistic, p-value and df which is  $(k-1)(n_c-1)$  where  $n_c$  is the number of columns in QCT (which reduces to  $2(k - 1)$ , if combine=TRUE). It also provides the description of the alternative with the corresponding null values (i.e., expected values) of the entries of the QCT and also the sample estimates of the entries of QCT (i.e., the observed QCT). The function also provides names of the test statistics, the description of the test and the data set used.

The null hypothesis is the symmetry in the shared NN structure for each class, that is, all  $E(Q_{ij}) =$  $n_iQ_j/n$  where  $n_i$  the size of class i and  $Q_j$  is the sum of column j in the QCT (i.e., the total number of points serving as NN to class  $j$  other points). (i.e., symmetry in the mixed NN structure).

See also (Pielou (1961); Ceyhan (2014)) and the references therein.

## Usage

Qsym.test(x, lab, is.ipd = TRUE, combine = TRUE,  $\ldots$ )

## **Arguments**

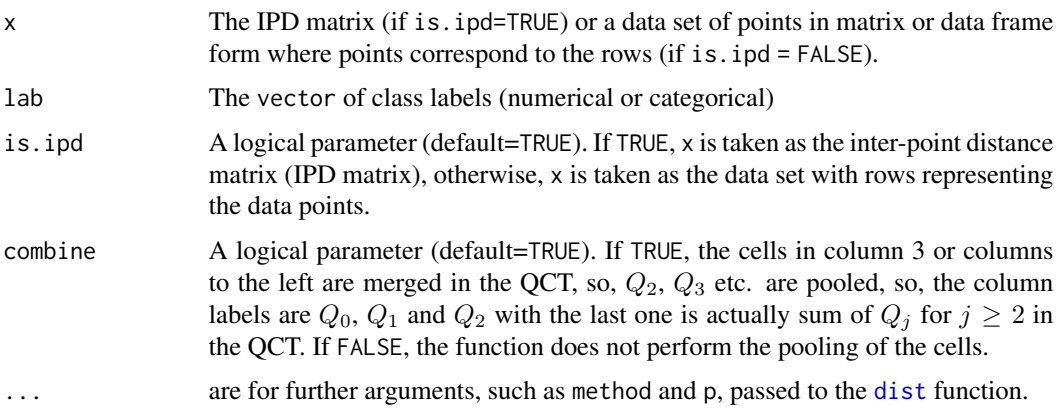

#### Value

A list with the elements

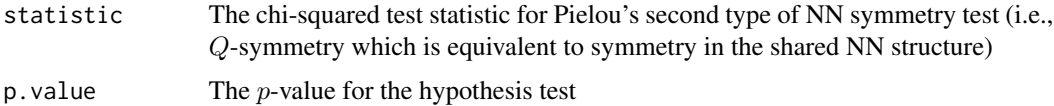

#### Qsym.test 211

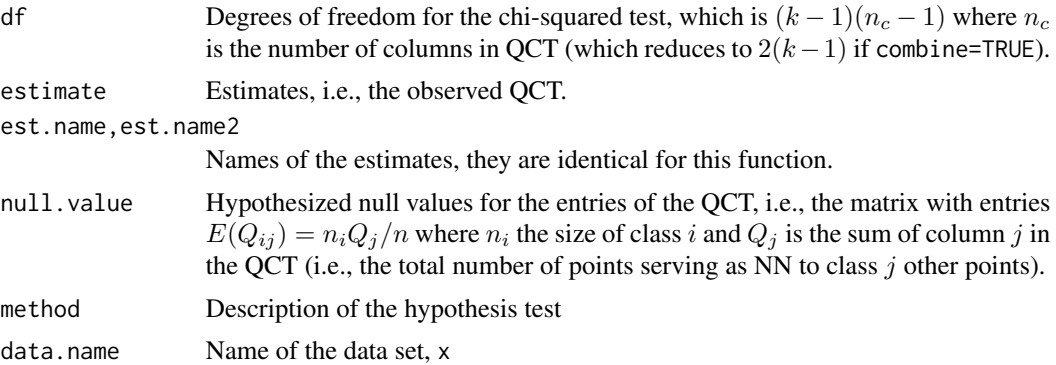

## Author(s)

Elvan Ceyhan

# References

Ceyhan E (2014). "Testing Spatial Symmetry Using Contingency Tables Based on Nearest Neighbor Relations." *The Scientific World Journal*, Volume 2014, Article ID 698296.

Pielou EC (1961). "Segregation and symmetry in two-species populations as studied by nearestneighbor relationships." *Journal of Ecology*, 49(2), 255-269.

# See Also

[Znnsym](#page-282-0) and [Xsq.nnsym](#page-278-0)

## Examples

```
n<-20 #or try sample(1:20,1)
Y<-matrix(runif(3*n),ncol=3)
cls <-sample(1:2,n,replace = TRUE) #or try cls <-rep(1:2,c(10,10))
ipd<-ipd.mat(Y)
Qsym.ct(ipd,cls)
Qsym.test(ipd,cls)
Qsym.test(Y,cls,is.ipd = FALSE)
Qsym.test(Y,cls,is.ipd = FALSE,method="max")
Qsym.test(ipd,cls,combine = FALSE)
#cls as a faqctor
```

```
na<-floor(n/2); nb<-n-na
fcls<-rep(c("a", "b"), c(na, nb))Qsym.test(ipd,fcls)
Qsym.test(Y,fcls,is.ipd = FALSE)
```
#### ############# n<-40

Y<-matrix(runif(3\*n),ncol=3)

212 rassoc

```
ipd<-ipd.mat(Y)
cls <-sample(1:4,n,replace = TRUE) #or try cls <-rep(1:2,c(10,10))
Qsym.test(ipd,cls)
Qsym.test(Y,cls,is.ipd = FALSE)
```
<span id="page-211-0"></span>rassoc *Generation of Points Associated with a Given Set of Points*

## Description

An object of class "SpatPatterns".

Generates n\_2 2D points associated with the given set of points (i.e., reference points)  $X_1$  in the type=type fashion with the parameter=asc.par which specifies the level of association. The generated points are intended to be from a different class, say class 2 (or  $X_2$  points) than the reference (i.e.,  $X_1$  points, say class 1 points, denoted as X1 as an argument of the function), say class 1 points). To generate  $n_2$  (denoted as n2 as an argument of the function) $X_2$  points,  $n_2$  of  $X_1$  points are randomly selected (possibly with replacement) and for a selected  $X1$  point, say  $x_{1ref}$ , a new point

from the class 2, say  $x_{2new}$ , is generated from a distribution specified by the type argument. In type I association, i.e., if type="I", first a  $Uniform(0, 1)$  number, U, is generated. If  $U \leq$ 

 $p, x_{2new}$  is generated (uniform in the polar coordinates) within a circle with radius equal to the distance to the closest  $X_1$  point, else it is generated uniformly within the smallest bounding box containing  $X_1$  points.

In the type C association pattern the new point from the class 2,  $x_{2new}$ , is generated (uniform in the polar coordinates) within a circle centered at  $x_{1ref}$  with radius equal to  $r_0$ , in type U association pattern  $x_{2new}$  is generated similarly except it is uniform in the circle.

In type G association,  $x_{2new}$  is generated from the bivariate normal distribution centered at  $x_{1ref}$ with covariance  $\sigma I_2$  where  $I_2$  is  $2 \times 2$  identity matrix.

See Ceyhan (2014) for more detail.

#### Usage

rassoc(X1, n2, asc.par, type)

#### Arguments

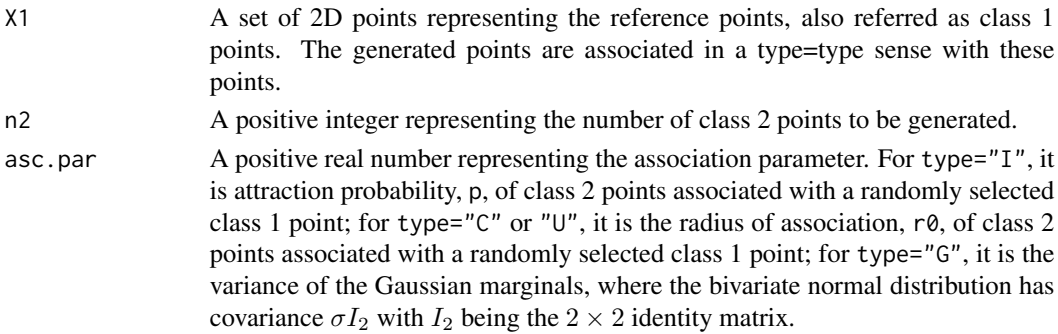

#### rassoc 213

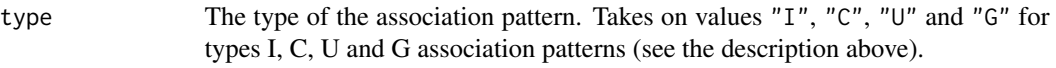

# Value

A list with the elements

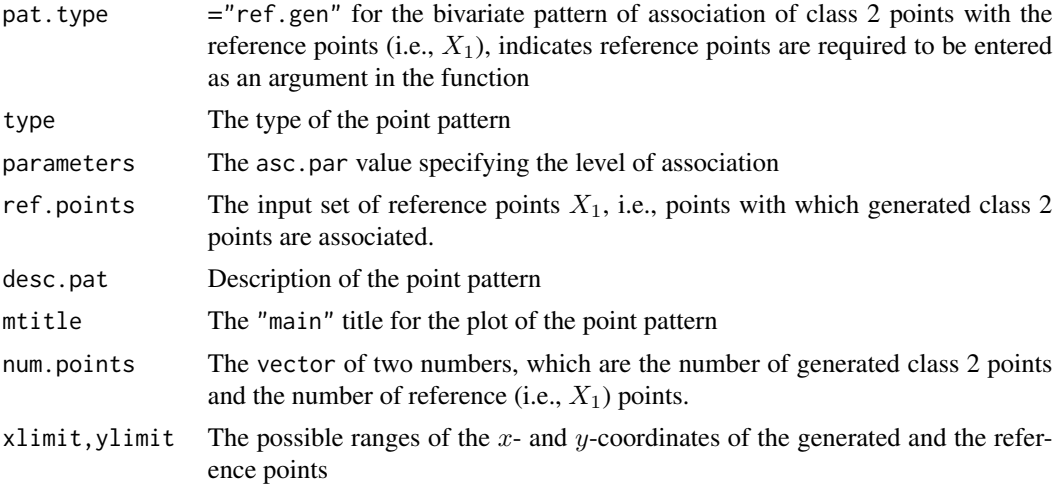

# Author(s)

Elvan Ceyhan

# References

Ceyhan E (2014). "Simulation and characterization of multi-class spatial patterns from stochastic point processes of randomness, clustering and regularity." *Stochastic Environmental Research and Risk Assessment (SERRA)*, 38(5), 1277-1306.

## See Also

[rassocI](#page-217-0), [rassocC](#page-213-0), [rassocU](#page-219-0), and [rassocG](#page-215-0)

# Examples

n1<-20; n2<-1000; #try also n1<-10; n2<-1000;

#with default bounding box (i.e., unit square) X1<-cbind(runif(n1),runif(n1))

```
Xdat<-rassoc(X1,n2,asc.par=.05,type="G") #try other types as well
Xdat
summary(Xdat)
plot(Xdat,asp=1)
plot(Xdat)
```
#with type U association

#### 214 rassocC

```
Xdat<-rassoc(X1,n2,asc.par=.1,type="U")
Xdat
summary(Xdat)
plot(Xdat,asp=1)
plot(Xdat)
#with type C association
Xdat<-rassoc(X1,n2,asc.par=.1,type=2) #2 is for "C"
Xdat
summary(Xdat)
plot(Xdat,asp=1)
plot(Xdat)
```
<span id="page-213-0"></span>rassocC *Generation of Points Associated in the Type C Sense with a Given Set of Points*

#### Description

An object of class "SpatPatterns".

Generates n\_2 2D points associated with the given set of points (i.e., reference points)  $X_1$  in the type C fashion with a radius of association  $r_0$  (denoted as r0 as an argument of the function) which is a positive real number. The generated points are intended to be from a different class, say class 2 (or  $X_2$  points) than the reference (i.e.,  $X_1$  points, say class 1 points, denoted as X1 as an argument of the function), say class 1 points). To generate  $n_2$   $X_2$  points,  $n_2$  of  $X_1$  points are randomly selected (possibly with replacement) and for a selected X1 point, say  $x_{1ref}$ , a new point from the class 2, say  $x_{2new}$ , is generated within a circle with radius equal to  $r_0$  (uniform in the polar coordinates). That is,  $x_{2new} = x_{1ref} + r_u c(\cos(t_u), \sin(t_u))$  where  $r_u \sim U(0, r_0)$  and  $t_u \sim U(0, 2\pi)$ . Note that, the level of association increases as  $r_0$  decreases, and the association vanishes when  $r_0$  is sufficiently large.

For type C association, it is recommended to take  $r_0 \leq 0.25$  times length of the shorter edge of a rectangular study region, or take  $r_0 = 1/(k\sqrt{\hat{\rho}})$  with the appropriate choice of k to get an association pattern more robust to differences in relative abundances (i.e., the choice of  $k$  implies  $r_0 \leq 0.25$  times length of the shorter edge to have alternative patterns more robust to differences in sample sizes). Here  $\hat{\rho}$  is the estimated intensity of points in the study region (i.e., # of points divided by the area of the region).

Type C association is closely related to Type U association, see the function [rassocC](#page-213-0) and the other association types. In the type U association pattern the new point from the class 2,  $x_{2new}$ , is generated uniformly within a circle centered at  $x_{1ref}$  with radius equal to  $r_0$ . In type G association,  $x_{2new}$  is generated from the bivariate normal distribution centered at  $x_{1ref}$  with covariance  $\sigma I_2$ where  $I_2$  is  $2 \times 2$  identity matrix. In type I association, first a  $Uniform(0, 1)$  number, U, is generated. If  $U \leq p$ ,  $x_{2new}$  is generated (uniform in the polar coordinates) within a circle with radius equal to the distance to the closest  $X_1$  point, else it is generated uniformly within the smallest bounding box containing  $X_1$  points.

See Ceyhan (2014) for more detail.

## $r_{\text{0}}$  and  $r_{\text{0}}$  and  $r_{\text{0}}$  a

# Usage

rassocC(X1, n2, r0)

# Arguments

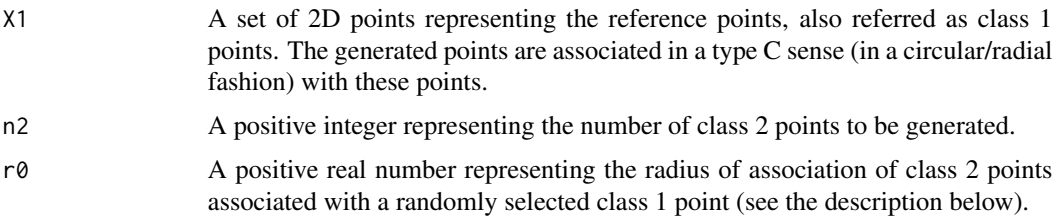

# Value

A list with the elements

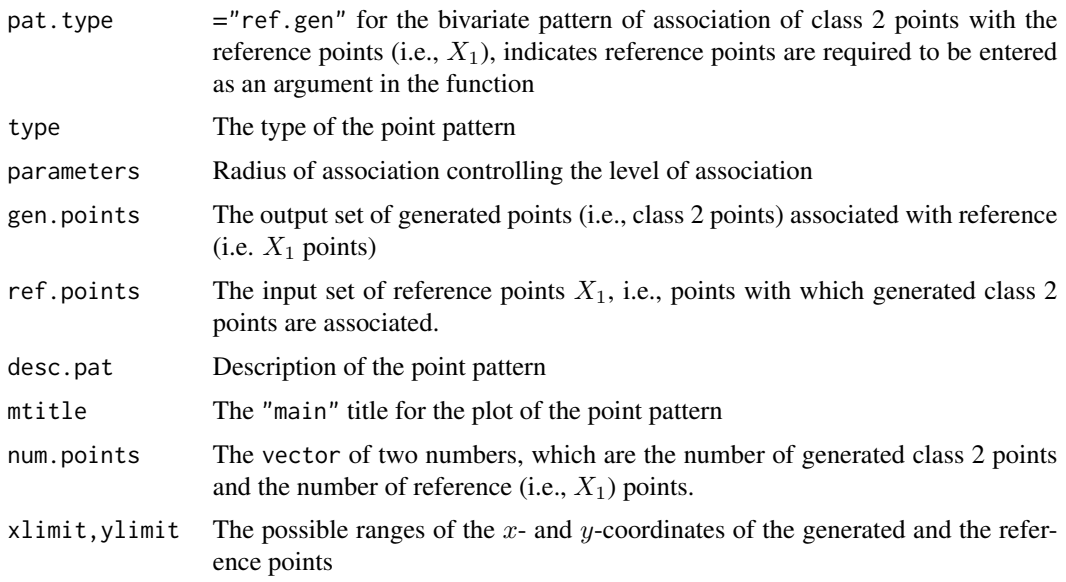

# Author(s)

Elvan Ceyhan

# References

Ceyhan E (2014). "Simulation and characterization of multi-class spatial patterns from stochastic point processes of randomness, clustering and regularity." *Stochastic Environmental Research and Risk Assessment (SERRA)*, 38(5), 1277-1306.

# See Also

[rassocI](#page-217-0), [rassocG](#page-215-0), [rassocU](#page-219-0), and [rassoc](#page-211-0)

216 **rassocG** 

## Examples

```
n1<-20; n2<-1000; #try also n1<-10; n2<-1000;
r0<-.15 #try also .10 and .20, runif(1)
#with default bounding box (i.e., unit square)
X1<-cbind(runif(n1),runif(n1)) #try also X1<-1+cbind(runif(n1),runif(n1))
Xdat<-rassocC(X1,n2,r0)
Xdat
summary(Xdat)
plot(Xdat,asp=1)
plot(Xdat)
#radius adjusted with the expected NN distance
x<-range(X1[,1]); y<-range(X1[,2])
ar<-(y[2]-y[1])*(x[2]-x[1]) #area of the smallest rectangular window containing X1 points
rho<-n1/ar
r0<-1/(2*sqrt(rho)) #r0=1/(2rho) where \code{rho} is the intensity of X1 points
Xdat<-rassocC(X1,n2,r0)
Xdat
summary(Xdat)
plot(Xdat,asp=1)
plot(Xdat)
```
<span id="page-215-0"></span>rassocG *Generation of Points Associated in the Type G Sense with a Given Set of Points*

## **Description**

An object of class "SpatPatterns".

Generates n\_2 2D points associated with the given set of points (i.e., reference points)  $X_1$  in the type G fashion with the parameter sigma which is a positive real number representing the variance of the Gaussian marginals. The generated points are intended to be from a different class, say class 2 (or  $X_2$  points) than the reference (i.e.,  $X_1$  points, say class 1 points, denoted as X1 as an argument of the function), say class 1 points). To generate  $n_2$  (denoted as n2 as an argument of the function) $X_2$ points,  $n_2$  of  $X_1$  points are randomly selected (possibly with replacement) and for a selected X1 point, say  $x_{1ref}$ , a new point from the class 2, say  $x_{2new}$ , is generated from a bivariate normal distribution centered at  $x_{1ref}$  where the covariance matrix of the bivariate normal is a diagonal matrix with sigma in the diagonals. That is,  $x_{2new} = x_{1ref} + V$  where  $V \sim BVN((0,0), \sigma I_2)$ with  $I_2$  being the  $2 \times 2$  identity matrix. Note that, the level of association increases as sigma decreases, and the association vanishes when sigma goes to infinity.

For type G association, it is recommended to take  $\sigma \leq 0.10$  times length of the shorter edge of a rectangular study region, or take  $r_0 = 1/(k\sqrt{\hat{\rho}})$  with the appropriate choice of k to get an association pattern more robust to differences in relative abundances (i.e., the choice of  $k$  implies  $\sigma \leq 0.10$  times length of the shorter edge to have alternative patterns more robust to differences in
#### $r_{\text{0}}$  and  $r_{\text{0}}$  and  $r_{\text{0}}$  a

sample sizes). Here  $\hat{\rho}$  is the estimated intensity of points in the study region (i.e., # of points divided by the area of the region).

Type G association is closely related to Types C and U association, see the functions [rassocC](#page-213-0) and [rassocU](#page-219-0) and the other association types. In the type C association pattern the new point from the class 2,  $x_{2new}$ , is generated (uniform in the polar coordinates) within a circle centered at  $x_{1ref}$  with radius equal to  $r_0$ , in type U association pattern  $x_{2new}$  is generated similarly except it is uniform in the circle. In type I association, first a  $Uniform(0, 1)$  number, U, is generated. If  $U \leq p$ ,  $x_{2new}$ is generated (uniform in the polar coordinates) within a circle with radius equal to the distance to the closest  $X_1$  point, else it is generated uniformly within the smallest bounding box containing  $X_1$ points.

See Ceyhan (2014) for more detail.

# Usage

rassocG(X1, n2, sigma)

## Arguments

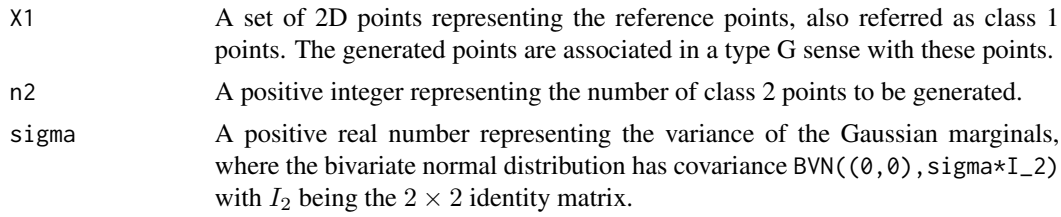

# Value

A list with the elements

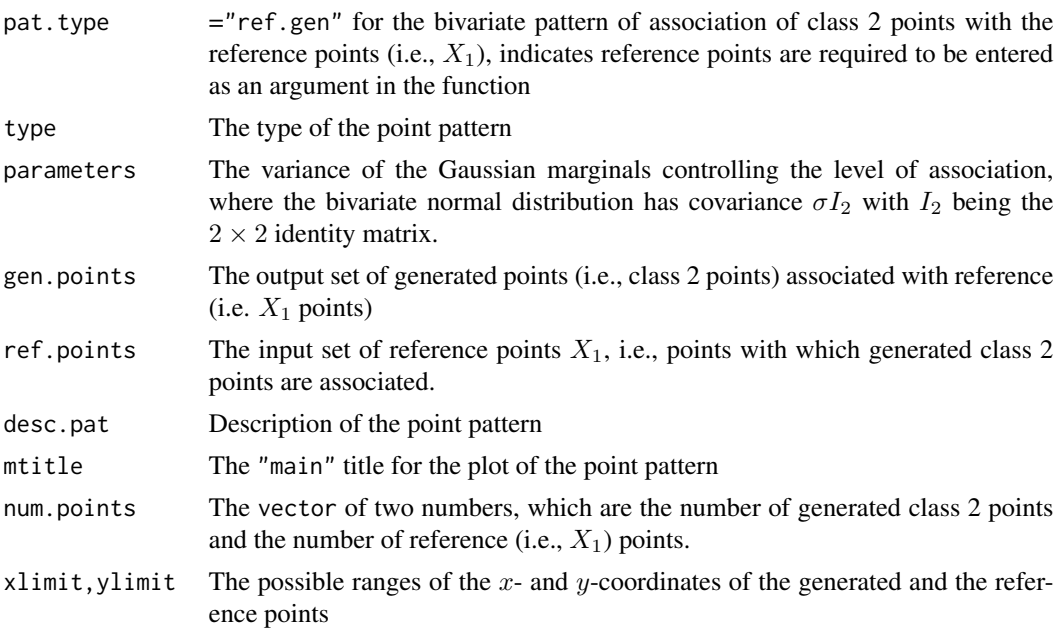

#### Author(s)

Elvan Ceyhan

#### References

Ceyhan E (2014). "Simulation and characterization of multi-class spatial patterns from stochastic point processes of randomness, clustering and regularity." *Stochastic Environmental Research and Risk Assessment (SERRA)*, 38(5), 1277-1306.

# See Also

[rassocI](#page-217-0), [rassocG](#page-215-0), [rassocC](#page-213-0), and [rassoc](#page-211-0)

# Examples

n1<-20; n2<-1000; #try also n1<-10; n2<-1000;

```
stdev<-.05 #try also .075 and .15
#with default bounding box (i.e., unit square)
X1<-cbind(runif(n1),runif(n1)) #try also X1<-1+cbind(runif(n1),runif(n1))
```

```
Xdat<-rassocG(X1,n2,stdev)
Xdat
summary(Xdat)
plot(Xdat,asp=1)
plot(Xdat)
```

```
#sigma adjusted with the expected NN distance
x<-range(X1[,1]); y<-range(X1[,2])
ar<-(y[2]-y[1])*(x[2]-x[1]) #area of the smallest rectangular window containing X1 points
rho<-n1/ar
stdev<-1/(4*sqrt(rho)) #r0=1/(2rho) where \code{rho} is the intensity of X1 points
Xdat<-rassocG(X1,n2,stdev)
Xdat
summary(Xdat)
plot(Xdat,asp=1)
plot(Xdat)
```
<span id="page-217-0"></span>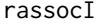

Generation of Points Associated in the Type I Sense with a Given Set *of Points*

### Description

An object of class "SpatPatterns".

Generates n\_2 2D points associated with the given set of points (i.e., reference points)  $X_1$  in the type I fashion with circular (or radial) between class attraction parameter p, which is a probability

#### rassocI 219

value between 0 and 1. The generated points are intended to be from a different class, say class 2 (or  $X_2$  points) than the reference (i.e.,  $X_1$  points, say class 1 points, denoted as X1 as an argument of the function). To generate  $n_2$  (denoted as n2 as an argument of the function)  $X_2$  points,  $n_2$  of  $X_1$  points are randomly selected (possibly with replacement) and for a selected X1 point, say  $x_{1ref}$ , a  $Uniform(0, 1)$  number, U, is generated. If  $U \leq p$ , a new point from the class 2, say  $x_{2new}$ , is generated within a circle with radius equal to the distance to the closest  $X_1$  point (uniform in the polar coordinates), else the new point is generated uniformly within the smallest bounding box containing  $X_1$  points. That is, if  $U \leq p$ ,  $x_{2new} = x_{1ref} + r_u c(\cos(t_u), \sin(t_u))$  where  $r_u \sim U(0, rad)$  and  $t_u \sim U(0, 2\pi)$  with  $rad = \min(d(x_{1ref}, X_1 \setminus \{x_{1ref}\}))$ , else  $x_{2new} \sim$  $rect(X_1)$  where  $rect(X_1)$  is the smallest bounding box containing  $X_1$  points. Note that, the level of association increases as p increases, and the association vanishes when p approaches to 0.

Type I association is closely related to Type C association in Ceyhan (2014), see the function [rassocC](#page-213-0) and also other association types. In the type C association pattern the new point from the class 2,  $x_{2new}$ , is generated (uniform in the polar coordinates) within a circle centered at  $x_{1ref}$ with radius equal to  $r_0$ , in type U association pattern  $x_{2new}$  is generated similarly except it is uniform in the circle. In type G association,  $x_{2new}$  is generated from the bivariate normal distribution centered at  $x_{1ref}$  with covariance  $\sigma I_2$  where  $I_2$  is  $2 \times 2$  identity matrix.

## Usage

rassocI(X1, n2, p)

#### Arguments

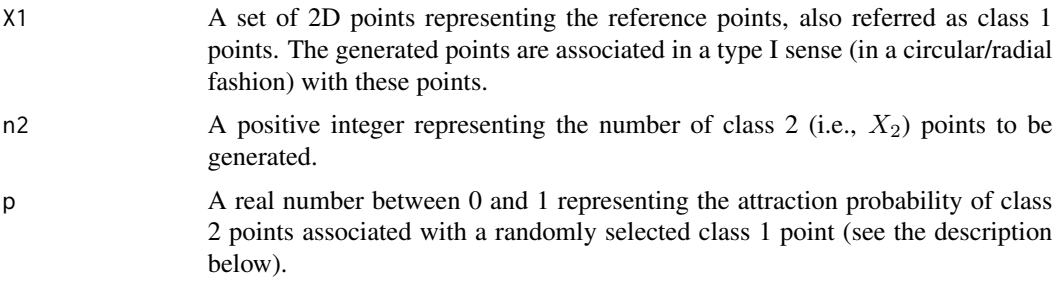

# Value

A list with the elements

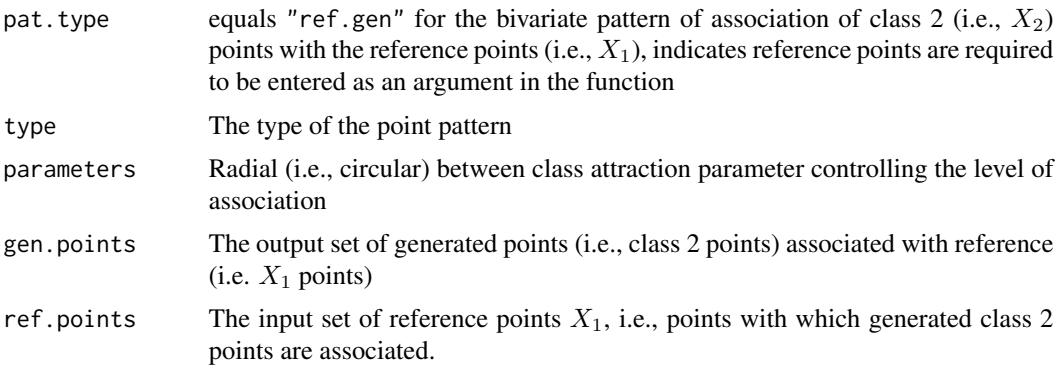

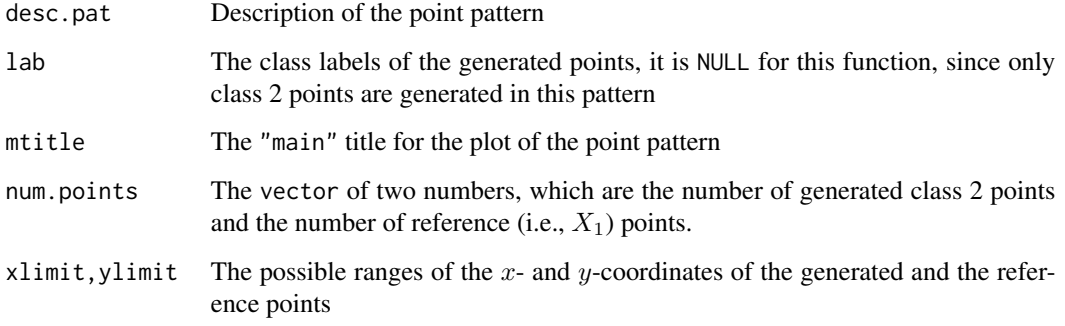

### Author(s)

Elvan Ceyhan

#### References

Ceyhan E (2014). "Simulation and characterization of multi-class spatial patterns from stochastic point processes of randomness, clustering and regularity." *Stochastic Environmental Research and Risk Assessment (SERRA)*, 38(5), 1277-1306.

# See Also

[rassocC](#page-213-0), [rassocG](#page-215-0), [rassocU](#page-219-0), and [rassoc](#page-211-0)

#### Examples

n1<-20; n2<-1000; #try also n1<-10; n2<-1000;

```
p<- .75 #try also .25, .5, .9, runif(1)
#with default bounding box (i.e., unit square)
X1<-cbind(runif(n1),runif(n1)) #try also X1<-1+cbind(runif(n1),runif(n1))
```

```
Xdat<-rassocI(X1,n2,p)
Xdat
summary(Xdat)
plot(Xdat,asp=1)
plot(Xdat)
```
<span id="page-219-0"></span>rassocU *Generation of Points Associated in the Type U Sense with a Given Set of Points*

#### rassocU 221

#### Description

An object of class "SpatPatterns".

Generates n\_2 2D points associated with the given set of points (i.e., reference points)  $X_1$  in the type U fashion with a radius of association  $r_0$  (denoted as r0 as an argument of the function) which is a positive real number. The generated points are intended to be from a different class, say class 2 (or  $X_2$  points) than the reference (i.e.,  $X_1$  points, say class 1 points, denoted as X1 as an argument of the function), say class 1 points). To generate  $n_2$  (denoted as n2 as an argument of the function) $X_2$ points,  $n_2$  of  $X_1$  points are randomly selected (possibly with replacement) and for a selected X1 point, say  $x_{1ref}$ , a new point from the class 2, say  $x_{2new}$ , is generated uniformly within a circle with radius equal to r<sub>0</sub>. That is,  $x_{2new} = x_{1ref} + r_u c(\cos(t_u), \sin(t_u))$  where  $r_u = sqrt(U) * r_0$ with  $U \sim U(0, 1)$  and  $t_u \sim U(0, 2\pi)$ . Note that, the level of association increases as  $r_0$  decreases, and the association vanishes when  $r_0$  is sufficiently large.

For type U association, it is recommended to take  $r_0 \leq 0.10$  times length of the shorter edge of a rectangular study region, or take  $r_0 = 1/(k\sqrt{\hat{\rho}})$  with the appropriate choice of k to get an association pattern more robust to differences in relative abundances (i.e., the choice of  $k$  implies  $r_0 \leq 0.10$  times length of the shorter edge to have alternative patterns more robust to differences in sample sizes). Here  $\hat{\rho}$  is the estimated intensity of points in the study region (i.e., # of points divided by the area of the region).

Type U association is closely related to Type C association, see the function [rassocC](#page-213-0) and the other association types. In the type C association pattern the new point from the class 2,  $x_{2new}$ , is generated (uniform in the polar coordinates) within a circle centered at  $x_{1ref}$  with radius equal to  $r_0$ . In type G association,  $x_{2new}$  is generated from the bivariate normal distribution centered at  $x_{1ref}$ with covariance  $\sigma I_2$  where  $I_2$  is  $2 \times 2$  identity matrix. In type I association, first a  $Uniform(0, 1)$ number, U, is generated. If  $U \leq p$ ,  $x_{2new}$  is generated (uniform in the polar coordinates) within a circle with radius equal to the distance to the closest  $X_1$  point, else it is generated uniformly within the smallest bounding box containing  $X_1$  points.

See Ceyhan (2014) for more detail.

#### Usage

rassocU(X1, n2, r0)

#### Arguments

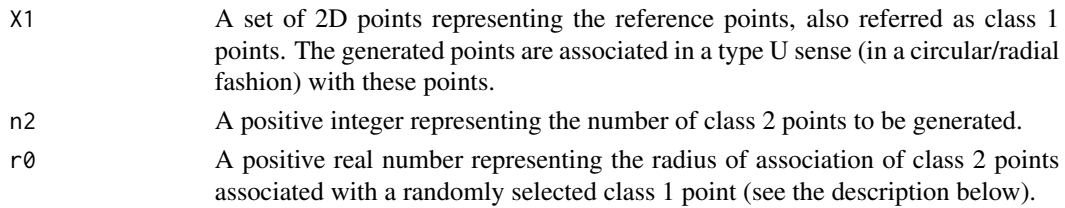

### Value

A list with the elements

pat.type ="ref.gen" for the bivariate pattern of association of class 2 points with the reference points (i.e.,  $X_1$ ), indicates reference points are required to be entered as an argument in the function

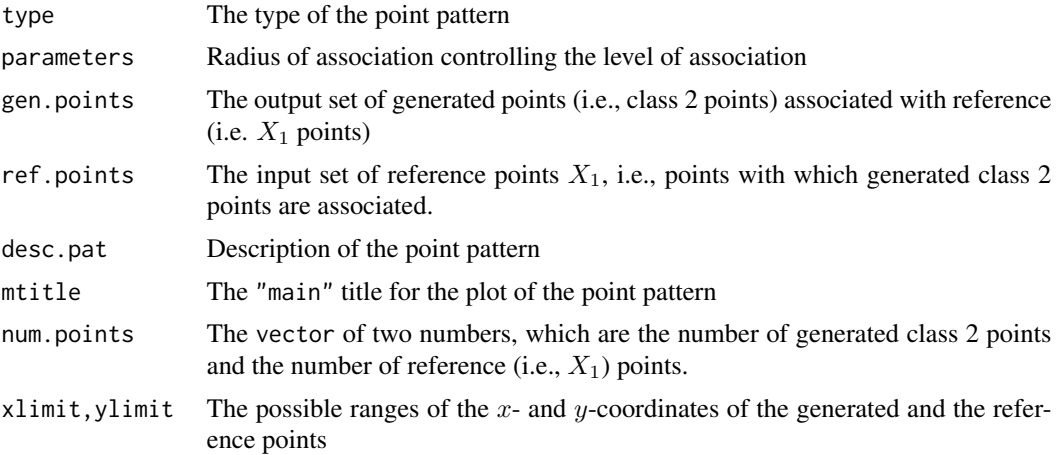

# Author(s)

Elvan Ceyhan

# References

Ceyhan E (2014). "Simulation and characterization of multi-class spatial patterns from stochastic point processes of randomness, clustering and regularity." *Stochastic Environmental Research and Risk Assessment (SERRA)*, 38(5), 1277-1306.

#### See Also

[rassocI](#page-217-0), [rassocG](#page-215-0), [rassocC](#page-213-0), and [rassoc](#page-211-0)

# Examples

n1<-20; n2<-1000; #try also n1<-10; n2<-1000;

```
r0<-.15 #try also .10 and .20
#with default bounding box (i.e., unit square)
X1<-cbind(runif(n1),runif(n1)) #try also X1<-1+cbind(runif(n1),runif(n1))
```

```
Xdat<-rassocU(X1,n2,r0)
Xdat
summary(Xdat)
plot(Xdat,asp=1)
plot(Xdat)
```

```
#radius adjusted with the expected NN distance
x<-range(X1[,1]); y<-range(X1[,2])
ar < -\frac{y[2]-y[1]}{x[x[2]-x[1]} #area of the smallest rectangular window containing X1 points
rho<-n1/ar
r0<-1/(2*sqrt(rho)) #r0=1/(2rho) where \code{rho} is the intensity of X1 points
Xdat<-rassocU(X1,n2,r0)
Xdat
summary(Xdat)
```

```
plot(Xdat,asp=1)
plot(Xdat)
```
rct *Reflexivity Contingency Table (RCT)*

#### Description

Returns the RCT given the IPD matrix or data set x, the RCT is  $2 \times 2$  regardless of the number of classes in the data set.

RCT is constructed by categorizing the NN pairs according to pair type as self or mixed and whether the pair is reflexive or non-reflexive. A base-NN pair is called a reflexive pair, if the elements of the pair are NN to each other; a non-reflexive pair, if the elements of the pair are not NN to each other; a self pair, if the elements of the pair are from the same class; a mixed pair, if the elements of the pair are from different classes. Row labels in the RCT are "ref" for reflexive and "non-ref" for non-reflexive and column labels are "self" and "mixed".

The argument is. ipd is a logical argument (default=TRUE) to determine the structure of the argument x. If TRUE, x is taken to be the inter-point distance (IPD) matrix, and if FALSE, x is taken to be the data set with rows representing the data points.

See also (Ceyhan and Bahadir (2017); Bahadir and Ceyhan (2018)) and the references therein.

#### Usage

 $rct(x, lab, is.ipd = TRUE, ...)$ 

# Arguments

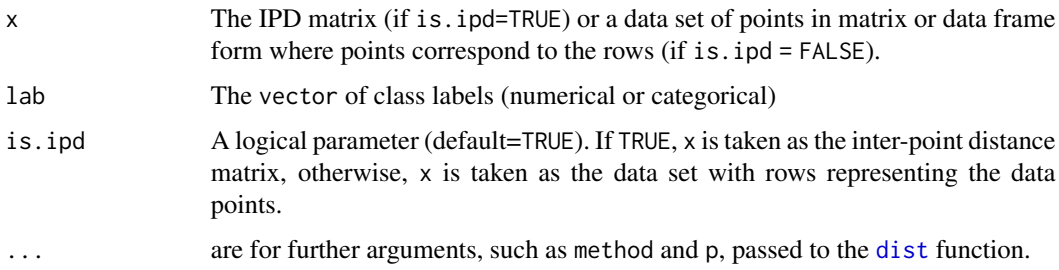

#### Value

Returns the  $2 \times 2$  RCT, see the description above for more detail.

#### Author(s)

Elvan Ceyhan

### References

Bahadir S, Ceyhan E (2018). "On the Number of reflexive and shared nearest neighbor pairs in one-dimensional uniform data." *Probability and Mathematical Statistics*, 38(1), 123-137.

Ceyhan E, Bahadir S (2017). "Nearest Neighbor Methods for Testing Reflexivity." *Environmental and Ecological Statistics*, 24(1), 69-108.

#### See Also

[nnct](#page-181-0), [tct](#page-261-0) and [scct](#page-77-0)

#### Examples

```
n<-20 #or try sample(1:20,1)
Y<-matrix(runif(3*n),ncol=3)
cls <-sample(1:2,n,replace = TRUE) #or try cls <-rep(1:2,c(10,10))
ipd<-ipd.mat(Y)
rct(ipd,cls)
rct(Y,cls,is.ipd = FALSE)
rct(Y,cls,is.ipd = FALSE,method="max")
#cls as a factor
na<-floor(n/2); nb<-n-na
fcls<-rep(c("a","b"),c(na,nb))
rct(ipd,fcls)
#############
n<-40
Y<-matrix(runif(3*n),ncol=3)
cls <-sample(1:4,n,replace = TRUE) #or try cls <-rep(1:2,c(10,10))
ipd<-ipd.mat(Y)
```
rct(ipd,cls)

<span id="page-223-0"></span>rdiag.clust *Generation of Points with Clusters along the First Diagonal*

### **Description**

An object of class "Clusters".

Generates n 2D points with k ( $k \geq 2$ ) clusters along the first diagonal where about  $n/k$  points belongs to each cluster.

If distribution="uniform", the points are uniformly generated in their square supports where one square is the unit square (i.e., with vertices  $(0,0), (1,0), (1,1), (0,1)$ ), and the others are unit squares translated  $j\sqrt{2}d$  units along the first diagonal for  $j = 1, 2, ..., k - 1$  (i.e., with vertices  $(jd, jd), (1 + jd, jd), (1 + jd, 1 + jd), (jd, 1 + jd).$ 

If distribution="bvnormal", the points are generated from the bivariate normal distribution with means equal to the centers of the above squares (i.e., for each cluster with mean= $((1 + jd)/2, (1 +$  $j\frac{d}{2}$  for  $j = 0, 1, \ldots, k - 1$  and the covariance matrix  $\frac{sd}{2}$ , where  $I_2$  is the  $2 \times 2$  identity matrix. Notice that the clusters are more separated, i.e., generated data indicates more clear clusters as d increases in either positive or negative direction with  $d = 0$  indicating one cluster in the data. For a fixed  $d$ , when distribution="bvnormal", the clustering gets stronger if the variance of each component,  $sd^2$ , gets smaller, and clustering gets weaker as the variance of each component gets larger where default is  $sd = 1/6$ .

# Usage

rdiag.clust(n, k, d, sd = 1/6, distribution = c("uniform", "bvnormal"))

#### Arguments

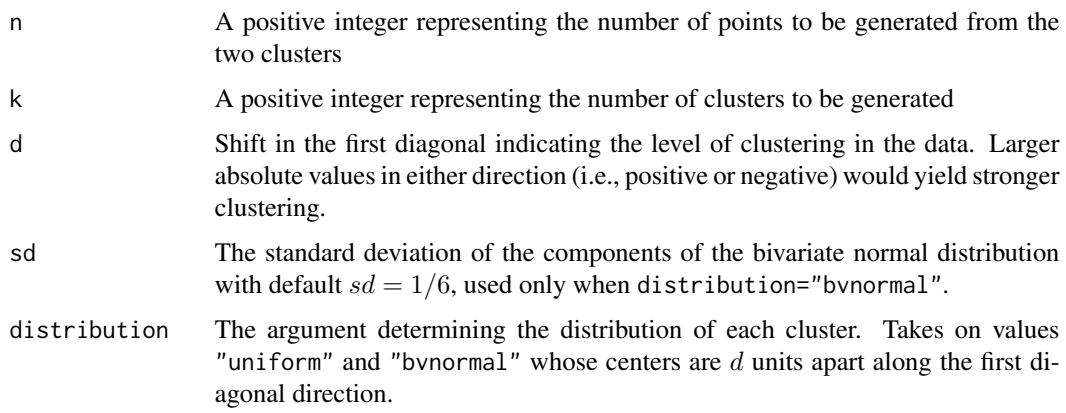

# Value

A list with the elements

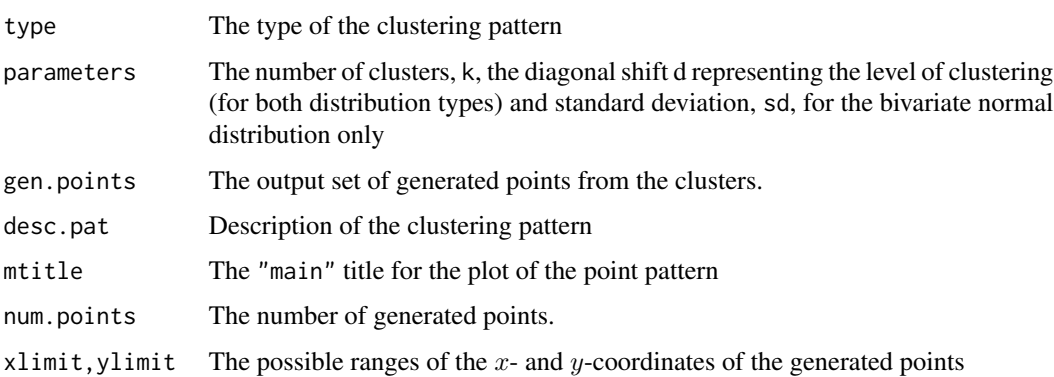

#### Author(s)

Elvan Ceyhan

### See Also

[rhor.clust](#page-225-0) and [rrot.clust](#page-244-0)

#### Examples

```
n<-20 #or try sample(1:20,1); #try also n<-50; n<-1000;
d<-.5 #try also -75,.75, 1
k<-3 #try also 5
#data generation
Xdat<-rdiag.clust(n,k,d)
Xdat
summary(Xdat)
plot(Xdat,asp=1)
plot(Xdat)
#data generation (bvnormal)
n<-20 #or try sample(1:20,1); #try also n<-50; n<-1000;
d<-.5 #try also -.75,.75, 1
k<-3 #try also 5
Xdat<-rdiag.clust(n,k,d,distr="bvnormal") #try also Xdat<-rdiag.clust(n,k,d,sd=.09,distr="bvnormal")
Xdat
summary(Xdat)
plot(Xdat,asp=1)
plot(Xdat)
```
<span id="page-225-0"></span>rhor.clust *Generation of Points with Clusters along the Horizontal Axis*

### **Description**

An object of class "Clusters".

Generates n 2D points with k ( $k \geq 2$ ) clusters along the horizontal axis where about  $n/k$  points belongs to each cluster.

If distribution="uniform", the points are uniformly generated in their square supports where one square is the unit square (i.e., with vertices  $(0,0), (1,0), (1,1), (0,1)$ ), and the others are d units shifted horizontally from each other so that their lower end vertices are  $(j - 1) + (j - 1)d$  for  $j = 1, 2, \ldots, k.$ 

If distribution="bvnormal", the points are generated from the bivariate normal distribution with means equal to the centers of the above squares (i.e., for each cluster with mean= $(j+(j-1)d-1/2,1/2)$ ) for  $j = 1, 2, \ldots, k$  and the covariance matrix  $sdI_2$ , where  $I_2$  is the  $2 \times 2$  identity matrix.

Notice that the clusters are more separated, i.e., generated data indicates more clear clusters as  $d$ increases in either direction with  $d = 0$  indicating one cluster in the data. For a fixed d, when distribution="bvnormal", the clustering gets stronger if the variance of each component,  $sd^2$ , gets smaller, and clustering gets weaker as the variance of each component gets larger where default is  $sd = 1/6$ .

#### rhor.clust 227

# Usage

rhor.clust(n, k, d, sd =  $1/6$ , distribution =  $c("uniform", "bvnormal")$ )

# Arguments

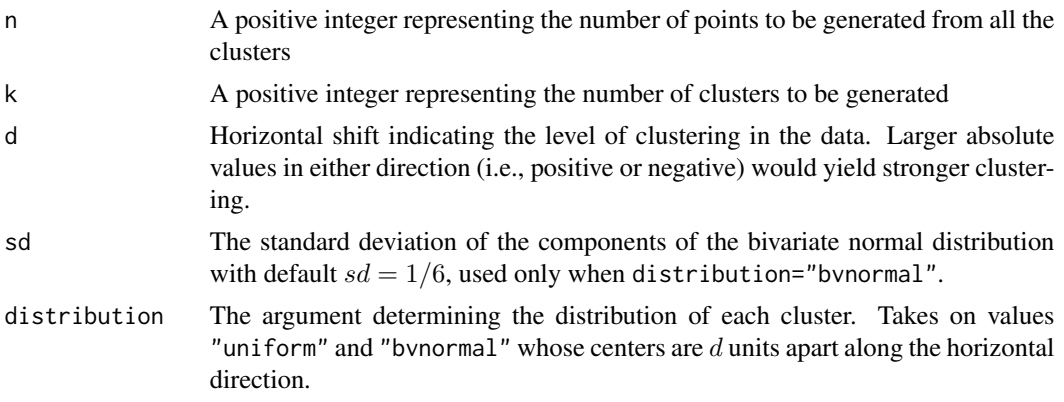

# Value

A list with the elements

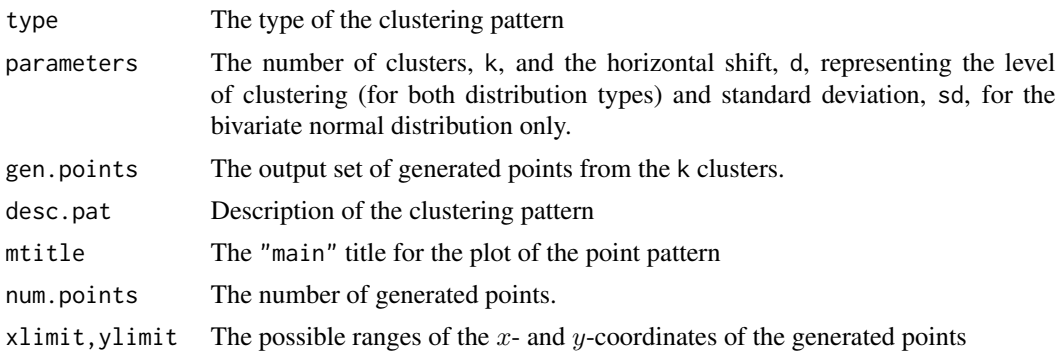

# Author(s)

Elvan Ceyhan

# See Also

[rdiag.clust](#page-223-0) and [rrot.clust](#page-244-0)

# Examples

```
n<-100; #try also n<-50; or n<-1000;
d<-.5 #try also -.5,.75, 1
k<-3 #try also 5
```
#data generation Xdat<-rhor.clust(n,k,d) 228 rnonRL

```
Xdat
summary(Xdat)
plot(Xdat,asp=1)
plot(Xdat)
#data generation (bvnormal)
n<-100; #try also n<-50; n<-1000;
d<-.1 #try also -.1, .75, 1
k<-3 #try also 5
Xdat<-rhor.clust(n,k,d,distr="bvnormal") #try also Xdat<-rhor.clust(n,k,d,sd=.15,distr="bvnormal")
Xdat
summary(Xdat)
plot(Xdat,asp=1)
plot(Xdat)
```
rnonRL *Non-Random Labeling of a Given Set of Points*

#### **Description**

An object of class "SpatPatterns".

Given the set of  $n$  points, dat, in a region, this function assigns some of them as cases, and the rest as controls in a non-RL type=type fashion.

Type I nonRL pattern assigns  $n_1$  =round(n\*prop,  $\theta$ ) of the data points as cases, and the rest as controls with first selecting a point,  $Z_i$ , as a case and assigning the label case to the remaining points with infection probabilities  $prob = c(prop + ((1-prop)*rho)/(1:k))$  where rho is a parameter adjusting the NN dependence of infection probabilities.

Type II nonRL pattern assigns  $n_1$  =round(n\*ult.prop,0) of them as cases, and the rest as controls with first selecting  $k_0 =$ round(n\*init.prop, 0) as cases initially, then selecting a contagious case and then assigning the label case to the remaining points with infection probabilities inversely proportional to their position in the kNNs.

Type III nonRL pattern assigns  $n_1$  =round(n\*prop,  $\theta$ ) of them as cases, and the rest as controls with first selecting a point,  $Z_i$ , as a case and assigning the label case to the remaining points with infection probabilities  $prob = rho(1 - d_{ij}/d_{\text{max}})^{pow}$  where  $d_{ij}$  is the distance from  $Z_j$  to  $Z_i$  for  $j \neq i$ ,  $d_{\text{max}}$  is the maximum of  $d_{ij}$  values, rho is a scaling parameter for the infection probabilities and pow is a parameter in the power adjusting the distance dependence.

Type IV nonRL pattern assigns  $n_1$  =round(n\*ult.prop,0) of them as cases, and the rest as controls with first selecting  $k_0$  =round(n\*init.prop,0) as cases initially and assigning the label case to the remaining points with infection probabilities equal to the scaled bivariate normal density values at those points.

The number of cases in Types I and III will be  $n_1$  on the average if the argument poisson=TRUE (i.e.,  $n_1$  =rpois(1, round(n\*prop,0)), otherwise  $n_1$  =round(n\*prop,0). The initial and ultimate number of cases in Types II and IV will be  $k_0$  and  $n_1$  on the average if the argument poisson=TRUE

#### rnonRL 229

(i.e.,  $k_0$  =rpois(1,round(n\*init.prop,0)) and  $n_1$  =rpois(1,round(n\*ult.prop,0))), otherwise they will be exactly equal to  $n_1 =$ round(n\*ult.prop,0) and  $k_0 =$ round(n\*init.prop,0).

At each type, we stop when we first exceed  $n_1$  cases. That is, the procedure ends when number of cases  $n_c$  exceed  $n_1$ , and  $n_c - n_1$  of the cases (other than the initial case(s)) are randomly selected and relabeled as controls, i.e., 0s, so that the number of cases is exactly  $n_1$ .

In the output cases are labeled as 1 and controls as 0, and initial contagious case is marked with a red cross in the plot of the pattern.

See Ceyhan (2014) and the functions [rnonRLI](#page-231-0), [rnonRLII](#page-234-0), [rnonRLIII](#page-238-0), and [rnonRLIV](#page-241-0) for more detail on each type of non-RL pattern.

Although the non-RL pattern is described for the case-control setting, it can be adapted for any twoclass setting when it is appropriate to treat one of the classes as cases or one of the classes behave like cases and other class as controls.

The parameters of the non-RL patterns are specified in the argument par.vec, and the logical arguments rand.init and poisson pass on to the types where required. rand.init is not used in type I but used in all other types, poisson is used in all types, and init.from.cases is used in type I non-RL only.

### Usage

```
rnonRL(
  dat,
 par.vec,
  type,
  rand.int = TRUE,poisson = FALSE,
  init.from.cases = TRUE
```
# )

# Arguments

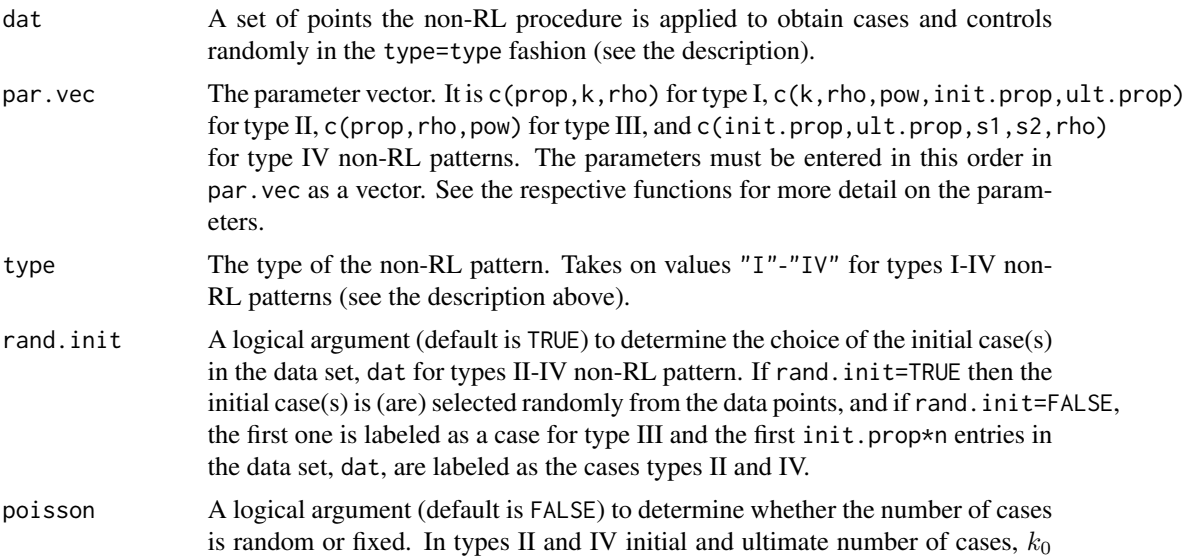

and  $n_1$ , will be random if poisson=TRUE and fixed otherwise. In types I and III the number of cases,  $n_1$ , will be random if poisson=TRUEURE and fixed otherwise. See the description.

# init.from.cases

A logical argument (default is TRUE) to determine whether the initial cases at each round will be take from cases or controls in type I non-RL pattern. The initial cases are taken from cases if init.from.cases=TRUE, and from controls otherwise. See the function [rnonRLI](#page-231-0).

# Value

A list with the elements

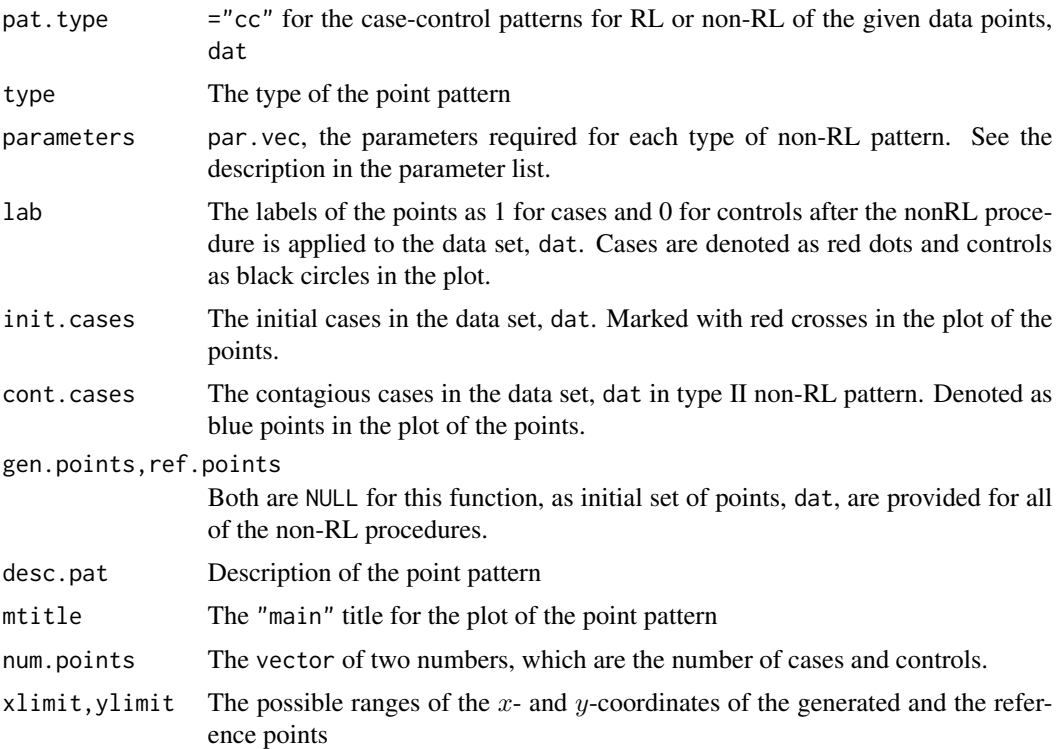

### Author(s)

Elvan Ceyhan

# References

Ceyhan E (2014). "Segregation indices for disease clustering." *Statistics in Medicine*, 33(10), 1662-1684.

# See Also

[rnonRLI](#page-231-0), [rnonRLII](#page-234-0), [rnonRLIII](#page-238-0), and [rnonRLIV](#page-241-0)

#### $r_{\text{nonRL}}$  231

#### Examples

```
#data generation
n<-40; #try also n<-20; n<-100;
dat<-cbind(runif(n,0,1),runif(n,0,1))
#Type I non-RL pattern
#c(prop,k,rho) for type I
prop<-.5; knn<-3; rho<- .3
prv<-c(prop,knn,rho)
Xdat<-rnonRL(dat,type="I",prv) #labeled data
# or try Xdat<-rnonRL(dat,type="I",prv) for type I non-RL
Xdat
table(Xdat$lab)
summary(Xdat)
plot(Xdat,asp=1)
plot(Xdat)
#Type II non-RL pattern
#c(k,rho,pow,init.prop,ult.prop) for type II
rho<-.8; pow<-2; knn<-5; ip<-.3; up<-.5
prv<-c(knn,rho,pow,ip,up)
Xdat<-rnonRL(dat,type="II",prv) #labeled data
# or try Xdat<-rnonRL(dat,type="I",prv) for type I non-RL
Xdat
table(Xdat$lab)
summary(Xdat)
plot(Xdat,asp=1)
plot(Xdat)
#Type III non-RL pattern
#c(prop,rho,pow) for type III
prop<- .5; rho<-.8; pow<-2
prv<-c(prop,rho,pow)
Xdat<-rnonRL(dat,type="III",prv) #labeled data
# or try Xdat<-rnonRL(dat,type="I",prv) for type I non-RL
Xdat
table(Xdat$lab)
summary(Xdat)
plot(Xdat,asp=1)
plot(Xdat)
#Type IV non-RL pattern
```
232 rnonRLI

```
ult<-.5; int<- .1; s1<-s2<-.4; rho<- .1
prv<-c(int,ult,s1,s2,rho)
Xdat<-rnonRL(dat,type="IV",prv) #labeled data
# or try Xdat<-rnonRL(dat,type="I",prv) for type I non-RL
Xdat
table(Xdat$lab)
summary(Xdat)
plot(Xdat,asp=1)
plot(Xdat)
```
<span id="page-231-0"></span>rnonRLI *Type I Non-Random Labeling of a Given Set of Points*

# **Description**

An object of class "SpatPatterns".

Given the set of n points, dat, in a region, this function assigns  $n_1 = \text{round}(n * \text{prop}, 0)$  of them as cases, and the rest as controls with first selecting a point,  $Z_i$ , as a case and assigning the label case to the remaining points with infection probabilities  $prob = c(prop + (1-prop)*rho)/(1:k)$  where rho is a parameter adjusting the NN dependence of infection probabilities. The number of cases will be  $n_1$  on the average if the argument poisson=TRUE (i.e.,  $n_1$  =rpois(1, round(n\*prop,0))), otherwise  $n_1$  =round(n\*prop,0). We stop when we first exceed  $n_1$  cases. rho must be between -prop/(1-prop) and 1 for the infection probabilities to be valid. The init.from.cases is a logical argument (with default=TRUE) to determine the initial cases are from the cases or controls (the first initial case is always from controls), so, if TRUE, initial cases (other than the first initial case) are selected randomly among the cases (as if they are contagious), otherwise, they are selected from controls as new cases infecting their kNNs. otherwise first entry is chosen as the case (or case is recorded as the first entry) in the data set, dat.

Algorithmically, first all dat points are treated as non-cases (i.e., controls or healthy subjects). Then the function follows the following steps for labeling of the points:

step 0:  $n_1$  is generated randomly from a Poisson distribution with mean =  $n * prop$ , so that the average number of cases is n\*prop.

step 0:  $n_1$  is generated randomly from a Poisson distribution with mean = round(n\*prop,0), so that the average number of cases will be round( $n \star prop, 0$ ) if the argument poisson=TRUE, else  $n_1$  =round(n\*prop,0).

step 1: Initially, one point from dat is selected randomly as a case. In the first round this point is selected from the controls, and the subsequent rounds, it is selected from cases if the argument init.from.cases=TRUE, and from controls otherwise. Then it assigns the label case to the kNNs among controls of the initial case selected in step 1 with infection probabilities  $prob = c(prop + ((1-prop)*rho)/(1:k))$ , see the description for the details of the parameters in the prob.

step 2: Then this initial case and cases among its kNNs (possibly all  $k + 1$  points) in step 2 are removed from the data, and for the remaining control points step 1 is applied where initial point is from cases or control based on the argument init.from.cases.

#### rnonRLI 233

step 3: The procedure ends when number of cases  $n_c$  exceeds  $n_1$ , and  $n_c - n_1$  of the cases (other than the initial cases) are randomly selected and relabeled as controls, i.e., 0s, so that the number of cases is exactly  $n_1$ .

In the output cases are labeled as 1 and controls as 0. Note that the infection probabilities of the kNNs of each initial case increase with increasing rho, and infection probability decreases for increasing k in the kNNs.

See Ceyhan (2014) for more detail where type I non-RL pattern is the case 1 of non-RL pattern considered in Section 6 with  $n_1$  is fixed as a parameter rather than being generated from a Poisson distribution and init=FALSE.

Although the non-RL pattern is described for the case-control setting, it can be adapted for any twoclass setting when it is appropriate to treat one of the classes as cases or one of the classes behave like cases and other class as controls.

# Usage

rnonRLI(dat,  $prop = 0.5$ , k, rho,  $poisson = FALSE$ ,  $init.format$ com.cases = TRUE)

#### **Arguments**

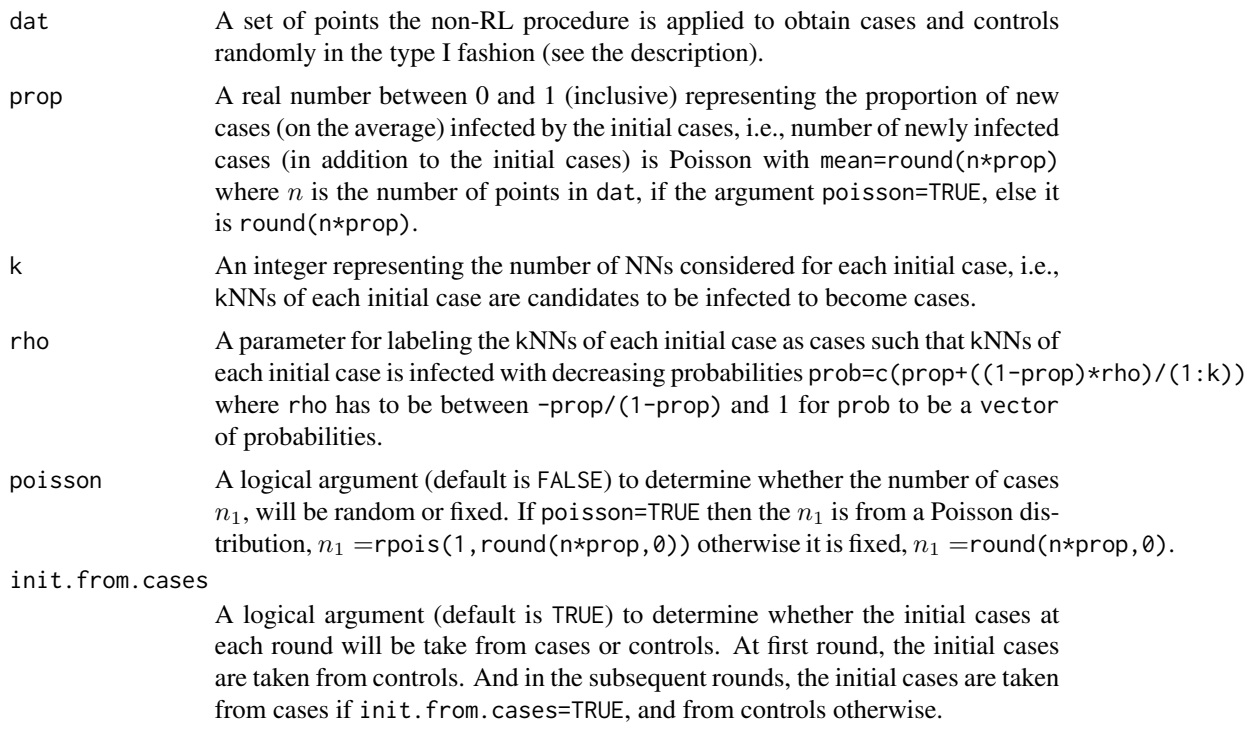

# Value

A list with the elements

pat.type ="cc" for the case-control patterns for RL or non-RL of the given data points, dat

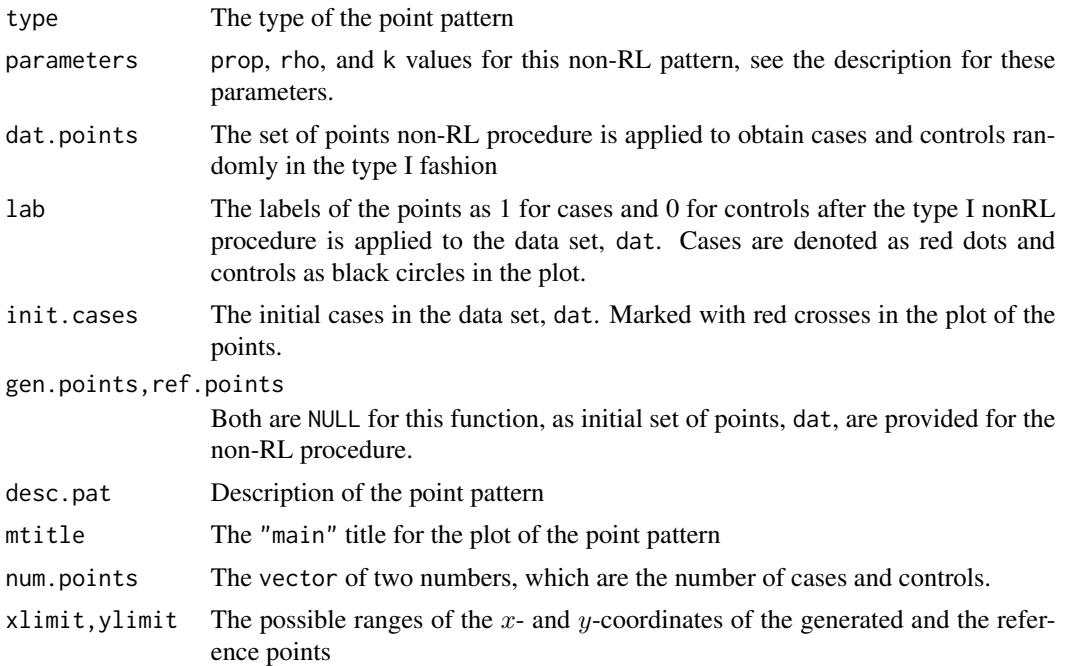

# Author(s)

Elvan Ceyhan

#### References

Ceyhan E (2014). "Segregation indices for disease clustering." *Statistics in Medicine*, 33(10), 1662-1684.

# See Also

[rnonRLII](#page-234-0), [rnonRLIII](#page-238-0), [rnonRLIV](#page-241-0), and [rnonRL](#page-227-0)

# Examples

```
n<-40; #try also n<-20; n<-100;
#data generation
dat<-cbind(runif(n,0,1),runif(n,0,1))
```

```
prop<-.5; #try also .25, .75
rho<-.3
knn<-3 #try 2 or 5
```

```
Xdat<-rnonRLI(dat,prop,knn,rho,poisson=FALSE,init=FALSE)
#labeled data try also poisson=TRUE or init=FALSE
Xdat
```
table(Xdat\$lab)

#### rnonRLII 235

```
summary(Xdat)
plot(Xdat,asp=1)
plot(Xdat)
#normal original data
n<-40; #try also n<-20; n<-100;
#data generation
dat<-cbind(rnorm(n,0,1),rnorm(n,0,1))
prop<-.50; #try also .25, .75
rho<- .3
knn<-5 #try 2 or 3
Xdat<-rnonRLI(dat,prop,knn,rho,poisson=FALSE) #labeled data try also poisson=TRUE
Xdat
table(Xdat$lab)
summary(Xdat)
plot(Xdat,asp=1)
plot(Xdat)
```
<span id="page-234-0"></span>

rnonRLII *Type II Non-Random Labeling of a Given Set of Points*

#### **Description**

An object of class "SpatPatterns".

Given the set of n points, dat, in a region, this function assigns  $n_1$  =round(n\*ult.prop,0) of them as cases, and the rest as controls with first selecting  $k_0$  =round(n\*init.prop,0) as cases initially, then selecting a contagious case and then assigning the label case to the remaining points with infection probabilities inversely proportional to their position among the kNNs.

The initial and ultimate number of cases will be  $k_0$  and  $n_1$  on the average if the argument poisson=TRUE (i.e.,  $k_0$  =rpois(1,round(n\*init.prop,0)) and  $n_1$  =rpois(1,round(n\*ult.prop,0))), otherwise they will be exactly equal to  $n_1 =$ round(n\*ult.prop,0) and  $k_0 =$ round(n\*init.prop,0). More specifically, let  $z_1, \ldots, z_{k_0}$  be the initial cases. Then one of the cases is selected as a contagious case, say  $z_i$  and then its kNNs (among the non-cases) are found. Then label these kNN noncase points as cases with infection probabilities prob equal to the value of the rho $*(1/(1:k))$ <sup>o</sup>pow values at these points, where rho is a scaling parameter for the infection probabilities and pow is a parameter in the power adjusting the kNN dependence. We stop when we first exceed  $n_1$  cases. rho has to be in  $(0, 1)$  for prob to be a vector of probabilities, and for a given rho, pow must be  $> \ln(rho)/\ln(k)$ . If rand. init=TRUE, first  $k_0$  entries are chosen as the initial cases in the data set, dat, otherwise,  $k_0$  initial cases are selected randomly among the data points.

Algorithmically, first all dat points are treated as non-cases (i.e., controls or healthy subjects). Then the function follows the following steps for labeling of the points:

step 0:  $n_1$  is generated randomly from a Poisson distribution with mean = round(n\*ult.prop,0), so that the average number of ultimate cases will be round( $n*ult.prop, 0$ ) if the argument poisson=TRUE, else  $n_1$  =round(n\*ult.prop,0). And  $k_0$  is generated randomly from a Poisson distribution with mean = round( $n\star$ init.prop, $\theta$ ), so that the average number of initial cases will be round( $n\star$ init.prop, $\theta$ ) if the argument poisson=TRUE, else  $k_0 =$ round(n\*init.prop,0).

step 1: Initially,  $k_0$  many points from dat are selected as cases. The selection of initial cases are determined based on the argument rand.init (with default=TRUE) where if rand.init=TRUE then the initial cases are selected randomly from the data points, and if rand. init= FALSE, the first  $k_0$ entries in the data set, dat, are selected as the cases.

step 2: Then it selects a contagious case among the cases, and randomly labels its k control NNs as cases with decreasing infection probabilities  $prob=rho*(1/(1:k))$ <sup>o</sup>pow. See the description for the details of the parameters in the prob.

step 3: The procedure ends when number of cases  $n_c$  exceeds  $n_1$ , and  $n_c - n_1$  of the cases (other than the initial cases) are randomly selected and relabeled as controls, i.e., 0s, so that the number of cases is exactly  $n_1$ .

Note that the infection probabilities of the kNNs of each initial case increase with increasing rho; and probability of infection decreases as further NNs are considered from a contagious case (i.e., as k increases in the kNNs).

See Ceyhan (2014) for more detail where type II non-RL pattern is the case 2 of non-RL pattern considered in Section 6 with  $n_1$  is fixed as a parameter rather than being generated from a Poisson distribution and pow=1.

Although the non-RL pattern is described for the case-control setting, it can be adapted for any twoclass setting when it is appropriate to treat one of the classes as cases or one of the classes behave like cases and other class as controls.

#### Usage

```
rnonRLII(
  dat,
  k,
  rho,
 pow,
  init.prop,
 ult.prop,
  rand.int = TRUE,poisson = FALSE
)
```
#### Arguments

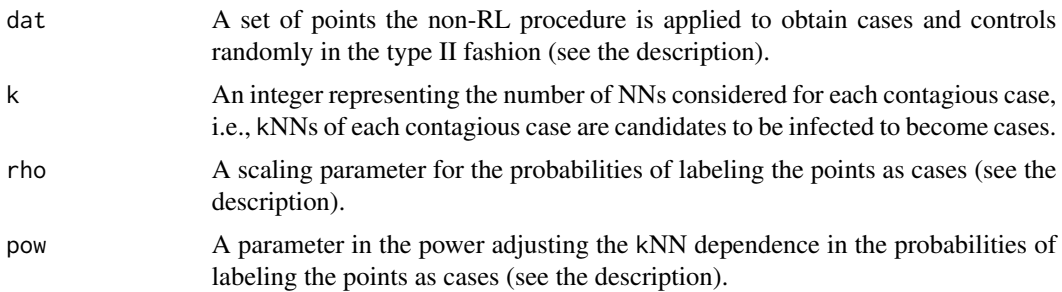

#### rnonRLII 237

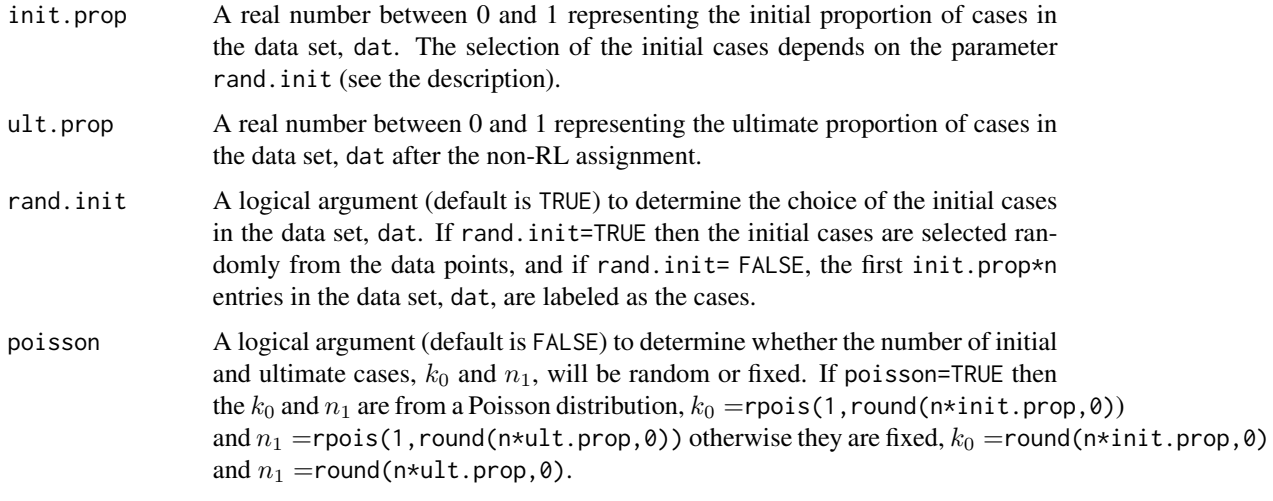

# Value

A list with the elements

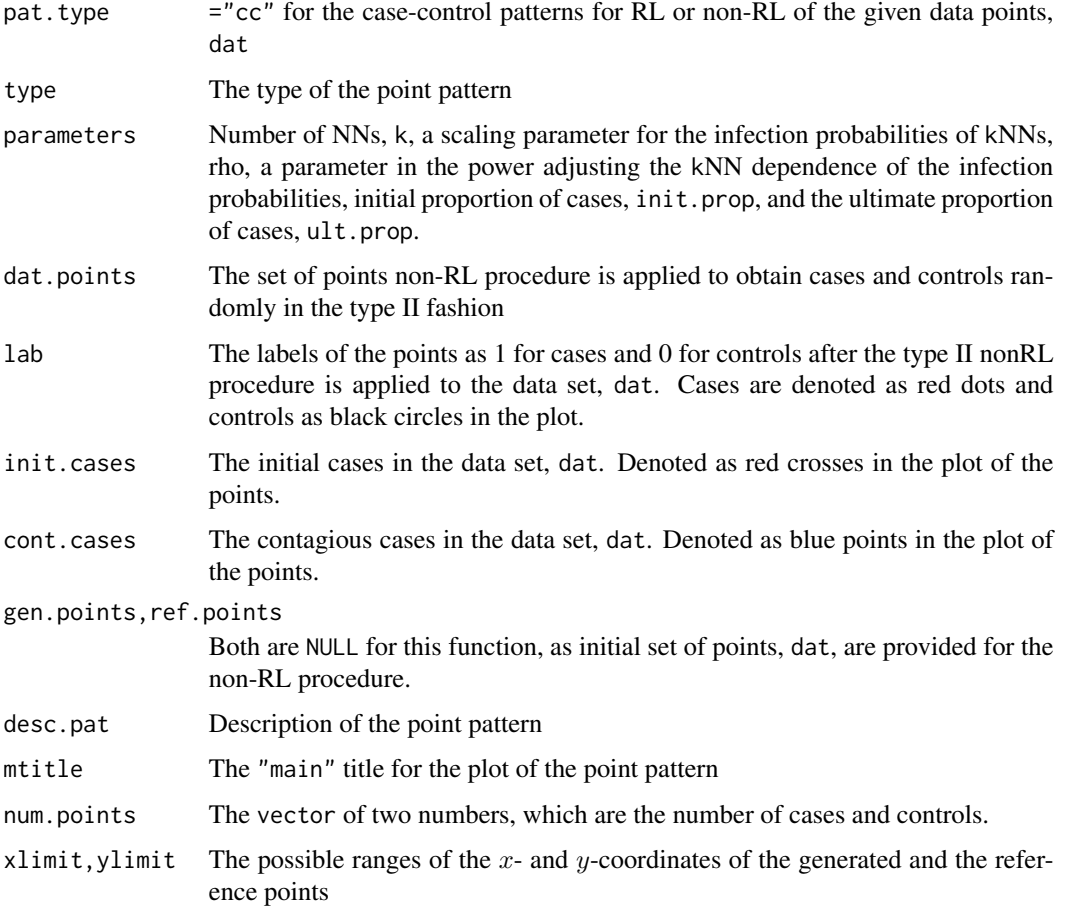

#### Author(s)

Elvan Ceyhan

#### References

Ceyhan E (2014). "Segregation indices for disease clustering." *Statistics in Medicine*, 33(10), 1662-1684.

# See Also

[rnonRLI](#page-231-0), [rnonRLIII](#page-238-0), [rnonRLIV](#page-241-0), and [rnonRL](#page-227-0)

# Examples

```
n<-40; #try also n<-20; n<-100;
#data generation
dat<-cbind(runif(n,0,1),runif(n,0,1))
```

```
rho < -0.8pow < -2knn<-5 #try 2 or 3
ip<-.3 #initial proportion
up<-.5 #ultimate proportion
```

```
Xdat<-rnonRLII(dat,knn,rho,pow,ip,up,poisson=FALSE) #labeled data, try poisson=TRUE
Xdat
```
table(Xdat\$lab)

```
summary(Xdat)
plot(Xdat,asp=1)
plot(Xdat)
```

```
#normal original data
n<-40; #try also n<-20; n<-100;
#data generation
dat<-cbind(rnorm(n,0,1),rnorm(n,0,1))
```
rho<-0.8  $pow < -2$ knn<-5 #try 2 or 3 ip<-.3 #initial proportion up<-.5 #ultimate proportion

Xdat<-rnonRLII(dat,knn,rho,pow,ip,up,poisson=FALSE) #labeled data, try poisson=TRUE Xdat

```
table(Xdat$lab)
```
summary(Xdat) plot(Xdat,asp=1) plot(Xdat)

<span id="page-238-0"></span>

#### Description

An object of class "SpatPatterns".

Given the set of n points, dat, in a region, this function assigns  $n_1$  =round(n\*prop,0) of them as cases, and the rest as controls with first selecting a point,  $Z_i$ , as a case and assigning the label case to the remaining points with infection probabilities  $prob = rho(1 - d_{ij}/d_{\text{max}})^{pow}$  where  $d_{ij}$  is the distance from  $Z_j$  to  $Z_i$  for  $j \neq i$ ,  $d_{\text{max}}$  is the maximum of  $d_{ij}$  values, rho is a scaling parameter for the infection probabilities and pow is a parameter in the power adjusting the distance dependence. The number of cases will be  $n_1$  on the average if the argument poisson=TRUE (i.e.,  $n_1$  =rpois(1, round(n\*prop,0)), otherwise  $n_1$  =round(n\*prop,0). We stop when we first exceed  $n_1$  cases. rho has to be positive for prob to be a vector of probabilities, and for a given rho, pow must be >  $-\ln(rho)/\ln(1-d_{ij}/d_{\max})$ , also when pow is given, rho must be  $<$   $(1 - d_{ij}/d_{\text{max}})^{-pow}$ . If rand.init=TRUE, initial case is selected randomly among the data points, otherwise first entry is chosen as the case (or case is recorded as the first entry) in the data set, dat.

Algorithmically, first all dat points are treated as non-cases (i.e., controls or healthy subjects). Then the function follows the following steps for labeling of the points:

step 0:  $n_1$  is generated randomly from a Poisson distribution with mean = round(n\*prop,0), so that the average number of cases will be round(n\*prop,0) if the argument poisson=TRUE, else  $n_1$  =round(n\*prop,0).

step 1: Initially, one point from dat is selected as a case. The selection of initial case is determined based on the argument rand.init (with default=TRUE) where if rand.init=TRUE then the initial case is selected randomly from the data points, and if rand.init= FALSE, the first entry in the data set, dat, is selected as the case.

step 2: Then it assigns the label case to the remaining points with infection probabilities  $prob =$  $rho(1 - d_{ij}/d_{\text{max}})^{pow}$ , see the description for the details of the parameters in the prob.

step 3: The procedure ends when number of cases  $n_c$  exceeds  $n_1$ , and  $n_c - n_1$  of the cases (other than the initial contagious case) are randomly selected and relabeled as controls, i.e., 0s, so that the number of cases is exactly  $n_1$ .

In the output cases are labeled as 1 and controls as 0, and initial contagious case is marked with a red cross in the plot of the pattern. Note that the infection probabilities of the points is inversely proportional to their distances to the initial case and increase with increasing rho. This function might take a long time for certain choices of the arguments. For example, if pow is taken to be too large, the infection probabilities would be too small, and case assignment will take a rather long time.

See Ceyhan (2014) for more detail where type III non-RL pattern is the case 3 of non-RL pattern considered in Section 6 with  $n_1$  is fixed as a parameter rather than being generated from a Poisson distribution and  $k_{den} = 1$  and pow is represented as  $k_{pow}$ .

Although the non-RL pattern is described for the case-control setting, it can be adapted for any twoclass setting when it is appropriate to treat one of the classes as cases or one of the classes behave like cases and other class as controls.

# Usage

rnonRLIII(dat, prop, rho, pow, rand.init = TRUE, poisson = FALSE)

# Arguments

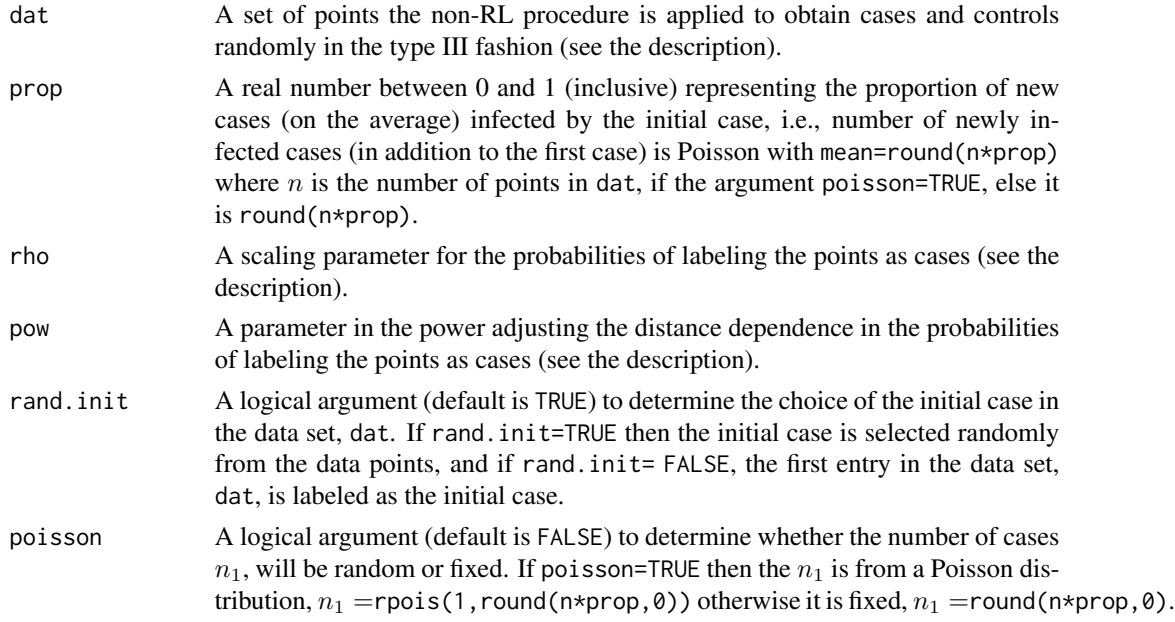

# Value

A list with the elements

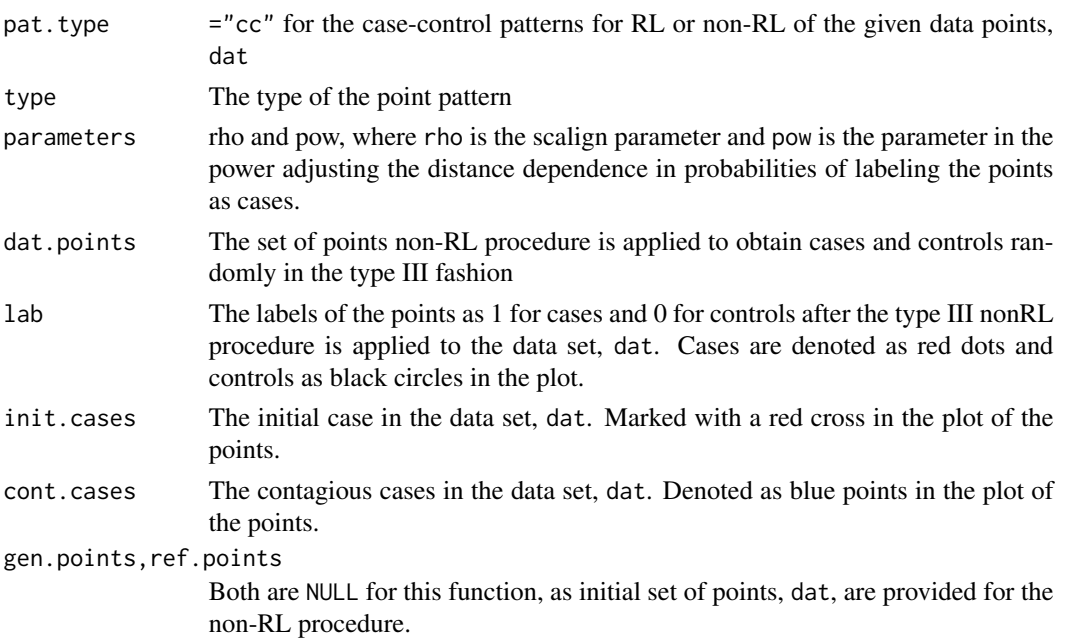

#### rnonRLIII 241

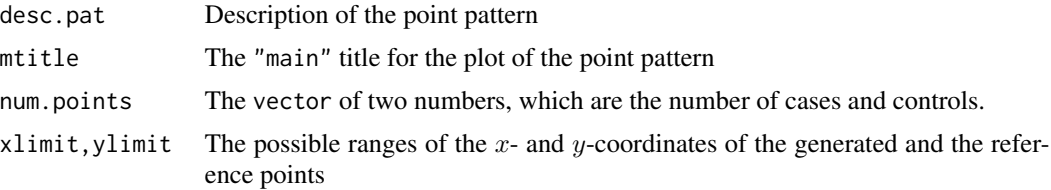

# Author(s)

Elvan Ceyhan

# References

Ceyhan E (2014). "Segregation indices for disease clustering." *Statistics in Medicine*, 33(10), 1662-1684.

# See Also

[rnonRLI](#page-231-0), [rnonRLII](#page-234-0), [rnonRLIV](#page-241-0), and [rnonRL](#page-227-0)

# Examples

```
n<-40; #try also n<-20; n<-100;
prop<- .5; #try also .25, .75
#data generation
dat<-cbind(runif(n,0,1),runif(n,0,1))
```
 $rho<-.8$ pow <- 2

Xdat<-rnonRLIII(dat,prop,rho,pow,poisson=FALSE) #labeled data, try also poisson=TRUE

Xdat

```
table(Xdat$lab)
```

```
summary(Xdat)
plot(Xdat,asp=1)
plot(Xdat)
```

```
#normal original data
n<-40; #try also n<-20; n<-100;
dat<-cbind(rnorm(n,0,1),rnorm(n,0,1))
```

```
prop<- .5; #try also .25, .75
rho<-.8pow <- 2
```
Xdat<-rnonRLIII(dat,prop,rho,pow,poisson=FALSE) #labeled data, try also poisson=TRUE Xdat

table(Xdat\$lab)

summary(Xdat) plot(Xdat,asp=1) plot(Xdat)

<span id="page-241-0"></span>rnonRLIV *Type IV Non-Random Labeling of a Given Set of Points*

# **Description**

An object of class "SpatPatterns".

Given the set of n points, dat, in a region, this function assigns  $n_1$  =round(n\*ult.prop,0) of them as cases, and the rest as controls with first selecting  $k_0$  =round(n\*init.prop,0) as cases initially and assigning the label case to the remaining points with infection probabilities equal to the scaled bivariate normal density values at those points. The initial and ultimate number of cases will be  $k_0$  and  $n_1$  on the average if the argument poisson=TRUE (i.e.,  $k_0$  =rpois(1, round(n\*init.prop,0)) and  $n_1$  =rpois(1,round(n\*ult.prop,0)), otherwise they will be exactly equal to  $n_1$  =round(n\*ult.prop,0) and  $k_0$  =round(n\*init.prop,0). More specifically, let  $z_1, \ldots, z_{k_0}$  be the initial cases and for  $j = 1, 2, \ldots, k_0$  let  $\phi_{G,j}(z_i)$  be the value of the pdf of the  $BVN(z_j, s_1, s_2, rho)$ , which is the bivariate normal distribution mean=z\_j and standard deviations of the first and second components being  $s_1$  and  $s_2$  (denoted as s1 and s2 as arguments of the function) and correlation between them being  $\rho$  (denoted as rho as an argument of the function) (i.e., the covariance matrix is  $\Sigma = S$  where  $S_{11} = s_1^2$ ,  $S_{22} = s_2^2$ ,  $S_{12} = S_{21} = s_1 s_2 \rho$ ). Add these pdf values as  $p_j = \sum_{j=1}^{k_0} \phi_{G,j}(z_i)$  for each  $i = 1, 2, \dots, n$  and find  $p_{\text{max}} = \max p_j$ . Then label the points (other than the initial cases) as cases with infection probabilities prob equal to the value of the  $p_j/p_{\text{max}}$  values at these points. We stop when we first exceed  $n_1$  cases.  $\rho$  has to be in (-1,1) for prob to be a valid probability and  $s_1$  and  $s_2$ must be positive (actually these are required for the BVN density to be nondegenerately defined). If rand. in it=TRUE, first  $k_0$  entries are chosen as the initial cases in the data set, dat, otherwise,  $k_0$ initial cases are selected randomly among the data points.

Algorithmically, first all dat points are treated as non-cases (i.e., controls or healthy subjects). Then the function follows the following steps for labeling of the points:

step 0:  $n_1$  is generated randomly from a Poisson distribution with mean = round(n\*ult.prop,0), so that the average number of ultimate cases will be round  $(n*ult.prop, 0)$  if the argument poisson=TRUE, else  $n_1$  =round(n\*ult.prop,0). And  $k_0$  is generated randomly from a Poisson distribution with mean = round( $n*init$ . prop,  $\emptyset$ ), so that the average number of initial cases will be round( $n*init$ . prop, 0) if the argument poisson=TRUE, else  $k_0 =$ round(n\*init.prop,0).

step 1: Initially,  $k_0$  many points from dat are selected as cases. The selection of initial cases are determined based on the argument rand.init (with default=TRUE) where if rand.init=TRUE then the initial cases are selected randomly from the data points, and if rand. in it= FALSE, the first  $k_0$ entries in the data set, dat, are selected as the cases.

step 2: Then it assigns the label case to the remaining points with infection probabilities  $prob =$  $\sum_{j=1}^{k_0} \phi_{G,j}(z_i)/p_{\text{max}}$ , which is the sum of the BVN densities scaled by the maximum of such sums. See the description for the details of the parameters in the prob.

#### rnonRLIV 243

step 3: The procedure ends when number of cases  $n_c$  exceed  $n_1$ , and  $n_c - n_1$  of the cases (other than the initial cases) are randomly selected and relabeled as controls, i.e., 0s, so that the number of cases is exactly  $n_1$ .

In the output cases are labeled as 1 and controls as 0, and initial contagious case is marked with a red cross in the plot of the pattern.

See Ceyhan (2014) for more detail where type IV non-RL pattern is the case 4 of non-RL pattern considered in Section 6 with  $n_1$  and  $k_0$  are fixed as parameters and rho is represented as  $k_{pow}$  and  $rho/k_{den} = 1$  in the article.

Although the non-RL pattern is described for the case-control setting, it can be adapted for any twoclass setting when it is appropriate to treat one of the classes as cases or one of the classes behave like cases and other class as controls.

# Usage

```
rnonRLIV(
  dat,
  init.prop,
 ult.prop,
  s1,
  s2,
  rho,
  rand.init = TRUE,
 poisson = FALSE
)
```
# Arguments

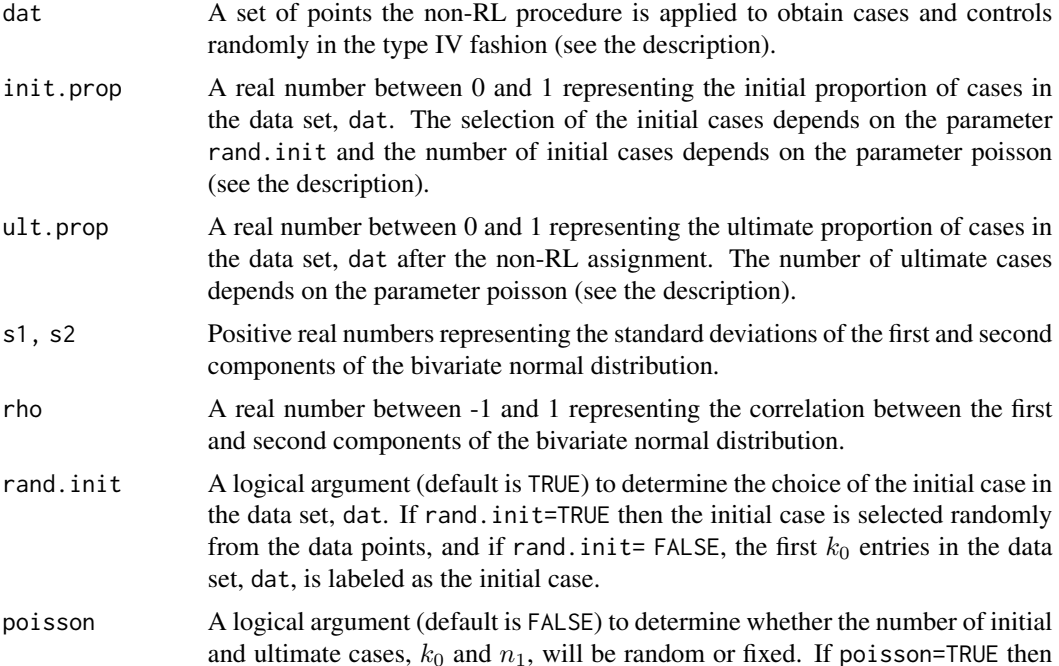

#### 244 rnonRLIV

the  $k_0$  and  $n_1$  are from a Poisson distribution,  $k_0 =$ rpois(1,round(n\*init.prop,0)) and  $n_1 =$ rpois(1,round(n\*ult.prop,0)) otherwise they are fixed,  $k_0 =$ round(n\*init.prop,0) and  $n_1$  =round(n\*ult.prop,0).

#### Value

A list with the elements

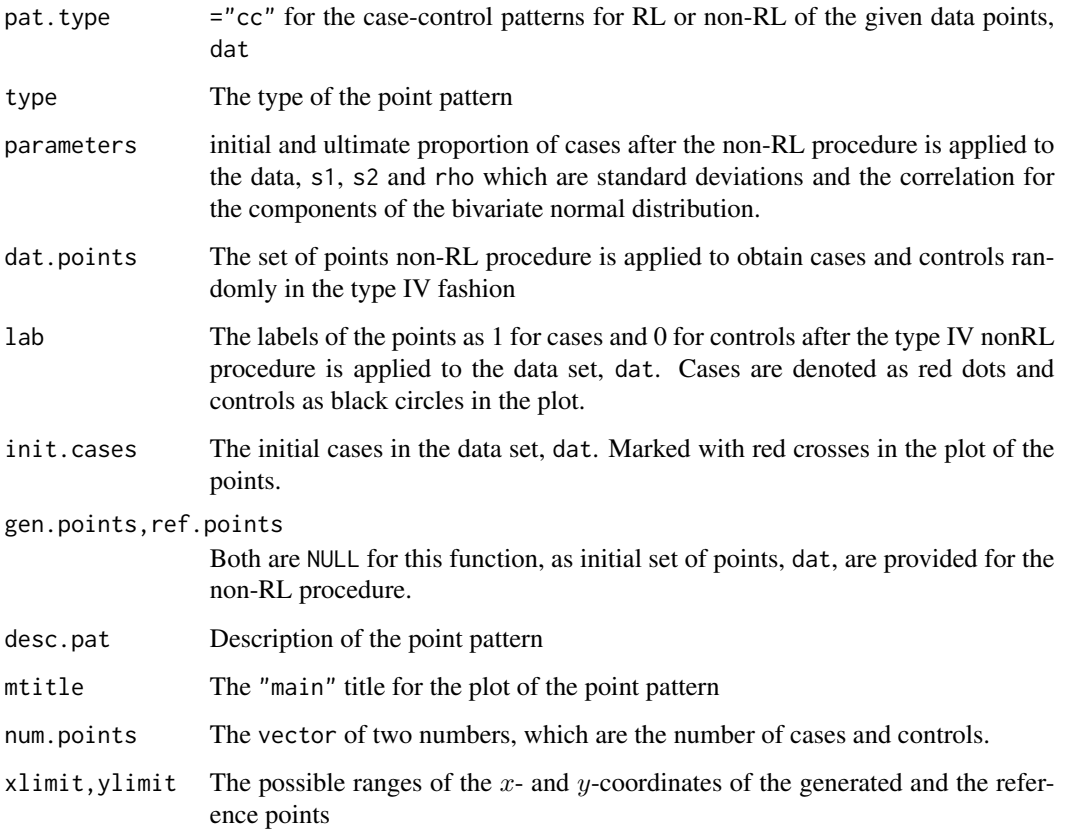

# Author(s)

Elvan Ceyhan

# References

Ceyhan E (2014). "Segregation indices for disease clustering." *Statistics in Medicine*, 33(10), 1662-1684.

# See Also

[rnonRLI](#page-231-0), [rnonRLII](#page-234-0), [rnonRLIII](#page-238-0), and [rnonRL](#page-227-0)

#### rrot.clust 245

#### Examples

```
n<-40; #try also n<-20; n<-100;
ult<-.5; #try also .25, .75
#data generation
dat<-cbind(runif(n,0,1),runif(n,0,1))
```
 $int < -0.1$ s1<-s2<-.4 rho<- .1

Xdat<-rnonRLIV(dat,int,ult,s1,s2,rho,poisson=FALSE) #labeled data, try also with poisson=TRUE Xdat

table(Xdat\$lab)

```
summary(Xdat)
plot(Xdat,asp=1)
plot(Xdat)
```

```
#normal original data
n<-40; #try also n<-20; n<-100;
dat<-cbind(rnorm(n,0,1),rnorm(n,0,1))
ult<-.5; #try also .25, .75
```

```
int < -0.1s1<-s2<-.4
rho<-0.1
```
Xdat<-rnonRLIV(dat,int,ult,s1,s2,rho,poisson=FALSE) #labeled data, try also with poisson=TRUE Xdat

```
table(Xdat$lab)
```
summary(Xdat) plot(Xdat,asp=1) plot(Xdat)

<span id="page-244-0"></span>rrot.clust *Generation of Points with Rotational Clusters*

### Description

An object of class "Clusters".

Generates n 2D points with k ( $k \geq 2$ ) clusters with centers d unit away from origin and angles between the rays joining successive centers and origin is  $2\pi/k$  where about  $n/k$  points belongs to each cluster.

If distribution="uniform", the points are uniformly generated in their square supports with unit edge lengths and centers at  $(d \cos(j2\pi/k), d \cos(j2\pi/k))$  for  $j = 1, 2, ..., k$ .

#### 246 rrot.clust

If distribution="bvnormal", the points are generated from the bivariate normal distribution with means equal to the centers of the above squares (i.e., for each cluster with mean= $(d \cos(j2\pi/k), d \cos(j2\pi/k))$ ) for  $j = 1, 2, ..., k$  and the covariance matrix  $sdI_2$ , where  $sd = d\sqrt{2(1 - cos(2\pi/k))}/3$  and  $I_2$  is the  $2 \times 2$  identity matrix.

Notice that the clusters are more separated, i.e., generated data indicates more clear clusters as d increases in either direction with  $d = 0$  indicating one cluster in the data. For a fixed d, when distribution="bvnormal", the clustering gets stronger if the variance of each component,  $sd^2$ , gets smaller, and clustering gets weaker as the variance of each component gets larger where default is  $sd = d\sqrt{2(1 - \cos(2\pi/k))}/3$ .

### Usage

```
rrot.clust(
  n,
 k,
  d,
  sd = d * sqrt(2 * (1 - cos(2 * pi/k)))/3,
  distribution = c("uniform", "bvnormal")
)
```
# Arguments

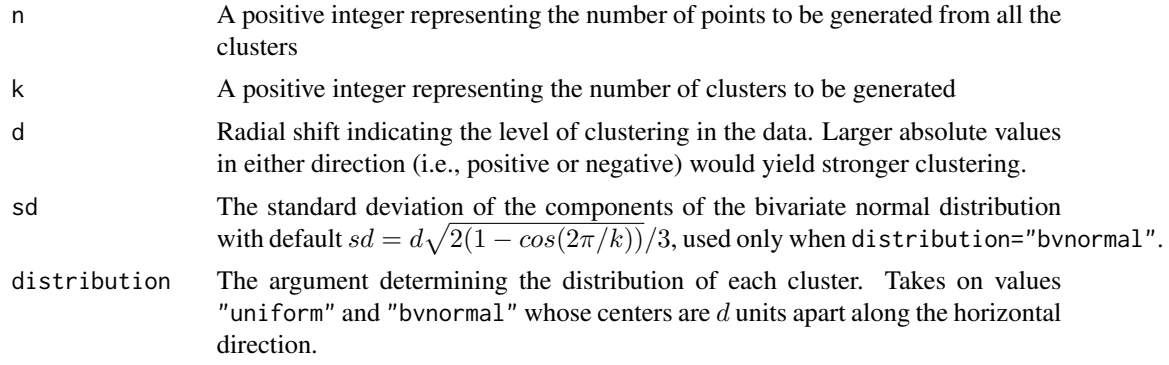

# Value

A list with the elements

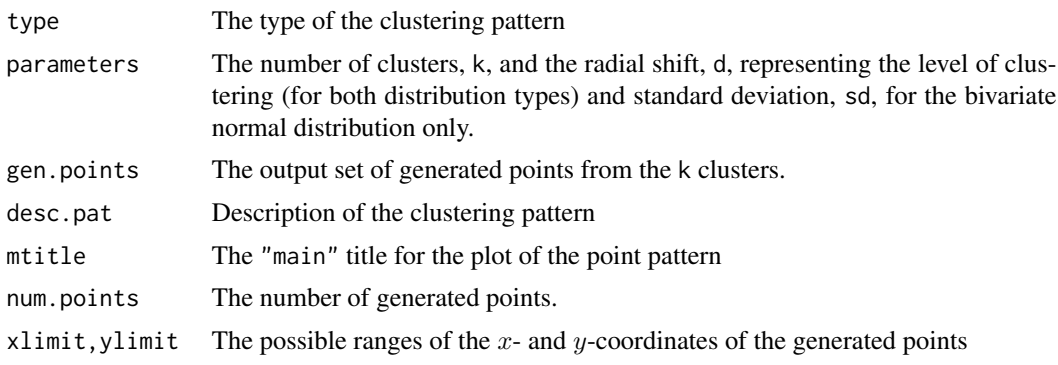

rseg 247

#### Author(s)

Elvan Ceyhan

# See Also

[rdiag.clust](#page-223-0) and [rhor.clust](#page-225-0)

### Examples

```
n<-100; #try also n<-50; n<-1000;
d<- 1.5 #try also -1, 1, 1.5, 2
k<-3 #try also 5
#data generation
Xdat<-rrot.clust(n,k,d)
Xdat
summary(Xdat)
plot(Xdat,asp=1)
plot(Xdat)
#data generation (bvnormal)
n<-100; #try also n<-50; n<-1000;
d<- 1.5 #try also -1, 1, 1.5, 2
k<-3 #try also 5
Xdat<-rrot.clust(n,k,d,distr="bvnormal") #also try Xdat<-rrot.clust(n,k,d,sd=.5,distr="bvnormal")
Xdat
summary(Xdat)
plot(Xdat,asp=1)
plot(Xdat)
```
rseg *Generation of Points under Segregation of Two Classes*

# Description

An object of class "SpatPatterns".

Generates n\_i 2D points from class j with parameters  $r_j$  for  $j = 1, 2$ . The generated points are from two different classes which are segregated from each other. The pattern generation starts with the initial points X1.init and X2.init (with default=NULL for both). If both X1.init=NULL and X2.init=NULL, both X1.init and X2.init are generated uniformly in the unit square. If only X1.init=NULL, X1.init is the sum of a point uniformly generated in the unit square and X2.init and if only X2.init=NULL, X2.init is the sum of a point uniformly generated in the unit square and X1. init. After the initial points from each class are available,  $n_i$  points from class j are generated as  $xj[i, ]<-xj[(i-1), ]+ru*c(cos(tu),sin(tu))$  where  $ru<-runif(1,0,rj)$ and tu<-runif(1,0,2\*pi) for  $i = 2, ..., n_j$  with  $xj[1, ]=xj$ . init for  $j = 1, 2$ . That is, at each step the new point in class j is generated within a circle with radius equal to  $r_i$  (uniform in the polar coordinates). Note that, the level of segregation is stronger if the initial points are further apart, and the level of segregation increases as the radius values gets smaller.

# Usage

rseg(n1, n2, r1, r2, X1.init = NULL, X2.init = NULL)

# Arguments

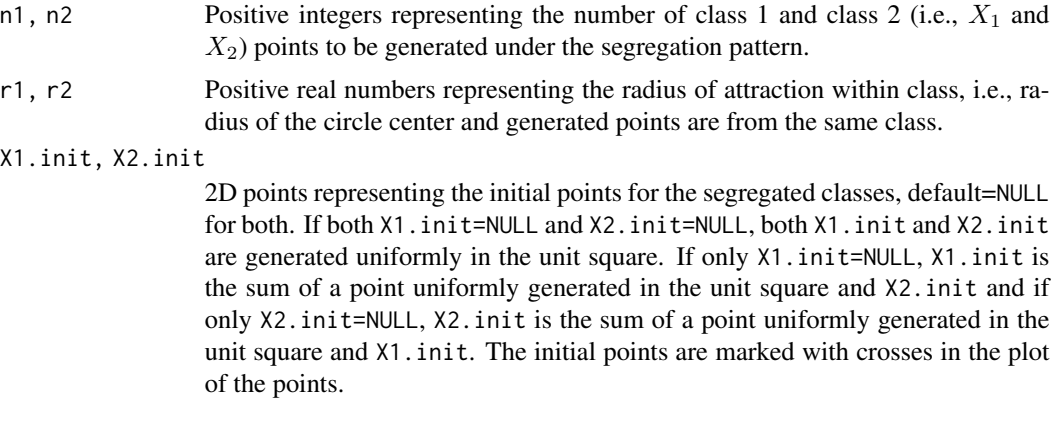

#### Value

A list with the elements

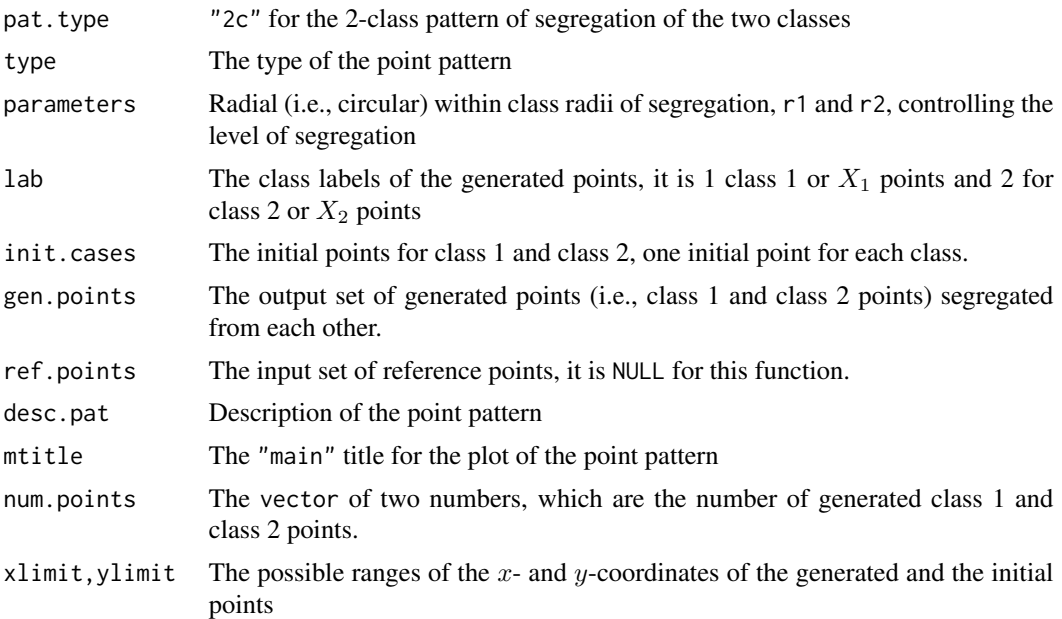

# Author(s)

Elvan Ceyhan

#### rself.ref 249

# See Also

[rassoc](#page-211-0)

### Examples

```
n1<-20; #try also n1<-10; n1<-100;
n2<-20; #try also n1<-40; n2<-50
r1<-.3; r2<-.2
#data generation
Xdat<-rseg(n1,n2,r1,r2) #labeled data
Xdat
table(Xdat$lab)
summary(Xdat)
plot(Xdat,asp=1)
plot(Xdat)
#with one initial point
X1init <-c(3,2)Xdat<-rseg(n1,n2,r1,r2,X1.init=X1init)
Xdat
summary(Xdat)
plot(Xdat,asp=1)
plot(Xdat)
#with two initial points
X1init <-c(3,2)X2init < -c(4,2)Xdat<-rseg(n1,n2,r1,r2,X1init,X2init)
Xdat
summary(Xdat)
plot(Xdat,asp=1)
plot(Xdat)
```
rself.ref *Generation of Points from Self Correspondence Pattern*

# Description

An object of class "SpatPatterns".

Generates  $n_1$  2D points from class 1 and  $n_2$  (denoted as n2 as an argument) 2D points from class 2 in such a way that self-reflexive pairs are more frequent than expected under CSR independence.

If distribution="uniform", the points from class 1, say  $X_i$  are generated as follows:  $X_i \stackrel{iid}{\sim}$  $Uniform(S_1)$  for  $S_1 = (c1r[1], c1r[2])^2$  for  $i = 1, 2, ..., n_{1h}$  where  $n_{1h} = \lfloor n_1/2 \rfloor$ , and for  $k = n_{1h}, +1, \ldots, n_1, X_k = X_{k-n_{1h}} + r(\cos(T_k), \sin(T_k))$  where  $r \sim Uniform(0, r_0)$  and  $T_k$ are iid ∼  $Uniform(0, 2\pi)$ . Similarly, the points from class 2, say  $Y_j$  are generated as follows:  $Y_j \stackrel{iid}{\sim} Uniform(S_2)$  for  $S_2 = (c2r[1], c2r[2])^2$  for  $j = 1, 2, ..., n_{2h}$  where  $n_{2h} = \lfloor n_2/2 \rfloor$ ), and for  $l = n_{2h}, +1, \ldots, n_2$ ,  $Y_l = Y_{l-n_{2h}} + r(\cos(T_l), \sin(T_l))$  where  $r \sim Uniform(0, r_0)$  and  $T_l \stackrel{iid}{\sim} Uniform(0, 2\pi)$ . This version is the case IV in the article (Ceyhan (2018)).

If distribution="bvnormal", the points from class 1, say  $X_i$  are generated as follows:  $X_i \stackrel{iid}{\sim}$  $BVN(CM(S_1), I_{2x})$  where  $CM(S_1)$  is the center of mass of  $S_1$  and  $I_{2x}$  is a  $2 \times 2$  matrix with diagonals equal to  $s_1^2$  with  $s_1 = (c1r[2] - c1r[1])/3$  and off-diagonals are 0 for  $i = 1, 2, ..., n_{1h}$ where  $n_{1h} = \lfloor n_1/2 \rfloor$ , and for  $k = n_{1h} + 1, \ldots, n_1, X_k = Z_k + r(\cos(T_k), \sin(T_k))$  where  $Z_k \sim BVN(X_{k-n_{1h}}, I_2(r_0))$  with  $I_2(r_0)$  being the 2 × 2 matrix with diagonals  $r_0/3$  and 0 offdiagonals,  $r \sim Uniform(0, r_0)$  and  $T_k$  are iid ~  $Uniform(0, 2\pi)$ . Similarly, the points from class 2, say  $Y_j$  are generated as follows:  $Y_j \stackrel{iid}{\sim} BVN(CM(S_2), I_{2y})$  where  $CM(S_1)$  is the center of mass of  $S_1$  and  $I_{2y}$  is a  $2 \times 2$  matrix with diagonals equal to  $s_2^2$  with  $s_2 = (c2r[2] - c2r[1])/3$ and off-diagonals are 0 for  $j = 1, 2, ..., n_{2h}$  where  $n_{2h} = \lfloor n_2/2 \rfloor$ , and for  $l = n_{2h}, +1, ..., n_2$ ,  $Y_l = W_k + r(\cos(T_l), \sin(T_l))$  where  $W_l \sim BVN(Y_{l-n_{2h}}, I_2(r_0))$  with  $I_2(r_0)$  being the  $2 \times 2$ matrix with diagonals  $r_0/3$  and  $0$  off-diagonals,  $r \sim Uniform(0,r_0)$  and  $T_l \stackrel{iid}{\sim} Uniform(0,2\pi).$ 

Notice that the classes will be segregated if the supports  $S_1$  and  $S_2$  are separated, with more separation implying stronger segregation. Furthermore,  $r_0$  (denoted as r0 as an argument) determines the level of self-reflexivity or self correspondence, i.e., smaller  $r_0$  implies a higher level of self correspondence and vice versa for higher  $r_0$ .

See also (Ceyhan (2018)) and the references therein.

#### Usage

rself.ref(n1, n2, c1r, c2r, r0, distribution = c("uniform", "bvnormal"))

#### Arguments

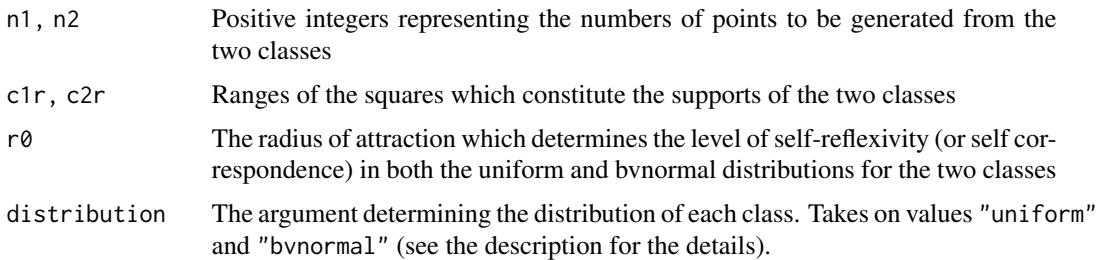

#### Value

A list with the elements

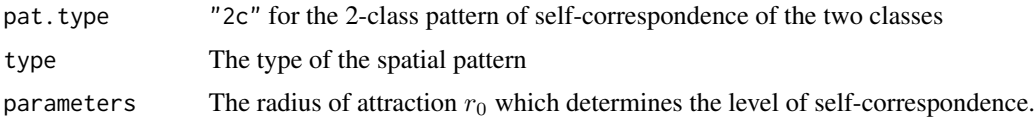

#### rself.ref 251

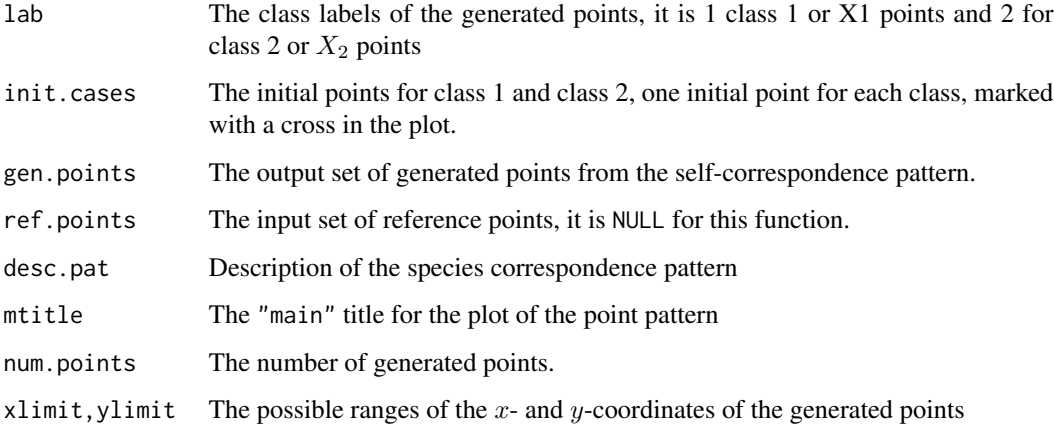

# Author(s)

Elvan Ceyhan

# See Also

[Zself.ref](#page-165-0) and [Xsq.spec.cor](#page-117-0)

# Examples

```
n1<-50; #try also n1<-50; n1<-1000;
n2<-50; #try also n2<-50; n2<-1000;
```

```
c1r < -c(0,1) #try also c(0,5/6), C(0,3/4), c(0,2/3)c2r < -c(0,1) #try also c(1/6,1), c(1/4,1), c(1/3,1)r0<-1/9 #try also 1/7, 1/8
```

```
#data generation
Xdat<-rself.ref(n1,n2,c1r,c2r,r0)
Xdat
```

```
summary(Xdat)
plot(Xdat,asp=1)
plot(Xdat)
```

```
#data generation (bvnormal)
Xdat<-rself.ref(n1,n2,c1r,c2r,r0,distr="bvnormal")
Xdat
```

```
summary(Xdat)
plot(Xdat,asp=1)
plot(Xdat)
```
# Description

An object of class "SpatPatterns".

Generates n 2D points uniformly in the circle with center=cent and radius=rad using the rejection sampling approach (i.e., the function generates points in the smallest square containing the circle, keeping only the points inside the circle until  $n$  points are generated). The defaults for cent=c(0,0) and rad=1.

#### Usage

runif.circ(n, cent =  $c(\emptyset, \emptyset)$ , rad = 1)

# Arguments

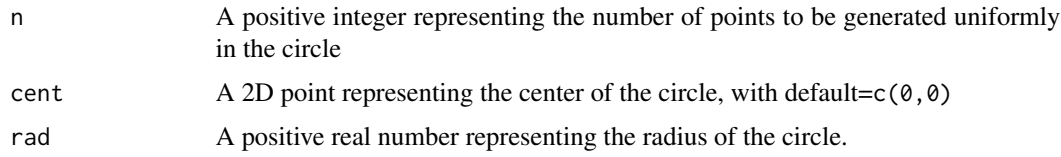

# Value

A list with the elements

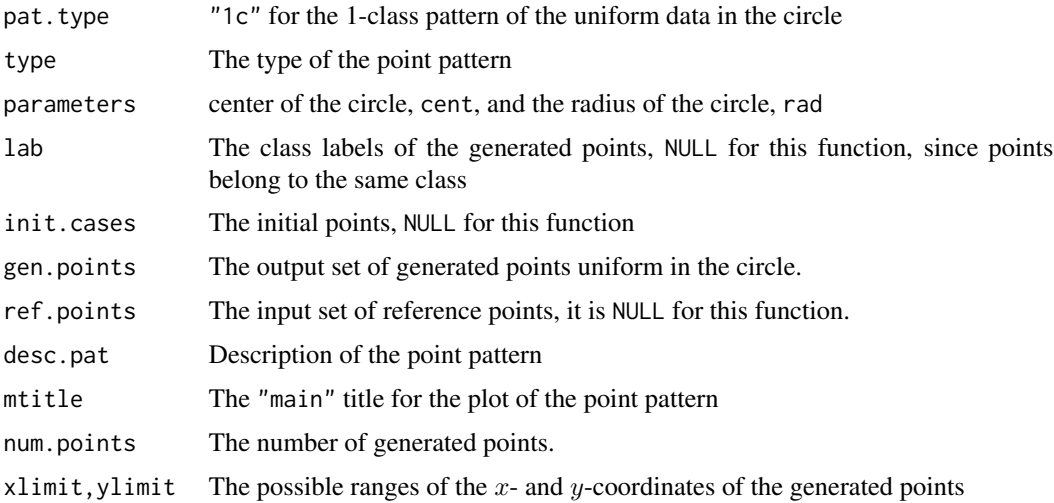

# Author(s)

Elvan Ceyhan
#### seg.ind 253

## See Also

[runif](#page-0-0)

## Examples

```
n<-20 #or try sample(1:20,1); #try also 10, 100, or 1000;
r<-.1; #try also r<-.3 or .5
cent<-c(1,2)
#data generation
Xdat<-runif.circ(n,cent,r) #generated data
Xdat
summary(Xdat)
plot(Xdat,asp=1)
plot(Xdat)
```
seg.ind *Dixon's Segregation Indices for NNCTs*

## Description

Returns Dixon's segregation indices in matrix form based on entries of the NNCT, ct. Segregation index for cell i, j is defined as  $log(N_{ii}(n - n_i)/((n_i - N_{ii})(n_i - 1))$  if  $i = j$  and as  $log(N_{ij}(n$  $n_j - 1$ / $((n_i - N_{ij})(n_j))$  if  $i \neq j$ . See (Dixon (2002); Ceyhan (2014)).

The argument inf.corr is a logical argument (default=FALSE) to avoid  $\pm \infty$  for the segregation indices. If TRUE indices are modified so that they are finite and if FALSE the above definition is used. (See Ceyhan (2014) for more detail).

#### Usage

seg.ind(ct, inf.corr = FALSE)

#### Arguments

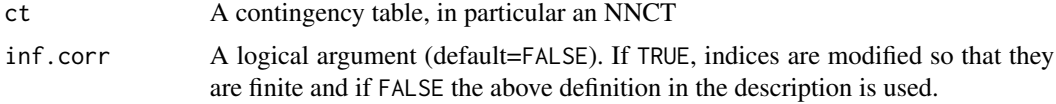

#### Value

Returns a matrix of segregation indices which is of the same dimension as ct.

## Author(s)

Elvan Ceyhan

## See Also

[Pseg.coeff](#page-79-0), [seg.coeff](#page-79-0), [Zseg.ind](#page-162-0), and [Zseg.ind.ct](#page-162-0)

## Examples

```
n<-20 #or try sample(1:20,1)
Y<-matrix(runif(3*n),ncol=3)
ipd<-ipd.mat(Y)
cls <-sample(1:2,n,replace = TRUE) #or try cls <-rep(1:2,c(10,10))
ct<-nnct(ipd,cls)
ct
seg.ind(ct)
seg.ind(ct,inf.corr = TRUE)
#cls as a factor
na<-floor(n/2); nb<-n-na
fcls<-rep(c("a","b"),c(na,nb))
ct<-nnct(ipd,fcls)
seg.ind(ct)
#############
n<-40
Y<-matrix(runif(3*n),ncol=3)
ipd<-ipd.mat(Y)
cls <-sample(1:4,n,replace = TRUE) #or try cls <-rep(1:2,c(10,10))
ct<-nnct(ipd,cls)
seg.ind(ct)
seg.ind(ct,inf.corr = TRUE)
ct<-matrix(c(0,10,5,5),ncol=2)
seg.ind(ct)
seg.ind(ct,inf.corr = TRUE)
```
sharedNNmc *The Shared NN Vectors for Multiple Classes*

#### **Description**

Returns a matrix with  $k$  rows where each row is the vector of number of points with shared NNs,  $Q_i = (Q_{i0}, Q_{i1}, \ldots)$  where  $Q_{ij}$  is the number of class i points that are NN to class j points. The function also returns the indices of columns with nonzero sums as a vector.

The output matrix of shared NNs is used in testing symmetry in shared NN structure (i.e., Qsymmetry or Pielou's second type of symmetry), e.g., in functions [Qsym.ct](#page-207-0) and [Qsym.test](#page-208-0).

See also (Pielou (1961); Ceyhan (2014)) and the references therein.

#### sharedNNmc 255

## Usage

 $sharedNNmc(x, lab, is.ipd = TRUE, ...)$ 

#### Arguments

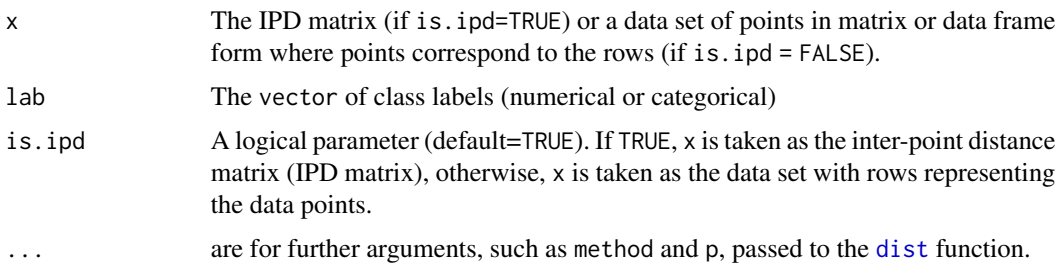

## Value

The function Qval returns the Q value

The function Qvec returns a list with two elements

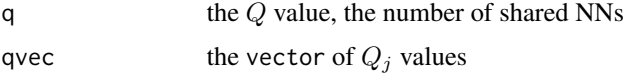

The function sharedNN returns a matrix with 2 rows, where first row is the  $j$  values and second row is the corresponding vector of  $Q_j$  values

The function Rval returns the  $R$  value, the number of reflexive NNs.

Returns a list with two elements

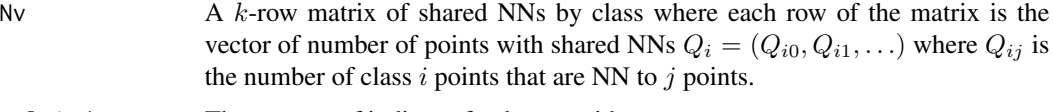

col.ind The vector of indices of columns with nonzero sums

## Author(s)

Elvan Ceyhan

#### References

Ceyhan E (2014). "Testing Spatial Symmetry Using Contingency Tables Based on Nearest Neighbor Relations." *The Scientific World Journal*, Volume 2014, Article ID 698296.

Pielou EC (1961). "Segregation and symmetry in two-species populations as studied by nearestneighbor relationships." *Journal of Ecology*, 49(2), 255-269.

## See Also

[Qval](#page-97-0), [Qvec](#page-97-0) and [sharedNN](#page-97-0)

## Examples

```
n<-20 #or try sample(1:20,1)
Y<-matrix(runif(3*n),ncol=3)
cls <-sample(1:2,n,replace = TRUE) #or try cls <-rep(1:2,c(10,10))
ipd<-ipd.mat(Y)
sharedNNmc(ipd,cls)
sharedNNmc(Y,cls,is.ipd = FALSE)
sharedNNmc(Y,cls,is.ipd = FALSE,method="max")
#cls as a factor
na<-floor(n/2); nb<-n-na
fcls<-rep(c("a","b"),c(na,nb))
sharedNNmc(ipd,fcls)
#############
n < -40Y<-matrix(runif(3*n),ncol=3)
cls \leq sample(1:4, n, replace = TRUE) #or try cls \leq rep(1:2, c(10, 10))ipd<-ipd.mat(Y)
sharedNNmc(ipd,cls)
```
<span id="page-255-0"></span>SkewTk *Skewness of Cuzick and Edwards* T*\_*k *Test statistic*

## Description

This function estimates the skewness of Cuzick and Edwards  $T_k$  test statistic under the RL hypothesis. Skewness of a random variable T is defined as  $E(T - \mu)^3 / (E(T - \mu)^2)^{1.5}$  where  $\mu = ET$ .

Skewness is used for Tango's correction to Cuzick and Edwards kNN test statistic,  $T_k$ . Tango's correction is a chi-square approximation, and its degrees of freedom is estimated using the skewness estimate (see page 121 of Tango (2007)).

The argument,  $n_1$ , is the number of cases (denoted as n1 as an argument) and k is the number of NNs considered in  $T_k$  test statistic. The argument of the function is the  $A_{ij}$  matrix, a, which is the output of the function  $aij$ .mat. However, inside the function we symmetrize the matrix a as  $b \le$  $(a+a't)/2$ , to facilitate the formulation.

The number of cases are denoted as  $n_1$  and number of controls as  $n_0$  in this function to match the case-control class labeling, which is just the reverse of the labeling in Cuzick and Edwards (1990).

## Usage

SkewTk(n1, k, a)

#### **Arguments**

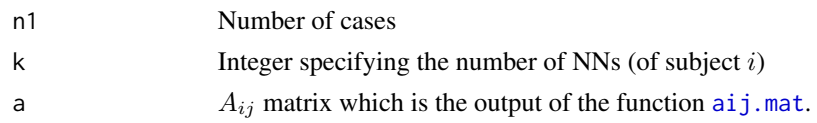

## Value

The skewness of Cuzick and Edwards  $T_k$  test statistic for disease clustering

## Author(s)

Elvan Ceyhan

## References

Cuzick J, Edwards R (1990). "Spatial clustering for inhomogeneous populations (with discussion)." *Journal of the Royal Statistical Society, Series B*, 52, 73-104.

Tango T (2007). "A class of multiplicity adjusted tests for spatial clustering based on case-control point data." *Biometrics*, 63, 119-127.

## See Also

[ceTk](#page-15-0), [EV.Tk](#page-86-0), and [varTk](#page-101-0)

#### Examples

```
n<-20 #or try sample(1:20,1)
Y<-matrix(runif(3*n),ncol=3)
cls<-sample(0:1,n,replace = TRUE)
n1<-sum(cls==1)
k <-sample(1:5,1) # try also 3, 5, sample(1:5,1)
k
a<-aij.mat(Y,k)
SkewTk(n1,k,a)
```
summary.Clusters *Return a summary of a* Clusters *object*

## Description

Returns the below information about the object:

call of the function defining the object, the type of the pattern, parameters of the pattern, study window, some sample points from the generated pattern, reference points (if any for the bivariate pattern), and number of points for each class

## Usage

```
## S3 method for class 'Clusters'
summary(object, ...)
```
#### Arguments

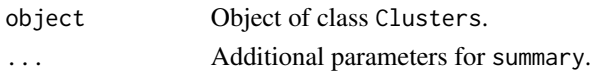

# Value

The call of the object of class 'Clusters', the type of the pattern, parameters of the pattern, study window, some sample points from the generated pattern, reference points (if any for the bivariate pattern), and number of points for each class

#### Examples

#TBF

summary.SpatPatterns *Return a summary of a* SpatPatterns *object*

## **Description**

Returns the below information about the object:

call of the function defining the object, the type of the pattern, parameters of the pattern, study window, some sample points from the generated pattern, reference points (if any for the bivariate pattern), and number of points for each class

## Usage

```
## S3 method for class 'SpatPatterns'
summary(object, ...)
```
## Arguments

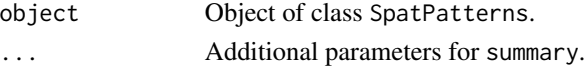

## Value

The call of the object of class 'SpatPatterns', the type of the pattern, parameters of the pattern, study window, some sample points from the generated pattern, reference points (if any for the bivariate pattern), and number of points for each class

#### Examples

#TBF

## **Description**

Locations and species classification of trees in a plot in the Savannah River, SC, USA. Locations are given in meters, rounded to the nearest 0.1 decimal. The data come from a one-hectare (200 by-50m) plot in the Savannah River Site. The 734 mapped stems included 156 Carolina ashes (Fraxinus caroliniana), 215 water tupelos (Nyssa aquatica), 205 swamp tupelos (Nyssa sylvatica), 98 bald cypresses (Taxodium distichum) and 60 stems from 8 additional three species (labeled as Others (OT)). The plots were set up by Bill Good and their spatial patterns described in (Good and Whipple (1982)), the plots have been maintained and resampled by Rebecca Sharitz and her colleagues of the Savannah River Ecology Laboratory. The data and some of its description are borrowed from the swamp data entry in the dixon package in the CRAN repository.

See also (Good and Whipple (1982); Jones et al. (1994); Dixon (2002)).

#### Usage

data(swamptrees)

## Format

A data frame with 734 rows and 4 variables

## Details

Text describing the variable (i.e., column) names in the data set.

- x,y: x and y (i.e., Cartesian) coordinates of the trees
- live: a categorical variable that indicates the tree is alive (labeled as 1) or dead (labeled as 0)
- sp: species label of the trees:
	- FX: Carolina ash (Fraxinus caroliniana)
	- NS: Swamp tupelo (Nyssa sylvatica)
	- NX: Water tupelo (Nyssa aquatica)
	- TD: Bald cypress (Taxodium distichum)
	- OT: Other species

## Source

[Prof. Philip Dixon's website](https://pdixon.stat.iastate.edu/datasets/goodplot1.txt)

## References

Dixon PM (2002). "Nearest-neighbor contingency table analysis of spatial segregation for several species." *Ecoscience*, 9(2), 142-151.

Good BJ, Whipple SA (1982). "Tree spatial patterns: South Carolina bottomland and swamp forests." *Bulletin of the Torrey Botanical Club*, 109(4), 529-536.

Jones RH, Sharitz RR, James SM, Dixon PM (1994). "Tree population dynamics in seven South Carolina mixed-species forests." *Bulletin of the Torrey Botanical Club*, 121(4), 360-368.

#### Examples

```
data(swamptrees)
plot(swamptrees$x,swamptrees$y, col=as.numeric(swamptrees$sp),pch=19,
xlab='',ylab='',main='Swamp Trees')
```
Tcomb *Cuzick & Edwards Tcomb Test Statistic*

#### Description

This function computes the value of Cuzick & Edwards  $T_{comb}$  test statistic in disease clustering, where  $T_{comb}$  is a linear combination of some  $T_k$  tests.

The argument cc.lab is case-control label, 1 for case, 0 for control, if the argument case.lab is NULL, then cc.lab should be provided in this fashion, if case.lab is provided, the labels are converted to 0's and 1's accordingly.

The argument klist is the vector of integers specifying the indices of the  $T_k$  values used in obtaining the  $T_{comb}$ .

The logical argument nonzero.mat (default=TRUE) is for using the  $A$  matrix if FALSE or just the matrix of nonzero locations in the  $A$  matrix (if TRUE) in the computations.

The logical argument asy.cov (default=FALSE) is for using the asymptotic covariance or the exact (i.e., finite sample) covariance for the vector of  $T_k$  values used in Tcomb in the standardization of  $T_{comb}$ . If asy.cov=TRUE, the asymptotic covariance is used, otherwise the exact covariance is used. See page 87 of (Cuzick and Edwards (1990)) for more details.

#### Usage

```
Tcomb(
  dat,
  cc.lab,
  klist,
  case.lab = NULL,
  nonzero.mat = TRUE,
  asy.cov = FALSE,...
)
```
#### Tcomb 261

## Arguments

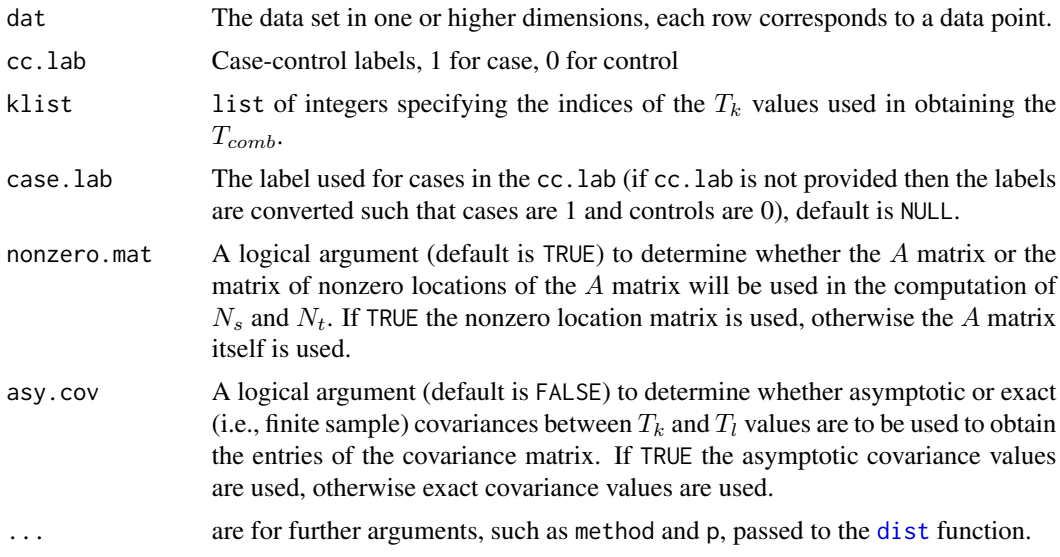

## Value

Returns the value of the  $T_{comb}$  test statistic

## Author(s)

Elvan Ceyhan

## References

Cuzick J, Edwards R (1990). "Spatial clustering for inhomogeneous populations (with discussion)." *Journal of the Royal Statistical Society, Series B*, 52, 73-104.

## See Also

[ceTk](#page-15-0), [EV.Tcomb](#page-38-0), and [ZTcomb](#page-287-0)

## Examples

```
n<-20 #or try sample(1:20,1) #try also n<-50, 100
Y<-matrix(runif(3*n),ncol=3)
cls<-sample(0:1,n,replace = TRUE) #or try cls<-rep(0:1,c(10,10))
n1<-sum(cls==1)
kl<-sample(1:5,3) #try also sample(1:5,2)
kl
Tcomb(Y,cls,kl)
Tcomb(Y,cls,kl,method="max")
Tcomb(Y,cls+1,kl,case.lab=2)
Tcomb(Y,cls,kl,nonzero.mat = FALSE)
Tcomb(Y,cls,kl,asy.cov = TRUE)
```

```
262 tct
```

```
#cls as a factor
na<-floor(n/2); nb<-n-na
fcls<-rep(c("a","b"),c(na,nb))
Tcomb(Y,fcls,kl,case.lab="a")
```
# tct T *Contingency Table (TCT)*

## Description

Returns the T contingency table (TCT), which is a matrix of same dimension as, ct, whose entries are the values of the Types I-IV cell-specific test statistics,  $T_{ij}^I - T_{ij}^{IV}$ . The row and column names are inherited from ct. The type argument specifies the type of the cell-specific test among the types I-IV tests.

See also (Ceyhan (2017)) and the references therein.

## Usage

 $\text{tct}(\text{ct}, \text{ type} = "III")$ 

#### Arguments

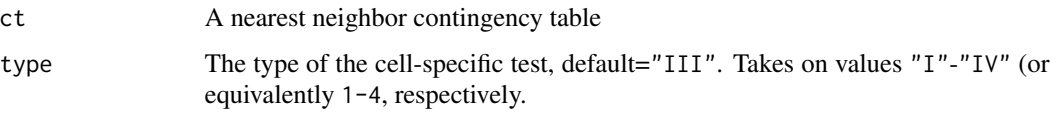

## Value

A matrix of the values of Type I-IV cell-specific tests

## Author(s)

Elvan Ceyhan

## References

Ceyhan E (2017). "Cell-Specific and Post-hoc Spatial Clustering Tests Based on Nearest Neighbor Contingency Tables." *Journal of the Korean Statistical Society*, 46(2), 219-245.

## See Also

[cellsTij](#page-13-0) and [nnct](#page-181-0)

#### tocher.cor 263

## Examples

```
n<-20 #or try sample(1:20,1)
Y<-matrix(runif(3*n),ncol=3)
ipd<-ipd.mat(Y)
cls <-sample(1:2,n,replace = TRUE) #or try cls <-rep(1:2,c(10,10))
ct<-nnct(ipd,cls)
ct
type.lab<-c("I","II","III","IV")
for (i in 1:4)
{ print(paste("T_ij values for cell specific tests for type",type.lab[i]))
 print(tct(ct,i))
}
tct(ct,"II")
#cls as a factor
na<-floor(n/2); nb<-n-na
fcls<-rep(c("a","b"),c(na,nb))
ct<-nnct(ipd,fcls)
tct(ct,2)
#############
n<-40
Y<-matrix(runif(3*n),ncol=3)
ipd<-ipd.mat(Y)
cls <-sample(1:4,n,replace = TRUE) #or try cls <-rep(1:2,c(10,10))
ct<-nnct(ipd,cls)
tct(ct,2)
ct<-matrix(c(0,10,5,5),ncol=2)
tct(ct,2)
```
tocher.cor *Tocher's randomized correction to the exact* p*-value*

## **Description**

Tocher's modification is used for the Fisher's exact test on the contingency tables making it less conservative, by including the probability for the current table based on a randomized test (Tocher (1950)). It is applied When table-inclusive version of the *p*-value,  $p_{inc}^>$ , is larger, but table-exclusive version,  $p_{exc}^>$ , is less than the level of the test  $\alpha$ , a random number, U, is generated from uniform distribution in  $(0, 1)$ , and if  $U \leq (\alpha - p_{exc}^>)/p_t$ ,  $p_{exc}^>$  is used, otherwise  $p_{inc}$  is used as the *p*-value. Table-inclusive and exclusive  $p$ -values are defined as follows. Let the probability of the contingency table itself be  $p_t = f(n_{11}|n_1, n_2, c_1; \theta)$  where  $\theta$  is the odds ratio under the null hypothesis (e.g.  $\theta =$ 1 under independence) and  $f$  is the probability mass function of the hypergeometric distribution. In testing the one-sided alternative  $H_o$ :  $\theta = 1$  versus  $H_a$ :  $\theta > 1$ , let  $p = \sum_{S} f(t|n_1, n_2, c_1; \theta = 1)$ ,

#### 264 tocher.cor

then with  $S = \{t : t \ge n_{11}\}$ , we get the *table-inclusive version* which is denoted as  $p_{inc}^>$  and with  $S = \{t : t > n_{11}\}\,$ , we get the *table-exclusive version*, denoted as  $p_{exc}^>$ .

See (Ceyhan (2010)) for more details.

## Usage

```
tocher.cor(ptable, pval)
```
## Arguments

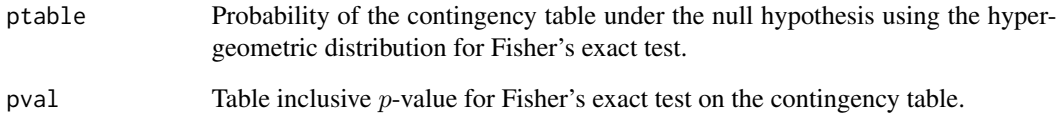

## Value

A modified p-value based on the Tocher's randomized correction.

## Author(s)

Elvan Ceyhan

## References

Ceyhan E (2010). "Exact Inference for Testing Spatial Patterns by Nearest Neighbor Contingency Tables." *Journal of Probability and Statistical Science*, 8(1), 45-68.

Tocher KD (1950). "Extension of the Neyman-Pearson theory of tests to discontinuous variates." *Biometrika*, 37, 130-144.

## See Also

[prob.nnct](#page-204-0), [exact.pval1s](#page-45-0), and [exact.pval2s](#page-47-0)

## Examples

```
ptab<-.03
pval<-.06
tocher.cor(ptab,pval)
```
## Description

Returns the T value, which is the number of triplets  $(z_i, z_j, z_k)$  with " $NN(z_i) = NN(z_j) = z_k$ and  $NN(z_k) = z_j$ " where  $NN(\cdot)$  is the nearest neighbor function. Note that in the NN digraph,  $T + R$  is the sum of the indegrees of the points in the reflexive pairs.

This quantity (together with  $Q$  and  $R$ ) is used in computing the variances and covariances of the entries of the reflexivity contingency table. See (Ceyhan and Bahadir (2017)) for further details.

#### Usage

Tval(W, R)

## Arguments

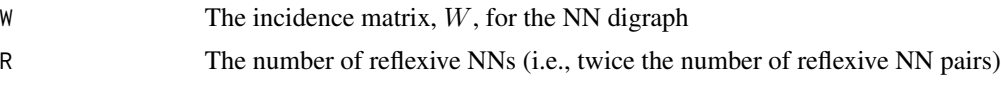

## Value

Returns the  $T$  value. See the description above for the details of this quantity.

## Author(s)

Elvan Ceyhan

## See Also

[Qval](#page-97-0), [Qvec](#page-97-0), [sharedNN](#page-97-0), and [Rval](#page-97-0)

#### Examples

```
#3D data points
n<-10
Y<-matrix(runif(3*n),ncol=3)
ipd<-ipd.mat(Y)
W<-Wmat(ipd)
R<-Rval(W)
Tval(W,R)
```

```
#1D data points
X<-as.matrix(runif(15)) # need to be entered as a matrix with one column
#(i.e., a column vector), hence X<-runif(5) would not work
ipd<-ipd.mat(X)
W<-Wmat(ipd)
R<-Rval(W)
```
#### 266 var.nnct

```
Tval(W,R)
#with ties=TRUE in the data
Y<-matrix(round(runif(30)*10),ncol=3)
ipd<-ipd.mat(Y)
W<-Wmat(ipd,ties=TRUE)
R<-Rval(W)
Tval(W,R)
```
<span id="page-265-0"></span>var.nnct *Variances of Cell Counts in an NNCT*

## Description

Returns the variances of cell counts  $N_{ij}$  for  $i, j = 1, ..., k$  in the NNCT, ct in matrix form which is of the same dimension as  $ct$ . These variances are valid under RL or conditional on  $Q$  and  $R$  under CSR.

See also (Dixon (1994, 2002); Ceyhan (2010, 2017)).

#### Usage

var.nnct(ct, Q, R)

#### Arguments

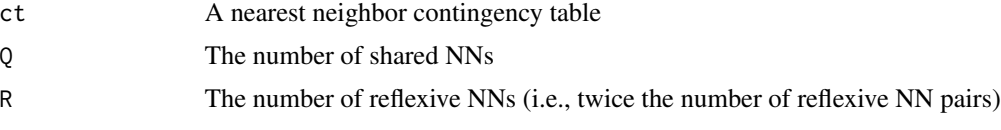

## Value

A matrix of same dimension as, ct, whose entries are the variances of the cell counts in the NNCT with class sizes given as the row sums of ct. The row and column names are inherited from ct.

## Author(s)

Elvan Ceyhan

#### References

Ceyhan E (2010). "On the use of nearest neighbor contingency tables for testing spatial segregation." *Environmental and Ecological Statistics*, 17(3), 247-282.

Ceyhan E (2017). "Cell-Specific and Post-hoc Spatial Clustering Tests Based on Nearest Neighbor Contingency Tables." *Journal of the Korean Statistical Society*, 46(2), 219-245.

## var.nnsym 267

Dixon PM (1994). "Testing spatial segregation using a nearest-neighbor contingency table." *Ecology*, 75(7), 1940-1948.

Dixon PM (2002). "Nearest-neighbor contingency table analysis of spatial segregation for several species." *Ecoscience*, 9(2), 142-151.

## See Also

[var.tct](#page-270-0), [var.nnsym](#page-266-0), and [cov.nnct](#page-19-0)

## Examples

```
n<-20 #or try sample(1:20,1)
Y<-matrix(runif(3*n),ncol=3)
ipd<-ipd.mat(Y)
cls <-sample(1:2,n,replace = TRUE) #or try cls <-rep(1:2,c(10,10))
ct<-nnct(ipd,cls)
ct
W<-Wmat(ipd)
Qv<-Qvec(W)$q
Rv<-Rval(W)
var.nnct(ct,Qv,Rv)
#cls as a factor
na<-floor(n/2); nb<-n-na
fcls<-rep(c("a","b"),c(na,nb))
ct<-nnct(ipd,fcls)
var.nnct(ct,Qv,Rv)
#############
n<-40
Y<-matrix(runif(3*n),ncol=3)
ipd<-ipd.mat(Y)
cls <-sample(1:4,n,replace = TRUE) #or try cls <-rep(1:2,c(10,10))
ct<-nnct(ipd,cls)
W<-Wmat(ipd)
Qv<-Qvec(W)$q
Rv<-Rval(W)
var.nnct(ct,Qv,Rv)
```
<span id="page-266-0"></span>var.nnsym *Variances of Differences of Off-Diagonal Entries in an NNCT*

## Description

Returns the variances of differences of off-diagonal cell counts  $N_{ij} - N_{ji}$  for  $i, j = 1, \ldots, k$  and  $i \neq j$  in the NNCT, ct in a vector of length  $k(k - 1)/2$ , the order of i, j for  $N_{ij} - N_{ji}$  is as in the output of [ind.nnsym\(](#page-171-0)k). These variances are valid under RL or conditional on  $Q$  and  $R$  under CSR.

See also (Dixon (1994); Ceyhan (2014)).

## Usage

var.nnsym(covN)

#### **Arguments**

covN The  $k^2 \times k^2$  covariance matrix of row-wise vectorized entries of NNCT

#### Value

A vector of length  $k(k-1)/2$ , whose entries are the variances of differences of off-diagonal cell counts  $N_{ij} - N_{ji}$  for  $i, j = 1, \dots, k$  and  $i \neq j$  in the NNCT.

#### Author(s)

Elvan Ceyhan

#### References

Ceyhan E (2014). "Testing Spatial Symmetry Using Contingency Tables Based on Nearest Neighbor Relations." *The Scientific World Journal*, Volume 2014, Article ID 698296.

Dixon PM (1994). "Testing spatial segregation using a nearest-neighbor contingency table." *Ecology*, 75(7), 1940-1948.

#### See Also

[var.nnct](#page-265-0), [var.tct](#page-270-0) and [cov.nnct](#page-19-0)

#### Examples

```
n<-20 #or try sample(1:20,1)
Y<-matrix(runif(3*n),ncol=3)
ipd<-ipd.mat(Y)
cls <-sample(1:2,n,replace = TRUE) #or try cls <-rep(1:2,c(10,10))
ct<-nnct(ipd,cls)
```

```
W<-Wmat(ipd)
Qv<-Qvec(W)$q
Rv<-Rval(W)
varN<-var.nnct(ct,Qv,Rv)
covN<-cov.nnct(ct,varN,Qv,Rv) #default is byrow
```
## var.seg.coeff 269

```
var.nnsym(covN)
#############
n<-40
Y<-matrix(runif(3*n),ncol=3)
ipd<-ipd.mat(Y)
cls <-sample(1:4,n,replace = TRUE) #or try cls <-rep(1:2,c(10,10))
ct<-nnct(ipd,cls)
W<-Wmat(ipd)
Qv<-Qvec(W)$q
Rv<-Rval(W)
varN<-var.nnct(ct,Qv,Rv)
covN<-cov.nnct(ct,varN,Qv,Rv)
var.nnsym(covN)
```
<span id="page-268-0"></span>var.seg.coeff *Variances of Segregation Coefficients in a Multi-class Case*

#### Description

Returns the variances of segregation coefficients in a multi-class case based on the NNCT, ct in a vector of length  $k(k + 1)/2$ , the order of the variances are as in the order of rows output of [ind.seg.coeff\(](#page-172-0)k). These variances are valid under RL or conditional on  $Q$  and  $R$  under CSR.

See also (Ceyhan (2014)).

The argument covN is the covariance matrix of  $N_{ij}$  (concatenated rowwise).

#### Usage

```
var.seg.coeff(ct, covN)
```
## Arguments

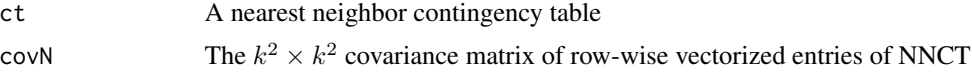

## Value

A vector of length  $k(k + 1)/2$ , whose entries are the variances of segregation coefficients for the entry  $i, j$  in the NNCT, where the order of the variances are as in the order of rows output of [ind.seg.coeff\(](#page-172-0)k).

## Author(s)

Elvan Ceyhan

## References

Ceyhan E (2014). "Segregation indices for disease clustering." *Statistics in Medicine*, 33(10), 1662-1684.

## See Also

[seg.coeff](#page-79-0), [cov.seg.coeff](#page-23-0), [var.nnsym](#page-266-0) and [var.nnct](#page-265-0) and

## Examples

```
n<-20 #or try sample(1:20,1)
Y<-matrix(runif(3*n),ncol=3)
ipd<-ipd.mat(Y)
cls <-sample(1:2,n,replace = TRUE) #or try cls <-rep(1:2,c(10,10))
ct<-nnct(ipd,cls)
W<-Wmat(ipd)
Qv<-Qvec(W)$q
Rv<-Rval(W)
varN<-var.nnct(ct,Qv,Rv)
covN<-cov.nnct(ct,varN,Qv,Rv)
var.seg.coeff(ct,covN)
varPseg.coeff(ct,covN)
#cls as a factor
na<-floor(n/2); nb<-n-na
fcls<-rep(c("a","b"),c(na,nb))
ct<-nnct(ipd,fcls)
var.seg.coeff(ct,covN)
#############
n<-40
Y<-matrix(runif(3*n),ncol=3)
cls <-sample(1:4,n,replace = TRUE) #or try cls <-rep(1:2,c(10,10))
ipd<-ipd.mat(Y)
ct<-nnct(ipd,cls)
W<-Wmat(ipd)
Qv<-Qvec(W)$q
Rv<-Rval(W)
varN<-var.nnct(ct,Qv,Rv)
```
var.seg.coeff(ct,covN)

covN<-cov.nnct(ct,varN,Qv,Rv)

## <span id="page-270-0"></span>Description

Returns the variances of  $T_{ij}$  values for  $i, j = 1, \ldots, k$  in the TCT in matrix form which is of the same dimension as TCT for types I-IV tests. The argument covN must be the covariance between  $N_{ij}$  values which are obtained from the NNCT by row-wise vectorization. type determines the type of the test for which variances are to be computed, with default="III". These variances are valid under RL or conditional on Q and R under CSR.

See also (Ceyhan (2010, 2017)).

#### Usage

var.tct(ct, covN, type = "III")

## Arguments

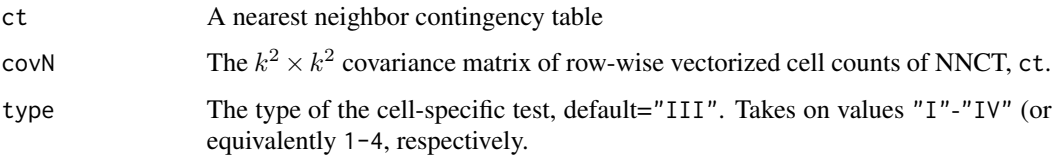

#### Value

A matrix of same dimension as, ct, whose entries are the variances of the entries in the TCT for the corresponding type of cell-specific test. The row and column names are inherited from ct.

## Author(s)

Elvan Ceyhan

#### References

Ceyhan E (2010). "New Tests of Spatial Segregation Based on Nearest Neighbor Contingency Tables." *Scandinavian Journal of Statistics*, 37(1), 147-165.

Ceyhan E (2017). "Cell-Specific and Post-hoc Spatial Clustering Tests Based on Nearest Neighbor Contingency Tables." *Journal of the Korean Statistical Society*, 46(2), 219-245.

## See Also

[var.nnct](#page-265-0), [var.tctI](#page-83-0), [var.tctIII](#page-83-0), [var.tctIV](#page-83-0) , and [cov.tct](#page-24-0)

## Examples

```
n<-20 #or try sample(1:20,1)
Y<-matrix(runif(3*n),ncol=3)
ipd<-ipd.mat(Y)
cls <-sample(1:2,n,replace = TRUE) #or try cls <-rep(1:2,c(10,10))
ct<-nnct(ipd,cls)
W<-Wmat(ipd)
Qv<-Qvec(W)$q
Rv<-Rval(W)
varN<-var.nnct(ct,Qv,Rv)
covN<-cov.nnct(ct,varN,Qv,Rv)
var.tct(ct,covN,"I")
var.tct(ct,covN,2)
var.tct(ct,covN,"III")
var.tct(ct,covN,"IV")
#############
n<-40
Y<-matrix(runif(3*n),ncol=3)
ipd<-ipd.mat(Y)
cls <-sample(1:4,n,replace = TRUE) #or try cls <-rep(1:2,c(10,10))
ct<-nnct(ipd,cls)
W<-Wmat(ipd)
Qv<-Qvec(W)$q
Rv<-Rval(W)
varN<-var.nnct(ct,Qv,Rv)
covN<-cov.nnct(ct,varN,Qv,Rv)
var.tct(ct,covN,"I")
var.tct(ct,covN,2)
```
varPseg.coeff *Variance of Pielou's Segregation Coefficient for 2 Classes*

## Description

Returns the variance of Pielou's coefficient of segregation for the two-class case (i.e., based on  $2 \times 2$ ) NNCTs)in a 2  $\times$  2 NNCT. This variance is valid under RL or conditional on Q and R under CSR.

See also (Ceyhan (2014)) for more detail.

## Usage

varPseg.coeff(ct, covN)

## varPseg.coeff 273

## Arguments

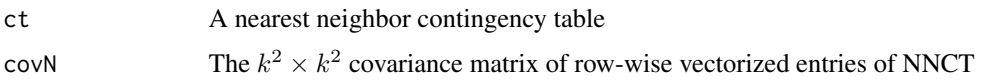

## Value

The variance of Pielou's coefficient of segregation for the two-class case.

## Author(s)

Elvan Ceyhan

## References

Ceyhan E (2014). "Segregation indices for disease clustering." *Statistics in Medicine*, 33(10), 1662-1684.

## See Also

[Pseg.coeff](#page-79-0), [seg.coeff](#page-79-0) and [var.seg.coeff](#page-268-0)

## Examples

```
n<-20 #or try sample(1:20,1)
Y<-matrix(runif(3*n),ncol=3)
ipd<-ipd.mat(Y)
cls<-sample(1:2,n,replace = TRUE) #or try cls<-rep(1:2,c(10,10))
ct<-nnct(ipd,cls)
```

```
W<-Wmat(ipd)
Qv<-Qvec(W)$q
Rv<-Rval(W)
varN<-var.nnct(ct,Qv,Rv)
covN<-cov.nnct(ct,varN,Qv,Rv)
```
varPseg.coeff(ct,covN)

```
#cls as a factor
na<-floor(n/2); nb<-n-na
fcls<-rep(c("a","b"),c(na,nb))
ct<-nnct(ipd,fcls)
```
varPseg.coeff(ct,covN)

```
#############
ct<-matrix(sample(1:25,9),ncol=3)
#varPseg.coeff(ct,covN)
```
#### Description

This function estimates the variance of Cuzick and Edwards  $T_k^{inv}$  test statistic by Monte Carlo simulations under the RL hypothesis.

The exact variance of  $T_k^{inv}$  is currently not available and (Cuzick and Edwards (1990)) say that "The permutational variance of  $T_k^{inv}$  becomes unwieldy for  $k > 1$  and is more easily simulated", hence we estimate the variance of  $T_k^{inv}$  by RL of cases and controls to the given point data.

The argument cc.lab is case-control label, 1 for case, 0 for control, if the argument case.lab is NULL, then cc.lab should be provided in this fashion, if case.lab is provided, the labels are converted to 0's and 1's accordingly. The argument Nsim represents the number of resamplings (without replacement) in the RL scheme, with default being 1000.

See (Cuzick and Edwards (1990)).

See the function [ceTkinv](#page-16-0) for the details of the  $T_k^{inv}$  test.

## Usage

```
varTkinv.sim(dat, k, cc.lab, Nsim = 1000, case.lab = NULL)
```
## Arguments

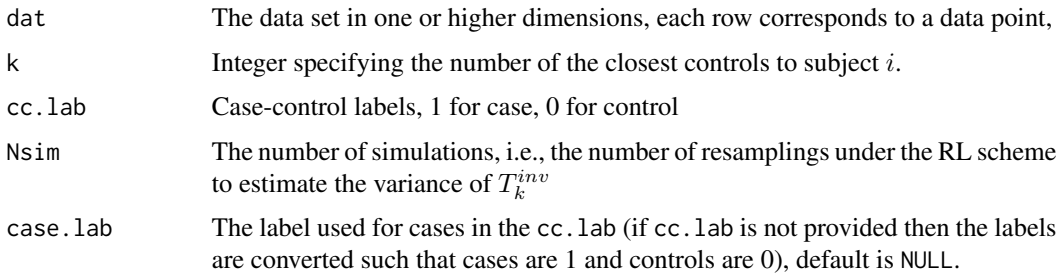

## Value

The simulation estimated variance of Cuzick and Edwards  $T_k^{inv}$  test statistic for disease clustering

## Author(s)

Elvan Ceyhan

#### References

Cuzick J, Edwards R (1990). "Spatial clustering for inhomogeneous populations (with discussion)." *Journal of the Royal Statistical Society, Series B*, 52, 73-104.

#### Wmat 275

## See Also

[ceTkinv](#page-16-0) and [EV.Tkinv](#page-42-0)

#### Examples

```
set.seed(123)
n<-20 #or try sample(1:20,1)
Y<-matrix(runif(3*n),ncol=3)
cls < -sample(0:1, n, replace = TRUE)n1<-sum(cls==1)
k<-2
```
Nmc<-1000 varTkinv.sim(Y,k,cls,Nsim=Nmc)

set.seed(1) varTrun.sim(Y,cls,Nsim=Nmc) set.seed(1) varTkinv.sim(Y,k=1,cls,Nsim=Nmc)

```
#cls as a factor
na<-floor(n/2); nb<-n-na
fcls<-rep(c("a","b"),c(na,nb))
varTkinv.sim(Y,k,fcls,Nsim=Nmc,case.lab="a")
```
Wmat *The incidence matrix* W *for the NN digraph*

#### Description

Returns the  $W = (w_{ij})$  matrix which is used to compute Q, R and T values in the NN structure.  $w_{ij} = I$ ( point j is a NN of point i)) i.e.,  $w_{ij} = 1$  if point j is a NN of point i and 0 otherwise.

The argument ties is a logical argument (default=FALSE) to take ties into account or not. If TRUE the function takes ties into account by making  $w_{ij} = 1/m$  if point j is a NN of point i and there are m tied NNs and 0 otherwise. If FALSE,  $w_{ij} = 1$  if point j is a NN of point i and 0 otherwise. The matrix W is equivalent to  $A = (a_{ij})$  matrix with  $k = 1$ , i.e., Wmat(X)=aij.mat(X,k=1).

The argument is. ipd is a logical argument (default=TRUE) to determine the structure of the argument x. If TRUE, x is taken to be the inter-point distance (IPD) matrix, and if FALSE, x is taken to be the data set with rows representing the data points.

## Usage

Wmat(x, ties = FALSE, is.ipd = TRUE,  $\ldots$ )

## Arguments

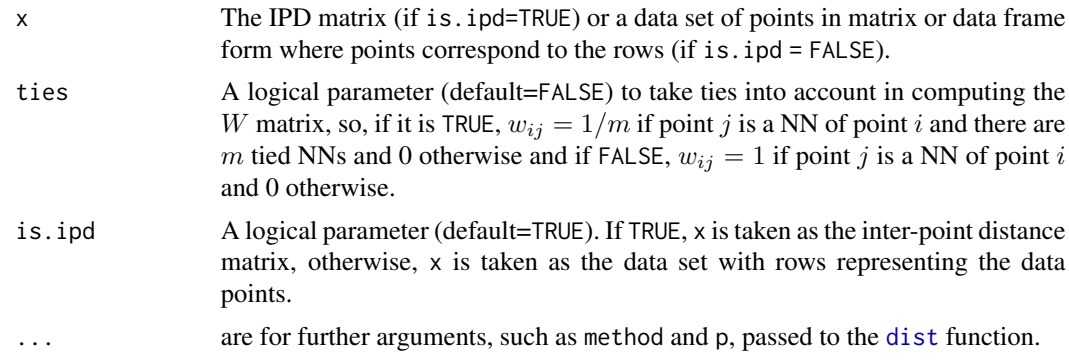

# Value

The incidence matrix  $W = (w_i j)$  where  $w_{ij} = I$  (point j is a NN of point i)), i.e.,  $w_{ij} = 1$  if point  $j$  is a NN of point  $i$  and 0 otherwise.

## Author(s)

Elvan Ceyhan

## See Also

[aij.mat](#page-84-0), [aij.nonzero](#page-84-0), and [aij.theta](#page-7-0)

## Examples

```
n < -3X<-matrix(runif(3*n),ncol=3)
ipd<-ipd.mat(X)
Wmat(ipd)
Wmat(X, is.ipd = FALSE)n<-5
Y<-matrix(runif(3*n),ncol=3)
ipd<-ipd.mat(Y)
Wmat(ipd)
Wmat(Y, is.jpg = FALSE)Wmat(Y, is.ipd = FALSE, method="max")Wmat(Y,is.ipd = FALSE)
aij.mat(Y,k=1)
#1D data points
X<-as.matrix(runif(5)) # need to be entered as a matrix with one column
#(i.e., a column vector), hence X<-runif(5) would not work
ipd<-ipd.mat(X)
Wmat(ipd)
Wmat(X, is.ipd = FALSE)
```

```
#with ties=TRUE in the data
Y<-matrix(round(runif(15)*10),ncol=3)
ipd<-ipd.mat(Y)
Wmat(ipd,ties=TRUE)
Wmat(Y,ties=TRUE,is.ipd = FALSE)
```
<span id="page-276-0"></span>Xsq.ceTk *Chi-square Approximation to Cuzick and Edwards* T*\_*k *Test statistic*

#### **Description**

An object of class "Chisqtest" performing a chi-square approximation for Cuzick and Edwards  $T_k$  test statistic based on the number of cases within kNNs of the cases in the data.

This approximation is suggested by Tango (2007) since  $T_k$  statistic had high skewness rendering the normal approximation less efficient. The chi-square approximation is as follows:  $\frac{T_k - ET_k}{\sqrt{Var T_k}} \approx \frac{\chi_v^2 - \nu}{\sqrt{2\nu}}$ where  $\chi^2_{\nu}$  is a chi-square random variable with  $\nu$  df, and  $\nu = 8/skewnees(T_k)$  (see [SkewTk](#page-255-0) for the skewness).

The argument cc.lab is case-control label, 1 for case, 0 for control, if the argument case.lab is NULL, then cc.lab should be provided in this fashion, if case.lab is provided, the labels are converted to 0's and 1's accordingly.

The logical argument nonzero.mat (default=FALSE) is for using the A matrix if FALSE or just the matrix of nonzero locations in the A matrix (if TRUE).

The logical argument asy.var (default=FALSE) is for using the asymptotic variance or the exact (i.e., finite sample) variance for the variance of  $T_k$  in its standardization. If asy.var=TRUE, the asymptotic variance is used for  $Var[T_k]$  (see asyvarTk), otherwise the exact variance (see varTk) is used.

See also (Tango (2007)) and the references therein.

#### Usage

```
Xsq.ceTk(
  dat,
  cc.lab,
 k,
  case.lab = NULL,
  nonzero.mat = TRUE,
  asy. var = FALSE,...
)
```
#### Arguments

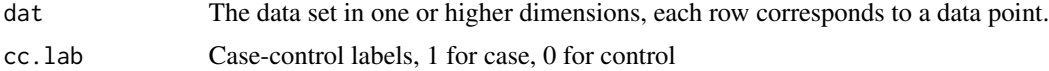

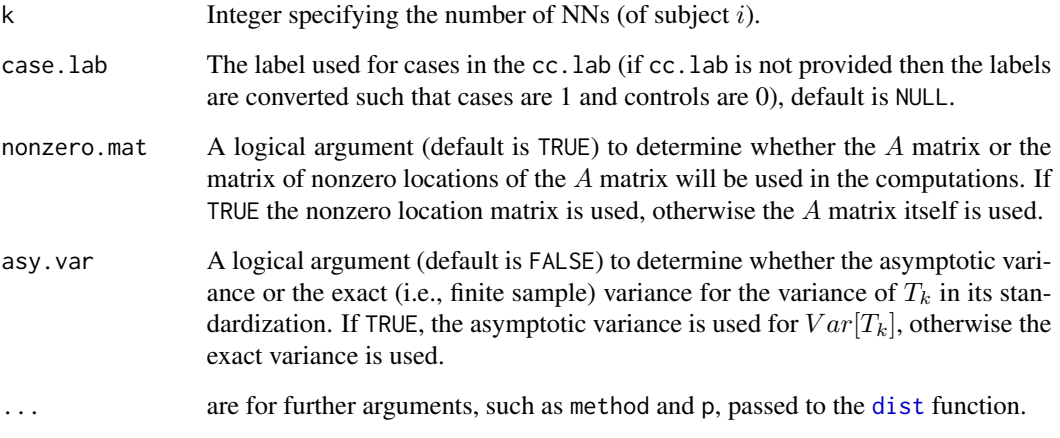

# Value

A list with the elements

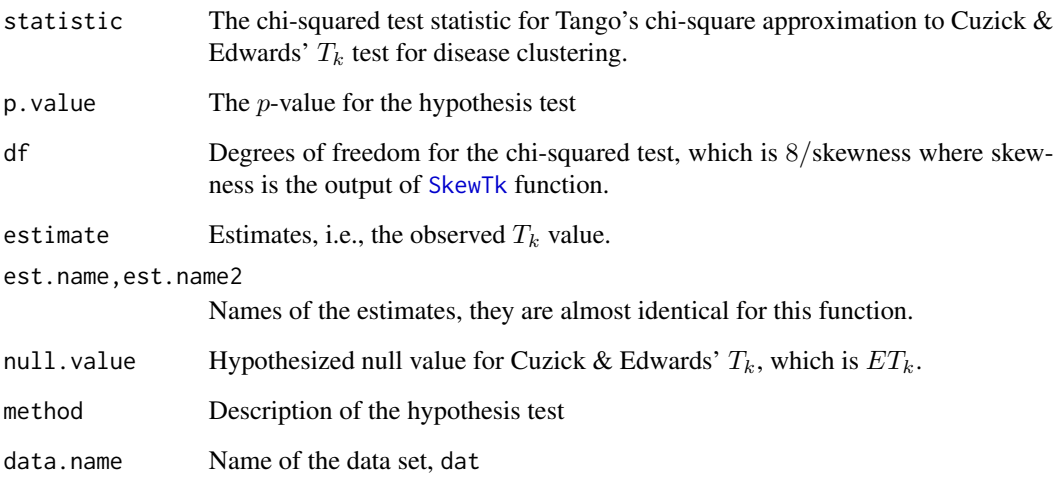

# Author(s)

Elvan Ceyhan

## References

Tango T (2007). "A class of multiplicity adjusted tests for spatial clustering based on case-control point data." *Biometrics*, 63, 119-127.

# See Also

[ceTk](#page-15-0), [ZceTk](#page-280-0) and [SkewTk](#page-255-0)

## Xsq.nnsym 279

## Examples

```
set.seed(123)
n<-20
Y<-matrix(runif(3*n),ncol=3)
cls < -sample(0:1, n, replace = TRUE)k<-sample(1:5,1) # try also 1, 3, 5,
k
Xsq.ceTk(Y,cls,k)
Xsq.ceTk(Y,cls,k,nonzero.mat=FALSE)
Xsq.ceTk(Y,cls+1,k,case.lab = 2)Xsq.ceTk(Y,cls,k,method="max")
Xsq.ceTk(Y,cls,k,asy.var=TRUE)
```
Xsq.nnsym *Overall NN Symmetry Test with Chi-square Approximation*

## **Description**

An object of class "Chisqtest" performing the hypothesis test of equality of the expected values of the off-diagonal cell counts (i.e., entries) under RL or CSR in the NNCT for  $k \geq 2$  classes. That is, the test performs Dixon's or Pielou's (first type of) overall NN symmetry test which is appropriate (i.e., have the appropriate asymptotic sampling distribution) for completely mapped data or for sparsely sample data, respectively. (See Pielou (1961); Dixon (1994); Ceyhan (2014) for more detail).

The type="dixon" refers to Dixon's overall NN symmetry test and type="pielou" refers to Pielou's first type of overall NN symmetry test. The symmetry test is based on the chi-squared approximation of the corresponding quadratic form and type="dixon" yields an extension of Dixon's NN symmetry test, which is extended by Ceyhan (2014) and type="pielou" yields Pielou's overall NN symmetry test.

The function yields the test statistic, p-value and df which is  $k(k - 1)/2$ , description of the alternative with the corresponding null values (i.e., expected values) of differences of the off-diagonal entries,(which is 0 for this function) and also the sample estimates (i.e., observed values) of absolute differences of the off-diagonal entries of NNCT (in the upper-triangular form). The functions also provide names of the test statistics, the description of the test and the data set used.

The null hypothesis is that all  $E(N_{ij}) = E(N_{ij})$  for  $i \neq j$  in the  $k \times k$  NNCT (i.e., symmetry in the mixed NN structure) for  $k \geq 2$ . In the output, if if type="pielou", the test statistic, p-value and the df are valid only for (properly) sparsely sampled data.

See also (Pielou (1961); Dixon (1994); Ceyhan (2014)) and the references therein.

## Usage

 $Xsq.nnsym(data, lab, type = "dixon", ...)$ 

## Arguments

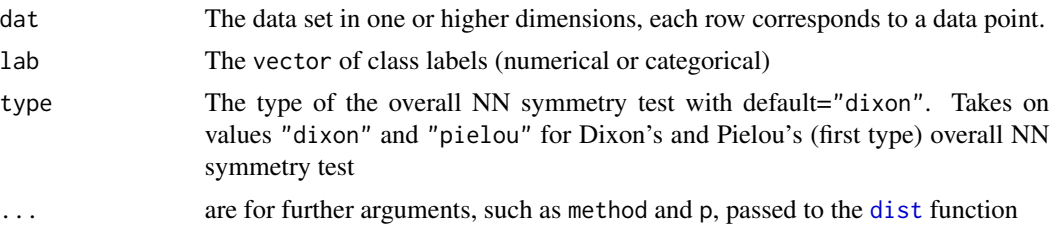

## Value

A list with the elements

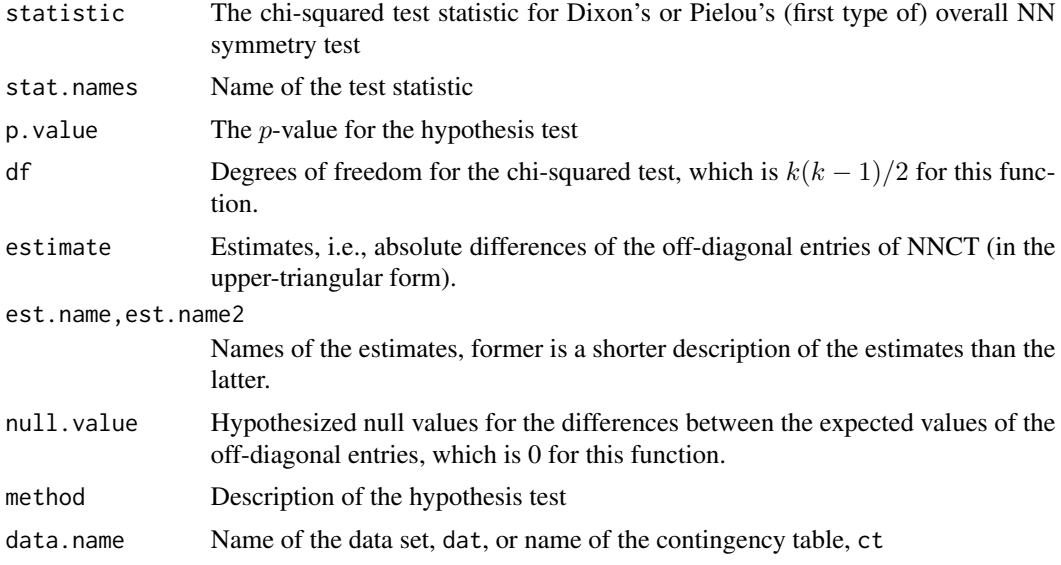

# Author(s)

Elvan Ceyhan

## References

Ceyhan E (2014). "Testing Spatial Symmetry Using Contingency Tables Based on Nearest Neighbor Relations." *The Scientific World Journal*, Volume 2014, Article ID 698296.

Dixon PM (1994). "Testing spatial segregation using a nearest-neighbor contingency table." *Ecology*, 75(7), 1940-1948.

Pielou EC (1961). "Segregation and symmetry in two-species populations as studied by nearestneighbor relationships." *Journal of Ecology*, 49(2), 255-269.

## See Also

[Znnsym.ss](#page-151-0), [Znnsym.dx](#page-148-0) and [Znnsym2cl](#page-285-0)

## $ZceTk$  281

## Examples

```
n<-20 #or try sample(1:20,1)
Y<-matrix(runif(3*n),ncol=3)
cls <-sample(1:2,n,replace = TRUE) #or try cls <-rep(1:2,c(10,10))
Xsq.nnsym(Y,cls)
Xsq.nnsym(Y,cls,method="max")
Xsq.nnsym(Y,cls,type="pielou")
#cls as a factor
na<-floor(n/2); nb<-n-na
fcls<-rep(c("a","b"),c(na,nb))
Xsq.nnsym(Y,fcls)
Xsq.nnsym(Y,fcls,type="pielou")
#############
n < -40Y<-matrix(runif(3*n),ncol=3)
cls <-sample(1:4,n,replace = TRUE) #or try cls <-rep(1:2,c(10,10))
Xsq.nnsym(Y,cls)
Xsq.nnsym(Y,cls,type="pielou")
```
<span id="page-280-0"></span>

ZceTk Z*-test for Cuzick and Edwards* T*\_*k *statistic*

#### **Description**

An object of class "htest" performing a z-test for Cuzick and Edwards  $T_k$  test statistic based on the number of cases within kNNs of the cases in the data.

For disease clustering, Cuzick and Edwards (1990) suggested a k-NN test  $T_k$  based on number of cases among k NNs of the case points. Under RL of  $n_1$  cases and  $n_0$  controls to the given locations in the study region,  $T_k$  approximately has  $N(E[T_k], Var[T_k]/n_1)$  distribution for large  $n_1$ .

The argument cc.lab is case-control label, 1 for case, 0 for control, if the argument case.lab is NULL, then cc.lab should be provided in this fashion, if case.lab is provided, the labels are converted to 0's and 1's accordingly. Also,  $T_1$  is identical to the count for cell  $(1, 1)$  in the nearest neighbor contingency table (NNCT) (See the function [nnct](#page-181-0) for more detail on NNCTs). Thus, the z-test for  $T_k$  is same as the cell-specific z-test for cell  $(1, 1)$  in the NNCT (see [cell.spec](#page-124-0)).

The logical argument nonzero.mat (default=TRUE) is for using the  $A$  matrix if FALSE or just the matrix of nonzero locations in the A matrix (if TRUE) in the computations.

The logical argument asy.var (default=FALSE) is for using the asymptotic variance or the exact (i.e., finite sample) variance for the variance of  $T_k$  in its standardization. If asy.var=TRUE, the asymptotic variance is used for  $Var[T_k]$  (see asyvarTk), otherwise the exact variance (see varTk) is used.

See also (Ceyhan (2014); Cuzick and Edwards (1990)) and the references therein.

# Usage

```
ZceTk(
  dat,
  cc.lab,
  k,
  alternative = c("two.sided", "less", "greater"),
  conf.level = 0.95,case.lab = NULL,
  nonzero.mat = TRUE,
  asy.var = FALSE,...
\mathcal{L}
```
# Arguments

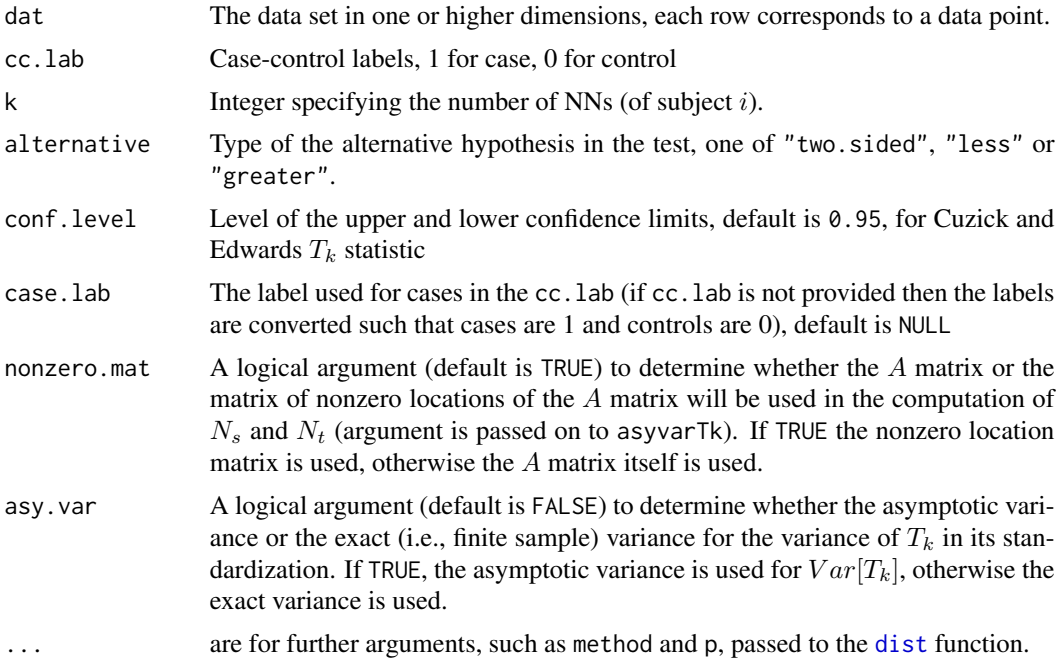

# Value

A list with the elements

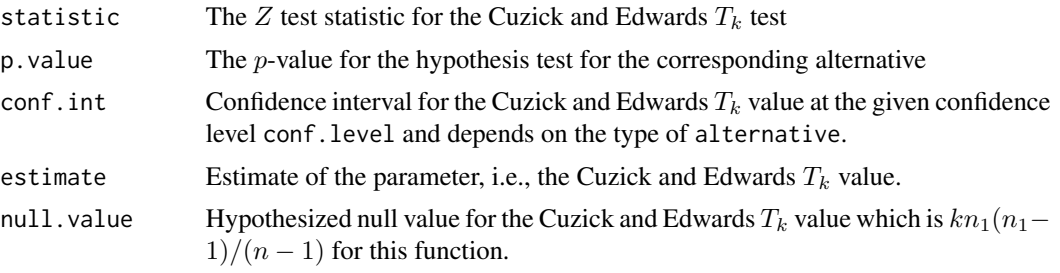

#### Znnsym 283

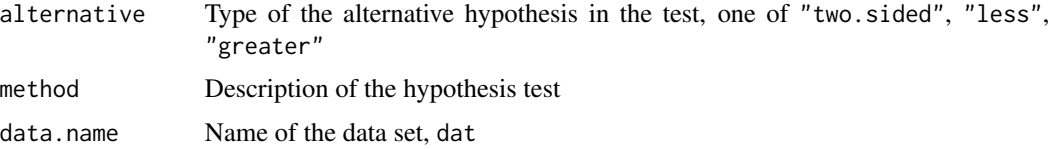

## Author(s)

Elvan Ceyhan

## References

Ceyhan E (2014). "Segregation indices for disease clustering." *Statistics in Medicine*, 33(10), 1662- 1684.

Cuzick J, Edwards R (1990). "Spatial clustering for inhomogeneous populations (with discussion)." *Journal of the Royal Statistical Society, Series B*, 52, 73-104.

## See Also

[ceTk](#page-15-0), [cell.spec](#page-124-0), and [Xsq.ceTk](#page-276-0)

## Examples

```
n<-20 #or try sample(1:20,1)
Y<-matrix(runif(3*n),ncol=3)
cls <-sample(0:1,n,replace = TRUE) #or try cls <-rep(0:1,c(10,10))
k<-1 #try also 2,3, sample(1:5,1)
ZceTk(Y,cls,k)
ZceTk(Y,cls,k,nonzero.mat=FALSE)
ZceTk(Y,cls,k,method="max")
```
 $ZceTk(Y, cls+1, k, case.$ lab =  $2, alt="1")$ ZceTk(Y,cls,k,asy.var=TRUE,alt="g")

<span id="page-282-0"></span>Znnsym *NN Symmetry Test with Normal Approximation*

#### Description

An object of class "cellhtest" performing hypothesis test of equality of the expected values of the off-diagonal cell counts (i.e., entries) for each pair  $i, j$  of classes under RL or CSR in the NNCT for  $k \ge 2$  classes. That is, the test performs Dixon's or Pielou's (first type of) NN symmetry test which is appropriate (i.e., have the appropriate asymptotic sampling distribution) for completely mapped data or for sparsely sample data, respectively. (See Pielou (1961); Dixon (1994); Ceyhan (2014) for more detail).

The type="dixon" refers to Dixon's NN symmetry test and type="pielou" refers to Pielou's first type of NN symmetry test. The symmetry test is based on the normal approximation of the difference of the off-diagonal entries in the NNCT and are due to Pielou (1961); Dixon (1994).

The function yields a contingency table of the test statistics, p-values for the corresponding alternative, expected values (i.e., null value(s)), lower and upper confidence levels and sample estimate for the  $N_{ij} - N_{ji}$  values for  $i \neq j$  (all in the upper-triangular form except for the null value, which is 0 for all pairs) and also names of the test statistics, estimates, null values, the description of the test, and the data set used.

The null hypothesis is that all  $E(N_{ij}) = E(N_{ji})$  for  $i \neq j$  in the  $k \times k$  NNCT (i.e., symmetry in the mixed NN structure) for  $k \ge 2$ . In the output, if if type="pielou", the test statistic, *p*-value and the lower and upper confidence limits are valid only for (properly) sparsely sampled data.

See also (Pielou (1961); Dixon (1994); Ceyhan (2014)) and the references therein.

#### Usage

```
Znnsym(
  dat,
  lab,
  type = "dixon",
  alternative = c("two.sided", "less", "greater"),
  conf. level = 0.95,
  ...
)
```
## Arguments

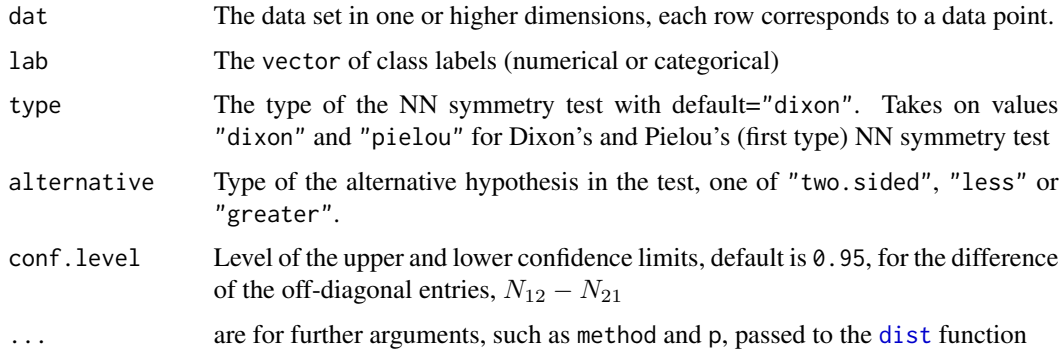

## Value

A list with the elements

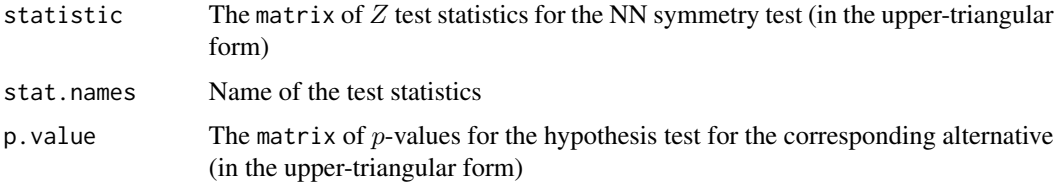

#### Znnsym 285

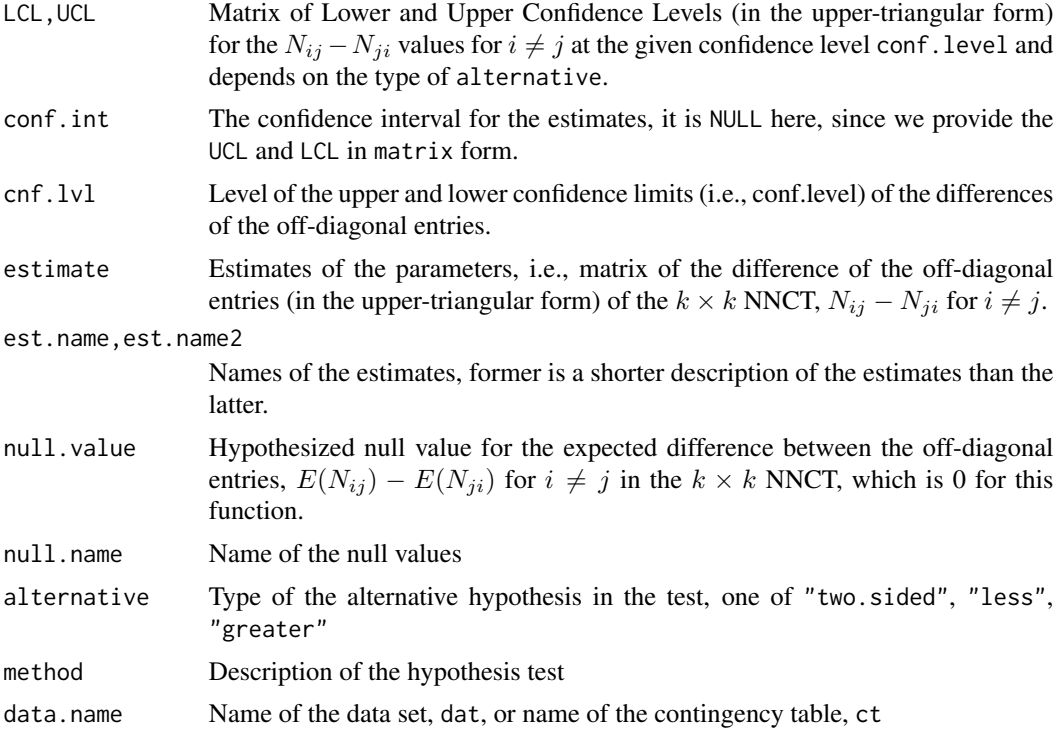

## Author(s)

Elvan Ceyhan

## References

Ceyhan E (2014). "Testing Spatial Symmetry Using Contingency Tables Based on Nearest Neighbor Relations." *The Scientific World Journal*, Volume 2014, Article ID 698296.

Dixon PM (1994). "Testing spatial segregation using a nearest-neighbor contingency table." *Ecology*, 75(7), 1940-1948.

Pielou EC (1961). "Segregation and symmetry in two-species populations as studied by nearestneighbor relationships." *Journal of Ecology*, 49(2), 255-269.

## See Also

[Znnsym.ss.ct](#page-151-0), [Znnsym.ss](#page-151-0), [Znnsym.dx.ct](#page-148-0), [Znnsym.dx](#page-148-0) and [Znnsym2cl](#page-285-0)

## Examples

```
n<-20 #or try sample(1:20,1)
Y<-matrix(runif(3*n),ncol=3)
cls <-sample(1:2,n,replace = TRUE) #or try cls <-rep(1:2,c(10,10))
```
Znnsym(Y,cls)

```
Znnsym(Y,cls,method="max")
Znnsym(Y,cls,type="pielou")
Znnsym(Y,cls,type="pielou",method="max")
Znnsym(Y,cls,alt="g")
Znnsym(Y,cls,type="pielou",alt="g")
#cls as a factor
na<-floor(n/2); nb<-n-na
fcls<-rep(c("a","b"),c(na,nb))
Znnsym(Y,fcls)
#############
n<-40
Y<-matrix(runif(3*n),ncol=3)
cls <-sample(1:4,n,replace = TRUE) #or try cls <-rep(1:2,c(10,10))
Znnsym(Y,cls)
Znnsym(Y,cls,type="pielou")
```
<span id="page-285-0"></span>Znnsym2cl *NN Symmetry Test with Normal Approximation for Two Classes*

## **Description**

An object of class "htest" performing hypothesis test of equality of the expected value of the offdiagonal cell counts (i.e., entries) under RL or CSR in the NNCT for  $k = 2$  classes. That is, the test performs Dixon's or Pielou's (first type of) NN symmetry test which is appropriate (i.e., have the appropriate asymptotic sampling distribution) for completely mapped data and for sparsely sample data, respectively. (See Ceyhan (2014) for more detail).

The symmetry test is based on the normal approximation of the difference of the off-diagonal entries in the NNCT and are due to Pielou (1961); Dixon (1994).

The type="dixon" refers to Dixon's NN symmetry test and type="pielou" refers to Pielou's first type of NN symmetry test.

The function yields the test statistic,  $p$ -value for the corresponding alternative, the confidence interval, estimate and null value for the parameter of interest (which is the difference of the off-diagonal entries in the NNCT), and method and name of the data set used.

The null hypothesis is that all  $E(N_{12}) = E(N_{21})$  in the 2 × 2 NNCT (i.e., symmetry in the mixed NN structure).

See also (Pielou (1961); Dixon (1994); Ceyhan (2014)) and the references therein.

## Usage

Znnsym2cl( dat, lab,

## Znnsym2cl 287

```
type = "dixon",
  alternative = c("two.sided", "less", "greater"),
  conf. level = 0.95\mathcal{L}
```
## Arguments

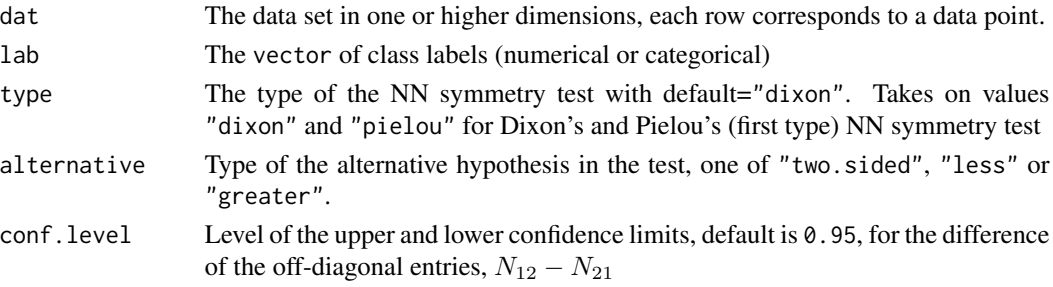

## Value

A list with the elements

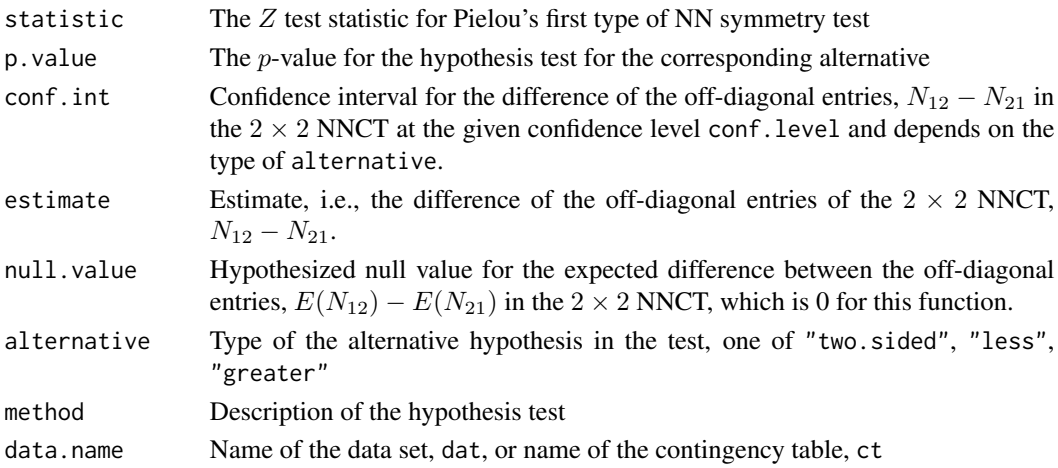

#### Author(s)

Elvan Ceyhan

## References

Ceyhan E (2014). "Testing Spatial Symmetry Using Contingency Tables Based on Nearest Neighbor Relations." *The Scientific World Journal*, Volume 2014, Article ID 698296.

Dixon PM (1994). "Testing spatial segregation using a nearest-neighbor contingency table." *Ecology*, 75(7), 1940-1948.

Pielou EC (1961). "Segregation and symmetry in two-species populations as studied by nearestneighbor relationships." *Journal of Ecology*, 49(2), 255-269.

## See Also

```
Znnsym2cl.ss.ct, Znnsym2cl.ss, Znnsym2cl.dx.ct, Znnsym2cl.dx, Znnsym.ss.ct, Znnsym.ss,
Znnsym.dx.ct, Znnsym.dx, Znnsym.dx.ct, Znnsym.dx and Znnsym
```
#### Examples

```
n<-20 #or try sample(1:20,1)
Y<-matrix(runif(3*n),ncol=3)
cls <-sample(1:2,n,replace = TRUE) #or try cls <-rep(1:2,c(10,10))
```
Znnsym2cl(Y,cls) Znnsym2cl(Y,cls,type="pielou")

Znnsym2cl(Y,cls,alt="g") Znnsym2cl(Y,cls,type="pielou",alt="g")

<span id="page-287-0"></span>ZTcomb Z*-test for Cuzick and Edwards* T*\_*comb *statistic*

## Description

An object of class "htest" performing a z-test for Cuzick and Edwards  $T_{comb}$  test statisticin disease clustering, where  $T_{comb}$  is a linear combination of some  $T_k$  tests.

For disease clustering, Cuzick and Edwards (1990) developed a k-NN test  $T_k$  based on number of cases among k NNs of the case points, and also proposed a test combining various  $T_k$  tests, denoted as  $T_{comb}$ .

See page 87 of (Cuzick and Edwards (1990)) for more details.

Under RL of  $n_1$  cases and  $n_0$  controls to the given locations in the study region,  $T_{comb}$  approximately has  $N(E[T_{comb}], Var[T_{comb}])$  distribution for large  $n_1$ .

The argument cc.lab is case-control label, 1 for case, 0 for control, if the argument case.lab is NULL, then cc.lab should be provided in this fashion, if case.lab is provided, the labels are converted to 0's and 1's accordingly.

The argument klist is the vector of integers specifying the indices of the  $T_k$  values used in obtaining the  $T_{comb}$ .

The logical argument nonzero.mat (default=TRUE) is for using the  $A$  matrix if FALSE or just the matrix of nonzero locations in the A matrix (if TRUE) in the computations.

The logical argument asy.cov (default=FALSE) is for using the asymptotic covariance or the exact (i.e., finite sample) covariance for the vector of  $T_k$  values used in Tcomb in the standardization of  $T_{comb}$ . If asy.cov=TRUE, the asymptotic covariance is used, otherwise the exact covariance is used.

See also (Ceyhan (2014); Cuzick and Edwards (1990)) and the references therein.
## <span id="page-288-0"></span>zTcomb 289

# Usage

```
ZTcomb(
  dat,
  cc.lab,
  klist,
  alternative = c("two.sided", "less", "greater"),
  conf. level = 0.95,case.lab = NULL,
  nonzero.mat = TRUE,
  asy.cov = FALSE,
  ...
\mathcal{L}
```
# Arguments

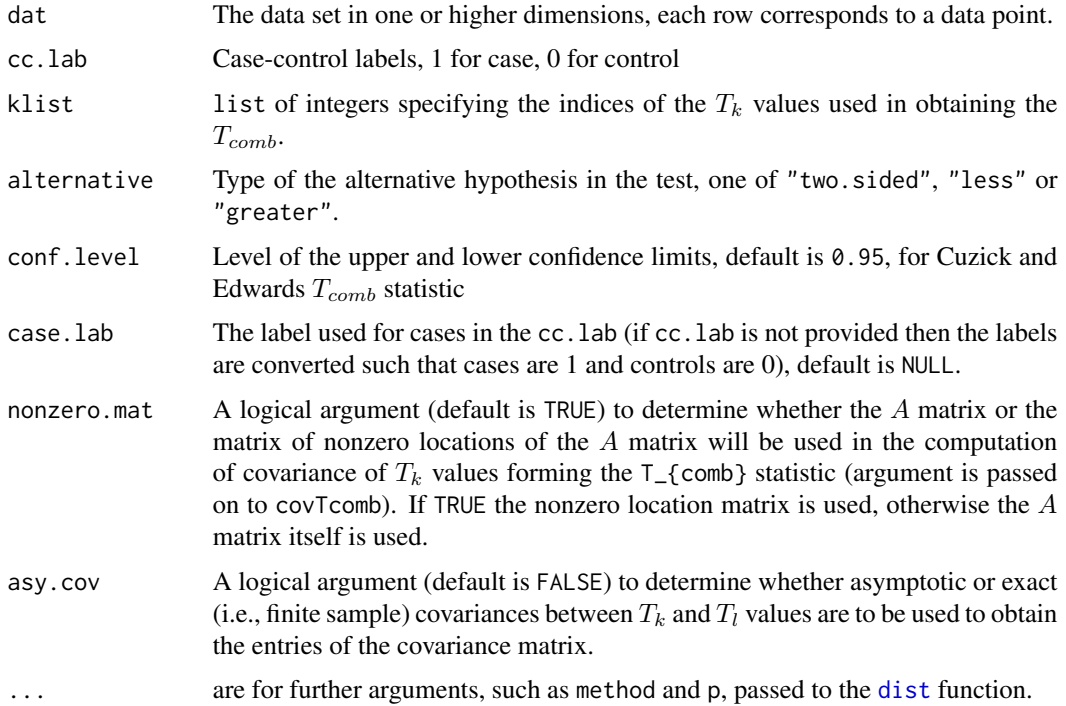

## Value

# A list with the elements

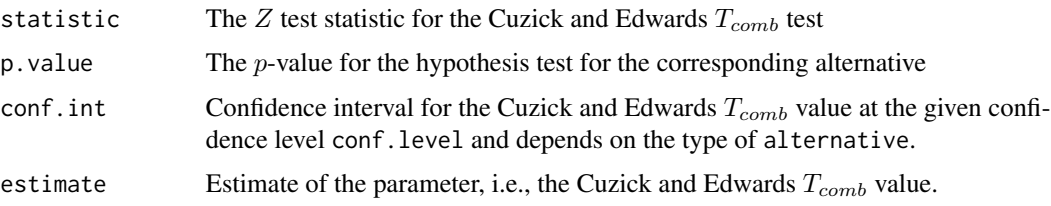

<span id="page-289-0"></span>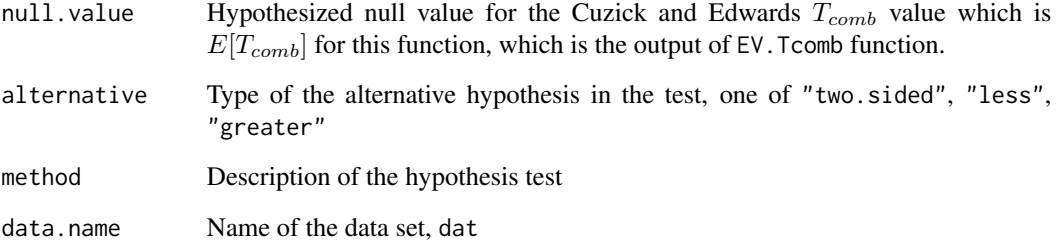

## Author(s)

Elvan Ceyhan

#### References

Ceyhan E (2014). "Segregation indices for disease clustering." *Statistics in Medicine*, 33(10), 1662- 1684.

Cuzick J, Edwards R (1990). "Spatial clustering for inhomogeneous populations (with discussion)." *Journal of the Royal Statistical Society, Series B*, 52, 73-104.

### See Also

[Tcomb](#page-259-0), [EV.Tcomb](#page-38-0), and [covTcomb](#page-28-0)

## Examples

```
n<-20 #or try sample(1:20,1)
Y<-matrix(runif(3*n),ncol=3)
cls <-sample(0:1,n,replace = TRUE) #or try cls <-rep(0:1,c(10,10))
kl<-sample(1:5,3) #try also sample(1:5,2)
ZTcomb(Y,cls,kl)
ZTcomb(Y,cls,kl,method="max")
ZTcomb(Y,cls,kl,nonzero.mat=FALSE)
ZTcomb(Y,cls+1,kl,case.lab = 2,alt="l")
ZTcomb(Y,cls,kl,conf=.9,alt="g")
ZTcomb(Y,cls,kl,asy=TRUE,alt="g")
#cls as a factor
na<-floor(n/2); nb<-n-na
fcls<-rep(c("a","b"),c(na,nb))
ZTcomb(Y,fcls,kl,case.lab="a")
```
#### Description

An object of class "htest" performing a z-test for Cuzick and Edwards  $T_{run}$  test statistic which is based on the number of consecutive cases from the cases in the data under RL or CSR independence.

Under RL of  $n_1$  cases and  $n_0$  controls to the given locations in the study region,  $T_{run}$  approximately has  $N(E[T_{run}], Var[T_{run}])$  distribution for large n.

The argument cc.lab is case-control label, 1 for case, 0 for control, if the argument case.lab is NULL, then cc.lab should be provided in this fashion, if case.lab is provided, the labels are converted to 0's and 1's accordingly.

The logical argument var.sim (default=FALSE) is for using the simulation estimated variance or the exact variance for the variance of  $T_{run}$  in its standardization. If var.sim=TRUE, the simulation estimated variance is used for  $Var[T_{run}]$  (see varTrun.sim), otherwise the exact variance (see varTrun) is used. Moreover, when var.sim=TRUE, the argument Nvar.sim represents the number of resamplings (without replacement) in the RL scheme, with default being 1000.

The function varTrun might take a very long time when data size is large (even larger than 50); in this case, it is recommended to use var.sim=TRUE in this function.

See also (Cuzick and Edwards (1990)) and the references therein.

#### Usage

```
ZTrun(
  dat,
  cc.lab,
  alternative = c("two.sided", "less", "greater"),
  conf. level = 0.95,
  case.lab = NULL,
  var.\sin = FALSE,Nvar.sim = 1000,
  ...
```
#### Arguments

)

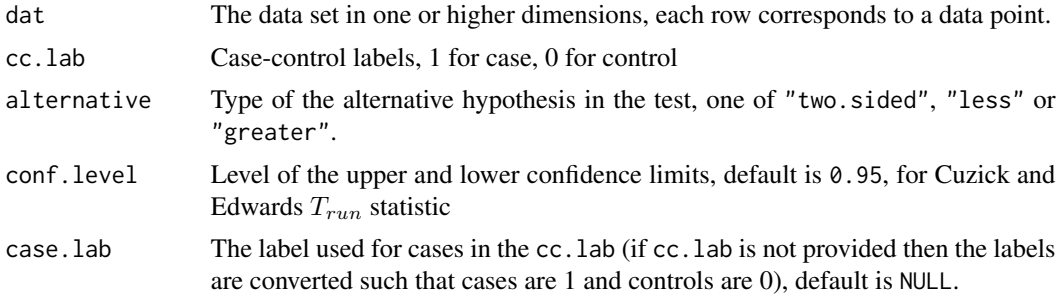

<span id="page-290-0"></span>

<span id="page-291-0"></span>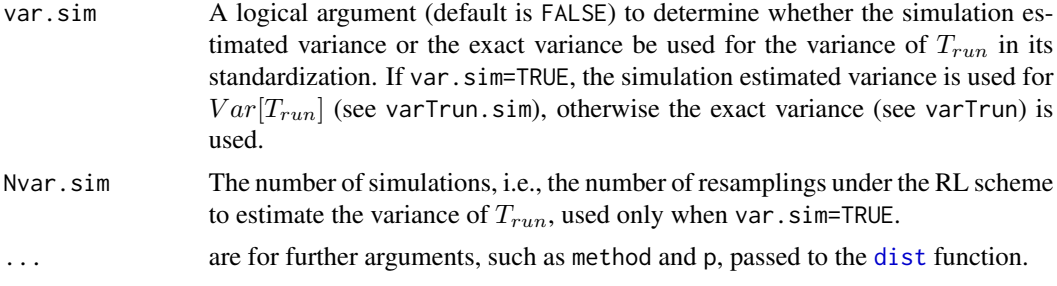

## Value

A list with the elements

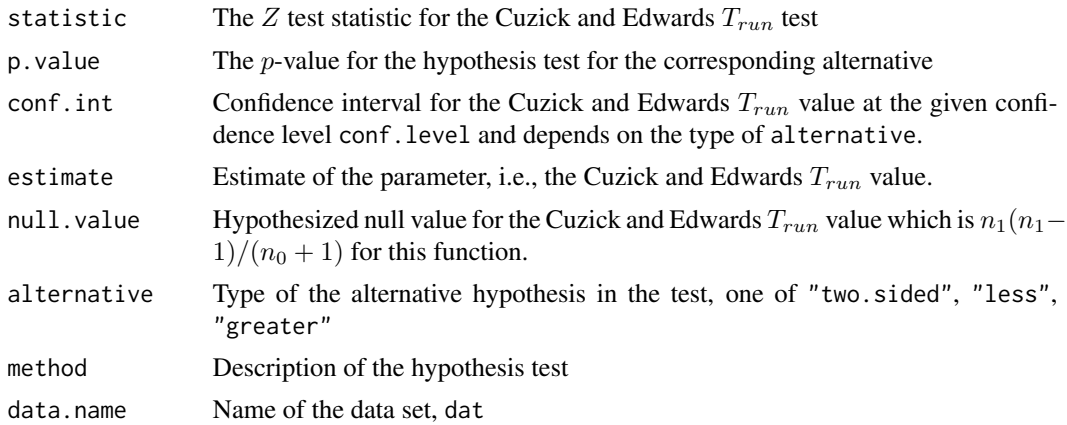

## Author(s)

Elvan Ceyhan

## References

Cuzick J, Edwards R (1990). "Spatial clustering for inhomogeneous populations (with discussion)." *Journal of the Royal Statistical Society, Series B*, 52, 73-104.

## See Also

[ceTrun](#page-18-0), [ZceTk](#page-280-0), and [ZTcomb](#page-287-0)

## Examples

```
n<-20 #or try sample(1:20,1) #try also 40, 50, 60
set.seed(123)
Y<-matrix(runif(3*n),ncol=3)
cls -sample(0:1,n,replace = TRUE) #or try cls -rep(0:1,c(10,10))
ZTrun(Y,cls)
ZTrun(Y,cls,method="max")
ZTrun(Y,cls,var.sim=TRUE)
```
#### zTrun 293

ZTrun(Y,cls+1,case.lab = 2,alt="l") #try also ZTrun(Y,cls,conf=.9,alt="g")

#cls as a factor na<-floor(n/2); nb<-n-na fcls<-rep(c("a","b"),c(na,nb)) ZTrun(Y,fcls,case.lab="a")

# **Index**

∗ datasets swamptrees, [259](#page-258-0) .onAttach, [7](#page-6-0) .onLoad, [8](#page-7-0) aij.mat, *[9](#page-8-0)*, *[107](#page-106-0)*, *[256,](#page-255-0) [257](#page-256-0)*, *[276](#page-275-0)* aij.mat *(*funsAijmat*)*, [85](#page-84-0) aij.nonzero, *[9](#page-8-0)*, *[276](#page-275-0)* aij.nonzero *(*funsAijmat*)*, [85](#page-84-0) aij.theta, [8,](#page-7-0) *[85](#page-84-0)*, *[276](#page-275-0)* asycovTkTl, [10,](#page-9-0) *[30,](#page-29-0) [31](#page-30-0)*, *[195](#page-194-0)* asyvarTk, [11,](#page-10-0) *[104](#page-103-0)*, *[194](#page-193-0)*, *[199](#page-198-0)* base.class.spec, *[58](#page-57-0)*, *[92](#page-91-0)* base.class.spec *(*funs.base.class.spec*)*, [52](#page-51-0) base.class.spec.ct, *[58](#page-57-0)*, *[92](#page-91-0)* bvnorm.pdf, [13](#page-12-0) cell.spec, *[56](#page-55-0)*, *[281](#page-280-1)*, *[283](#page-282-0)* cell.spec *(*funsZcell.spec*)*, [125](#page-124-0) cell.spec.ct, *[56](#page-55-0)* cell.spec.ss *(*funs.cell.spec.ss*)*, [54](#page-53-0) cellsTij, [14,](#page-13-0) *[262](#page-261-0)* ceTk, *[9](#page-8-0)*, *[13](#page-12-0)*, [16,](#page-15-0) *[18](#page-17-0)*, *[20](#page-19-0)*, *[88](#page-87-0)*, *[107,](#page-106-0) [108](#page-107-0)*, *[257](#page-256-0)*, *[261](#page-260-0)*, *[278](#page-277-0)*, *[283](#page-282-0)* ceTkinv, *[17](#page-16-0)*, [17,](#page-16-0) *[20](#page-19-0)*, *[43,](#page-42-0) [44](#page-43-0)*, *[169](#page-168-0)*, *[171](#page-170-0)*, *[274,](#page-273-0) [275](#page-274-0)* ceTrun, *[18](#page-17-0)*, [19,](#page-18-1) *[44](#page-43-0)*, *[90](#page-89-0)*, *[106](#page-105-0)*, *[292](#page-291-0)* chisq.test, *[96,](#page-95-0) [97](#page-96-0)* class.spec, *[53](#page-52-0)*, *[92](#page-91-0)* class.spec *(*funs.class.spec*)*, [57](#page-56-0) class.spec.ct, *[53](#page-52-0)*, *[92](#page-91-0)* classirest, *[197](#page-196-0)* classirest *(*funsOnevsRest*)*, [94](#page-93-0) col.sum *(*funsRowColSums*)*, [101](#page-100-0) colSums, *[101,](#page-100-0) [102](#page-101-0)* correct.cf1, *[94](#page-93-0)* correct.cf1 *(*funsC\_MI\_II*)*, [86](#page-85-0) correct.cf2, *[94](#page-93-0)* correct.cf2 *(*funsC\_MI\_II*)*, [86](#page-85-0)

cov.2cells *(*funs.auxcovtct*)*, [50](#page-49-0) cov.2cols *(*funs.auxcovtct*)*, [50](#page-49-0) cov.cell.col *(*funs.auxcovtct*)*, [50](#page-49-0) cov.nnct, [20,](#page-19-0) *[23,](#page-22-0) [24](#page-23-0)*, *[26](#page-25-0)*, *[28](#page-27-0)*, *[51](#page-50-0)*, *[61](#page-60-0)*, *[63](#page-62-0)*, *[267,](#page-266-0) [268](#page-267-0)* cov.nnsym, *[21](#page-20-0)*, [22,](#page-21-0) *[24](#page-23-0)*, *[26](#page-25-0)*, *[61](#page-60-0)*, *[111](#page-110-0)*, *[172](#page-171-0)* cov.seg.coeff, *[23](#page-22-0)*, [24,](#page-23-0) *[116](#page-115-0)*, *[173](#page-172-0)*, *[270](#page-269-0)* cov.tct, *[21](#page-20-0)*, *[23](#page-22-0)*, [25,](#page-24-0) *[51](#page-50-0)*, *[61](#page-60-0)*, *[63](#page-62-0)*, *[271](#page-270-0)* cov.tct3 *(*funs.covtct*)*, [62](#page-61-0) cov.tctI *(*funs.covtct*)*, [62](#page-61-0) cov.tctIII *(*funs.covtct*)*, [62](#page-61-0) cov.tctIV *(*funs.covtct*)*, [62](#page-61-0) covCiCj *(*funs.auxcovtct*)*, [50](#page-49-0) covNii, *[83](#page-82-0)*, *[119](#page-118-0)*, *[147](#page-146-0)* covNii *(*funs.covNii*)*, [60](#page-59-0) covNii.ct, *[119](#page-118-0)*, *[147](#page-146-0)* covNijCk *(*funs.auxcovtct*)*, [50](#page-49-0) covNrow2col, *[21](#page-20-0)*, [27,](#page-26-0) *[90](#page-89-0)* covTcomb, *[11](#page-10-0)*, [29,](#page-28-1) *[30,](#page-29-0) [31](#page-30-0)*, *[40](#page-39-0)*, *[290](#page-289-0)* covTkTl, *[11](#page-10-0)*, [31,](#page-30-0) *[195](#page-194-0)* Dist, *[34,](#page-33-0) [35](#page-34-0)* dist, *[9](#page-8-0)*, *[11,](#page-10-0) [12](#page-11-0)*, *[16](#page-15-0)*, *[18,](#page-17-0) [19](#page-18-1)*, *[30](#page-29-0)[–35](#page-34-0)*, *[52](#page-51-0)*, *[55](#page-54-0)*, *[58](#page-57-0)*, *[60](#page-59-0)*, *[64](#page-63-0)*, *[66](#page-65-0)*, *[69](#page-68-0)*, *[71](#page-70-0)*, *[74](#page-73-0)*, *[79](#page-78-0)*, *[82](#page-81-0)*, *[85](#page-84-0)*, *[91](#page-90-0)*, *[96](#page-95-0)*, *[103](#page-102-0)*, *[105](#page-104-0)*, *[109](#page-108-0)*, *[111](#page-110-0)*, *[114](#page-113-0)*, *[116](#page-115-0)*, *[119](#page-118-0)*, *[122](#page-121-0)*, *[126](#page-125-0)*, *[129](#page-128-0)*, *[132](#page-131-0)*, *[135](#page-134-0)*, *[138](#page-137-0)*, *[141](#page-140-0)*, *[144](#page-143-0)*, *[147](#page-146-0)*, *[150](#page-149-0)*, *[153](#page-152-0)*, *[156](#page-155-0)*, *[159](#page-158-0)*, *[161](#page-160-0)*, *[164](#page-163-0)*, *[167](#page-166-0)*, *[170](#page-169-0)*, *[173](#page-172-0)[–176](#page-175-0)*, *[180,](#page-179-0) [181](#page-180-0)*, *[183](#page-182-0)*, *[185](#page-184-0)*, *[187](#page-186-0)*, *[189](#page-188-0)*, *[191,](#page-190-0) [192](#page-191-0)*,

```
195, 198, 208, 210, 223, 255, 261,
         276, 278, 280, 282, 284, 289, 292
dist.std.data, 32, 174, 175
```
dist2full, [33](#page-32-0)

euc.dist, [34,](#page-33-0) *[175](#page-174-0)* EV.Nii, [35](#page-34-0) EV.nnct, *[36](#page-35-0)*, [37,](#page-36-0) *[39](#page-38-1)*, *[41](#page-40-0)*, *[43](#page-42-0)* EV.rct, [38](#page-37-0) EV.Tcomb, [39,](#page-38-1) *[88](#page-87-0)*, *[261](#page-260-0)*, *[290](#page-289-0)* EV.tct, *[37](#page-36-0)*, *[39](#page-38-1)*, [41,](#page-40-0) *[43](#page-42-0)*

#### INDEX 295

EV.tctI, *[41](#page-40-0)*, [42](#page-41-0) EV.Tk, *[90](#page-89-0)*, *[108](#page-107-0)*, *[257](#page-256-0)* EV.Tk *(*funsExpTk*)*, [87](#page-86-0) EV.Tkaij, *[85](#page-84-0)* EV.Tkaij *(*funsExpTk*)*, [87](#page-86-0) EV.Tkinv, [43,](#page-42-0) *[171](#page-170-0)*, *[275](#page-274-0)* EV.Trun, *[44](#page-43-0)*, *[106](#page-105-0)* EV.Trun *(*funsExpTrun*)*, [89](#page-88-0) exact.nnct, [44](#page-43-0) exact.pval1s, *[44](#page-43-0)*, *[46](#page-45-0)*, [46,](#page-45-0) *[49](#page-48-0)*, *[206](#page-205-0)*, *[264](#page-263-0)* exact.pval2s, *[44](#page-43-0)*, *[46,](#page-45-0) [47](#page-46-0)*, [48,](#page-47-0) *[206](#page-205-0)*, *[264](#page-263-0)* fisher.test, *[44](#page-43-0)*, *[46](#page-45-0)* funs.auxcovtct, [50](#page-49-0) funs.base.class.spec, [52](#page-51-0) funs.cell.spec.ss, [54](#page-53-0) funs.class.spec, [57](#page-56-0) funs.covNii, [60](#page-59-0) funs.covtct, [62](#page-61-0) funs.kNNdist, [63](#page-62-0) funs.kNNdist2cl, [65](#page-64-0) funs.overall.nnct, [68](#page-67-0) funs.overall.seg, [70](#page-69-0) funs.overall.tct, [73](#page-72-0) funs.pijPij, [76](#page-75-0) funs.scct, [78](#page-77-0) funs.seg.coeff, [80](#page-79-0) funs.varNii, [82](#page-81-0) funs.vartct, [84](#page-83-0) funsAijmat, [85](#page-84-0) funsC\_MI\_II, [86](#page-85-0) funsExpTk, [87](#page-86-0) funsExpTrun, [89](#page-88-0) funsN\_I\_II, [93](#page-92-0) funsNNclass.spec, [90](#page-89-0) funsOnevsRest, [94](#page-93-0) funsPseg.ss, [95](#page-94-0) funsQandR, [98](#page-97-0) funsRowColSums, [101](#page-100-0) funsVarTk, [102](#page-101-0) funsVarTrun, [105](#page-104-0) funsW345values, [107](#page-106-0) funsXsq.nnref, [108](#page-107-0) funsXsq.nnsym.dx, [110](#page-109-0) funsXsq.nnsym.ss, [113](#page-112-0) funsXsq.seg.coeff, [115](#page-114-0) funsXsq.spec.cor, [118](#page-117-0) funsZcell.nnct, [121](#page-120-0) funsZcell.nnct.pval, [123](#page-122-0)

funsZcell.spec, [125](#page-124-0) funsZcell.tct, [128](#page-127-0) funsZdir.nnct, [131](#page-130-0) funsZdir.nnct.ss, [134](#page-133-0) funsZmixed.nonref, [136](#page-135-0) funsZnnref, [139](#page-138-0) funsZnnself, [142](#page-141-0) funsZnnself.sum, [146](#page-145-0) funsZnnsym.dx, [149](#page-148-0) funsZnnsym.ss, [152](#page-151-0) funsZnnsym2cl.dx, [155](#page-154-0) funsZnnsym2cl.ss, [157](#page-156-0) funsZseg.coeff, [160](#page-159-0) funsZsegind, [163](#page-162-0) funsZself.ref, [166](#page-165-0) funsZTkinv, [169](#page-168-0)

ind.nnsym, *[22](#page-21-0)*, [172,](#page-171-0) *[173](#page-172-0)*, *[178](#page-177-0)*, *[268](#page-267-0)* ind.seg.coeff, *[24](#page-23-0)*, *[172](#page-171-0)*, [173,](#page-172-0) *[178](#page-177-0)*, *[269](#page-268-0)* ipd.mat, *[33](#page-32-0)*, [173,](#page-172-0) *[175](#page-174-0)*, *[198](#page-197-0)* ipd.mat.euc, *[33](#page-32-0)*, *[174,](#page-173-0) [175](#page-174-0)*, [175,](#page-174-0) *[198](#page-197-0)*

kNN, [176,](#page-175-0) *[181](#page-180-0)*, *[193](#page-192-0)* kNNdist, *[66](#page-65-0)*, *[190,](#page-189-0) [191](#page-190-0)* kNNdist *(*funs.kNNdist*)*, [63](#page-62-0) kNNdist2cl *(*funs.kNNdist2cl*)*, [65](#page-64-0) kthNNdist, *[66](#page-65-0)*, *[190,](#page-189-0) [191](#page-190-0)* kthNNdist *(*funs.kNNdist*)*, [63](#page-62-0) kthNNdist2cl *(*funs.kNNdist2cl*)*, [65](#page-64-0)

lab.onevsrest, *[197](#page-196-0)* lab.onevsrest *(*funsOnevsRest*)*, [94](#page-93-0)

mat2vec, [177](#page-176-0) matrix.sqrt, [178](#page-177-0) mvrnorm, *[14](#page-13-0)*

Ninv, *[99](#page-98-0)*, [179,](#page-178-0) *[206,](#page-205-0) [207](#page-206-0)* NN, *[177](#page-176-0)*, [181,](#page-180-0) *[193](#page-192-0)* NN.class.spec, *[53](#page-52-0)*, *[58](#page-57-0)* NN.class.spec *(*funsNNclass.spec*)*, [90](#page-89-0) NN.class.spec.ct, *[53](#page-52-0)*, *[58](#page-57-0)* nnct, *[15,](#page-14-0) [16](#page-15-0)*, *[37](#page-36-0)*, *[79](#page-78-0)*, [182,](#page-181-0) *[186](#page-185-0)*, *[188](#page-187-0)*, *[224](#page-223-0)*, *[262](#page-261-0)*, *[281](#page-280-1)* nnct.boot.dis, [185,](#page-184-0) *[188](#page-187-0)* nnct.cr1, *[87](#page-86-0)* nnct.cr1 *(*funsN\_I\_II*)*, [93](#page-92-0) nnct.cr2, *[87](#page-86-0)* nnct.cr2 *(*funsN\_I\_II*)*, [93](#page-92-0)

nnct.sub, *[183](#page-182-0)*, *[186](#page-185-0)*, [187](#page-186-0) NNdist, *[64](#page-63-0)*, *[177](#page-176-0)*, [189](#page-188-0) NNdist2cl, *[64](#page-63-0)*, *[66](#page-65-0)*, *[177](#page-176-0)*, *[190](#page-189-0)*, [190,](#page-189-0) *[191](#page-190-0)* nnspat *(*nnspat-package*)*, [5](#page-4-0) nnspat-package, [5](#page-4-0) NNsub, *[181](#page-180-0)*, [192](#page-191-0) Nt.def, [194](#page-193-0) Ntkl, *[11](#page-10-0)*, *[30,](#page-29-0) [31](#page-30-0)*, [195](#page-194-0) overall.nnct, *[72](#page-71-0)*, *[75](#page-74-0)*, *[97](#page-96-0)*, *[133](#page-132-0)* overall.nnct *(*funs.overall.nnct*)*, [68](#page-67-0) overall.nnct.ct, *[72](#page-71-0)*, *[75](#page-74-0)*, *[97](#page-96-0)*, *[133](#page-132-0)* overall.seg, *[69](#page-68-0)*, *[75](#page-74-0)*, *[97](#page-96-0)* overall.seg *(*funs.overall.seg*)*, [70](#page-69-0) overall.seg.ct, *[69](#page-68-0)*, *[75](#page-74-0)*, *[97](#page-96-0)* overall.tct, *[69](#page-68-0)*, *[72](#page-71-0)* overall.tct *(*funs.overall.tct*)*, [73](#page-72-0) overall.tct.ct, *[69](#page-68-0)*, *[72](#page-71-0)* P11 *(*funs.pijPij*)*, [76](#page-75-0) p11, *[199](#page-198-0)* p11 *(*funs.pijPij*)*, [76](#page-75-0) P111 *(*funs.pijPij*)*, [76](#page-75-0) p111 *(*funs.pijPij*)*, [76](#page-75-0) P1111 *(*funs.pijPij*)*, [76](#page-75-0) p1111 *(*funs.pijPij*)*, [76](#page-75-0) P1112 *(*funs.pijPij*)*, [76](#page-75-0) p1112 *(*funs.pijPij*)*, [76](#page-75-0) P112 *(*funs.pijPij*)*, [76](#page-75-0) p112 *(*funs.pijPij*)*, [76](#page-75-0) P1122 *(*funs.pijPij*)*, [76](#page-75-0) p1122 *(*funs.pijPij*)*, [76](#page-75-0) P1123 *(*funs.pijPij*)*, [76](#page-75-0) p1123 *(*funs.pijPij*)*, [76](#page-75-0) P12 *(*funs.pijPij*)*, [76](#page-75-0) p12, *[199](#page-198-0)* p12 *(*funs.pijPij*)*, [76](#page-75-0) p122 *(*funs.pijPij*)*, [76](#page-75-0) p1223 *(*funs.pijPij*)*, [76](#page-75-0) P123 *(*funs.pijPij*)*, [76](#page-75-0) p123 *(*funs.pijPij*)*, [76](#page-75-0) P1234 *(*funs.pijPij*)*, [76](#page-75-0) p1234 *(*funs.pijPij*)*, [76](#page-75-0) pairwise.lab, *[95](#page-94-0)*, [196](#page-195-0) pick.min.max, [197](#page-196-0) pk, *[78](#page-77-0)*, [198](#page-197-0)

plot.Clusters, [199,](#page-198-0) *[203,](#page-202-0) [204](#page-203-0)* plot.SpatPatterns, [200,](#page-199-0) *[204,](#page-203-0) [205](#page-204-0)* print, *[200](#page-199-0)[–203](#page-202-0)*

print.cellhtest, [200](#page-199-0) print.Chisqtest, [201](#page-200-0) print.classhtest, [202](#page-201-0) print.Clusters, [202,](#page-201-0) *[204](#page-203-0)* print.refhtest, [203](#page-202-0) print.SpatPatterns, [203,](#page-202-0) *[205](#page-204-0)* print.summary.Clusters, *[203](#page-202-0)*, [204](#page-203-0) print.summary.SpatPatterns, *[204](#page-203-0)*, [205](#page-204-0) prob.nnct, [205,](#page-204-0) *[264](#page-263-0)* Pseg.coeff, *[17](#page-16-0)*, *[254](#page-253-0)*, *[273](#page-272-0)* Pseg.coeff *(*funs.seg.coeff*)*, [80](#page-79-0) Pseg.ss, *[136](#page-135-0)* Pseg.ss *(*funsPseg.ss*)*, [95](#page-94-0) Pseg.ss.ct, *[136](#page-135-0)*

QRval, *[99](#page-98-0)*, *[180](#page-179-0)*, [206](#page-205-0) Qsym.ct, *[79](#page-78-0)*, [208,](#page-207-0) *[254](#page-253-0)* Qsym.test, *[112](#page-111-0)*, *[115](#page-114-0)*, *[209](#page-208-0)*, [209,](#page-208-0) *[254](#page-253-0)* Qval, *[180](#page-179-0)*, *[207](#page-206-0)*, *[255](#page-254-0)*, *[265](#page-264-0)* Qval *(*funsQandR*)*, [98](#page-97-0) Qvec, *[180](#page-179-0)*, *[207](#page-206-0)*, *[255](#page-254-0)*, *[265](#page-264-0)* Qvec *(*funsQandR*)*, [98](#page-97-0)

rassoc, [212,](#page-211-0) *[215](#page-214-0)*, *[218](#page-217-0)*, *[220](#page-219-0)*, *[222](#page-221-0)*, *[249](#page-248-0)* rassocC, *[213,](#page-212-0) [214](#page-213-0)*, [214,](#page-213-0) *[217](#page-216-0)[–222](#page-221-0)* rassocG, *[213](#page-212-0)*, *[215](#page-214-0)*, [216,](#page-215-0) *[218](#page-217-0)*, *[220](#page-219-0)*, *[222](#page-221-0)* rassocI, *[213](#page-212-0)*, *[215](#page-214-0)*, *[218](#page-217-0)*, [218,](#page-217-0) *[222](#page-221-0)* rassocU, *[213](#page-212-0)*, *[215](#page-214-0)*, *[217](#page-216-0)*, *[220](#page-219-0)*, [220](#page-219-0) rct, *[39](#page-38-1)*, *[79](#page-78-0)*, *[183](#page-182-0)*, [223](#page-222-0) rdiag.clust, [224,](#page-223-0) *[227](#page-226-0)*, *[247](#page-246-0)* rhor.clust, *[226](#page-225-0)*, [226,](#page-225-0) *[247](#page-246-0)* rnonRL, [228,](#page-227-0) *[234](#page-233-0)*, *[238](#page-237-0)*, *[241](#page-240-0)*, *[244](#page-243-0)* rnonRLI, *[229,](#page-228-0) [230](#page-229-0)*, [232,](#page-231-0) *[238](#page-237-0)*, *[241](#page-240-0)*, *[244](#page-243-0)* rnonRLII, *[229,](#page-228-0) [230](#page-229-0)*, *[234](#page-233-0)*, [235,](#page-234-0) *[241](#page-240-0)*, *[244](#page-243-0)* rnonRLIII, *[229,](#page-228-0) [230](#page-229-0)*, *[234](#page-233-0)*, *[238](#page-237-0)*, [239,](#page-238-0) *[244](#page-243-0)* rnonRLIV, *[229,](#page-228-0) [230](#page-229-0)*, *[234](#page-233-0)*, *[238](#page-237-0)*, *[241](#page-240-0)*, [242](#page-241-0) row.sum *(*funsRowColSums*)*, [101](#page-100-0) rowSums, *[101,](#page-100-0) [102](#page-101-0)* rrot.clust, *[226,](#page-225-0) [227](#page-226-0)*, [245](#page-244-0) rseg, [247](#page-246-0) rself.ref, [249](#page-248-0) runif, *[253](#page-252-0)* runif.circ, [252](#page-251-0) Rval, *[180](#page-179-0)*, *[207](#page-206-0)*, *[265](#page-264-0)* Rval *(*funsQandR*)*, [98](#page-97-0)

scct, *[36](#page-35-0)*, *[61](#page-60-0)*, *[83](#page-82-0)*, *[183](#page-182-0)*, *[209](#page-208-0)*, *[224](#page-223-0)* scct *(*funs.scct*)*, [78](#page-77-0) seg.coeff, *[24](#page-23-0)*, *[117](#page-116-0)*, *[162](#page-161-0)*, *[173](#page-172-0)*, *[254](#page-253-0)*, *[270](#page-269-0)*, *[273](#page-272-0)*

#### INDEX 297

seg.coeff *(*funs.seg.coeff*)*, [80](#page-79-0) seg.ind, *[17](#page-16-0)*, *[81](#page-80-0)*, *[165](#page-164-0)*, [253](#page-252-0) sharedNN, *[180](#page-179-0)*, *[207](#page-206-0)*, *[255](#page-254-0)*, *[265](#page-264-0)* sharedNN *(*funsQandR*)*, [98](#page-97-0) sharedNNmc, *[99](#page-98-0)*, *[209](#page-208-0)*, [254](#page-253-0) SkewTk, [256,](#page-255-0) *[277,](#page-276-0) [278](#page-277-0)* strwrap, *[201](#page-200-0)[–203](#page-202-0)* summary.Clusters, *[203,](#page-202-0) [204](#page-203-0)*, [257](#page-256-0) summary.SpatPatterns, *[204,](#page-203-0) [205](#page-204-0)*, [258](#page-257-0) swamptrees, [259](#page-258-0)

Tcomb, *[17,](#page-16-0) [18](#page-17-0)*, *[20](#page-19-0)*, *[40](#page-39-0)*, [260,](#page-259-1) *[290](#page-289-0)* tct, *[14,](#page-13-0) [15](#page-14-0)*, *[41](#page-40-0)*, *[43](#page-42-0)*, *[79](#page-78-0)*, *[183](#page-182-0)*, *[224](#page-223-0)*, [262](#page-261-0) tocher.cor, *[47](#page-46-0)[–49](#page-48-0)*, [263](#page-262-0) Tval, *[99](#page-98-0)*, [265](#page-264-0)

var.nnct, *[83,](#page-82-0) [84](#page-83-0)*, [266,](#page-265-0) *[268](#page-267-0)*, *[270,](#page-269-0) [271](#page-270-0)* var.nnsym, *[23](#page-22-0)*, *[83](#page-82-0)*, *[267](#page-266-0)*, [267,](#page-266-0) *[270](#page-269-0)* var.seg.coeff, *[24](#page-23-0)*, [269,](#page-268-0) *[273](#page-272-0)* var.tct, *[83,](#page-82-0) [84](#page-83-0)*, *[267,](#page-266-0) [268](#page-267-0)*, [271](#page-270-0) var.tctI, *[271](#page-270-0)* var.tctI *(*funs.vartct*)*, [84](#page-83-0) var.tctIII, *[271](#page-270-0)* var.tctIII *(*funs.vartct*)*, [84](#page-83-0) var.tctIV, *[271](#page-270-0)* var.tctIV *(*funs.vartct*)*, [84](#page-83-0) varNii *(*funs.varNii*)*, [82](#page-81-0) varPseg.coeff, [272](#page-271-0) varTk, *[13](#page-12-0)*, *[108](#page-107-0)*, *[194](#page-193-0)*, *[199](#page-198-0)*, *[257](#page-256-0)* varTk *(*funsVarTk*)*, [102](#page-101-0) varTkaij, *[13](#page-12-0)*, *[194](#page-193-0)*, *[199](#page-198-0)* varTkaij *(*funsVarTk*)*, [102](#page-101-0) varTkinv.sim, [274](#page-273-0) varTrun *(*funsVarTrun*)*, [105](#page-104-0)

W3val *(*funsW345values*)*, [107](#page-106-0) W4val *(*funsW345values*)*, [107](#page-106-0) W5val *(*funsW345values*)*, [107](#page-106-0) Wmat, [275](#page-274-0)

Xsq.ceTk, *[108](#page-107-0)*, [277,](#page-276-0) *[283](#page-282-0)* Xsq.nnref, *[119](#page-118-0)*, *[141](#page-140-0)* Xsq.nnref *(*funsXsq.nnref*)*, [108](#page-107-0) Xsq.nnref.ct, *[119](#page-118-0)*, *[141](#page-140-0)* Xsq.nnsym, *[112](#page-111-0)*, *[211](#page-210-0)*, [279](#page-278-0) Xsq.nnsym.dx, *[115](#page-114-0)*, *[151](#page-150-0)*, *[157](#page-156-0)* Xsq.nnsym.dx *(*funsXsq.nnsym.dx*)*, [110](#page-109-0) Xsq.nnsym.dx.ct, *[115](#page-114-0)*, *[151](#page-150-0)*, *[157](#page-156-0)* Xsq.nnsym.ss, *[112](#page-111-0)*, *[159](#page-158-0)*

Xsq.nnsym.ss *(*funsXsq.nnsym.ss*)*, [113](#page-112-0) Xsq.nnsym.ss.ct, *[112](#page-111-0)*, *[159](#page-158-0)* Xsq.seg.coeff *(*funsXsq.seg.coeff*)*, [115](#page-114-0) Xsq.spec.cor, *[145](#page-144-0)*, *[251](#page-250-0)* Xsq.spec.cor *(*funsXsq.spec.cor*)*, [118](#page-117-0) Xsq.spec.cor.ct, *[145](#page-144-0)* Zcell.nnct, *[122](#page-121-0)*, *[124,](#page-123-0) [125](#page-124-0)*, *[127](#page-126-0)*, *[130](#page-129-0)* Zcell.nnct *(*funsZcell.nnct*)*, [121](#page-120-0) Zcell.nnct.2s, *[123](#page-122-0)* Zcell.nnct.2s *(*funsZcell.nnct.pval*)*, [123](#page-122-0) Zcell.nnct.ct, *[121,](#page-120-0) [122](#page-121-0)*, *[125](#page-124-0)*, *[127](#page-126-0)*, *[130](#page-129-0)* Zcell.nnct.ls, *[123](#page-122-0)* Zcell.nnct.ls *(*funsZcell.nnct.pval*)*, [123](#page-122-0) Zcell.nnct.pval, *[123](#page-122-0)* Zcell.nnct.pval *(*funsZcell.nnct.pval*)*, [123](#page-122-0) Zcell.nnct.rs, *[123](#page-122-0)* Zcell.nnct.rs *(*funsZcell.nnct.pval*)*, [123](#page-122-0) Zcell.tct, *[123](#page-122-0)*, *[127](#page-126-0)* Zcell.tct *(*funsZcell.tct*)*, [128](#page-127-0) Zcell.tct.ct, *[127](#page-126-0)* ZceTk, *[278](#page-277-0)*, [281,](#page-280-1) *[292](#page-291-0)* Zdir.nnct, *[136](#page-135-0)* Zdir.nnct *(*funsZdir.nnct*)*, [131](#page-130-0) Zdir.nnct.ct, *[136](#page-135-0)* Zdir.nnct.ss, *[133](#page-132-0)* Zdir.nnct.ss *(*funsZdir.nnct.ss*)*, [134](#page-133-0) Zdir.nnct.ss.ct, *[133](#page-132-0)* Zmixed.nonref, *[110](#page-109-0)*, *[141](#page-140-0)*, *[168](#page-167-0)* Zmixed.nonref *(*funsZmixed.nonref*)*, [136](#page-135-0) Zmixed.nonref.ct, *[110](#page-109-0)*, *[141](#page-140-0)*, *[168](#page-167-0)* Znnref, *[110](#page-109-0)*, *[138](#page-137-0)*, *[143](#page-142-0)*, *[145,](#page-144-0) [146](#page-145-0)*, *[148](#page-147-0)*, *[167,](#page-166-0) [168](#page-167-0)* Znnref *(*funsZnnref*)*, [139](#page-138-0) Znnref.ct, *[110](#page-109-0)*, *[138](#page-137-0)*, *[143](#page-142-0)*, *[145,](#page-144-0) [146](#page-145-0)*, *[148](#page-147-0)*, *[167,](#page-166-0) [168](#page-167-0)* Znnself, *[140,](#page-139-0) [141](#page-140-0)*, *[148](#page-147-0)*, *[167](#page-166-0)* Znnself *(*funsZnnself*)*, [142](#page-141-0) Znnself.ct, *[140,](#page-139-0) [141](#page-140-0)*, *[148](#page-147-0)*, *[167](#page-166-0)* Znnself.sum *(*funsZnnself.sum*)*, [146](#page-145-0) Znnsym, *[112](#page-111-0)*, *[211](#page-210-0)*, [283,](#page-282-0) *[288](#page-287-1)* Znnsym.dx, *[112](#page-111-0)*, *[154](#page-153-0)*, *[157](#page-156-0)*, *[280](#page-279-0)*, *[285](#page-284-0)*, *[288](#page-287-1)* Znnsym.dx *(*funsZnnsym.dx*)*, [149](#page-148-0) Znnsym.dx.ct, *[112](#page-111-0)*, *[154](#page-153-0)*, *[157](#page-156-0)*, *[285](#page-284-0)*, *[288](#page-287-1)* Znnsym.ss, *[115](#page-114-0)*, *[151](#page-150-0)*, *[159](#page-158-0)*, *[280](#page-279-0)*, *[285](#page-284-0)*, *[288](#page-287-1)* Znnsym.ss *(*funsZnnsym.ss*)*, [152](#page-151-0) Znnsym.ss.ct, *[115](#page-114-0)*, *[151](#page-150-0)*, *[159](#page-158-0)*, *[285](#page-284-0)*, *[288](#page-287-1)* Znnsym2cl, *[280](#page-279-0)*, *[285](#page-284-0)*, [286](#page-285-0) Znnsym2cl.dx, *[151](#page-150-0)*, *[288](#page-287-1)*

298 **INDEX** 

```
Znnsym2cl.dx
(funsZnnsym2cl.dx
)
, 155
Znnsym2cl.dx.ct
, 151
, 288
Znnsym2cl.ss
, 115
, 154
, 157
, 288
Znnsym2cl.ss
(funsZnnsym2cl.ss
)
, 157
Znnsym2cl.ss.ct
, 115
, 154
, 157
, 288
Zseg.coeff
, 81
, 117
, 165
Zseg.coeff
(funsZseg.coeff
)
, 160
Zseg.coeff.ct
, 81
, 117
Zseg.ind
, 162
, 254
Zseg.ind
(funsZsegind
)
, 163
Zseg.ind.ct
, 254
Zself.ref
, 110
, 119
, 138
, 140
, 143
, 145
, 146
,
          148
, 251
Zself.ref
(funsZself.ref
)
, 166
Zself.ref.ct
, 110
, 119
, 138
, 140
, 143
, 145
,
          146
, 148
ZTcomb
, 40
, 261
, 288
, 292
ZTkinv
(funsZTkinv
)
, 169
ZTrun
, 291
```